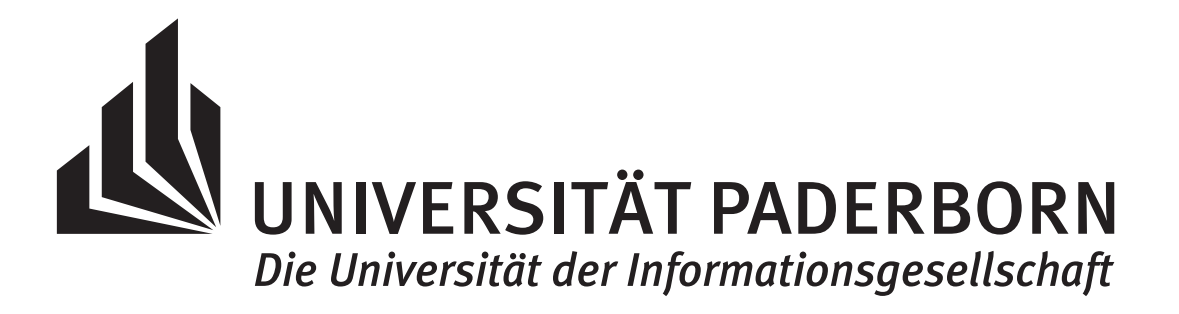

# Modellieren und Anwendungen:

# Numerische Analysis

Kerstin Hesse

Universität Paderborn, Sommersemester 2020 (aktualisierte Version – 13. November 2020)

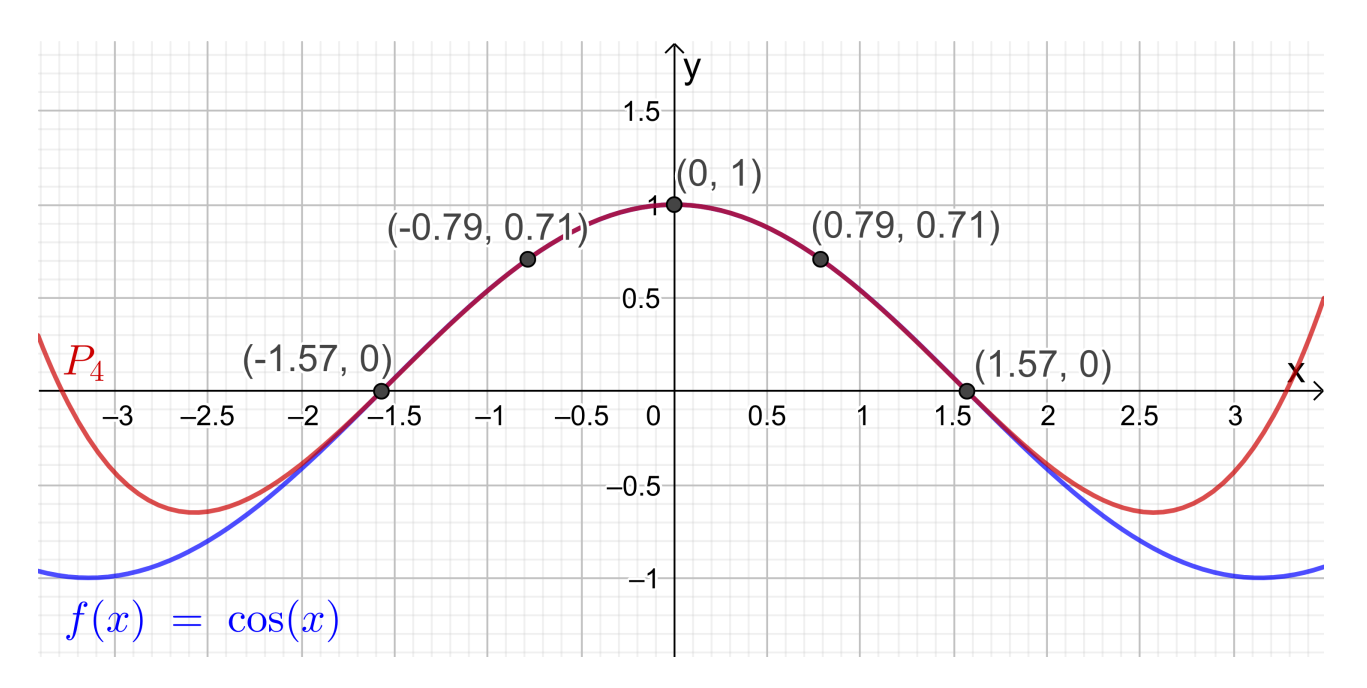

Funktion  $cos(x)$  und ihr Interpolationspolynom  $P_4$  bzgl. der fünf Datenpunkte.

Dieses Skript wurde in seiner ersten Version für das Sommersemester 2020 erstellt. Als Vorlage diente dabei insbesondere das englischsprachige Buch "Elementary Numerical Analysis" von Kendall Atkinson und Weimin Han (John Wiley & Sons, Inc., 2004, 3. Auflage), dessen ersten vier Kapiteln dieses Skript weitgehend folgt.

Paderborn, April 2020

Kerstin Hesse

© Dr. Kerstin Hesse, Universität Paderborn, 2020 (aktualisierte Version – 13. November 2020)

# Einleitung

Bei dem Thema Numerik geht es darum, wie man mathematische Probleme (angenähert) mit einem Computer löst. Hier sind zwei Beispiele, an denen deutlich wird, worum es geht und warum dieses interessant ist:

Beispiel 1: Lösen linearer Gleichungssysteme. Angenommen, man hat ein lineares Gleichungssystem mit 100.000 Unbekannten. Sicher möchte man dieses nicht per Hand lösen, sondern ein geeignetes numerisches Verfahren (einen Algorithmus) auf einem Computer dazu nutzen. Dabei erhält man als Ergebnis oft nur eine Annäherung an die exakte Lösung, denn es treten einerseits Rundungsfehler auf und andererseits wird man zur Lösung oft kein direktes sondern ein iteratives Verfahren verwenden (dieses berechnet eine Folge von Näherungen der Lösung), welches man abbricht, wenn die Lösung hinreichend gut angenähert worden ist.

Beispiel 2: Funktion finden, die einen Datensatz beschreibt. Angenommen, die Temperatur y wurde an einem bestimmten Ort stündlich ein Jahr lang gemessen. Dann erhalten wir  $365 \cdot 24 = 8.760$  Messdaten  $(t_i; y_i)$ ,  $1 = 1, 2, ..., 8.760$ , wobei  $y_i$  die zum Zeitpunkt  $t_i$  gemessene Temperatur ist. Man möchte nun gerne eine Funktion  $y(t)$  bestimmten, deren Graph (genau oder auch nur angenähert) durch alle Datenpunkte  $(t_i; y_i)$ ,  $i = 1, 2, \ldots, 8.760$ , geht. Es stellt sich die Frage, wie gut diese Funktion die Temperatur  $y(t)$  zu anderen Zeitpunkten t beschreibt.

Das erste Bespiel gehört in den Bereich der Numerischen Linearen Algebra, und das zweite Beispiel gehört in den Bereich der Numerischen Analysis. In dieser Vorlesung werden Themen aus der Numerischen Analysis behandelt. Neben dem Thema Interpolation und Approximation (siehe Beispiel 2 oben) werden wir uns intensiv mit dem Thema der **Nullstellenbestimmung** bei Funktionen beschäftigen.

Dieses detailliert ausgearbeitete Skript können (und sollten) Sie wie ein Lehrbuch verwenden. Es folgt der Vorlesung ganz genau und enthält häufig zusätzliche Erklärungen und weitere Beispiele.

#### Ich freue mich auf Ihre Teilnahme an der "Numerischen Analysis"!

Kerstin Hesse April 2020

# Literaturverzeichnis

Bei der Erstellung dieses Skripts wurde die unten aufgelistete Literatur verwendet:

- [1] Kendall Atkinson, Weimin Han: Elementary Numerical Analysis (3. Auflage). John Wiley & Sons, Inc., 2004.
- [2] Kerstin Hesse: Mathematik für Chemiker. Vorlesungsskript, Universität Paderborn, 2019.
- [3] Kerstin Hesse: Höhere Mathematik A für Elektrotechniker. Vorlesungsskript, Universität Paderborn, 2018.
- [4] Hans Rudolf Schwarz: Numerische Mathematik (3. Auflage). B. G. Teubner, Stuttgart, 1993.

# Inhaltsverzeichnis

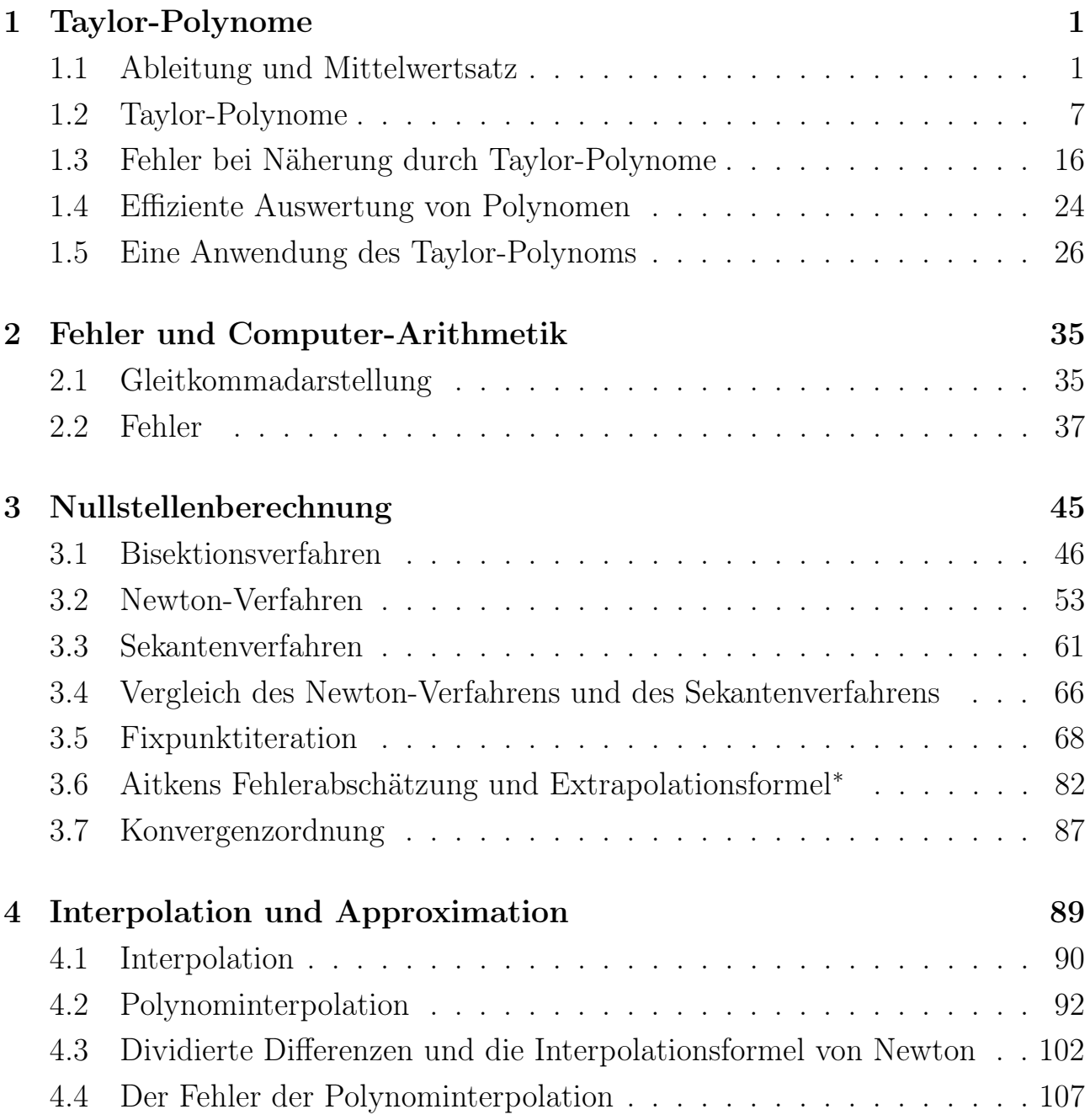

<span id="page-6-0"></span><sup>∗</sup>Dieses Teilkapitel wird im Sommersemester 2020 wegen der verkürzten Vorlesungszeit nicht behandelt und ist damit auch nicht klausurrelevant.

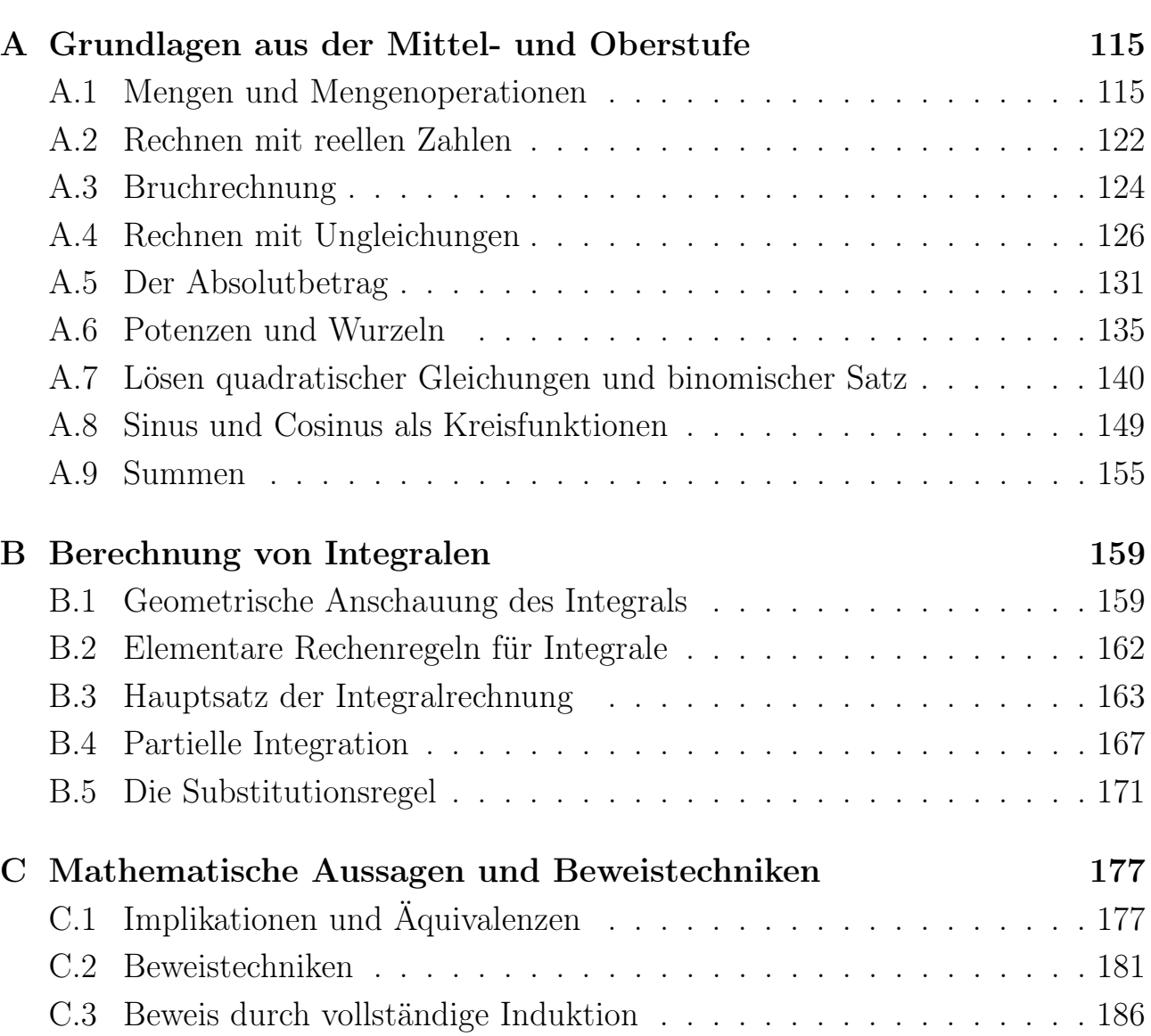

# KAPITEL<sup>1</sup>

## <span id="page-8-0"></span>Taylor-Polynome

In Teilkapitel [1.1](#page-8-1) wiederholen wir einige wichtige Fakten über die Ableitung und lernen den Mittelwertsatz der Differentialrechnung kennen. In Teilkapitel [1.2](#page-14-0) wird das Taylor-Polynom vom Grad n mit dem Entwicklungspunkt  $x_0$  als einfachste Näherung einer hinreichend oft differenzierbaren Funktion in der Nähe eines Punktes  $x_0$  hergeleitet. In Teilkapitel [1.3](#page-23-0) lernen wir den **Satz von Taylor** kennen. Dieser liefert Informationen darüber, wie gut eine hinreichen oft differenzierbare Funktion durch seine Taylor-Polynome mit dem Entwicklungspunkt  $x_0$ angenähert wird. In Teilkapitel [1.4](#page-30-0) interessieren wir uns für die effiziente Berechnung von Polynomen, und in Teilkapitel [1.5](#page-33-0) werden wir als eine Anwendung des Taylor-Polynoms mit diesem Integrale einfach angenähert berechnen.

Das Taylor-Polynom einer hinreichend oft differenzierbaren Funktion f mit dem Entwicklungspunkt  $x_0$  als einfachste Näherung (oder einfachste Approximation) der Funktion f in der Nähe von  $x_0$  illustriert viele **Problemstellungen**, Fragen und Ideen, mit denen wir uns in diesem Kurs beschäftigen wollen, und bietet daher einen guten Einstieg in die Numerische Analysis.

### <span id="page-8-1"></span>1.1 Ableitung und Mittelwertsatz

In diesem Teilkapitel wiederholen wir einige wichtige Fakten über die Ableitung einer differenzierbaren Funktion und lernen den Mittelwertsatz der Differentialrechnung kennen.

Sei I ein offenes Intervall. Ist eine Funktion  $f: I \to \mathbb{R}$  auf dem Intervall I differenzierbar, so gibt die  $\mathbf A$ blei $\textbf t$ ung  $f'(x_0)$  im  $\mathbf P$ unkt  $x_0\in I$  die  $\mathbf S$ teigung der

### Tangente an den Graphen im Punkt  $(x_0; f(x_0))$  an (siehe Abbildung [1.1\)](#page-10-0).

Angenähert wird die Ableitung  $f'(x_0)$  durch die Steigung der Sekante durch die Punkte  $(x_0; f(x_0))$  und  $(x_0 + h; f(x_0 + h))$  mit kleinem h (vgl. Abbildung [1.1\)](#page-10-0):

$$
f'(x_0) \approx \frac{f(x_0 + h) - f(x_0)}{(x_0 + h) - x_0} = \frac{f(x_0 + h) - f(x_0)}{h}.
$$

Bildet man den Grenzwert für  $h \to 0$ , so erhält man die Steigung der Tangente

$$
f'(x_0) = \lim_{h \to 0} \frac{f(x_0 + h) - f(x_0)}{h}.
$$

Die Ableitungen der folgenden Funktionen sollten Sie unbedingt kennen:

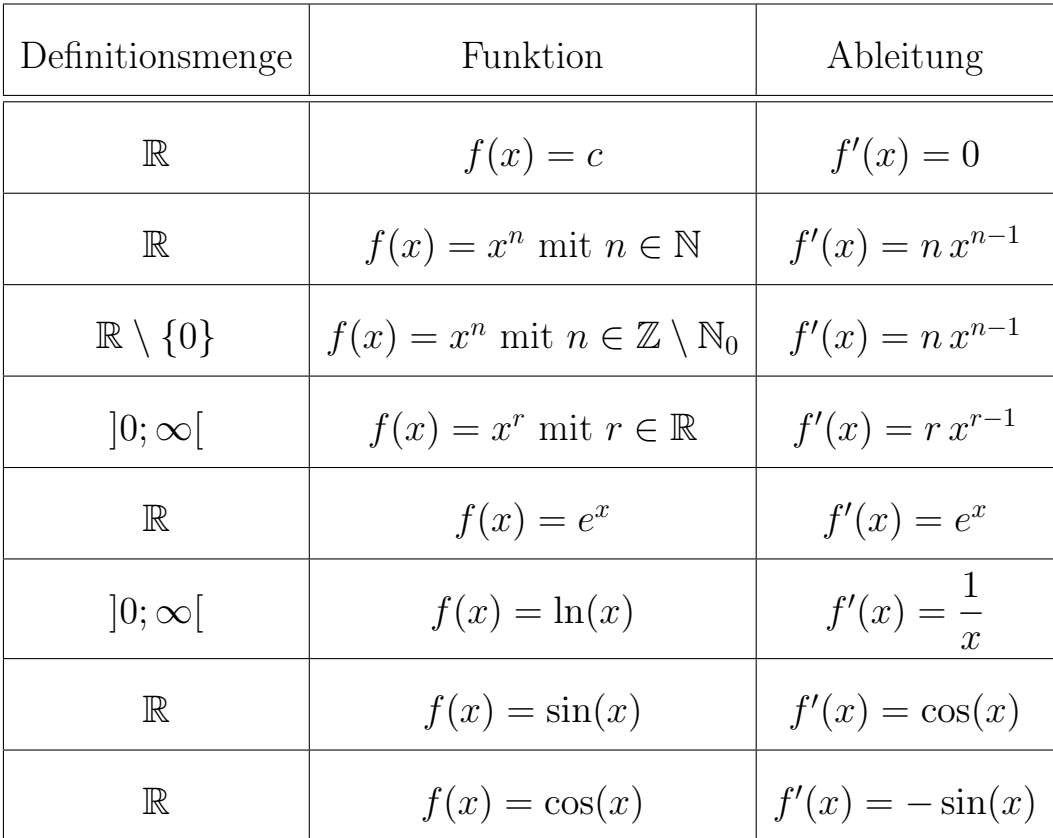

Für die Ableitung gelten die folgenden Rechenregeln:

#### <span id="page-9-0"></span>Satz 1.1. (Rechenregeln für die Ableitung)

Sei I ein offenes Intervall. Seien  $f: I \to \mathbb{R}$  und  $g: I \to \mathbb{R}$  differenzierbar. Dann gelten die folgenden Rechenregeln:

<span id="page-9-1"></span>(1) Für  $\alpha \in \mathbb{R}$  ist  $\alpha \cdot f = \alpha f$  differenzierbar, und es gilt

$$
(\alpha f)'(x) = \alpha f'(x).
$$

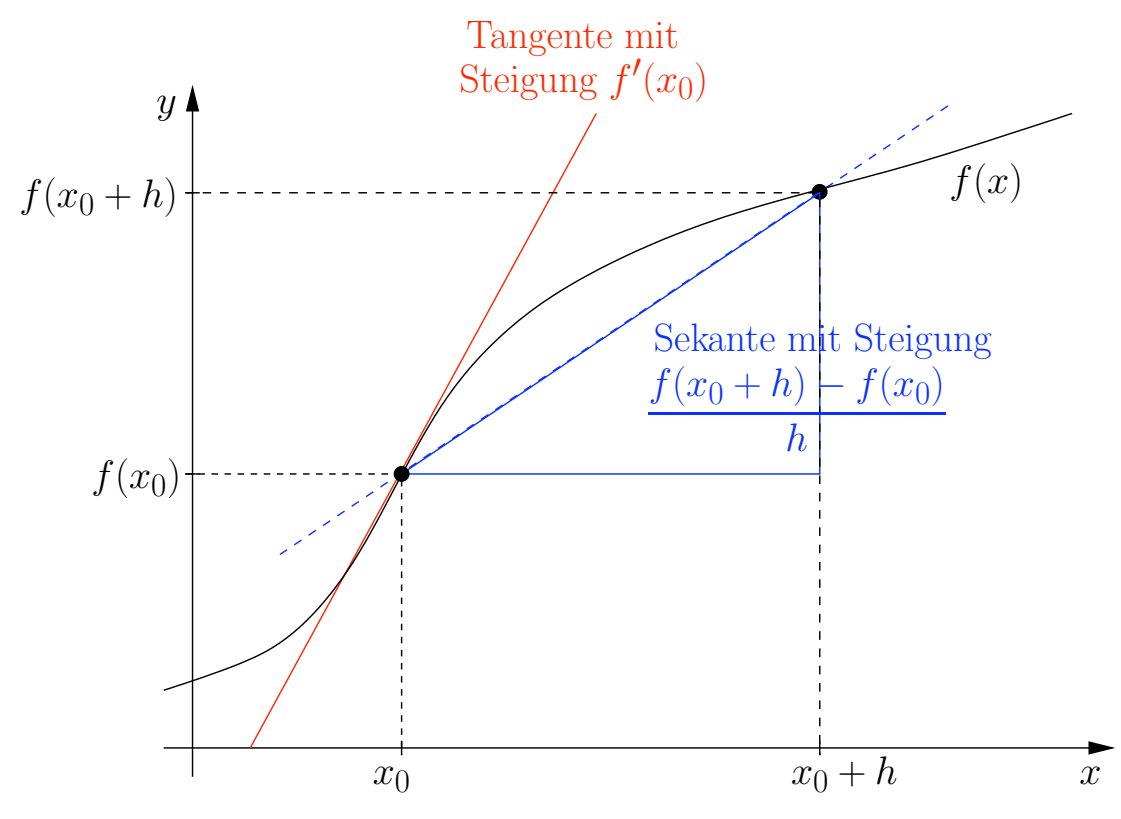

<span id="page-10-0"></span>Abb. 1.1: Veranschaulichung der Ableitung: Die Steigung der Tangente  $f'(x_0)$ lässt sich über die Steigung der Sekanten annähern.

<span id="page-10-3"></span><span id="page-10-2"></span><span id="page-10-1"></span>(2) 
$$
f + g
$$
 ist differenzierbar, und es gilt  
\n
$$
(f + g)'(x) = f'(x) + g'(x).
$$
\n(3)  $f \cdot g$  ist differenzierbar, und es gilt  
\n
$$
(f \cdot g)'(x) = (f g)'(x) = f'(x) g(x) + f(x) g'(x).
$$
 (Produktregel)  
\n(4) Ist  $g(x) \neq 0$  für alle  $x \in I$ , so ist  $f/g$  differenzierbar, und es gilt  
\n
$$
\left(\frac{f}{g}\right)'(x) = \frac{f'(x) g(x) - f(x) g'(x)}{[g(x)]^2}.
$$
 (Quotientenregel)

<span id="page-10-4"></span>Satz 1.2. (Kettenregel)

Seien I, J offene Intervalle. Seien  $f: I \to \mathbb{R}$  und  $g: J \to \mathbb{R}$  differenzierbare Funktionen mit  $f(I) = \{f(x) : x \in I\} \subseteq J$ . Dann ist die Verkettung

$$
g \circ f : I \to \mathbb{R}, (g \circ f)(x) = g(f(x)),
$$
 differentzierbar, und es gilt  

$$
(g \circ f)'(x) = g'(f(x)) \underbrace{f'(x)}_{\text{aukere}}
$$

$$
\underbrace{f'(x)}_{\text{hbleitung}}
$$

Hier sind einige Beispiele zur Anwendung dieser Rechenregeln.

#### Beispiel 1.3. (Rechenregeln für die Ableitung)

(a) Nach Satz [1.1](#page-9-0) [\(1\)](#page-9-1) hat  $f : \mathbb{R} \to \mathbb{R}$ ,  $f(x) = 13 \sin(x)$ , die Ableitung

$$
f'(x) = 13 \sin'(x) = 13 \cos(x).
$$

(b) Nach Satz [1.1](#page-9-0) [\(2\)](#page-10-1) hat  $f : \mathbb{R} \to \mathbb{R}$ ,  $f(x) = \cos(x) + \sin(x)$ , die Ableitung  $f'(x) = \cos'(x) + \sin'(x) = -\sin(x) + \cos(x).$ 

(c) Nach Satz [1.1](#page-9-0) [\(3\)](#page-10-2) hat  $f : \mathbb{R} \to \mathbb{R}$ ,  $f(x) = \cos(x) \sin(x)$ , die Ableitung

$$
f'(x) = \cos'(x) \sin(x) + \cos(x) \sin'(x)
$$
  
=  $-\sin(x) \sin(x) + \cos(x) \cos(x) = -\sin^2(x) + \cos^2(x)$ .

Dabei sind  $\sin^2(x) = (\sin(x))^2$  und  $\cos^2(x) = (\cos(x))^2$ .

(d) Nach Satz [1.1](#page-9-0) [\(4\)](#page-10-3) hat  $f : \mathbb{R} \to \mathbb{R}$ ,  $f(x) = \frac{x^3 + 2x + 1}{x^2 + 1}$  $x^2 + 1$ , die Ableitung

$$
f'(x) = \frac{(x^3 + 2x + 1)'(x^2 + 1) - (x^3 + 2x + 1)(x^2 + 1)'}{(x^2 + 1)^2}
$$
  
= 
$$
\frac{(3x^2 + 2)(x^2 + 1) - (x^3 + 2x + 1)2x}{(x^2 + 1)^2}.
$$

(e) Nach Satz [1.2](#page-10-4) hat  $f : \mathbb{R} \to \mathbb{R}$ ,  $f(x) = \sin(3x^2 + x)$ , die Ableitung  $f'(x) = \sin(3x^2 + x) \cdot (3x^2 + x)' = \cos(3x^2 + x) \cdot (6x + 1).$ 

Auf dem ersten Übungszettel werden wir das Berechnen von Ableitungen mit weiteren Beispielen wiederholen.

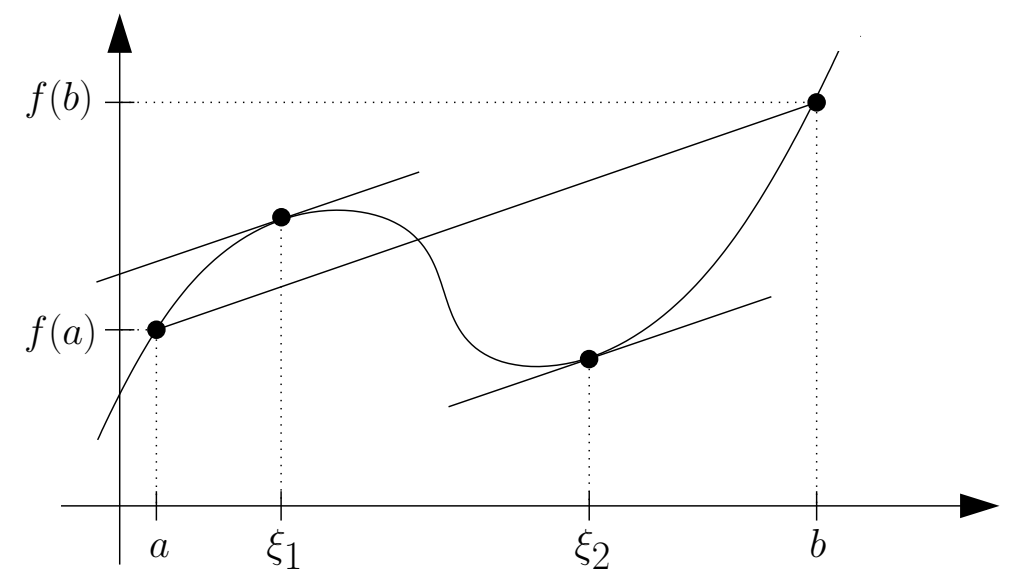

<span id="page-12-1"></span>Abb. 1.2: Veranschaulichung des Mittelwertsatzes der Differentialrechnung.

In dieser Vorlesung brauchen wir wiederholt den Mittelwertsatz der Differentialrechnung, der nun eingeführt und erklärt wird.

<span id="page-12-2"></span>Satz 1.4. (Mittelwertsatz der Differentialrechnung (MWS)) Seien  $a, b \in \mathbb{R}$  mit  $a < b$ . Die Funktion f sei stetig in [a; b] und differenzierbar in  $[a; b]$ . Dann existiert ein  $\xi \in [a; b]$  mit

<span id="page-12-0"></span>
$$
f'(\xi) = \frac{f(b) - f(a)}{b - a}.
$$
 (1.1)

Veranschaulichung des Mittelwertsatzes der Differentialrechnung: Der Quotient  $\frac{f(b)-f(a)}{b-a}$  auf der rechten Seite von [\(1.1\)](#page-12-0) ist die Steigung der Sekante durch  $(a; f(a))$  und  $(b; f(b))$  (also der Geraden durch die Punkte  $(a; f(a))$  und  $(b; f(b))$ ). Die Ableitung  $f'(\xi)$  ist die Steigung der Tangente an f im Punkt  $\xi$ . Also besagt [\(1.1\)](#page-12-0), dass man mindestens einen Punkt  $\xi \in [a, b]$ , findet in dem die Tangente parallel zu dieser Sekante ist. In dem Beispiel in Abbildung [1.2](#page-12-1) gibt es sogar zwei Punkte  $\xi_1, \xi_2 \in ]a; b[$  mit  $f'(\xi_1) = f'(\xi_2) = \frac{f(b) - f(a)}{b - a}$ .

Zu beachten ist, dass der Mittelwertsatz der Differentialrechnung (siehe Satz [1.4\)](#page-12-2) nur eine Existenzaussage ist, denn er garantiert uns nur die Existenz eines Punktes  $\xi \in [a, b]$  mit der Eigenschaft [\(1.1\)](#page-12-0). Er gibt uns aber auch für eine konkrete Funktion und ein konkretes Intervall  $[a; b]$  keinerlei Information darüber, wo der Punkt  $\xi \in [a; b]$  mit der Eigenschaft [\(1.1\)](#page-12-0) in  $[a; b]$  liegt.

Der Mittelwertsatz der Differentialrechnung ist daher besonders für theoretische Überlegungen nützlich. Insbesondere kann man mit dem Mittelwertsatz der Differentialrechnung auch nützliche Abschätzungen für konkrete Funktionen beweisen (siehe Beispiel [1.5](#page-13-0) unten). Weiter benötigt man den Mittelwertsatz der Differentialrechnung, um das Wachstumsverhaltens einer differenzierbaren Funktion mit Hilfe der Ableitung zu charakterisieren (siehe Satz [1.6](#page-13-1) weiter unten).

#### <span id="page-13-0"></span>Beispiel 1.5. (Mittelwertsatz der Differentialrechnung)

Es gilt  $|\sin(x)| \leq |x|$  für alle  $x \in \mathbb{R}$ , denn:

- *Fall 1:* Sei  $x = 0$ . Hier ist  $|\sin(0)| = 0 \leq |0|$ .
- Fall 2: Sei  $x \neq 0$ . Nach dem Mittelwertsatz der Differentialrechnung existiert ein  $\xi$  zwischen x und 0 mit

$$
\cos(\xi) = \sin'(\xi) = \frac{\sin(x) - \sin(0)}{x - 0} = \frac{\sin(x)}{x}.
$$

Also gilt durch Multiplizieren auf beiden Seiten mit x

$$
\cos(\xi) \cdot x = \sin(x) \qquad \Longleftrightarrow \qquad \sin(x) = \cos(\xi) \cdot x.
$$

Wir wenden den Absolutbetrag auf beiden Seiten an und nutzen danach  $|\cos(x)| \leq 1$  für alle  $x \in \mathbb{R}$  aus:

$$
|\sin(x)| = |\cos(\xi) \cdot x| = \underbrace{|\cos(\xi)|}_{\leq 1} \cdot |x| \leq |x|.
$$

Also folgt

 $|\sin(x)| \leq |x|$  für alle  $x \neq 0$ .

Aus Fall 1 und Fall 2 zusammen erhalten wir

```
|\sin(x)| < |x| für alle x \in \mathbb{R}.
```
Damit ist die Abschätzung bewiesen.

Aus dem Mittelwertsatz der Differentialrechnung (siehe Satz [1.4\)](#page-12-2) folgen Aussagen über das Monotonieverhalten einer differenzierbaren Funktion.

<span id="page-13-1"></span>Satz 1.6. (Monotonieverhalten und erste Ableitung) Seien I ein offenes Intervall und  $f: I \to \mathbb{R}$  differenzierbar. Dann gelten: (1)  $f'(x) = 0$  für alle  $x \in I$ .  $\iff$  f ist **konstant** auf I.  $(2)$   $f'$  $\iff$  f ist monoton wachsend auf I. <span id="page-14-2"></span><span id="page-14-1"></span>(3)  $f'(x) \leq 0$  für alle  $x \in I$ .  $\iff$  f ist **monoton fallend** auf I. (4)  $f'(x) > 0$  für alle  $x \in I$ .  $\Longrightarrow$  f ist streng monoton wachsend auf I. (5)  $f'(x) < 0$  für alle  $x \in I$ .  $\Longrightarrow$  f ist streng monoton fallend auf I.

Statt "monoton wachsend" ist auch die Bezeichnung "monoton steigend" üblich.

Die durchgestrichenen Folgepfeile  $\neq$  in Satz [1.6](#page-13-1) [\(4\)](#page-14-1) und [\(5\)](#page-14-2) bedeuten, dass die Folgerung mit  $\Leftarrow$  nicht gilt.

#### Beispiel 1.7. (Anwendung von Satz [1.6\)](#page-13-1)

(a) 
$$
f: \mathbb{R} \to \mathbb{R}
$$
,  $f(x) := x^2$   $\implies$   $f'(x) = 2x \begin{cases} < 0 & \text{für } x < 0, \\ = 0 & \text{für } x = 0, \\ > 0 & \text{für } x > 0 \end{cases}$ 

In  $]-\infty;0[$  ist f streng monoton fallend.

In  $]0;\infty[$  ist f streng monoton wachsend.

(b) 
$$
f : \mathbb{R} \to \mathbb{R}
$$
,  $f(x) := x^3 \implies f'(x) = 3x^2$ 

Da  $f'(x) = 3x^2 \ge 0$  für alle  $x \in \mathbb{R}$  ist, ist f in ganz  $\mathbb R$  monoton wachsend.

Aber: Obwohl in Beispiel (b)  $f'(0) = 0$  gilt, ist f in ganz R sogar streng monoton wachsend, denn für alle  $x_1, x_2 \in \mathbb{R}$  folgt aus  $x_1 < x_2$ , dass  $f(x_1) = x_1^3 < x_2^3 =$  $f(x_2)$  gilt. Man sieht an Beispiel (b), warum in Satz [1.6](#page-13-1) [\(4\)](#page-14-1) nicht die Rückrichtung  $\overline{C}$  gelten kann.

### <span id="page-14-0"></span>1.2 Taylor-Polynome

Problem: Die meisten mathematischen Funktionen können ohne die Hilfe eines Computers oder Taschenrechner nicht einfach in einem Punkt x ausgewertet werden. Wie wollen Sie z.B.  $e^x$ , cos $(x)$  oder  $\sqrt{x}$  für  $x = 3$  ohne die Hilfe eines Taschenrechners berechnen?

Numerische Lösung des Problems: Um solche Funktionen einfach berechnen zu können, nähert man sie durch eine "einfachere" Funktion an, die sich leicht und effizient berechnen lässt. Die am häufigsten genutzten "einfacheren" Funktionen sind Polynome oder stückweise Polynome. (Stückweise Polynome sind Funktionen, die stückweise definiert sind und auf jedem in der Fallunterscheidung aufgeführten Teilintervall ihrer Definitionsmenge jeweils ein Polynom sind). Das einfachste Polynom, mit dem man eine hinreichend oft differenzierbare Funktion f in der Nähe eines Punkte  $x_0$  gut annähern kann, ist ein **Taylor-Polynom dieser Funktion** (passenden Grades) **mit Entwicklungspunkt**  $x_0$ . Taylor-Polynome sind das Thema dieses Teilkapitels.

Wir erinnern uns zunächst an den Begriff eines Polynoms.

Definition 1.8. (Polynom) Seien  $n \in \mathbb{N}_0$  und "Koeffizienten"  $a_0, a_1, a_2, \ldots, a_n \in \mathbb{R}$  mit  $a_n \neq 0$  gegeben.  $p : \mathbb{R} \to \mathbb{R}, \qquad p(x) = a_0 + a_1 x + a_2 x^2 + \ldots + a_n x^n = \sum$ n  $k=0$  $a_k x^k,$ heißt ein (reelles) Polynom vom Grad n.

Betrachten wir einige Beispiele für Polynome.

#### Beispiel 1.9. (Polynome)

- (a)  $p : \mathbb{R} \to \mathbb{R}, p(x) = 13 55x^3 3x + 9x^6 x = 13 3x 55x^3 + 9x^6$ ist ein Polynom vom Grad 6.
- (b)  $p : \mathbb{R} \to \mathbb{R}$ ,  $p(x) = 7 + 0$   $x^4 = 7$ , ist ein Polynom vom Grad 0.
- (c)  $p : \mathbb{R} \to \mathbb{R}$ ,  $p(x) = 2 + x^2 + 5x x^2 = 2 + 5x$ , ist ein Polynom vom Grad 1.
- (d)  $p : \mathbb{R} \to \mathbb{R}$ ,  $p(x) = 0$ , ist das Nullpolynom. Dieses hat per Definition den Grad  $-\infty$ .

Man definiert den Grad des Nullpolynoms als −∞, damit Aussagen über den Grad eines Produkts von Polynomen auch für das Nullpolynom stimmen.

#### Bemerkung 1.10. (gleiche Polynome)

Zwei Polynome  $p : \mathbb{R} \to \mathbb{R}$ ,  $p(x) = a_0 + a_1 x + a_2 x^2 + \ldots + a_n x^n$  mit  $a_n \neq 0$ , und  $q : \mathbb{R} \to \mathbb{R}$ ,  $q(x) = b_0 + b_1 x + b_2 x^2 + \ldots + b_m x^m$  mit  $b_m \neq 0$ , sind genau dann gleich, wenn sie den gleichen Grad haben und ihre Koeffizienten übereinstimmen, also wenn gilt

 $n = m$  und  $a_0 = b_0$ ,  $a_1 = b_1$ ,  $a_2 = b_2$ , ...,  $a_n = b_n$ .

#### Notation 1.11. (Polynome)

Es gelten die folgenden Bezeichnungen für Polynome bis zum Grad 3:

Grad  $0: p(x) = a_0$  mit  $a_0 \neq 0$  konstantes Polynom Grad 1 :  $p(x) = a_0 + a_1 x$  mit  $a_1 \neq 0$  lineares Polynom<br>Grad 2 :  $p(x) = a_0 + a_1 x + a_2 x^2$  mit  $a_2 \neq 0$  quadratisches Polynom  $p(x) = a_0 + a_1 x + a_2 x^2$  mit  $a_2 \neq 0$ quadratisches Polynom Grad 3:  $p(x) = a_0 + a_1 x + a_2 x^2 + a_3 x$ kubisches Polynom

Wie brauchen noch eine wichtige Aussage über Nullstellen von Polynomen.

#### Satz 1.12. (Nullstellen von Polynomen)

- (1) Ein Polynom p vom Grad  $n > 1$  hat höchstens n Nullstellen.
- (2) Gilt für ein Polynom q vom Grad  $\leq n$  mit  $n \in \mathbb{N}_0$ , dass es mehr als n **Nullstellen** (also mindestens  $n + 1$  Nullstellen) hat, so ist q das Nullpolynom.

#### Beispiel 1.13. (Nullstellen von Polynomen)

(a)  $p(x) = x^2 - 1$  hat genau zwei verschiedene reelle Nullstellen, nämlich  $x_1 = -1$  und  $x_2 = 1$ , da (nach der dritten binomischen Formel) gilt

$$
p(x) = x^2 - 1 = (x + 1) (x - 1).
$$

- (b)  $p(x) = x^2 4x + 4 = (x 2)^2$  hat genau eine reelle Nullstelle in  $x_1 = 2$ . Diese hat allerdings die "Vielfachheit" 2.
- (c)  $p(x) = x^2 + 1$  hat keine reellen Nullstellen, da  $p(x) = x^2 + 1 \ge 1$  für alle  $x \in \mathbb{R}$  gilt.
- (d)  $p(x) = x^3 + x$  hat genau eine reelle Nullstelle  $x_1 = 0$ , da gilt

$$
p(x) = x^3 + x = x(x^2 + 1)
$$

und da  $x^2 + 1 \ge 1$  für alle  $x \in \mathbb{R}$  ist.

(e) Ein konstantes Polynom  $p(x) = c$  hat entweder keine Nullstellen, wenn  $c \neq 0$  ist, oder ist das Nullpolynom, wenn  $c = 0$  ist. Alle reellen Zahlen sind Nullstellen des Nullpolynoms  $p(x) = 0$ .

Das Faktorisieren eines Polynoms vom Grad 2 wird in dieser Vorlesung wiederholt benötigt. Sie sollten dieses daher üben, falls erforderlich. ♠

Wir führen nun das Taylor-Polynom (einer *n*-mal differenzierbaren Funktion  $f$ ) vom Grad n mit dem Entwicklungspunkt  $x_0$  ein.

#### <span id="page-17-4"></span>Definition 1.14. (Taylor-Polynom)

Seien I ein offenes Intervall,  $x_0 \in I$  und  $f: I \to \mathbb{R}$  eine (mindestens) nmal differenzierbare Funktion. Das **Taylor-Polynom von** f **vom Grad** n mit dem Entwicklungspunkt  $x_0$  (oder um  $x_0$ ) ist das eindeutig bestimmte Polynom  $p_n$  vom Grad  $\leq n$ , welches die folgenden Bedingungen erfüllt:

<span id="page-17-0"></span>
$$
p_n(x_0) = f(x_0), \quad p'_n(x_0) = f'(x_0), \quad p''_n(x_0) = f''(x_0),
$$
  

$$
p_n^{(3)}(x_0) = f^{(3)}(x_0), \quad \dots, \quad p_n^{(n)}(x_0) = f^{(n)}(x_0).
$$
 (1.2)

Mit der Konvention, dass die 0-te Ableitung  $f^{(0)}$  einer Funktion f die Funktion selber ist, also  $f^{(0)} = f$ , können wir  $(1.2)$  auch kürzer schreiben als

<span id="page-17-1"></span>
$$
p_n^{(k)}(x_0) = f^{(k)}(x_0) \qquad \text{für alle } k = 0, 1, 2, \dots, n. \tag{1.3}
$$

In der Regel liefert der Taylor-Polynom  $p_n$  von f vom Grad n um  $x_0$  bereits für kleine Werte von *n* in der Nähe von  $x_0$  eine gute Näherung von f.

Wir wollen nun aus den Bedingungen [\(1.2\)](#page-17-0) bzw. [\(1.3\)](#page-17-1) die Formel für das Taylor-Polynom von  $f$  um  $x_0$  vom Grad 0 bzw. vom Grad 1 herleiten.

Herleitung der Formel des Taylor-Polynoms von f vom Grad 0 um  $x_0$ : Wir machen den Ansatz  $p_0(x) = a_0$ , da das Taylor-Polynom  $p_0$  vom Grad 0 ein konstantes Polynom ist. Die Bedingung  $p_0(x_0) = f(x_0)$  aus [\(1.2\)](#page-17-0) bzw. [\(1.3\)](#page-17-1) liefert:

$$
p_0(x_0) = a_0 \stackrel{!}{=} f(x_0) \qquad \Longrightarrow \qquad a_0 = f(x_0)
$$

Also finden wir

Taylor-Polynom von f vom Grad 0 um  $x_0$ :  $p_0(x) = f(x_0)$  (1.4)

Herleitung der Formel des Taylor-Polynoms von f vom Grad 1 um  $x_0$ : Da das Taylor-Polynom  $p_1$  eine lineare Funktion ist, machen wir den Ansatz

<span id="page-17-3"></span><span id="page-17-2"></span>
$$
p_1(x) = a_0 + a_1 x,\tag{1.5}
$$

und es müssen nach [\(1.2\)](#page-17-0) bzw. [\(1.3\)](#page-17-1) die Bedingungen

$$
p_1(x_0) = f(x_0),
$$
  $p'_1(x_0) = f'(x_0)$ 

gelten. Einsetzen des Ansatzes für  $p_1$  in diese Bedingungen liefert:

<span id="page-18-0"></span>
$$
p_1(x_0) = a_0 + a_1 x_0 \stackrel{!}{=} f(x_0)
$$
 (I)  

$$
p'_1(x_0) = a_1 \stackrel{!}{=} f'(x_0)
$$
 (II)

Aus (II) folgt direkt  $a_1 = f'(x_0)$ . Einsetzen von  $a_1 = f'(x_0)$  in (I) liefert:

$$
a_0 + f'(x_0) x_0 = f(x_0)
$$
  $\iff$   $a_0 = f(x_0) - f'(x_0) x_0$ 

Einsetzen der Formeln für die Koeffizienten  $a_0$  und  $a_1$  in den Ansatz [\(1.5\)](#page-17-2) liefert:

$$
p_1(x) = f(x_0) - f'(x_0) x_0 + f'(x_0) x = f(x_0) + f'(x_0) (x - x_0).
$$

Also finden wir

Taylor-Polynom von 
$$
f
$$
  
von Grad 1 um  $x_0$ :  $p_1(x) = f(x_0) + f'(x_0) (x - x_0)$  (1.6)

Dieses ist die Gleichung der Tangente an f im Punkt  $x_0$ .

#### <span id="page-18-1"></span>Beispiel 1.15. (Taylor-Polynome vom Grad 0 und 1)

(a) Seien  $f : \mathbb{R} \to \mathbb{R}$ ,  $f(x) = e^x$ , und  $x_0 = 0$ . Dann gilt  $f'(x) = e^x$ . Also sind die Taylor-Polynome von  $f(x) = e^x$  vom Grad 0 bzw. Grad 1 um  $x_0 = 0$ gegeben durch

$$
p_0(x) = f(0) = e^0 = 1,
$$
  
\n
$$
p_1(x) = f(0) + f'(0) (x - 0) = e^0 + e^0 (x - 0) = 1 + x.
$$

(b) Seien  $f : \mathbb{R} \to \mathbb{R}$ ,  $f(x) = e^x$ , und  $x_0 = 1$ . Dann gilt  $f'(x) = e^x$ . Also sind die Taylor-Polynome von  $f(x) = e^x$  vom Grad 0 bzw. Grad 1 um  $x_0 = 1$ gegeben durch

$$
p_0(x) = f(1) = e^1 = e,
$$
  
\n
$$
p_1(x) = f(1) + f'(1) (x - 1) = e^1 + e^1 (x - 1) = e + e (x - 1) = e x.
$$

(c) Seien  $f:]0;\infty[\rightarrow \mathbb{R}, f(x) = \sqrt{x} = x^{1/2}$ , und  $x_0 = 2$ . Dann gilt  $f'(x) =$ 1  $rac{1}{2}x^{-1/2} = \frac{1}{2\sqrt{2}}$  $\frac{1}{2\sqrt{x}}$ . Also sind die Taylor-Polynome von  $f(x) = \sqrt{x}$  vom Grad 0 bzw. Grad 1 um  $x_0 = 2$  gegeben durch

$$
p_0(x) = f(2) = \sqrt{2},
$$
  
\n
$$
p_1(x) = f(2) + f'(2)(x - 2) = \sqrt{2} + \frac{1}{2\sqrt{2}}(x - 2).
$$

Überlegen Sie sich selber weitere Beispiele zum Üben. ♠

Idee zur Herleitung der Formel des Taylor-Polynoms von f vom Grad 2 um  $x_0$ : Das Taylor-Polynom  $p_2$  von f vom Grad 2 um  $x_0$  ist ein quadratisches Polynom, d.h. wir machen dan Ansatz

<span id="page-19-1"></span><span id="page-19-0"></span>
$$
p_2(x) = a_0 + a_1 x + a_2 x^2.
$$
 (1.7)

Das Einsetzen dieses Ansatzes in die Bedingungen (vgl. [\(1.2\)](#page-17-0) bzw. [\(1.3\)](#page-17-1))

$$
p_2(x_0) = f(x_0),
$$
  $p'_2(x_0) = f'(x_0)$  and  $p''_2(x_0) = f''(x_0).$ 

ermöglicht es, die Koeffizienten  $a_0, a_1, a_2$  im Ansatz [\(1.7\)](#page-19-0) eindeutig zu bestimmen. Dieses führt zu der folgenden Formel für  $p_2$  (Details als Ubungsaufgabe):

Taylor-Polynom von 
$$
f
$$
  
von Grad 2 um  $x_0$ :  $p_1(x) = f(x_0) + f'(x_0) (x - x_0) + \frac{1}{2} f''(x_0) (x - x_0)^2$  (1.8)

#### <span id="page-19-2"></span>Beispiel 1.16. (Taylor-Polynome vom Grad 2)

(a) Seien  $f : \mathbb{R} \to \mathbb{R}$ ,  $f(x) = e^x$ , und  $x_0 = 0$ . Dann gelten  $f'(x) = e^x$  und  $f''(x) = e^x$ . Also ist das Taylor-Polynom von  $f(x) = e^x$  vom Grad 2 um  $x_0 = 0$  gegeben durch

$$
p_2(x) = f(0) + f'(0)(x - 0) + \frac{1}{2}f''(0)(x - 0)^2
$$
  
=  $e^0 + e^0(x - 0) + \frac{1}{2}e^0(x - 0)^2 = 1 + x + \frac{1}{2}x^2$ .

(b) Seien  $f : \mathbb{R} \to \mathbb{R}$ ,  $f(x) = e^x$ , und  $x_0 = 1$ . Dann gelten  $f'(x) = e^x$  und  $f''(x) = e^x$ . Also ist das Taylor-Polynom von  $f(x) = e^x$  vom Grad 2 um  $x_0 = 1$  gegeben durch

$$
p_2(x) = f(1) + f'(1)(x - 1) + \frac{1}{2}f''(1)(x - 1)^2
$$
  
=  $e^1 + e^1(x - 1) + \frac{1}{2}e^1(x - 1)^2$   
=  $e + e(x - 1) + \frac{1}{2}e(x - 1)^2$ .

(c) Seien  $f:]0;\infty[\,\to\mathbb{R},\,f(x)=\sqrt{x}=x^{1/2},\,u\text{nd }x_0=2.$  Dann gelten

$$
f'(x) = \frac{1}{2} x^{\frac{1}{2} - 1} = \frac{1}{2} x^{-1/2} = \frac{1}{2\sqrt{x}},
$$

$$
f''(x) = \frac{1}{2} \cdot \left(-\frac{1}{2}\right) x^{-\frac{1}{2}-1} = -\frac{1}{4} x^{-3/2} = -\frac{1}{4 x \sqrt{x}}.
$$

Also ist das Taylor-Polynom von  $f(x) = \sqrt{x}$  vom Grad 2 um  $x_0 = 2$  durch

$$
p_2(x) = f(2) + f'(2)(x - 2) + \frac{1}{2}f''(2)(x - 2)^2
$$

$$
= \sqrt{2} + \frac{1}{2\sqrt{2}}(x - 2) - \frac{1}{16\sqrt{2}}(x - 2)^2
$$

gegeben.

Überlegen Sie sich selber weitere Beispiele zum Üben. ♠

Man kann den Prozess zum Bestimmen der Taylor-Polynome fortsetzen: Für das Taylor-Polynom  $p_n$  von f vom Grad n um  $x_0$  machen wir den Ansatz

$$
p_n(x) = a_0 + a_1 x + a_2 x^2 + a_3 x^3 + \ldots + a_n x^n.
$$

Einsetzen dieses Ansatzes in die Bedingungen (vgl. [\(1.2\)](#page-17-0) bzw. [\(1.3\)](#page-17-1))

$$
p_n^{(k)}(x_0) = f^{(k)}(x_0) \qquad \text{für alle } k = 0, 1, 2, \dots, n
$$

ermöglicht es, die Koeffizienten  $a_0, a_1, a_2, \ldots, a_n$  eindeutig zu bestimmen. Dieses führt auf die folgende Formel für das Taylor-Polynom von  $f$  vom Grad  $n$ mit Entwicklungspunkt  $x_0$ :

$$
p_n(x) = f(x_0) + f'(x_0)(x - x_0) + \frac{f''(x_0)}{2!}(x - x_0)^2 + \ldots + \frac{f^{(n)}(x_0)}{n!}(x - x_0)^n
$$
\n(1.9)

bzw. kürzer mit der Summennotation

<span id="page-20-1"></span><span id="page-20-0"></span>
$$
p_n(x) = \sum_{k=0}^n \frac{f^{(k)}(x_0)}{k!} (x - x)^k.
$$
 (1.10)

Natürlich sind die Formeln [\(1.4\)](#page-17-3), [\(1.6\)](#page-18-0) und [\(1.8\)](#page-19-1) für  $p_0$  bzw.  $p_1$  bzw.  $p_2$  in [\(1.9\)](#page-20-0) als Sonderfälle für  $n = 0$  bzw.  $n = 1$  bzw.  $n = 2$  enthalten.

Das in den Formel [\(1.9\)](#page-20-0) und [\(1.10\)](#page-20-1) vorkommende mathematische Objekt k! heißt k-Fakultät und ist für  $k \in \mathbb{N}_0$  wie folgt definiert:

$$
0! = 1 \quad \text{und} \quad k! = 1 \cdot 2 \cdot 3 \cdot \ldots \cdot k \quad \text{für } k \in \mathbb{N}.
$$

Es gilt die rekursive Beziehung  $(k + 1)! = k! \cdot (k + 1)$ . Wir finden also

$$
1! = 1, \qquad 2! = 1 \cdot 2, \qquad 3! = \underbrace{1 \cdot 2}_{=2!} \cdot 3 = 6, \qquad 4! = \underbrace{1 \cdot 2 \cdot 3}_{=3!} \cdot 4 = 24.
$$

#### <span id="page-21-2"></span><span id="page-21-1"></span>Beispiel 1.17. (Taylor-Polynome vom Grad n)

(a) Seien  $f : \mathbb{R} \to \mathbb{R}$ ,  $f(x) = e^x$ , und  $x_0 = 0$ . Dann gelten  $f'(x) = e^x$  und  $f''(x) = e^x$  und allgemeiner  $f^{(k)}(x) = e^x$  für jedes  $k \in \mathbb{N}_0$ . Also ist das Taylor-Polynom von  $f(x) = e^x$  vom Grad n um  $x_0 = 0$  gegeben durch

$$
p_n(x) = f(0) + f'(0) (x - 0) + \frac{f''(0)}{2!} (x - 0)^2 + \dots + \frac{f^{(n)}(0)}{n!} (x - 0)^n
$$
  
=  $e^0 + e^0 (x - 0) + \frac{e^0}{2!} (x - 0)^2 + \dots + \frac{e^0}{n!} (x - 0)^n$   
=  $1 + x + \frac{1}{2!} x^2 + \dots + \frac{1}{n!} x^n = \sum_{k=0}^n \frac{1}{k!} x^k$ .

(b) Seien  $f : \mathbb{R} \to \mathbb{R}$ ,  $f(x) = e^x$ , und  $x_0 = 1$ . Dann gelten  $f'(x) = e^x$  und  $f''(x) = e^x$  und allgemeiner  $f^{(k)}(x) = e^x$  für jedes  $k \in \mathbb{N}_0$ . Also ist das Taylor-Polynom von  $f(x) = e^x$  vom Grad n um  $x_0 = 1$  gegeben durch

$$
p_n(x) = f(1) + f'(1)(x - 1) + \frac{f''(1)}{2!}(x - 1)^2 + \dots + \frac{f^{(n)}(1)}{n!}(x - 1)^n
$$
  
=  $e^1 + e^1(x - 1) + \frac{e^1}{2!}(x - 1)^2 + \dots + \frac{e^1}{n!}(x - 1)^n$   
=  $e + e x + \frac{e}{2!}(x - 1)^2 + \dots + \frac{e}{n!}(x - 1)^n = \sum_{k=0}^n \frac{e}{k!}(x - 1)^k$ .

Wir werden das Berechnen von Taylor-Polynomen in Übungsaufgaben üben.

Wir halten die Formel für das Taylor-Polynom vom Grad n mit dem Entwicklungspunkt  $x_0$  einer (mindestens) *n*-mal differenzierbaren Funktion als Satz fest.

#### <span id="page-21-0"></span>Satz 1.18. (Taylor-Polynom)

Seien I ein offenes Intervall,  $x_0 \in I$  und  $f: I \to \mathbb{R}$  eine (mindestens) n-mal differenzierbare Funktion. Das in Definition [1.14](#page-17-4) definierte Taylor-Polynom von f vom Grad n mit dem Entwicklungspunkt  $x_0$  (oder um  $x_0$ ) ist

*durch die folgende Formel gegeben:*  
\n
$$
p_n(x) = f(x_0) + f'(x_0) (x - x_0) + \frac{f''(x_0)}{2!} (x - x_0)^2 + \dots + \frac{f^{(n)}(x_0)}{n!} (x - x_0)^n
$$
\n
$$
= \sum_{k=0}^n \frac{f^{(k)}(x_0)}{k!} (x - x_0)^k.
$$
\n(1.11)

#### <span id="page-22-1"></span>Bemerkung 1.19. (rekursive Berechnung der Taylor-Polynome)

Seien die Voraussetzungen und die Notation wie im vorigen Satz [1.18.](#page-21-0) An der Formel [\(1.11\)](#page-22-0) sieht man, dass sich  $p_1, p_2, \ldots, p_n$  rekursiv berechnen lassen:

<span id="page-22-0"></span>
$$
p_0(x) = f(x_0),
$$
  
\n
$$
p_1(x) = p_0(x) + \frac{f'(x_0)}{1!} (x - x_0),
$$
  
\n
$$
p_2(x) = p_1(x) + \frac{f''(x_0)}{2!} (x - x_0)^2,
$$
  
\n
$$
p_3(x) = p_2(x) + \frac{f^{(3)}(x_0)}{3!} (x - x_0)^3,
$$
  
\n
$$
\vdots
$$
  
\n
$$
p_n(x) = p_{n-1}(x) + \frac{f^{(n)}(x_0)}{n!} (x - x_0)^n.
$$

Zuletzt wollen wir noch an einem Beispiel einen ersten Eindruck gewinnen, wie gut eine Funktion eigentlich durch ein Taylor-Polynom angenähert oder approximiert wird. Im nächsten Teilkapitel wird die Qualität der Annäherung einer Funktion durch seine Taylor-Polynome um  $x_0$  dann genauer untersucht.

#### Beispiel 1.20. (Qualität der Näherung durch ein Taylor-Polynom)

Die Taylor-Polynome von  $f : \mathbb{R} \to \mathbb{R}$ ,  $f(x) = e^x$ , vom Grad 1, 2 bzw. 3 mit dem Entwicklungspunkt  $x_0 = 0$  sind nach Beispielen [1.15,](#page-18-1) [1.16](#page-19-2) und [1.17](#page-21-1)

$$
p_1(x) = 1 + x
$$
,  $p_2(x) = 1 + x + \frac{1}{2}x^2$ ,  $p_3(x) = 1 + x + \frac{1}{2}x^2 + \frac{1}{6}x^3$ .

In der nachfolgenden Tabelle wurden die Werte der Taylor-Polynome  $p_1, p_2, p_3$ und f an verschiedenen Stellen x dicht bei  $x_0 = 0$  berechnet. Dabei wurde auf fünf Nachkommastellen gerundet.

| $\mathcal{X}$ | $p_1(x)$       | $p_2(x)$ | $p_3(x)$ | $f(x) = e^x$ |
|---------------|----------------|----------|----------|--------------|
| $-1,0$        | $\overline{0}$ | 0,5      | 0,33333  | 0,36788      |
| $-0,5$        | 0,5            | 0,625    | 0,60417  | 0,60653      |
| $-0,1$        | 0,9            | 0,905    | 0,90483  | 0,90484      |
| $\theta$      | 1,0            | 1,000    | 1,00000  | 1,00000      |
| 0,1           | 1,1            | 1,105    | 1,10517  | 1,10517      |
| 0,5           | 1,5            | 1,625    | 1,64583  | 1,64872      |
| 1,0           | 2,0            | 2,500    | 2,66667  | 2,71828      |

Wir beobachten, das für  $x = -0.1$  und  $x = 0.1$  schon das Taylor-Polynom vom Grad 3 eine sehr gute Näherung für  $f(x) = e^x$  liefert. Je weiter wir uns mit x von  $x_0 = 0$  entfernen, desto schlechter scheint die Näherung  $p_3(x)$  von  $f(x)$  in der Regel zu werden. – Wir beobachten auch, dass sich die Näherung zu verbessern scheint, wenn man den Grad des Taylor-Polynoms erhöht.

### <span id="page-23-0"></span>1.3 Fehler bei Näherung durch Taylor-Polynome

Sei I ein offenes Intervall. Der Satz von Taylor (auch Taylorsche Formel genannt) gibt uns an, wie gut eine mindestens  $(n + 1)$ -mal stetig differenzierbare Funktion  $f: I \to \mathbb{R}$  durch ihr Taylor-Polynom  $p_n$  vom Grad n mit dem Entwicklungspunkt  $x_0 \in I$  in einem Punkt  $x \in I$  angenähert wird.

#### <span id="page-23-1"></span>Satz 1.21. (Satz von Taylor / Taylorsche Formel)

Seien I ein offenes Intervall,  $n \in \mathbb{N}_0$  und  $x_0 \in I$ , und sei  $f : I \to \mathbb{R}$  eine  $(n + 1)$ -mal stetig differenzierbare Funktion. Dann existiert zu jedem  $x \in I$ ein Punkt  $z_x$  zwischen  $x_0$  und x mit

<span id="page-23-2"></span>
$$
f(x) = \underbrace{\sum_{k=0}^{n} \frac{f^{(k)}(x_0)}{k!} (x - x_0)^k}_{= p_n(x) \text{ (Taylor-Polynom)}} + \underbrace{\frac{1}{(n+1)!} f^{(n+1)}(z_x) (x - x_0)^{n+1}}_{= r_n(x) \text{ (Restglied)}}.
$$
 (1.12)

Der Term  $r_n(x)$  heißt das **Restglied von**  $p_n(x)$ . Das Restglied gibt den **Fehler der Näherung** von  $f(x)$  durch sein Taylor-Polynom  $p_n(x)$  vom Grad n mit dem Entwicklungspunkt  $x_0$  an. (Achtung: Die Stelle  $z_x$  in  $r_n(x)$  hängt in der Regel von x ab!)

Auch Satz [1.21](#page-23-1) ist eine Existenzaussage: Wir bekommen keine Information darüber, wo genau zwischen x und  $x_0$  ein Punkt  $z_x$  mit [\(1.12\)](#page-23-2) auftritt.

Betrachten wir zunächst zwei Beispiele für die Anwendung des Satzes von Taylor.

#### <span id="page-24-1"></span>Beispiel 1.22. (Anwendung des Satzes von Taylor)

Die Funktion  $f : \mathbb{R} \to \mathbb{R}$ ,  $f(x) = e^x$ , ist auf ganz  $\mathbb{R}$  beliebig oft differenzierbar und es gilt  $f^{(k)}(x) = e^x$  für alle  $k \in \mathbb{N}_0$ . Nach Beispiel [1.17](#page-21-1) [\(a\)](#page-21-2) ist das Taylor-Polynom von  $f(x) = e^x$  vom Grad n mit dem Entwicklungspunkt  $x_0 = 0$  durch

$$
p_n(x) = 1 + x + \frac{1}{2!}x^2 + \dots + \frac{1}{n!}x^n = \sum_{k=0}^n \frac{1}{k!}x^k
$$

gegeben. Das Restglied ist

$$
r_n(x) = \frac{1}{(n+1)!} f^{(n+1)}(z_x) (x-0)^{n+1} = \frac{1}{(n+1)!} e^{z_x} x^{n+1}
$$

mit einem  $z_x$  zwischen x und 0.

Der Satz von Taylor für die Annäherung von  $f(x) = e^x$  durch sein Taylor-Polynom  $p_n$  vom Grad n mit dem Entwicklungspunkt  $x_0 = 0$  lautet also:

Zu jedem  $x \in \mathbb{R}$  gibt es einen Punkt  $z_x$  zwischen x und 0, so dass gilt

<span id="page-24-0"></span>
$$
e^{x} = 1 + x + \frac{1}{2!}x^{2} + \ldots + \frac{1}{n!}x^{n} + \underbrace{\frac{1}{(n+1)!}}_{=r_{n}(x)} e^{z_{x}} x^{n+1}
$$
\n
$$
= \sum_{k=0}^{n} \frac{1}{k!} x^{k} + \underbrace{\frac{1}{(n+1)!}}_{=r_{n}(x)} e^{z_{x}} x^{n+1}.
$$
\n(1.13)

Damit erhält man die folgende Fehlerabschätzung für die Qualität der Annäherung von  $f(x) = e^x$  durch sein Taylor-Polynom  $p_n$ : Durch Umsortieren von [\(1.13\)](#page-24-0) und Bilden des Absolutbetrags auf beiden Seiten finden wir

$$
e^{x} - \sum_{k=0}^{n} \frac{1}{k!} x^{k} = \frac{1}{(n+1)!} e^{z_{x}} x^{n+1}
$$
  
\n
$$
\implies \left| e^{x} - \sum_{k=0}^{n} \frac{1}{k!} x^{k} \right| = \left| \frac{1}{(n+1)!} e^{z_{x}} x^{n+1} \right| = \frac{1}{(n+1)!} |e^{z_{x}}| |x|^{n+1}.
$$

Wir beschränken uns nun auf  $x \in [-1,1]$  (also  $|x| \leq 1$ ). Da  $z_x$  zwischen 0 und x liegt, folgt dann auch  $z_x \in [-1, 1]$  und somit  $|z_x| \leq 1$ . Daraus folgt

$$
\left|e^{x}-p_{n}(x)\right| = \left|e^{x}-\sum_{k=0}^{n}\frac{1}{k!}x^{k}\right| = \frac{1}{(n+1)!}\underbrace{\left|e^{z_{x}}\right|}_{\leq e^{\left|z_{x}\right|}\leq e^{1}}\underbrace{\left|x\right|^{n+1}}_{\leq 1}\leq \frac{e}{(n+1)!},
$$

wobei wir genutzt haben, dass  $f(x) = e^x$  streng monoton wachsend und positivwertig ist und daher auf  $[-1, 1]$  in  $x = 1$  sein Maximum annimmt. Also erhalten wir die Fehlerabschätzung

<span id="page-25-0"></span>
$$
\left| e^x - p_n(x) \right| = \left| e^x - \sum_{k=0}^n \frac{1}{k!} x^k \right| \le \frac{e}{(n+1)!} \quad \text{für alle } x \in [-1, 1]. \tag{1.14}
$$

Frage: Wie groß muss der Grad n des Taylor-Polynoms  $p_n$  sein, wenn man  $f(x) =$  $e^x$  auf dem Intervall [−1; 1] (also für |x| ≤ 1) durch sein Taylor-Polynom  $p_n$ garantiert auf (mindestens) auf zwei Nachkommastellen genau berechnen möchte?

Antwort: "Auf zwei Nachkommastellen genau" bedeutet, dass der absolute Fehler (also die Abweichung vom exakten Wert) betraglich kleiner oder gleich  $0,005$  =  $5 \cdot 10^{-3}$  ist. In [\(1.14\)](#page-25-0) sollte also gelten:

$$
\frac{e}{(n+1)!} \le 5 \cdot 10^{-3} \quad \Longleftrightarrow \quad \frac{e}{5 \cdot 10^{-3}} \le (n+1)! \quad \Longleftrightarrow \quad \underbrace{2 \, e \cdot 10^2}_{\doteq 543,656} \le (n+1)!
$$

 $Das Symbol = bedeutet, dass wir gerundet haben.$ 

Durch Probieren mit  $n = 1, 2, 3, 4, 5$  findet man, dass diese Ungleichung zuerst für  $n = 5$  mit  $(n + 1)! = 6! = 720$  erfüllt ist. Also muss der Grad des Taylor-Polynoms  $n = 5$  sein, damit  $f(x) = e^x$  auf dem Intervall [-1; 1] garantiert auf (mindestens) zwei Nachkommastellen genau berechnet wird.

In Abbildung [1.3](#page-26-0) sind die Graphen der natürlichen Exponentialfunktion  $f(x) =$  $e^x$  und seiner *n*-ten Taylor-Polynome mit dem Entwicklungspunkt  $x_0 = 0$  für  $n = 1, 2, 3$  gezeichnet. Man sieht, dass bereits für  $n = 3$  das Taylor-Polynom für x dicht bei  $x_0 = 0$  die Funktion  $f(x) = e^x$  sehr gut annähert.  $\bullet$ 

#### Beispiel 1.23. (Anwendung des Satzes von Taylor)

Wir wollen alle Taylor-Polynome  $p_n$  von  $f : \mathbb{R} \to \mathbb{R}$ ,  $f(x) = \sin(x)$ , mit dem Entwicklungspunkt  $x_0 = 0$  berechnen und deren Abweichung vom exakten Wert  $\sin(x)$  mit dem Satz von Taylor untersuchen. Dazu brauchen wir vorab alle Ableitungen von  $f(x) = \sin(x)$ .

$$
f(x) = \sin(x)
$$
,  $f'(x) = \cos(x)$ ,  $f''(x) = -\sin(x)$ ,  $f^{(3)}(x) = -\cos(x)$ ,

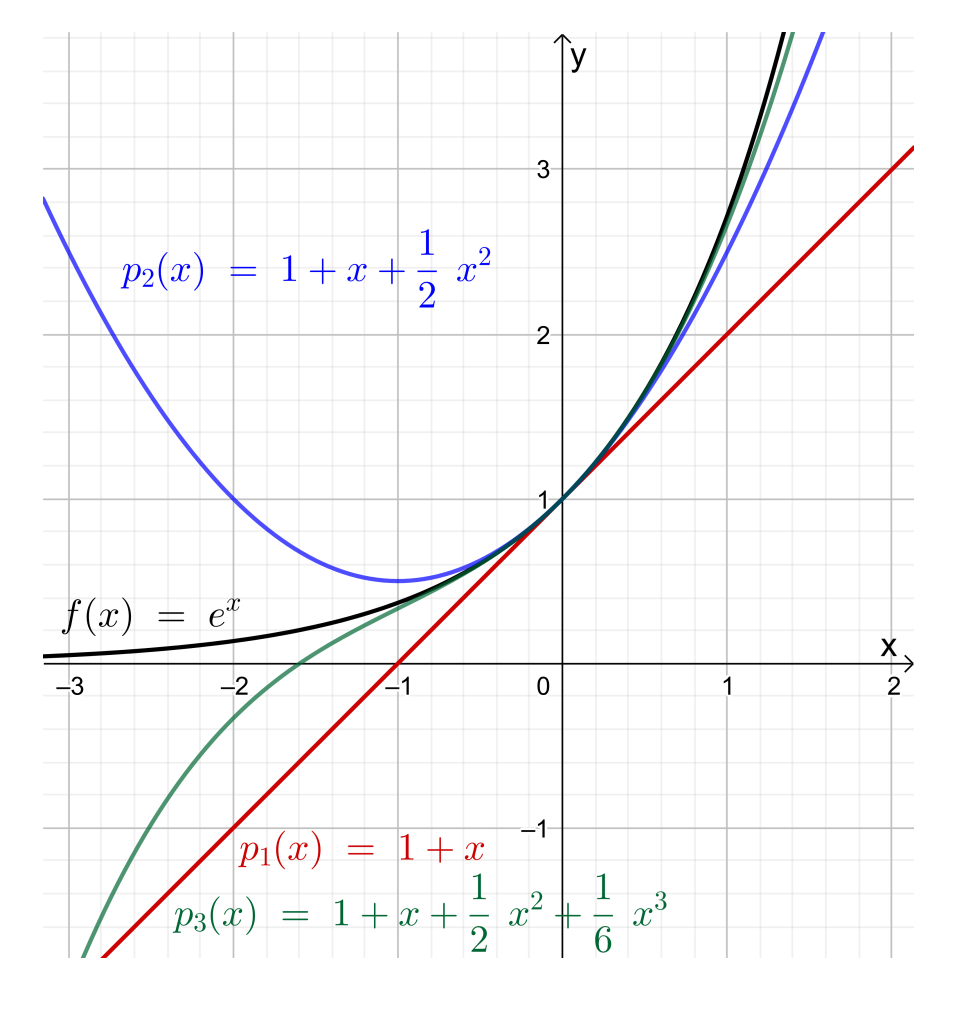

<span id="page-26-0"></span>Abb. 1.3: Die Graphen von  $f : \mathbb{R} \to \mathbb{R}$ ,  $f(x) = e^x$ , (schwarz) und seinen *n*-ten Taylor-Polynomen  $p_n(x)$  mit dem Entwicklungspunkt  $x_0 = 0$  für  $n = 1$  (rot) und  $n = 2$  (blau) und  $n = 3$  (grün).

$$
f^{(4)}(x) = \sin(x), \quad f^{(5)}(x) = \cos(x), \quad f^{(6)}(x) = -\sin(x), \quad f^{(7)}(x) = -\cos(x),
$$

und wir sehen, dass für alle  $k \in \mathbb{N}_0$  gilt

$$
f^{(4k)}(x) = \sin(x), \qquad f^{(4k+1)}(x) = \cos(x),
$$
  

$$
f^{(4k+2)}(x) = -\sin(x), \qquad f^{(4k+3)}(x) = -\cos(x).
$$

Damit finden wir mit der rekursiven Berechnung der Taylor-Polynome (siehe Bemerkung [1.19\)](#page-22-1)

$$
p_0(x) = \sin(0) = 0,
$$
  
\n
$$
p_1(x) = p_0(x) + \frac{f'(0)}{1!} (x - 0)^1 = 0 + \cos(0) x = x,
$$
  
\n
$$
p_2(x) = p_1(x) + \frac{f''(0)}{2!} (x - 0)^2 = x + \frac{-\sin(0)}{2!} x^2 = x,
$$
  
\n
$$
p_3(x) = p_2(x) + \frac{f^{(3)}(0)}{3!} (x - 0)^3 = x + \frac{-\cos(0)}{3!} x^3 = x - \frac{1}{3!} x^3,
$$

$$
p_4(x) = p_3(x) + \frac{f^{(4)}(0)}{4!} (x - 0)^4 = x - \frac{1}{3!} x^3 + \frac{\sin(0)}{4!} x^4 = x - \frac{1}{3!} x^3,
$$
  

$$
p_5(x) = p_4(x) + \frac{f^{(5)}(0)}{5!} (x - 0)^5 = x - \frac{1}{3!} x^3 + \frac{\cos(0)}{5!} x^5 = x - \frac{1}{3!} x^3 + \frac{1}{5!} x^5.
$$

Setzt man diesen Prozess fort, so sieht man, dass für das Taylor-Polynom  $p_{2m+1}$ vom Grad  $n = 2m + 1$  mit  $m \in \mathbb{N}_0$  und für das Taylor-Polynom  $p_{2m+2}$  vom Grad  $2m + 2$  mit  $m \in \mathbb{N}_0$  (jeweils mit dem Entwicklungspunkt  $x_0 = 0$ ) gilt:

$$
p_{2m+2}(x) = p_{2m+1}(x) = \sum_{k=0}^{m} \frac{(-1)^k}{(2k+1)!} x^{2k+1}
$$
  
=  $x - \frac{1}{3!} x^3 + \frac{1}{5!} x^5 + ... + (-1)^m \frac{1}{(2m+1)!} x^{2m+1}.$  (1.15)

Der Sinus ist eine ungerade Funktion, da sin $(-x) = -\sin(x)$  für alle  $x \in \mathbb{R}$  gilt. Wir beobachten, dass in seinen Taylor-Polynomen nur  $x^k$  mit ungeradem  $k$  vorkommen. Die Monome  $x^k$  mit ungeradem  $k$  sind ebenfalls ungerade Funktionen.

In Abbildung [1.4](#page-28-0) sind die Graphen von  $p_1, p_3, p_5$  und  $p_7$  zusammen mit dem Graphen der Sinusfunktion  $f(x) = \sin(x)$  gezeichnet.

Für die Annäherung von  $sin(x)$  durch  $p_{2m+1}(x)$  liefert der Satz vom Taylor die folgende Aussage: Zu jedem  $x \in \mathbb{R}$  gibt es ein  $z_x$  zwischen 0 und  $x$ , so dass gilt

$$
\sin(x) = p_{2m+1}(x) + \frac{1}{(2m+2)!} f^{(2m+2)}(z_x) (x-0)^{2m+2},
$$

wobei  $f^{(2m+2)}(z_x) = \sin(z_x)$  für ungerades m und  $f^{(2m+2)}(z_x) = -\sin(z_x)$  für gerades m. Umstellen und den Absolutbetrag Anwenden liefert:

<span id="page-27-0"></span>
$$
\sin(x) - p_{2m+1}(x) = \frac{1}{(2m+2)!} f^{(2m+2)}(z_x) (x-0)^{2m+2}
$$
  
\n
$$
\implies \left| \sin(x) - p_{2m+1}(x) \right| = \frac{1}{(2m+2)!} \left| \sin(z_x) \right| |x|^{2m+2}
$$

Wegen  $|\sin(x)| \leq 1$  für alle  $x \in \mathbb{R}$  folgt

$$
\left|\sin(x) - p_{2m+1}(x)\right| = \frac{1}{(2m+2)!} \underbrace{\left|\sin(z_x)\right|}_{\leq 1} |x|^{2m+2} \leq \frac{1}{(2m+2)!} |x|^{2m+2}. \tag{1.16}
$$

*Frage:* Wie groß muss man m wählen, um  $sin(x)$  durch sein Taylor-Polynom  $p_{2m+1}$  mit dem Entwicklungspunkt  $x_0 = 0$  auf dem Intervall  $[-2, 2]$  garantiert auf (mindestens) zwei Nachkommastellen genau anzunähern?

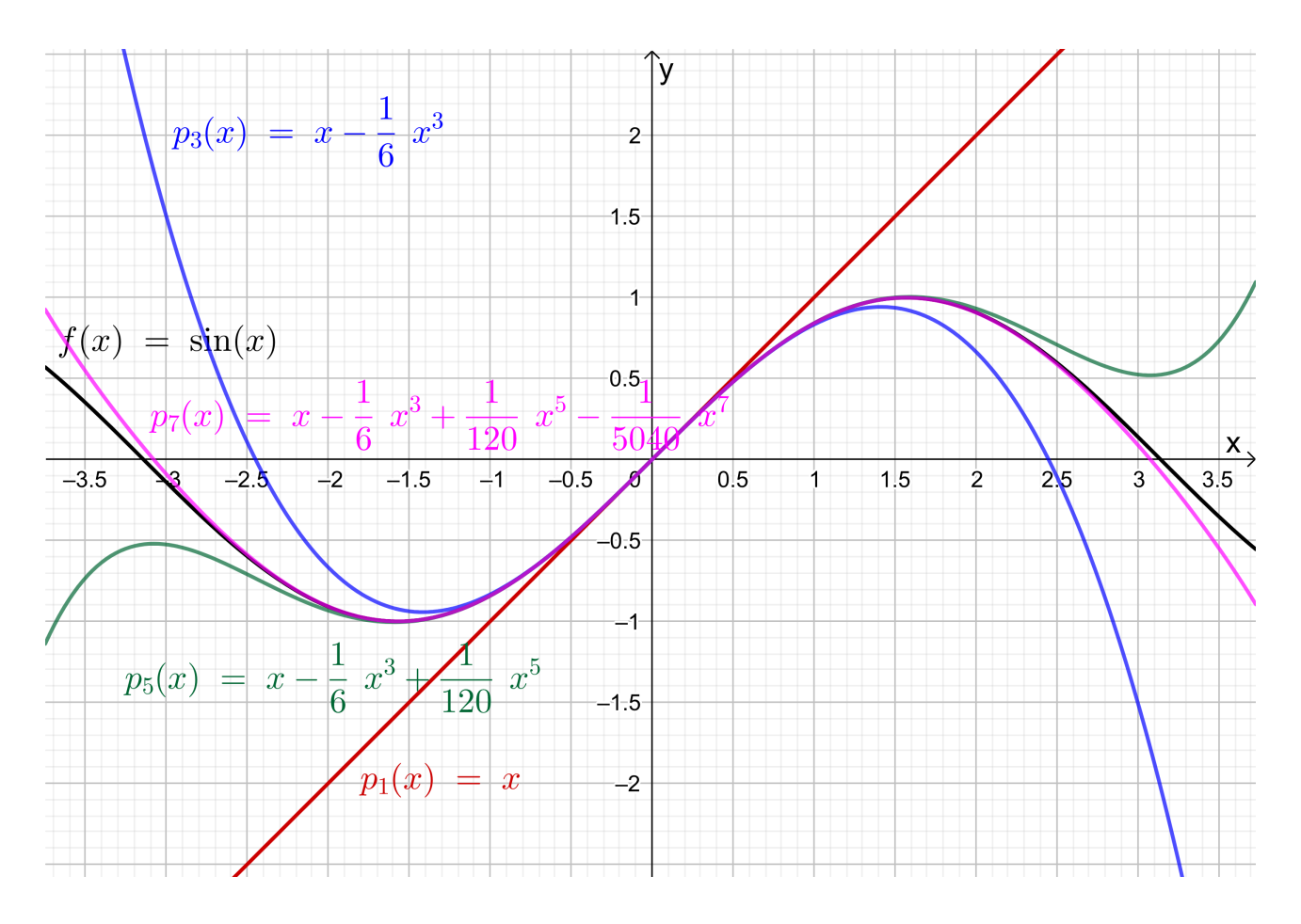

<span id="page-28-0"></span>Abb. 1.4: Die Graphen von  $f : \mathbb{R} \to \mathbb{R}$ ,  $f(x) = \sin(x)$ , (schwarz) und seinen Taylor-Polynomen  $p_n(x)$  mit dem Entwicklungspunkt  $x_0 = 0$  vom Grad  $n = 1$ (rot),  $n = 3$  (blau),  $n = 5$  (grün) und  $n = 7$  (violett).

Antwort: Für  $x \in [-2, 2]$ , also  $|x| \leq 2$ , folgt aus [\(1.16\)](#page-27-0)

<span id="page-28-1"></span>
$$
\left|\sin(x) - p_{2m+1}(x)\right| \le \frac{1}{(2m+2)!} \underbrace{\left|x\right|^{2m+2}}_{\le 2^{2m+2}} \le \frac{2^{2m+2}}{(2m+2)!} \tag{1.17}
$$

Annäherung auf zwei Nachkommastellen genau bedeutet, dass der absolute Fehler (also die Abweichung vom exakten Wert) betraglich kleiner oder gleich  $0,005 =$  $5 \cdot 10^{-3}$  ist. In  $(1.17)$  sollte also gelten:

$$
\frac{2^{2m+2}}{(2m+2)!} \le 5 \cdot 10^{-3} \quad \iff \quad \frac{1}{5 \cdot 10^{-3}} = 2 \cdot 10^2 = 200 \le \frac{(2m+2)!}{2^{2m+2}}
$$

Durch Probieren mit  $m = 1, 2, 3, 4$  findet man, dass diese Ungleichung zuerst für  $m = 4$  mit  $2m+2 = 10$  erfüllt ist mit  $10!/2^{10} = 3543,75$  (zum Vergleich für  $m = 3$ , also  $2m + 2 = 8$ , ist  $8!/2^8 = 157,5$ ). Diese Abschätzung garantiert, dass  $p_9$  die Funktion  $sin(x)$  auf dem Intervall [−2; 2] mindestens auf zwei Nachkommastellen genau annähert.

Setzt man in  $(1.17)$   $m = 4$  ein, so erhält man

$$
|\sin(x) - p_9(x)| \le \frac{2^{10}}{10!} \doteq 2,82 \cdot 10^{-4} = 0,000282
$$
 für alle  $x \in [-2,2]$ , (1.18)

d.h. die Näherung ist sogar bis auf drei Nachkommastellen genau.

Für die Annäherung von  $sin(x)$  durch  $p_{2m+2}(x)$  liefert der Satz vom Taylor die folgende Aussage: Zu jedem  $x \in \mathbb{R}$  gibt es ein  $z_x$  zwischen 0 und  $x$ , so dass gilt

$$
\sin(x) = p_{2m+2}(x) + \frac{1}{(2m+3)!} f^{(2m+3)}(z_x) (x-0)^{2m+3}, \quad (1.19)
$$

wobei  $f^{(2m+3)}(z_x) = \cos(z_x)$  für ungerades m und  $f^{(2m+3)}(z_x) = -\cos(z_x)$  für gerades m. Umstellen und den Absolutbetrag Anwenden liefert:

$$
\sin(x) - p_{2m+2}(x) = \frac{1}{(2m+3)!} f^{(2m+3)}(z_x) (x - 0)^{2m+3}
$$
  
\n
$$
\implies \left| \sin(x) - p_{2m+2}(x) \right| = \frac{1}{(2m+3)!} \left| \cos(z_x) \right| |x|^{2m+3}
$$

Wegen  $|\cos(x)| \leq 1$  für alle  $x \in \mathbb{R}$  folgt

$$
\left|\sin(x) - p_{2m+2}(x)\right| = \frac{1}{(2m+3)!} \underbrace{\left|\cos(z_x)\right|}_{\leq 1} |x|^{2m+3} \leq \frac{1}{(2m+3)!} |x|^{2m+3}.
$$
\n(1.20)

*Frage:* Wie groß muss man m wählen, um  $sin(x)$  durch sein Taylor-Polynom  $p_{2m+2}$  mit dem Entwicklungspunkt  $x_0 = 0$  auf dem Intervall  $[-2, 2]$  garantiert auf (mindestens) zwei Nachkommastellen genau anzunähern?

Antwort: Für  $x \in [-2, 2]$ , also  $|x| \leq 2$ , folgt aus [\(1.16\)](#page-27-0)

<span id="page-29-0"></span>
$$
\left|\sin(x) - p_{2m+2}(x)\right| \le \frac{1}{(2m+3)!} \underbrace{\left|x\right|^{2m+3}}_{\le 2^{2m+3}} \le \frac{2^{2m+3}}{(2m+3)!} \tag{1.21}
$$

Annäherung auf zwei Nachkommastellen genau bedeutet, dass der absolute Fehler (also die Abweichung vom exakten Wert) betraglich kleiner oder gleich 0,005 =  $5 \cdot 10^{-3}$  ist. In [\(1.21\)](#page-29-0) sollte also gelten:

$$
\frac{2^{2m+3}}{(2m+3)!} \le 5 \cdot 10^{-3} \quad \iff \quad \frac{1}{5 \cdot 10^{-3}} = 2 \cdot 10^2 = 200 \le \frac{(2m+3)!}{2^{2m+3}}
$$

Durch Probieren mit  $m = 1, 2, 3$  findet man, dass diese Ungleichung zuerst für  $m = 3$  mit  $2m + 3 = 9$  erfüllt ist mit  $9!/2^9 = 708,75$  (zum Vergleich für  $m = 2$ ,

also  $2m + 3 = 7$ , ist  $7!/2^7 = 39,375$ ). Diese Abschätzung garantiert, dass  $p_8$ die Funktion sin(x) auf [−2; 2] mindestens auf zwei Nachkommastellen genau annähert.

Setzt man in  $(1.21)$   $m = 3$  ein, so erhält man

$$
|\sin(x) - p_8(x)| \le \frac{2^9}{9!} = 1,41 \cdot 10^{-3} = 0,00141
$$
 für alle  $x \in [-2,2]$ . (1.22)

Da  $p_8 = p_7$  gilt, folgt aus [\(1.22\)](#page-30-1) auch, dass bereits mit dem Taylor-Polynom  $p_7$ vom Grad 7 die Funktion  $sin(x)$  auf  $[-2, 2]$  auf zwei Nachkommastellen genau genähert wird. Dieses war aus der Fehlerabschätzung [\(1.17\)](#page-28-1) nicht ersichtlich. ♠

Die nachfolgenden Spezialfälle des Satzes von Taylor werden in den Natur- und Ingenieurwissenschaften häufig genutzt, um eine komplizierte (einmal, zweimal bzw. dreimal stetig differenzierbare) Funktion durch ein konstantes, ein lineares bzw. ein quadratisches Polynom anzunähern.

#### Bemerkung 1.24. (Spezialfälle des Satzes von Taylor)

Seien I ein offenes Intervall,  $x_0 \in I$  und  $f : I \to \mathbb{R}$  dreimal stetig differenzierbar. Dann gilt nach dem Satz von Taylor:

(1)  $n = 0$ : Zu jedem  $x \in I$  gibt es ein  $z_x$  zwischen x und  $x_0$ , so dass gilt

<span id="page-30-1"></span>
$$
f(x) = f(x_0) + f'(z_x) (x - x_0).
$$

Dieses ist eine Umformulierung des Mittelwertsatzes der Differentialrechnung (vgl. Satz [1.4\)](#page-12-2).

(2)  $n = 1$ : Zu jedem  $x \in I$  gibt es ein  $z_x$  zwischen x und  $x_0$ , so dass gilt

$$
f(x) = \underbrace{f(x_0) + f'(x_0) (x - x_0)}_{\text{Gleichung der Tangente an } f \text{ in } x_0} + \frac{1}{2} f''(z_x) (x - x_0)^2.
$$

(3)  $n = 2$ : Zu jedem  $x \in I$  gibt es ein  $z_x$  zwischen x und  $x_0$ , so dass gilt

<span id="page-30-0"></span>
$$
f(x) = f(x_0) + f'(x_0)(x - x_0) + \frac{1}{2}f''(x_0)(x - x_0)^2 + \frac{1}{6}f^{(3)}(z_x)(x - x_0)^3.
$$
  
quadratisches Taylor-Polynom

quadratisches Taylor-Polynom

### 1.4 Effiziente Auswertung von Polynomen

Möchte man ein Polynom mit dem Computer an sehr vielen Stellen auswerten (z.B. um seinen Graphen zeichnen zu lassen), so sollte dieses möglichst effizient, d.h. mit möglichst wenigen Multiplikationen/Divisionen und Additionen/Subtraktionen, geschehen. Betrachten wir dazu zunächst ein Beispiel:

$$
p(x) = 2 - 3x + 4x^2 - 5x^3 + 6x^4 - 7x^5
$$

Führt man alle Rechenoperationen der Reihe nach aus, so benötigt man

5 Additionen/Subtraktionen und  $1+2+3+4+5=15$  Multiplikationen.

Dabei wird $c\,x^k$ mit  $k$ Multiplikationen als $c\cdot\underline{x\cdot x\cdot\ldots\cdot x}$  $\overbrace{k$ -mal berechnet.

Effizienter wäre es, wenn man zuerst die Potenzen von x wie folgt berechnet:

$$
x^2 = x \cdot x
$$
,  $x^3 = x \cdot x^2$ ,  $x^4 = x \cdot x^3$ ,  $x^5 = x \cdot x^4$ .

Dieses erfordert 4 Multiplikationen. Weiter braucht man 5 Multiplikationen um  $x, x^2, x^3, x^4$  bzw.  $x^5$  jeweils mit dem Koeffizienten  $-3, 4, -5, 6$  bzw.  $-7$  zu multiplizieren. Die Anzahl der Additionen/Subtraktionen bleibt 5. Mit dieser Vorgehensweise benötigen wir also

5 Additionen/Subtraktionen und  $4 + 5 = 9$  Multiplikationen.

Noch cleverer ist die folgende "verschachtelte" Multiplikation

$$
p(x) = 2 + x(-3 + x(4 + x(-5 + x(6 - 7 x))))
$$

von deren Richtigkeit man sich leicht durch Ausmultiplizieren überzeugt. Hier benötigen wir nur

5 Additionen/Subtraktionen und 5 Multiplikationen.

Wir formulieren die "verschachtelte" Multiplikation nun allgemein:

#### Hilfssatz 1.25. (Horner Schema)

Ein Polynom vom Grad n,

 $p : \mathbb{R} \to \mathbb{R}, \quad p(x) = a_0 + a_1 x + a_2 x^2 + \ldots + a_{n-1} x^{n-1} + a_n x^n,$ 

wobei  $a_n \neq 0$ , wertet man effizient mit dem **Horner-Schema** mit nur n Additionen/Subtraktionen und n Multiplikationen wie folgt aus:

$$
p(x) = a_0 + x (a_1 + x (a_2 + \ldots + x (a_{n-1} + a_n x) \ldots))
$$

Dabei berechnet man für  $x = z$  den Funktionswert  $p(z)$  mit einer Folge von Koeffizienten  $b_n, b_{n-1}, \ldots, b_1, b_0$  wie folgt:

<span id="page-32-0"></span>
$$
b_n = a_n,
$$
  
\n
$$
b_{n-1} = a_{n-1} + z b_n,
$$
  
\n
$$
b_{n-2} = a_{n-2} + z b_{n-1},
$$
  
\n
$$
\vdots
$$
  
\n
$$
b_1 = a_1 + z b_2,
$$
  
\n
$$
b_0 = a_0 + z b_1.
$$

Dann gelten

p(z) = b<sup>0</sup> und p(x) = (x − z) q(x) + b<sup>0</sup> mit q(x) = b<sup>1</sup> + b<sup>2</sup> x + b<sup>3</sup> x <sup>2</sup> + . . . + b<sup>n</sup> x n−1 . (1.23)

Die praktische Berechnung von  $p(z)$  führt man mit einer Tabelle durch:

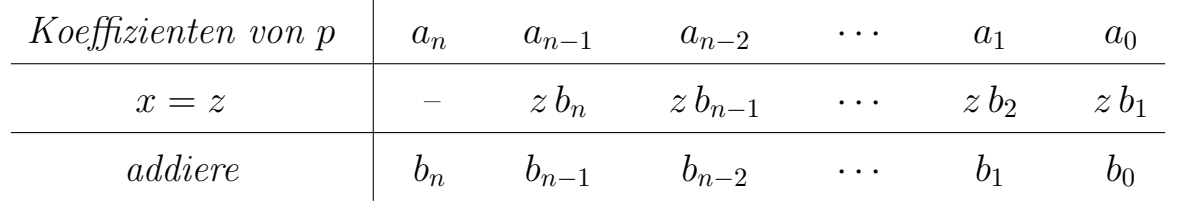

Wichtig: Ist ein Koeffizient  $a_k$  des Polynoms p null, so muss man diesen in der Tabelle mit 0 auflisten und darf ihn keinesfalls weglassen!

Die zweite Formel in [\(1.23\)](#page-32-0) ist nicht offensichtlich. Wir beweisen diese auf einem Übungszettel.

#### Beispiel 1.26. (Horner-Schema)

Wir berechnen

$$
p(x) = 2 - 3x + 4x^2 - 5x^3 + 6x^4 - 7x^5
$$

für  $x_1 = 1$ ,  $x_2 = -1$  und  $x_3 = 2$  mit dem Horner-Schema.

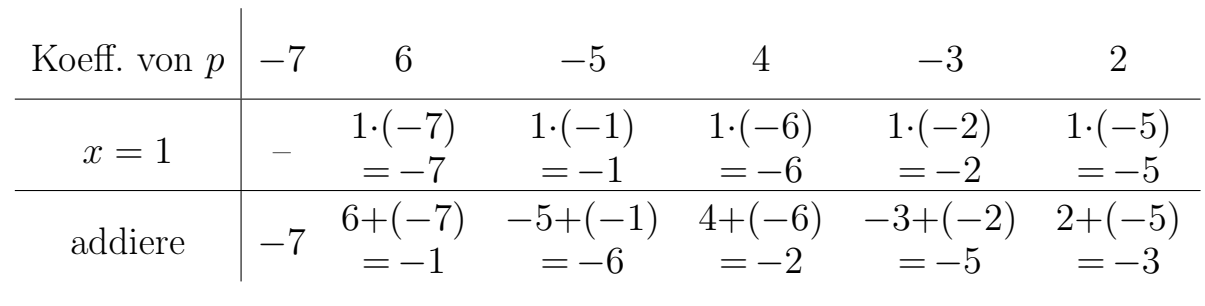

Also gelten  $p(1) = -3$  und  $p(x) = (x - 1)(-5 - 2x - 6x^2 - x^3 - 7x^4) - 3$ .

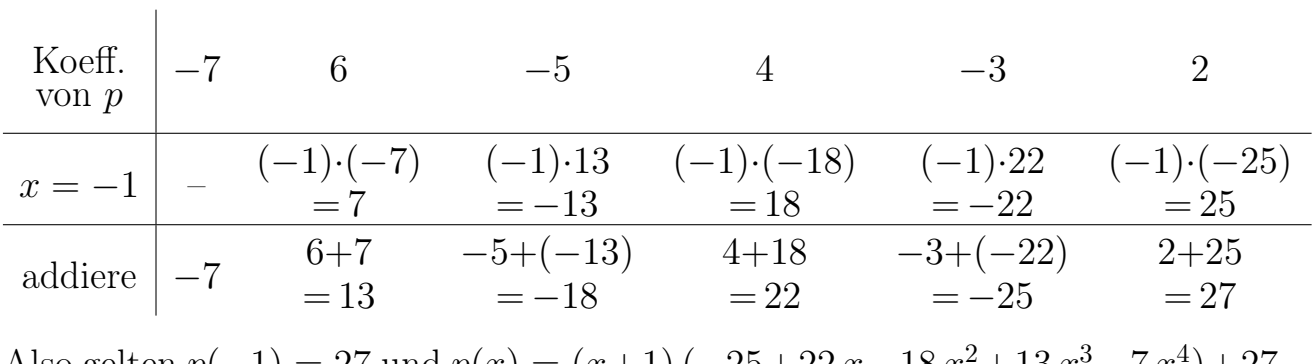

Also gelten  $p(-1) = 27$  und  $p(x) = (x+1)(-25+22x-18x^2+13x^3-7x^4)+27$ .

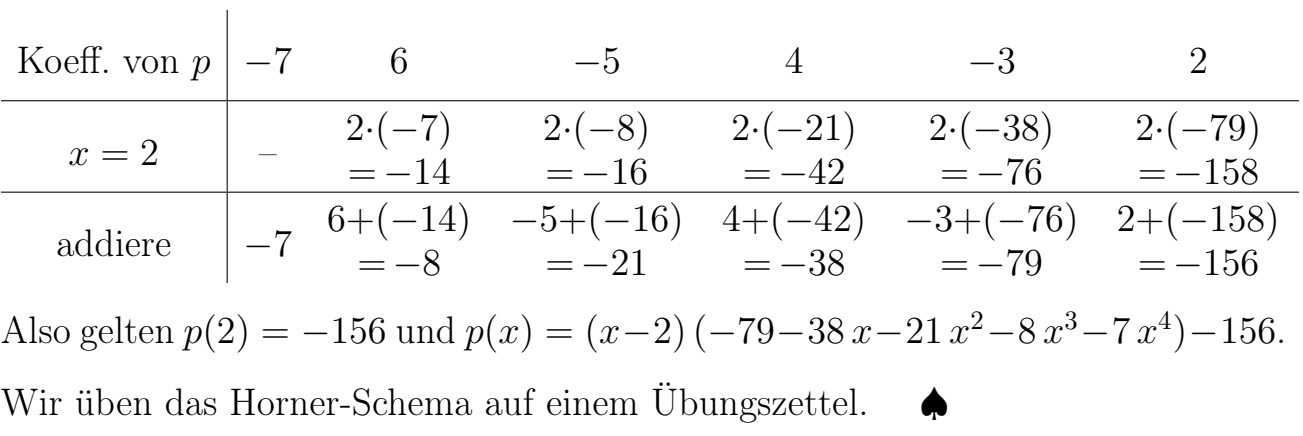

### <span id="page-33-0"></span>1.5 Eine Anwendung des Taylor-Polynoms

Im letzten Teilkapitel berechnen wir mit Hilfe des Taylor-Polynoms Integrale angenähert. Diese Anwendung macht (neben dem bereits in Teilkapitel [1.2](#page-14-0) erwähnten Problem der Funktionsauswertung) deutlich, wieso es sehr nützlich ist, eine Funktion durch ein Polynom anzunähern.

#### Beispiel 1.27. (Integral angenähert berechnen)

Wir wollen das Integral

<span id="page-34-1"></span><span id="page-34-0"></span>
$$
A = \int_0^1 x e^x \, \mathrm{d}x \tag{1.24}
$$

mit Hilfe eines geeigneten Taylor-Polynoms angenähert berechnen.

Dieses Integral kann man mit partieller Integration leicht exakt berechnen:

$$
\int_0^1 \underbrace{x}_{=f(x)} \underbrace{e^x}_{=g'(x)} dx = \left[ \underbrace{x}_{=f(x)} \underbrace{e^x}_{g(x)} \right]_{x=0}^{x=1} - \int_0^1 \underbrace{1}_{=f'(x)} \underbrace{e^x}_{=g(x)} dx
$$
\n
$$
= \left[ x e^x \right]_{x=0}^{x=1} - \int_0^1 e^x dx = e - 0 - \left[ e^x \right]_{x=0}^{x=1} = e - (e - e^0) = e^0 = 1.
$$

Aus Beispiel [1.17](#page-21-1) wissen wir, dass das Taylor-Polynom  $p_n$  von  $f(x) = e^x$  vom Grad *n* mit dem Entwicklungspunkt  $x_0 = 0$  durch

$$
p_n(x) = 1 + x + \frac{1}{2!}x^2 + \frac{1}{3!}x^3 + \dots + \frac{1}{n!}x^n = \sum_{k=0}^n \frac{1}{k!}x^k
$$
 (1.25)

gegeben ist. Der absolute Fehler der Näherung von  $f(x) = e^x$  durch  $p_n(x)$  wird durch den Satz von Taylor beschrieben (vgl. auch Beispiel [1.22\)](#page-24-1):

Zu jedem  $x \in \mathbb{R}$  gibt es ein  $z_x$  zwischen x und  $x_0 = 0$ , so dass gilt

<span id="page-34-3"></span><span id="page-34-2"></span>
$$
e^{x} = p_n(x) + \underbrace{\frac{e^{z_x}}{(n+1)!} x^{n+1}}_{=r_n(x)} = \underbrace{\sum_{k=0}^{n} \frac{1}{k!} x^k}_{=p_n(x)} + \underbrace{\frac{e^{z_x}}{(n+1)!} x^{n+1}}_{=r_n(x)}.
$$
 (1.26)

(Bei der Darstellung des Restglieds  $r_n(x)$  wurde benutzt, dass  $f^{(n+1)}(x) = e^x$  für die Exponentialfunktion  $f(x) = e^x$  gilt.)

Multipliziert man die Näherung  $p_n$  von  $e^x$  in [\(1.25\)](#page-34-0) mit x so erhält man eine Näherung für den Integranden  $xe^{x}$  des gegebenen Integrals [\(1.24\)](#page-34-1)

$$
q_n(x) = x p_n(x) = x + x^2 + \frac{1}{2!} x^3 + \frac{1}{3!} x^4 + \dots + \frac{1}{n!} x^{n+1} = \sum_{k=0}^n \frac{1}{k!} x^{k+1}.
$$
 (1.27)

Die Näherung  $p_n(x)$  von  $e^x$  sollte für hinreichend großes n in der Nähe von  $x_0 = 0$ eine gute Genauigkeit haben. Also können wir auch erwarten, dass  $q_n(x) = x p_n(x)$ auf dem Integrationsintervall [0; 1] für hinreichend großes n eine gute Näherung

von  $xe^x$  liefert. Den absoluten Fehler dieser Näherung können wir mit Hilfe von [\(1.26\)](#page-34-2) angeben:

Zu jedem  $x \in \mathbb{R}$  gibt es ein  $z_x$  zwischen x und  $x_0 = 0$ , so dass gilt

<span id="page-35-0"></span>
$$
xe^{x} = \underbrace{xp_n(x)}_{=q_n(x)} + \underbrace{\frac{e^{z_x}}{(n+1)!}x^{n+2}}_{=xr_n(x)} = q_n(x) + \underbrace{\frac{e^{z_x}}{(n+1)!}x^{n+2}}_{=xr_n(x)}.
$$
 (1.28)

Ersetzen wir den Integranden  $xe^x$  in dem gegebenen Integral [\(1.24\)](#page-34-1) durch seine Näherung  $q_n(x) = x p_n(x)$  (siehe [\(1.27\)](#page-34-3)) so erhalten wir die folgende Näherung für das Integral:

$$
\int_0^1 x e^x dx \approx \int_0^1 x p_n(x) dx = \int_0^1 q_n(x) dx
$$
  
= 
$$
\int_0^1 \left( x + x^2 + \frac{1}{2!} x^3 + \frac{1}{3!} x^4 + \dots + \frac{1}{n!} x^{n+1} \right) dx
$$
  
= 
$$
\left[ \frac{1}{2} x^2 + \frac{1}{3} x^3 + \frac{1}{2! 4} x^4 + \frac{1}{3! 5} x^5 + \dots + \frac{1}{n! (n+2)} x^{n+2} \right]_{x=0}^{x=1}
$$
  
= 
$$
\frac{1}{2} + \frac{1}{3} + \frac{1}{2! 4} + \frac{1}{3! 5} + \dots + \frac{1}{n! (n+2)} = \sum_{k=0}^n \frac{1}{k! (k+2)}
$$

Die Näherung des Integrals A in  $(1.24)$  mit dem Wert  $A = 1$  ist also

$$
A_n = \int_0^1 x \, p_n(x) \, \mathrm{d}x = \sum_{k=0}^n \frac{1}{k! \, (k+2)} \,. \tag{1.29}
$$

In Tabelle [1.1](#page-36-0) haben wir die Näherungen  $A_n$  für  $n = 0, 1, 2, \ldots, 8$  berechnet (mit Rundung der Ergebnisse auf sechs Nachkommastellen). Wir beobachten, dass wir bereits bei einem Polynom vom Grad 8 bei Rundung auf sechs Nachkommastellen das "exakte" Ergebnis erhalten.

Eine theoretische Information über die (mindestens) garantierte Qualität der Nä-herung des Integrals [\(1.24\)](#page-34-1) durch  $A_n$  erhält man mit Hilfe von [\(1.28\)](#page-35-0). Integriert man in [\(1.28\)](#page-35-0) über das Intervall [0; 1] so erhält man:

$$
\int_0^1 x e^x dx = \underbrace{\int_0^1 q_n(x) dx}_{=A_n} + \underbrace{\int_0^1 \frac{e^{z_x}}{(n+1)!} x^{n+2} dx}_{=R_n}
$$
\n
$$
\iff \quad \int_0^1 x e^x dx - \underbrace{\int_0^1 q_n(x) dx}_{=A_n} = \underbrace{\int_0^1 \frac{e^{z_x}}{(n+1)!} x^{n+2} dx}_{=R_n}
$$
<span id="page-36-4"></span>

| $\, n$ | $\pi_n$  | $\, n \,$ | $\Delta$ 1 $\eta$ | $n\,$ | $\tau\mathbf{n}_n$ |
|--------|----------|-----------|-------------------|-------|--------------------|
|        | 0,500000 | 3         | 0,991667          |       | 0,999975           |
|        | 0,833333 |           | 0,998611          |       | 0,999997           |
|        | 0,958333 |           | 0,999802          |       | 1,000000           |

Tabelle 1.1: Annäherung der Integrals [\(1.24\)](#page-34-0) mit dem Wert A = 1 durch die Näherungen  $A_n$  (siehe [\(1.29\)](#page-35-0)) mit Rundung auf sechs Nachkommastellen.

$$
\implies \left| \int_0^1 x e^x dx - \underbrace{\int_0^1 q_n(x) dx}_{=A_n} \right| = \left| \underbrace{\int_0^1 \frac{e^{z_x}}{(n+1)!} x^{n+2} dx}_{=R_n} \right| \qquad (1.30)
$$

Der Ausdruck auf der rechten Seite von  $(1.30)$  gibt den Absolutbetrag  $|R_n|$  des Fehlers  $R_n$  der Näherung des Integrals [\(1.24\)](#page-34-0) durch  $A_n$  an. Wir wollen diesen Fehler nun abschätzen:

<span id="page-36-2"></span><span id="page-36-1"></span><span id="page-36-0"></span>
$$
|R_n| = \left| \int_0^1 \frac{e^{z_x}}{(n+1)!} x^{n+2} dx \right| \le \int_0^1 \left| \frac{e^{z_x}}{(n+1)!} x^{n+2} \right| dx
$$
  
= 
$$
\int_0^1 \frac{|e^{z_x}|}{(n+1)!} |x|^{n+2} dx = \int_0^1 \frac{e^{z_x}}{(n+1)!} x^{n+2} dx
$$
 (1.31)

Der letzte Schritt folgt dabei, weil der Integrand des Integrals  $R_n$  nicht-negativ ist (da  $e^t > 0$  für alle  $t \in \mathbb{R}$  und  $x^{n+2} \ge 0$  für alle  $x \in [0,1]$ ).

Da wir nicht wissen, wie  $z_x$  von x abhängt, können wir das Integral in [\(1.31\)](#page-36-1) nicht direkt berechnen, sondern wir müssen den Integranden im Integral in [\(1.31\)](#page-36-1) so geeignet nach oben abschätzen, dass die Abhängigkeit von  $z_x$  verschwindet.

$$
\frac{e^{z_x}}{(n+1)!}x^{n+2} \le \frac{e}{(n+1)!}x^{n+2} \qquad \text{für alle } x \in [0;1], \text{ weil } 0 \le e^{z_x} \le e^1. \tag{1.32}
$$

Dabei haben wir genutzt, dass  $e^x$  streng monoton wachsend ist und dass aus  $0 \leq z_x \leq x$  (da  $z_x$  zwischen 0 und x liegt) für  $x \in [0, 1]$  folgt, dass  $z_x \in [0, 1]$  ist. Mit [\(1.32\)](#page-36-2) folgt aus [\(1.31\)](#page-36-1), dass

<span id="page-36-3"></span>
$$
|R_n| \le \int_0^1 \frac{e}{(n+1)!} x^{n+2} dx = \left[ \frac{e}{(n+1)!(n+3)} x^{n+3} \right]_{x=0}^{x=1} = \frac{e}{(n+1)!(n+3)}.
$$
\n(1.33)

Die Abschätzung [\(1.33\)](#page-36-3) des Restglieds und [\(1.30\)](#page-36-0) ergeben also die folgende Feh-

lerabschätzung für die Näherung des Integrals:

<span id="page-37-0"></span>
$$
\left| \underbrace{\int_{0}^{1} x e^{x} dx}_{=A} - \underbrace{\int_{0}^{1} q_{n}(x) dx}_{=A_{n}} \right| \leq \frac{e}{(n+1)!(n+3)}.
$$
\n(1.34)

Bei einem bis auf sechs Nachkommastellen genauen Ergebnis ist der absolute Fehler betraglich kleiner oder gleich  $0.5 \cdot 10^{-6}$ . In Tabelle [1.1](#page-36-4) sehen wir, dass diese Genauigkeit bereits für  $n = 8$  erreicht wird.

Frage: Ab welchem Wert für n garantiert uns [\(1.34\)](#page-37-0), dass die Näherung bis auf sechs Nachkommastellen genau ist? Ab welchem Wert von n gilt also

<span id="page-37-2"></span><span id="page-37-1"></span>
$$
|A - A_n| \le \frac{e}{(n+1)!(n+3)} \le 0, 5 \cdot 10^{-6} ? \tag{1.35}
$$

Antwort: Umformen liefert:

$$
\frac{e}{(n+1)!(n+3)} \le 0,5 \cdot 10^{-6} \iff \frac{e}{0,5 \cdot 10^{-6}} \le (n+1)!(n+3)
$$
  

$$
\iff \underbrace{2 \, e \cdot 10^6}_{= 5,436564 \cdot 10^6} \le (n+1)!(n+3)
$$
(1.36)

Wir finden  $(8+1)!$   $(8+3) = 3,991680 \cdot 10^6$  und  $(9+1)!$   $(9+3) = 4,35456 \cdot 10^7$ , d.h. [\(1.36\)](#page-37-1) ist erst für  $n \geq 9$  erfüllt. Nach der Fehlerabschätzung [\(1.35\)](#page-37-2) wird also eine (mindestens) bis auf sechs Nachkommastellen genaue Näherung erst ab  $n = 9$ garantiert (obwohl diese in der Praxis bereits bei  $n = 8$  auftritt).

Betrachten wir noch ein weiteres Beispiel, bei dem das zu berechnende Integral nicht mehr elementar zu berechnen ist.

#### Beispiel 1.28. (Integral angenähert berechnen)

Wir wollen das folgende Integral angenähert berechnen:

<span id="page-37-3"></span>
$$
A = \int_0^1 \frac{\sin(x)}{x} dx
$$
 (1.37)

Wegen  $x>0, x\rightarrow 0$  $sin(x)$  $\mathcal{X}$  $= 1$  hat der Integrand keine Singularität in  $x = 0$  und das Integral ist berechenbar und hat einen endlichen Wert. Dieses Integral lässt sich aber nicht bequem mit einer Substitution oder einer partiellen Integration berechnen! Daher ersetzen wir sin(x) durch sein Taylor-Polynom vom Grad  $n = 2m+2$ , vereinfachen den Integranden und berechnen dann das Integral und erhalten so einen Näherungswert für A. Wir werden auch den absoluten Fehler dieser Näherung untersuchen.

Aus Beispiel [1.23](#page-25-0) wissen wir, dass das Taylor-Polynom  $p_{2m+2}$  vom Grad  $2n+2$ von sin(x) mit dem Entwicklungspunkt  $x_0 = 0$  durch (vgl. [\(1.15\)](#page-27-0))

$$
p_{2m+2}(x) = \sum_{k=0}^{m} \frac{(-1)^k}{(2k+1)!} x^{2k+1} = x - \frac{1}{3!} x^3 + \frac{1}{5!} x^5 - \ldots + \frac{(-1)^m}{(2m+1)!} x^{2m+1}
$$

gegeben ist. Damit folgt für x dicht bei  $x_0 = 0$ , dass gilt

<span id="page-38-0"></span>
$$
\frac{\sin(x)}{x} \approx \frac{p_{2m+2}(x)}{x} = \frac{1}{x} \left( x - \frac{1}{3!} x^3 + \frac{1}{5!} x^5 - \dots + \frac{(-1)^m}{(2m+1)!} x^{2m+1} \right)
$$

$$
= 1 - \frac{1}{3!} x^2 + \frac{1}{5!} x^4 - \dots + \frac{(-1)^m}{(2m+1)!} x^{2m}.
$$
(1.38)

Einsetzen von [\(1.38\)](#page-38-0) in das Integral [\(1.37\)](#page-37-3) liefert:

$$
\int_0^1 \frac{\sin(x)}{x} dx \approx \int_0^1 \frac{p_{2m+2}(x)}{x} dx
$$
  
= 
$$
\int_0^1 \left(1 - \frac{1}{3!}x^2 + \frac{1}{5!}x^4 - \dots + \frac{(-1)^m}{(2m+1)!}x^{2m}\right) dx
$$
  
= 
$$
\left[x - \frac{1}{3!}x^3 + \frac{1}{5!}x^5 - \dots + \frac{(-1)^m}{(2m+1)!(2m+1)}x^{2m+1}\right]_{x=0}^{x=1}
$$
  
= 
$$
1 - \frac{1}{3!} + \frac{1}{5!} - \dots + \frac{(-1)^m}{(2m+1)!(2m+1)}
$$

Wir erhalten also für den Wert des Integrals die folgende Näherung:

$$
A_{2m+2} = \int_0^1 \frac{p_{2m+2}(x)}{x} dx = 1 - \frac{1}{3!3} + \frac{1}{5!5} - \dots + \frac{(-1)^m}{(2m+1)!(2m+1)}
$$

$$
= \sum_{k=0}^m \frac{(-1)^k}{(2k+1)!(2k+1)}
$$
(1.39)

Frage: Was können wir über den absoluten Fehler der Näherung [\(1.39\)](#page-38-1) aussagen? Nach dem Satz von Taylor gilt (vgl. [\(1.19\)](#page-29-0)):

Zu jedem  $x \in \mathbb{R}$  gibt es ein  $z_x$  zwischen 0 und x, so dass gilt

<span id="page-38-2"></span><span id="page-38-1"></span>
$$
\sin(x) = p_{2m+2}(x) + \frac{1}{(2m+3)!} f^{(2m+3)}(z_x) x^{2m+3}, \tag{1.40}
$$

wobei  $f^{(2m+3)}(z_x) = \cos(z_x)$  für ungerades m und  $f^{(2m+3)}(z_x) = -\cos(z_x)$  für gerades m ist. Division in  $(1.40)$  durch x liefert

<span id="page-39-1"></span><span id="page-39-0"></span>
$$
\frac{\sin(x)}{x} = \frac{p_{2m+2}(x)}{x} + \frac{1}{(2m+3)!} f^{(2m+3)}(z_x) x^{2m+2}.
$$
 (1.41)

Integration in [\(1.41\)](#page-39-0) über das Intervall [0; 1] und Umstellen liefert:

$$
\underbrace{\int_{0}^{1} \frac{\sin(x)}{x} dx}_{=A} = \underbrace{\int_{0}^{1} \frac{p_{2m+2}(x)}{x} dt}_{=A_{2m+2}} + \underbrace{\int_{0}^{1} \frac{1}{(2m+3)!} f^{(2m+3)}(z_x) x^{2m+2} dx}_{=R_{2m+2}} = R_{2m+2}
$$
\n
$$
\iff A - A_{2m+2} = R_{2m+2} = \int_{0}^{1} \frac{1}{(2m+3)!} f^{(2m+3)}(z_x) x^{2m+2} dx \quad (1.42)
$$

Wir nehmen auf beiden Seiten in [\(1.42\)](#page-39-1) den Absolutbetrag und schätzen ab:

$$
|A - A_{2m+2}| = |R_{2m+2}| = \left| \int_0^1 \frac{1}{(2m+3)!} f^{(2m+3)}(z_x) x^{2m+2} dx \right|
$$
  

$$
\leq \int_0^1 \frac{1}{(2m+3)!} |f^{(2m+3)}(z_x)| |x|^{2m+2} dx
$$
  

$$
= \int_0^1 \frac{1}{(2m+3)!} |f^{(2m+3)}(z_x)| x^{2m+2} dx, \qquad (1.43)
$$

wobei wir in der letzten Umformung genutzt haben, dass  $|x| = x$  für alle  $x \in [0; 1]$ gilt. Wegen  $f^{(2m+3)}(z_x) = \cos(z_x)$  für ungerades m und  $f^{(2m+3)}(z_x) = -\cos(z_x)$ für gerades m gilt mit  $|\cos(t)| \le 1$  für alle  $t \in \mathbb{R}$  in [\(1.43\)](#page-39-2)

$$
\left| A - A_{2m+2} \right| \leq \int_0^1 \frac{1}{(2m+3)!} \underbrace{\left| \cos(z_x) \right|}_{\leq 1} x^{2m+2} dx \leq \int_0^1 \frac{1}{(2m+3)!} x^{2m+2} dx
$$

$$
= \left[ \frac{1}{(2m+3)! (2m+3)} x^{2m+3} \right]_{x=0}^{x=1} = \frac{1}{(2m+3)! (2m+3)} \quad (1.44)
$$

Nach [\(1.44\)](#page-39-3) gilt für den absoluten Fehler der Näherung  $A_{2m+2}$  des durch [\(1.37\)](#page-37-3) gegebenen Integrals mit Wert A:

<span id="page-39-4"></span><span id="page-39-3"></span><span id="page-39-2"></span>
$$
|A - A_{2m+2}| \le \frac{1}{(2m+3)!(2m+3)}
$$
 (1.45)

Frage: Wie groß muss der Grad  $2m + 2$  des Taylor-Polynoms  $p_{2m+2}$  sein, damit die durch [\(1.39\)](#page-38-1) gegebene Näherung das Integral mit einem absoluten Fehler von betraglich höchstens <sup>0</sup>,5·10−<sup>4</sup> (also auf mindestens vier Nachkommastellen genau) berechnet wird?

Antwort: Durch Berechnen der rechten Seiten in  $(1.45)$  für  $m = 1, 2$  findet man, dass für  $m = 2$ , also  $2m + 2 = 6$  zum ersten Mal

$$
|A - A_{2m+2}| \le \frac{1}{(2 \cdot 2 + 3)!(2 \cdot 2 + 3)} = \frac{1}{7!7} \doteq 0,283 \cdot 10^{-4}
$$

gilt. Also können wir bereits unter Verwendung des Taylor-Polynoms  $p_5 = p_6$  von  $\sin(x)$  vom Grad 5 mit dem Entwicklungspunkt  $x_0 = 0$  den Wert des Integrals  $(1.37)$  auf (mindestens) vier Nachkommastellen genau berechnen.

Was wir im vorigen Beispiel gesehen haben, ist exemplarisch für eine Vorgehensweise in der Numerik (oder Numerischen Mathematik):

Wenn man ein kompliziertes Problem (wie das Integral im vorigen Beispiel) nicht exakt lösen kann, so ersetzt man es durch ein einfacheres Problem, welches das komplizierte Problem angenähert löst. Im vorigen Beispiel wurde der Integrand durch ein geeignetes Polynom ersetzt, so dass sich das Integral leicht berechnen lies. Dabei ist es wichtig, dass man angeben kann, wie gut die Lösung des einfacheren Problems die Lösung des komplizierten Problems garantiert (mindestens) annähert. Im vorigen Beispiel haben wir den absoluten Fehler der Näherung mit Hilfe der Satzes von Taylor untersuchen können.

# $KAPITEL$  2

# Fehler und Computer-Arithmetik

# 2.1 Gleitkommadarstellung

Auf Computern gibt es zwei Möglichkeiten eine Zahl zu speichern: im Integer-Format für ganze Zahlen und allgemeiner im Gleitkomma-Format (auch Gleitpunkt-Format genannt) für Zahlen, die keine ganzen Zahlen sind. Auf Computern werden Zahlen im Dualsystem (mit der Basis 2) im Gleitkomma-Format gespeichert, aber der Einfachheit halber besprechen wir hier nur die (normalisierte) Gleitkommadarstellung im Dezimalsystem, also mit der Basis 10. Diese ist etwas einfacher zugänglich, weil wir im alltäglichen Leben ständig mit dem Dezimalsystem arbeiten.

Jede reelle Zahl  $x \neq 0$  kann im Dezimalsystem eindeutig der folgenden normalisierten Gleitkommadarstellung geschrieben werden:

<span id="page-42-0"></span>
$$
x = \sigma \cdot \tilde{x} \cdot 10^e \tag{2.1}
$$

mit dem Vorzeichen  $\sigma \in \{-1, +1\}$ , der Mantisse  $1 \leq \tilde{x} < 10$  und dem Exponenten  $e \in \mathbb{Z}$ .

#### <span id="page-42-1"></span>Beispiel 2.1. (Darstellung von Zahlen im Dezimalsystem)

Unter wurden drei reelle Zahl in der eindeutigen Darstellung [\(2.1\)](#page-42-0) angegeben:

$$
134,26 = +1,3426 \cdot 10^{2} \qquad \text{(hier: } \sigma = +1; \ \tilde{x} = 1,3426; \ e = 2),
$$
  
\n
$$
\frac{1}{3} = 0, \overline{3} = +3, \overline{3} \cdot 10^{-1} \qquad \text{(hier: } \sigma = +1; \ \tilde{x} = 3, \overline{3}; \ e = -1),
$$

$$
-\frac{8}{500} = -0,016 = -1,6 \cdot 10^{-2}
$$
 (hier:  $\sigma = -1$ ;  $\tilde{x} = 1,6$ ;  $e = -2$ ),

wobei  $3,\overline{3} = 3,3333...$  ist.

In einem Computer oder auch einen Taschenrechner kann man in [\(2.1\)](#page-42-0) nur Mantissen  $\tilde{x}$  und Exponenten e einer endlichen Länge speichern. Dadurch entstehen gegebenenfalls Darstellungsfehler. Wir betrachten dieses an einem Beispiel.

#### Beispiel 2.2. (4-stellige Gleitkommadarstellung)

In einem Computer soll für den Exponenten in  $(2.1)$  gelten  $-15 \le e \le 15$ . Wenn für  $\tilde{x}$  maximal vier Ziffern (also Zahlen aus  $\{0, 1, 2, \ldots, 9\}$ ) gespeichert werden, so erhalten wir eine 4-stellige normalisierte Gleitkommadarstellung (oder normalisierte Gleitkommadarstellung mit 4-stelliger Mantisse): Alle im Computer in 4-stelliger normalisierter Gleitkommadarstellung darstellbaren Zahlen sind dann von der Form

$$
\sigma \cdot \underbrace{(a_1, a_2 \, a_3 \, a_4)}_{=\widetilde{x}} \cdot 10^e
$$

mit  $e \in \mathbb{Z}$  mit  $-15 \le e \le 15$  und wobei  $\tilde{x} = (a_1, a_2, a_3, a_4)$  die von den angegebenen Ziffern  $a_1, a_2, a_3, a_4 \in \{0, 1, 2, 3, 4, 5, 6, 7, 8, 9\}$  gebildete vierstellige Zahl  $\tilde{x}$  mit  $1 \leq \tilde{x} < 10$  ist. Dabei steht das Komma nach der Ziffer  $a_1$ , und es gilt  $a_1 \neq 0$ .

Betrachten wir die Zahlen aus Beispiel [2.1:](#page-42-1) Die Zahl –  $\frac{8}{500}$  lässt sich in der 4stelligen Gleitkommadarstellung exakt darstellen:

$$
-\frac{8}{500} = -0,016 = -1,6 \cdot 10^{-2}
$$
 (hier:  $\sigma = -1$ ;  $\tilde{x} = 1,6$ ;  $e = -2$ )

Die beiden Zahlen 134,26 und  $\frac{1}{3}$  lassen sich dagegen nicht exakt in der 4-stelligen Gleitkommadarstellung darstellen, denn sowohl 134,26 als auch  $0,\overline{3}=0,33333...$ haben mehr als vier Ziffern. Diese Zahlen können daher in 4-stelliger (normalisierter) Gleitkommadarstellung nur angenähert dargestellt werden.

Werden Näherungen dieser Zahlen durch (übliches) Runden bestimmt, so erhalten 134,26 bzw. $\frac{1}{3}$  jeweils die 4-stellige normalisierte Gleitkommadarstellung

$$
+1,343 \cdot 10^{2} \qquad \text{bzw.} \qquad +3,333 \cdot 10^{-1}.
$$

Beim Runden auf eine k-stellige (normalisierte) Gleitkommadarstellung wird bei einer Zahl mit einer Mantisse der Länge  $m > k$  die  $(k + 1)$ -te Ziffer der Mantisse betrachtet. Ist diese eine 5, 6, 7, 8 oder 9, so wird die k-te Ziffer der Mantisse um 1 erhöht (gegebenenfalls mit Übertrag) und die  $(k + 1)$ -te bis m-te Ziffer der Mantisse fallen weg. Ist die  $(k + 1)$ -te Ziffer der Mantisse eine  $0, 1, 2, 3$  oder 4, so fallen die  $(k + 1)$ -te bis m-te Ziffer der Mantisse weg.

Werden Näherungen dieser Zahlen durch Abschneiden bestimmt, so erhalten 134,26 bzw.  $\frac{1}{3}$  jeweils die 4-stellige normalisierte Gleitkommadarstellung

 $+1,342 \cdot 10^2$  bzw.  $+3,333 \cdot 10^{-1}$ .

Beim Abschneiden auf eine k-stellige (normalisierte) Gleitkommadarstellung werden also bei einer Zahl mit einer Mantisse der Länge m > k die m − k letzten Ziffern der Mantisse einfach weggelassen.

Die größte positive mit dieser 4-stelligen normalisierten Gleitkommadarstellung darstellbare Zahl ist  $+9,999 \cdot 10^{15}$ , und die kleinste positive mit dieser 4-stelligen Gleitkommadarstellung darstellbare Zahl ist  $1,000 \cdot 10^{-15}$ .  $\spadesuit$ 

# 2.2 Fehler

Berechnen wir eine quantitative Größe mit einem reellen Zahlenwert (z.B. ein bestimmtes Integral oder einen Funktionswert) nur angenähert, so ist der absolute Fehler definiert als:

(absoluter) Fehler = exakter Zahlenwert − angenäherter Zahlenwert (2.2)

Ist der exakte Zahlenwert ungleich null, so ist der relative Fehler definiert als:

$$
\begin{array}{|l|}\n \hline\n \text{relative}\ \text{Fehler} = \frac{\text{(absolute})\ \text{Fehler}}{\text{exakter Zahlenwert}}\n \end{array}
$$
\n(2.3)

# Beispiel 2.3. (absoluter und relativer Fehler)

Der exakte Zahlenwert sei die irrationale Zahl  $x = \pi = 3.14159265...$  Eine bekannte Näherung für  $x = \pi$  ist

<span id="page-44-1"></span><span id="page-44-0"></span>
$$
x_N = \frac{22}{7},
$$

wobei der Index N in  $x_N$  für Näherung (von x) steht. Dann gilt mit Rundung auf 3-stellige Gleitkommadarstellung nach [\(2.2\)](#page-44-0) und [\(2.3\)](#page-44-1):

absoluteF  
Fehler: Fehler 
$$
\left(\frac{22}{7}\right)
$$
 =  $x - x_N = \pi - \frac{22}{7} \doteq -1,26 \cdot 10^{-3}$ ,

relativeFehler: Rel 
$$
\left(\frac{22}{7}\right) = \frac{x - x_N}{x} = \frac{\pi - \frac{22}{7}}{\pi} = -4.02 \cdot 10^{-4}.
$$

Der relative Fehler von  $x_N$  setzt den absoluten Fehler in Beziehung zur Größenordnung von  $x$ .

Definition 2.4. (absoluter und relativer Fehler) Seien  $x \in \mathbb{R}$  der exakte Zahlenwert einer quantitativen reellen Größe und  $x_N \in \mathbb{R}$  ein Näherungswert für x. Dann gelten: (1) Der **absolute Fehler** der Näherung  $x_N$  von x ist definiert als

$$
Fehler(x_N) = x - x_N.
$$

(2) Der relative Fehler der Näherung  $x_N$  von x ist definiert als

$$
Rel(x_N) = \frac{Fehler(x_N)}{x} = \frac{x - x_N}{x}.
$$

Betrachten wir ein weiteres Beispiel, das den Unterschied zwischen dem absoluten Fehler und dem relativen Fehler deutlich macht und gut illustriert, wieso der relative Fehler aussagekräftiger ist als der absolute Fehler.

#### Beispiel 2.5. (absoluter und relativer Fehler)

(a) Betrachten wir die Distanz x zwischen zwei Städten, die exakt  $x = 100$  km von einander entfernt sind. Die Näherung dieser Entfernung (z.B. durch eine Messung) sei  $x_N = 99$  km. Dann gilt

Fehler
$$
(x_N) = x - x_N = 100 \text{ km} - 99 \text{ km} = 1 \text{ km},
$$
  
\nRel $(x_N) = \frac{\text{Fehler}(x)}{x} = \frac{1 \text{ km}}{100 \text{ km}} = 0.01 \approx 1\%$ .

(b) Betrachten wir die Distanz x zwischen zwei Dörfern, die exakt  $x = 2 \text{ km}$ von einander entfernt sind. Die Näherung dieser Entfernung (z.B. durch eine Messung) sei  $x_N = 1$  km. Dann gilt

Fehler
$$
(x_N)
$$
 =  $x - x_N = 2$  km - 1 km = 1 km,  
Rel $(x_N)$  =  $\frac{\text{Fehler}(x)}{x} = \frac{1 \text{ km}}{2 \text{ km}} = 0.5 \approx 50\%$ .

Der absolute Fehler ist in beiden Beispielen jeweils 1 km. Trotzdem ist es auch intuitiv klar, dass der angenäherte Wert für die Entfernung der beiden Städte "viel genauer" ist als der angenäherte Wert für die Entfernung der beiden Dörfer. Dieses wird durch den relativen Fehler gemessen. Dieser beträgt im Beispiel (a) nur 1 % der Entfernung, aber im Beispiel (b) dagegen  $50\%$  der Entfernung.

Ein weiterer wichtiger Begriff bei der Diskussion des Fehlers einer Näherung sind die signifikanten Ziffern.

## Definition 2.6. (signifikante Ziffern)

Eine Näherung  $x_N \in \mathbb{R}$  einer quantitativen rellen Größe  $x \in \mathbb{R}$  hat **mindestens** m signifikante Ziffern, wenn  $|x-x_N|$  kleiner oder gleich 5 Einheiten in der  $(m + 1)$ -sten Ziffer von x ist.

## Beispiel 2.7. (signifikante Ziffern)

(a) Sei  $x_N = 0.222$  eine Näherung für  $x =$ 2 9  $= 0,\overline{2}$ . Dann hat die Näherung  $x_N = 0.222$  drei signifikante Ziffern, denn

$$
|x - x_N| = 0,000\overline{2},
$$

und 0,00005 <  $0,000\overline{2} \le 0,0005 = 5 \cdot 10^{-4}$  und die Ziffer 5 in 0,0005 = 5 · 10<sup>-4</sup> steht an der Stelle der (3 + 1)-sten Ziffer von  $x = 0,\overline{2}$ .

(b) Die Zahl  $x_N = 31,578$  hat als Näherung von  $x = 31,575$  vier signifikante Ziffern, denn es gilt

$$
|x - x_N| = 0,003,
$$

und  $0,0005 < 0,003 \le 0,005 = 5 \cdot 10^{-3}$  und die Ziffer 5 in  $0,005 = 5 \cdot 10^{-3}$ steht an der Stelle der  $(4 + 1)$ -sten Ziffer von  $x = 31,575$ .

(c) Die Zahl  $x_N = 0.02138$  hat als Näherung von  $x = 0.02144$  zwei signifikante Ziffern, denn es gilt

$$
|x - x_N| = 0,00006,
$$

und 0,00005 < 0,00006 ≤ 0,0005 =  $5 \cdot 10^{-4}$  und die Ziffer 5 in 0,0005 = 5 · 10<sup>-4</sup> steht an der Stelle der  $(2 + 1)$ -sten Ziffer von  $x = 0,02144$ .

Wir betrachten auf den Übungszetteln weitere Beispiele. ♠

## Nur die signifikanten Ziffern einer Näherung sind brauchbar!

Es ist wichtig, sich der vielen möglichen Arten von Fehlern bewusst zu sein.

# Bemerkung 2.8. (Arten von Fehlern)

Wir unterscheiden die folgenden Arten von Fehlern:

(1) Modellfehler: Wenn man eine physikalische Größe durch ein Modell mit mathematischen Formeln beschreibt, so treten in der Regel Modellfehler auf, weil die Formeln die physikalische Größe nicht exakt sondern nur angenähert beschreiben.

Beispiel: Das einfachste Modell für ein Bevölkerungswachstum ist  $N(t) = N_0 e^{kt}$ , wobei  $N(t)$  die Bevölkerung zur Zeit t beschreibt,  $N_0$ die Bevölkerung zum Zeitpunkt  $t = 0$  ist und k die positive Wachstumskonstante ist. Dieses Modell überschätzt häufig die Bevölkerungszahl für großes t.

- (2) Arithmetische Formelfehler und Programmierfehler
- (3) Physikalische Messfehler: Quantitative Daten (z.B. Temperaturen, Längenmaße, Geschwindigkeiten, ...) können nur mit der durch das Messgerät gegebenen Genauigkeit gemessen werden. Weitere Berechnungen mit solchen messfehlerbehafteten quantitativen Daten beinhalten dann ebenfalls den Effekt der Messfehler.

Beispiel: Mit einem Maßband werden die Maße einer rechteckigen Box gemessen. Dieses ergibt: Breite: 21 cm, Länge: 13,7 cm und Höhe: 11,5 cm. Da das Maßband nur eine Genauigkeit von 0,5 mm Messgenauigkeit hat, wissen wir, dass die wahren Maße der rechteckigen Box

Breite:  $(210 + \epsilon_1)$  mm, Länge:  $(137 + \epsilon_2)$  mm, Höhe:  $(115 + \epsilon_3)$  mm

mit unbekannten Werten  $\epsilon_1, \epsilon_2, \epsilon_3 \in \mathbb{R}$  mit  $|\epsilon_1|, |\epsilon_2|, |\epsilon_3| \leq 0.5$  mm sind.

- (4) Fehler durch die Darstellung und die arithmetischen Operationen im Computer: Diese Fehler entstehen durch die Gleitkommadarstellung mit endlicher Mantissenlänge und durch Rundungsfehler oder Abschneidefehler bei Berechnungen mit dem Computer.
- (5) Mathematische Approximationsfehler: Diese entstehen dadurch, dass eine quantitative reelle Größe mit einem numerischen Verfahren (meist) nur angenähert berechnet werden kann.

Beispiel: Das Integral  $A =$  $\int_0^1$ 0  $e^{-x^2}$  dx kann nicht elementar berechnet werden, weil wir keine Stammfunktion von  $e^{-x^2}$  angeben können. Um das Integral angenähert zu berechnen, ersetzt man  $e^{-x^2}$  durch die mit Hilfe des Taylor-Polynoms der Exponentialfunktion gewonnene Näherung

$$
e^{-x^2} \approx 1 - x^2 + \frac{x^4}{2!} - \frac{x^6}{3!} + \frac{x^8}{4!} - \ldots + (-1)^m \frac{x^{2m}}{m!}
$$

#### © Kerstin Hesse, Universität Paderborn 41

und erhält so die folgende Näherung

$$
A \approx A_m = \int_0^1 \left(1 - x^2 + \frac{x^4}{2!} - \frac{x^6}{3!} + \frac{x^8}{4!} - \ldots + (-1)^m \frac{x^{2m}}{m!} \right) dx,
$$

für das Integral A. Die Näherung  $A_m$  lässt sich nun bequem berechnen, aber sie beinhaltet einen mathematischen Approximationsfehler.

Den Fachbegriff "Approximation" kann man mit "Annäherung" übersetzen. Das zugehörige Verb "approximieren" bedeutet "annähern".

Ein großes Problem bei Berechnungen mit einem Computer (oder einem Taschenrechner) ist der mögliche Verlust signifikanter Stellen durch Auslöschung. Um dieses zu verstehen, betrachten wir ein Beispiel.

#### Beispiel 2.9. (Verlust signifikanter Stellen durch Auslöschung)

Die Funktion

$$
f: [0; \infty[ \rightarrow \mathbb{R}, f(x) = x(\sqrt{x+1} - \sqrt{x}),
$$

soll für  $x = 10^k$  mit  $k = 0, 1, 2, 3, 4, 5$  mit einem Taschenrechner (oder einem Computer) berechnet werden, der mit einer 6-stelligen Gleitkommadarstellung arbeitet. Dass mit 6-stelliger Gleitkommadarstellung gerechnet wird, bedeutet, dass wir in jedem Zwischenschritt auf sechs Gleitkommastellen runden. Der für  $f(x)$  so erhaltene Näherungswert sei mit  $f_N(x)$  bezeichnet.

$$
f(1) = 1 \cdot \left(\sqrt{2} - \sqrt{1}\right) = 1 \cdot \left(\underbrace{1,41421 - 1}_{=0,414210}\right) = 0,41421 = f_N(1),
$$
\n
$$
f(10) = 10 \cdot \left(\sqrt{11} - \sqrt{10}\right) = 10 \cdot \left(\underbrace{3,31662 - 3,16228}_{=0,154340}\right) = 1,5434 = f_N(10),
$$
\n
$$
f(10^2) = 10^2 \cdot \left(\sqrt{101} - \sqrt{100}\right) = 100 \cdot \left(\underbrace{10,0499 - 10}_{=0,0499000}\right) = 4,99 = f_N(10^2),
$$
\n
$$
f(10^3) = 10^3 \cdot \left(\sqrt{1001} - \sqrt{10^3}\right) = 10^3 \cdot \left(\underbrace{31,6386 - 31,6228}_{= 0,0158000}\right) = 15,8 = f_N(10^3),
$$
\n
$$
f(10^4) = 10^4 \cdot \left(\sqrt{10001} - \sqrt{10^4}\right) = 10^4 \cdot \left(\underbrace{100,005 - 100}_{= 0,0050000}\right) = 50 = f_N(10^4),
$$
\n
$$
f(10^5) = 10^5 \cdot \left(\sqrt{100001} - \sqrt{10}\right) = 10^5 \cdot \left(\underbrace{316,229 - 316,228}_{= 0,0010000}\right) = 100 = f_N(10^5).
$$

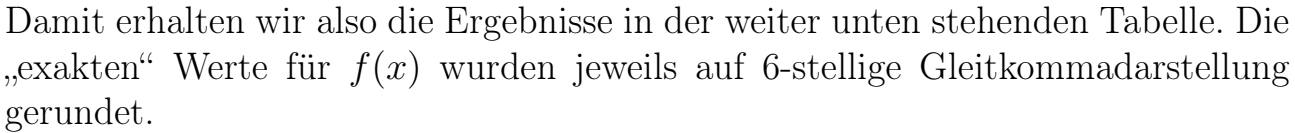

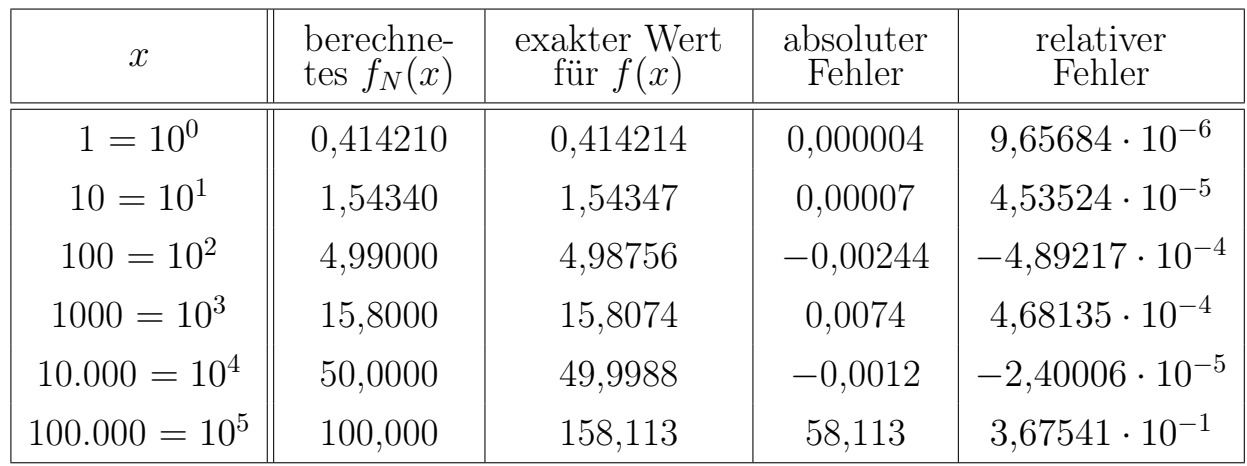

Für  $x = 10^5$  ist der absolute Fehler

$$
\text{Fehler}(f_N(10^5)) = f(10^5) - f_N(10^5) = 158,113 - 100 = 58,113,
$$

und der relative Fehler ist

$$
Rel(f_N(10^5)) = \frac{\text{Fehler}(f_N(10^5))}{158,113} = \frac{58,113}{158,113} \doteq 0,367541 \approx 36,8\,\%.
$$

Wie kommt dieses eklatant schlechte Ergebnis zustande? – Für großes  $x$  sind  $\sqrt{x+1}$  und  $\sqrt{x}$  fast gleich. Daher führt das Bilden der Differenz  $\sqrt{x+1} - \sqrt{x}$ nach der jeweiligen Rundung von  $\sqrt{x+1}$  und  $\sqrt{x}$  zur Auslöschung vieler signifikanter Ziffern. Dieses kann man gut sehen, wenn man die konkrete Berechnung von  $f_N(10^4)$  oder  $f_N(10^5)$  mit 6-stelliger Gleitkommadarstellung oberhalb der Tabelle genauer studiert.

Man kann das Problem der Auslöschung signifikanter Ziffern in diesem Fall leicht umgehen, indem man  $f(x)$  vorher geeignet umformt und dann mit der neuen Darstellung von  $f(x)$  rechnet: Durch Erweitern mit  $\sqrt{x+1} + \sqrt{x}$  erhalten wir mit der dritten binomischen Formel:

$$
f(x) = x\left(\sqrt{x+1} - \sqrt{x}\right) = x \cdot \frac{(\sqrt{x+1} - \sqrt{x})(\sqrt{x+1} + \sqrt{x})}{\sqrt{x+1} + \sqrt{x}}
$$

$$
= x \cdot \frac{(\sqrt{x+1})^2 - (\sqrt{x})^2}{\sqrt{x+1} + \sqrt{x}} = x \cdot \frac{(x+1) - x}{\sqrt{x+1} + \sqrt{x}} = \frac{x}{\sqrt{x+1} + \sqrt{x}}
$$

Berechnet man  $f(10^5)$  mit dieser neuen Formel mit 6-stelliger Gleitkommadarstellung, so erhält man

$$
f(10^5) = \frac{100000}{\sqrt{100001} + \sqrt{100000}} = \frac{100000}{316229 + 316228} = \frac{100000}{63225} = 1582114,
$$

und wir haben nur in der letzten Ziffer eine Abweichung von  $f(10^5)$ . Anders ausgedrückt:  $f_N(10^5) = 158,114$  hat 5 signifikante Ziffern.  $\bullet$ 

# KAPITEL 3

# Nullstellenberechnung

In diesem Kapitel lernen wir verschiedene numerische Verfahren kennen, um Nullstellen einer Funktion f, also Lösungen x der Gleichung  $f(x) = 0$ , zu berechnen. Das Problem der Nullstellenberechnung tritt bei Anwendungsproblemen häufig als ein Teilproblem auf.

Als Vorbereitung benötigen wir den Zwischenwertsatz für stetige Funktionen.

#### Satz 3.1. (Zwischenwertsatz)

Sei  $f : [c; d] \rightarrow \mathbb{R}$  eine **stetige** Funktion, und seien a und b zwei beliebige Punkte in [c; d] mit der Eigenschaft  $c \le a < b \le d$ . Dann gibt es zu jedem Wert y zwischen  $f(a)$  und  $f(b)$  einen Punkt  $z \in [a; b]$  mit  $f(z) = y$ .

Die Formulierung "Wert y zwischen  $f(a)$  und  $f(b)$ " schließt die Werte  $f(a)$  und  $f(b)$  mit ein. Gemeint ist also, dass y die Bedingung  $f(a) \leq y \leq f(b)$  falls  $f(a) \leq f(b)$  bzw.  $f(b) \leq y \leq f(a)$  falls  $f(b) \leq f(a)$  erfüllt.

Der Zwischenwertsatz ist in Abbildung [3.1](#page-53-0) veranschaulicht. Geometrisch bedeutet die Stetigkeit von f auf dem Intervall [c; d], dass man den Graphen von f ohne Absetzen durchzeichnen kann. Da also der Graph von  $f$  die Punkte  $(a; f(a))$  und b; f(b) mit einer durchgehenden Kurve verbindet, muss diese insbesondere auch für jeden Wert y zwischen  $f(a)$  und  $f(b)$  mindestens einen x-Wert z haben, für den  $(z; f(z)) = (z; y)$ , also  $f(z) = y$ , gilt.

In diesem Kapitel brauchen wir insbesondere den folgenden Sonderfall des Zwischenwertsatzes, bei dem der Funktionswert 0 als Zwischenwert auftritt:

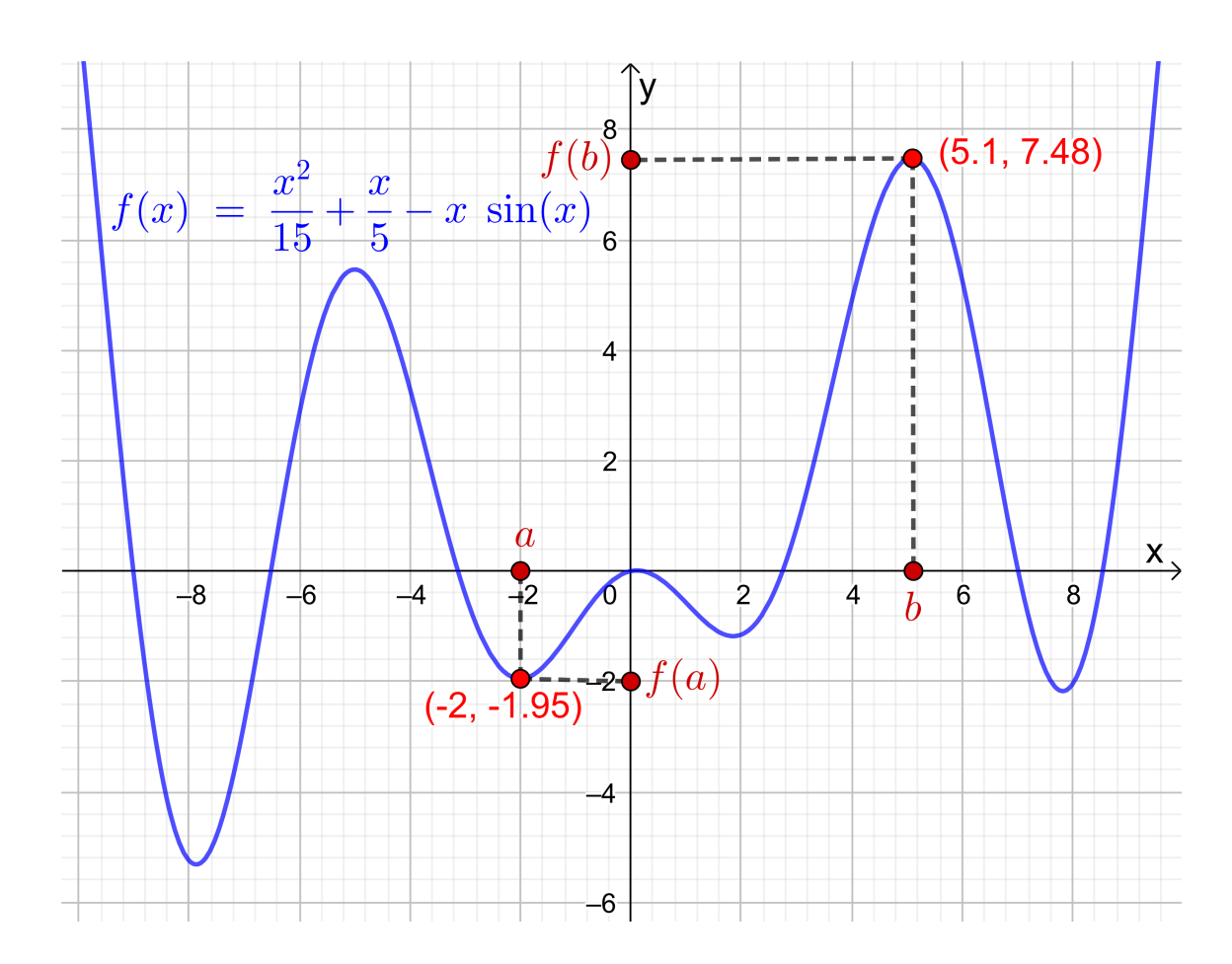

<span id="page-53-0"></span>Abb. 3.1: Veranschaulichung des Zwischenwertsatzes: Da f stetig ist, werden im Intervall [a; b] alle Werte zwischen  $f(a)$  und  $f(b)$  als Funktionswerte angenommen.

Folgerung 3.2. (Existenz einer Nullstelle) Sei  $f : [c; d] \rightarrow \mathbb{R}$  eine **stetige** Funktion, und seien a und b zwei beliebige Punkte in den Intervall [c; d] mit den Eigenschaften  $c \le a < b \le d$  und

 $f(a) \le 0 \le f(b)$  oder  $f(a) \ge 0 \ge f(b)$ .

Dann hat  $f$  in  $[a; b]$  mindestens eine Nullstelle.

# 3.1 Bisektionsverfahren

Wir betrachten eine Funktion  $f$ , die auf dem Intervall  $[a; b]$  definiert und stetig ist. Es gelte weiter

$$
f(a) \cdot f(b) < 0,
$$

d.h.  $f(a)$  und  $f(b)$  sind beide ungleich null und haben unterschiedliche Vorzeichen. Dann nimmt f nach dem Zwischenwertsatz in dem Intervall [a; b] mindestens einmal den Wert 0 an. Es gibt also ein  $z \in [a, b]$  mit  $f(z) = 0$ . (Anders ausgedrückt, f wechselt in dem Intervall  $[a; b]$  mindestens einmal sein Vorzeichen.)

Frage: Wie kann man eine Näherung für eine solche Nullstelle z berechnen?

Die Idee des Bisektionsverfahrens zur Nullstellenfindung ist wie folgt: Wir teilen das Intervall in zwei gleich große Teilintervalle auf und behalten das Teilintervall, in dem f garantiert eine Nullstelle hat. Dieses prüfen wir, indem wir die Funktionswerte an den beiden (neuen) Teilintervallenden multiplizieren und ein Teilintervall nehmen, bei dem wir dabei einen nicht-positiven Wert für das Produkt der Funktionswerte erhalten.

Genauer sieht die Vorgehensweise des Bisektionsverfahrens wie folgt aus:

Schritt 1: Wir setzen  $a_1 = a$  und  $b_1 = b$ . (Nach Voraussetzung gilt  $f(a_1) \cdot f(b_1) < 0$ .)

Wir definieren  $c_1 =$  $a_1 + b_1$ 2 . (Dann erhalten wir mit  $[a_1; c_1]$  und  $[c_1; b_1]$  zwei gleich große Teilintervalle der Länge  $(b-a)/2$ .)

Ist  $f(c_1) \cdot f(b_1) \leq 0$ , so setzen wir  $a_2 = c_1$  und  $b_2 = b_1$ .

Andernfalls (also wenn  $f(c_1) \cdot f(b_1) > 0$  und damit  $f(a_1) \cdot f(c_1) \leq 0$  ist) setzen wir  $a_2 = a_1$  und  $b_2 = c_1$ .

(Wir haben also jetzt ein Teilintervall  $[a_2; b_2]$  der Länge  $(b - a)/2$  gefunden, in dem garantiert eine Nullstelle von f liegt.)

Schritt 2: (Nach Voraussetzung gilt  $f(a_2) \cdot f(b_2) \leq 0$ .)

Wir definieren  $c_2 =$  $a_2 + b_2$ 2 . (Dann erhalten wir mit  $[a_2; c_2]$  und  $[c_2; b_2]$  zwei gleich große Teilintervalle der Länge  $(b-a)/4$ .)

Ist  $f(c_2) \cdot f(b_2) \leq 0$ , so setzen wir  $a_3 = c_2$  und  $b_3 = b_2$ .

Andernfalls (also wenn  $f(c_2) \cdot f(b_2) > 0$  und damit  $f(a_2) \cdot f(c_2) \leq 0$  ist) setzen wir  $a_3 = a_2$  und  $b_3 = c_2$ .

(Wir haben also jetzt ein Teilintervall  $[a_3; b_3]$  der Länge  $(b - a)/4$  gefunden, in dem garantiert eine Nullstelle von f liegt.)

. . .

Schritt n: (Nach Voraussetzung gilt  $f(a_n) \cdot f(b_n) \leq 0.$ )

Wir definieren  $c_n =$  $a_n + b_n$ 2 . (Dann erhalten wir mit  $[a_n; c_n]$  und  $[c_n; b_n]$  zwei gleich große Teilintervalle der Länge  $(b-a)/2^n$ .)

Ist  $f(c_n) \cdot f(b_n) \leq 0$ , so setzen wir  $a_{n+1} = c_n$  und  $b_{n+1} = b_n$ .

Andernfalls (also wenn  $f(c_n) \cdot f(b_n) > 0$  und damit  $f(a_n) \cdot f(c_n) \leq 0$  ist) setzen wir  $a_{n+1} = a_n$  und  $b_{n+1} = c_n$ .

(Wir haben also jetzt ein Teilintervall  $[a_{n+1}; b_{n+1}]$  der Länge  $(b-a)/2^n$  gefunden, in dem garantiert eine Nullstelle von f liegt.)

. . .

Abbruchkriterium/Stoppkriterium: Wir wissen nach n Schritten des Bisektionsverfahrens, dass eine Nullstelle von f im Intervall  $[a_{n+1}; b_{n+1}]$  der Länge  $(b-a)/2^n$ liegt. Wir nehmen  $\tilde{z} = c_n$  als Näherung dieser Nullstelle. Dann gilt  $|z - \tilde{z}| \le$  $(b-a)/2^n$  weil  $z, \tilde{z} \in [a_{n+1}, b_{n+1}],$  d.h. wir haben eine Näherung  $\tilde{z}$  mit einer maximalen betraglichen Abweichung von  $(b-a)/2^n$  vom exakten Wert z bestimmt.

Soll also eine Näherung  $\tilde{z}$  einer Nullstelle z von f mit einer maximalen betraglichen Abweichung  $\varepsilon > 0$  vom exakten Wert z gefunden werden (d.h. dass für die Näherung  $\tilde{z}$  der Nullstelle z höchstens  $|z - \tilde{z}| \leq \varepsilon$  gelten soll), so stoppen wir das Verfahren sobald  $(b - a)/2<sup>n</sup> ≤ ε$  ist, denn dann gilt nach Konstruktion für die Näherung  $\tilde{z} = c_n$ 

$$
|z - \widetilde{z}| = |z - c_n| \le \frac{b - a}{2^n} \le \varepsilon,
$$

weil z und  $c_n$  beide im Intervall  $[a_{n+1}; b_{n+1}]$  der Länge  $(b-a)/2^n$  liegen.

Wir halten das Bisektionsverfahren nun als Algorithmus fest. Dabei nutzen wir die Signum-Funktion (oder Vorzeichenfunktion)

$$
sgn: \mathbb{R} \to \mathbb{R}, \quad \operatorname{sgn}(x) = \begin{cases} -1 & \text{für } x < 0, \\ 0 & \text{für } x = 0, \\ 1 & \text{für } x > 0, \end{cases}
$$

um zu vermeiden, dass sehr kleine Werte für  $f(c_n) \cdot f(b_n)$  vom Computer als 0 interpretiert werden.

# <span id="page-55-0"></span>Algorithmus 3.3. (Bisektionsverfahren)

Voraussetzungen: Die Funktion f sei stetig auf dem Intervall [a; b], und es gelte  $f(a) \cdot f(b) < 0$ . (Dann hat f mindestens eine Nullstelle z in  $[a; b]$ .)

Sei  $\varepsilon > 0$  die absolute Fehlerschranke für die Näherung der Nullstelle.

Initialisierung: Seien  $a_1 = a$  und  $b_1 = b$ .

Algorithmus: Für  $n = 1, 2, 3, \ldots$  führe die folgenden Schritte aus (1) Definiere  $c_n =$  $a_n + b_n$ 2 . (2) Falls sgn  $(f(c_n)) \cdot \text{sgn}(f(b_n)) \leq 0$  ist, setze  $a_{n+1} = c_n$  und  $b_{n+1} = b_n$ . Andernfalls setze  $a_{n+1} = a_n$  und  $b_{n+1} = c_n$ . bis  $b_{n+1} - a_{n+1} \leq \varepsilon$  gilt. (Wegen  $b_{n+1} - a_{n+1} =$  $rac{b-a}{a}$  $\frac{a}{2^n}$ , bricht der Algorithmus nach endlich vielen Schritten *ab.*) Dann ist  $\tilde{z} = c_n$  aus dem letzten Schritt des Algorithmus die Näherung der Nullstelle z mit dem absoluten Fehler  $|z - \tilde{z}| \le \varepsilon$ .

Jede Durchführung der Anweisungen (1) und (2) in Algorithmus [3.3](#page-55-0) nennt man einen Iterationsschritt. Bricht der Algorithmus nach  $n$  Schritten ab, so sagt man, dass der Algorithmus nach n Iterationsschritten die gewünschte absolute Fehlerschranke erreicht hat.

Betrachten wir ein Beispiel

## <span id="page-56-0"></span>Beispiel 3.4. (Bisektionsverfahren)

Gesucht ist eine Näherung der größten Nullstelle der Funktion

$$
f : \mathbb{R} \to \mathbb{R}
$$
,  $f(x) = x^6 - x - 1 = x(x^5 - 1) - 1$ ,

mit der absoluten Fehlerschranke  $\varepsilon = 0,001 = 10^{-3}$ .

Der Graph der Funktion f ist in Abbildung [3.2](#page-58-0) gezeichnet. Als Polynom ist f beliebig oft differenzierbar und insbesondere stetig. Es gilt

$$
f(2) = 2(25 - 1) - 1 = 61 > 0,
$$
  

$$
f(1) = 1(15 - 1) - 1 = -1 < 0.
$$

Wegen  $f(1) = -1 < 0 < f(2) = 61$  liegt nach dem Zwischenwertsatz eine Nullstelle von  $f$  in dem Intervall  $[a; b] = [1; 2]$ .

Warum liegt im Intervall [1; 2] nur die größte Nullstelle von f und keine weitere Nullstelle von f? Um dieses nachzuweisen, berechnen wir die Ableitung von f:

$$
f'(x) = 6x^5 - 1
$$

| $\boldsymbol{n}$ | $a_n$   | $b_n$   | $c_n$   | $b_n-c_n$ | $f(c_n)$              | $f(b_n)$             | $f(b_n) \cdot f(c_n)$ |
|------------------|---------|---------|---------|-----------|-----------------------|----------------------|-----------------------|
| 1                | 1,00000 | 2,00000 | 1,50000 | 0,50000   | $8,89 \cdot 10^{0}$   | $6,10 \cdot 10^{1}$  | $5,42 \cdot 10^2$     |
| $\overline{2}$   | 1,00000 | 1,50000 | 1,25000 | 0,25000   | $1,56 \cdot 10^{0}$   | $8,89 \cdot 10^{0}$  | $1,39 \cdot 10^{1}$   |
| 3                | 1,00000 | 1,25000 | 1,12500 | 0,12500   | $-9,77 \cdot 10^{-2}$ | $1,56 \cdot 10^{0}$  | $-1,53 \cdot 10^{-1}$ |
| $\overline{4}$   | 1,12500 | 1,25000 | 1,18750 | 0,06250   | $6,17 \cdot 10^{-1}$  | $1,56 \cdot 10^{0}$  | $9,65 \cdot 10^{-1}$  |
| $\overline{5}$   | 1,12500 | 1,18750 | 1,15625 | 0,03125   | $2,33 \cdot 10^{-1}$  | $6,17 \cdot 10^{-1}$ | $1,44 \cdot 10^{-1}$  |
| 6                | 1,12500 | 1,15625 | 1,14063 | 0,01563   | $6,16 \cdot 10^{-2}$  | $2,33 \cdot 10^{-1}$ | $1,44 \cdot 10^{-2}$  |
| $\overline{7}$   | 1,12500 | 1,14063 | 1,13281 | 0,00781   | $-1,96 \cdot 10^{-2}$ | $6,16 \cdot 10^{-2}$ | $-1,21 \cdot 10^{-3}$ |
| 8                | 1,13281 | 1,14063 | 1,13672 | 0,00391   | $2,06 \cdot 10^{-2}$  | $6,16 \cdot 10^{-2}$ | $1,27 \cdot 10^{-3}$  |
| 9                | 1,13281 | 1,13672 | 1,13477 | 0,00195   | $4,27 \cdot 10^{-4}$  | $2,06 \cdot 10^{-2}$ | $8,80 \cdot 10^{-6}$  |
| 10               | 1,13281 | 1,13477 | 1,13379 | 0,00098   | $-9,60 \cdot 10^{-3}$ | $4,27 \cdot 10^{-4}$ | $-4,10 \cdot 10^{-6}$ |

<span id="page-57-0"></span>Tabelle 3.1: Bisektionsverfahren zur Berechnung der größten Nullstelle der Funktion  $f(x) = x^6 - x - 1$  mit den Startwerten  $a_1 = 1$  und  $b_1 = 2$ .

Für die Ableitung gilt

$$
f'(x) = 6x^5 - 1 \ge 6 \cdot 1^5 - 1 = 5 > 0 \qquad \text{für alle } x \ge 1.
$$

Also ist f auf den Intervall  $[1;\infty]$  streng monoton wachsend. Daraus folgt, dass f in [1; ∞[ höchstens einmal die x-Achse schneidet und damit höchstens eine Nullstelle in [1; ∞[ hat. Daher enthält das Intervall [1; 2] nur genau eine Nullstelle von f, und diese ist die einzige Nullstelle von f in [1; ∞[ und damit die größte Nullstelle von  $f$ .

Wir führen daher das Bisektionsverfahren mit den Startwerten  $a_1 = a = 1$  und  $b_1 = b = 2$  durch. Die Werte für  $a_n, b_n, c_n$  und  $b_n - c_n$ , sowie  $f(c_n)$ ,  $f(b_n)$  und  $f(b_n) \cdot f(c_n)$  für  $n = 1, 2, \ldots, 10$ , sind in Tabelle [3.1](#page-57-0) angegeben. Dabei wurden  $a_n, b_n, c_n$  auf eine 6-stellige Gleitkommadarstellung gerundet, und  $b_n - c_n$  wurde auf 5 Nachkommastellen gerundet angegeben. Die Werte von  $f(c_n)$  und  $f(b_n)$  bzw.  $f(b_n) \cdot f(c_n)$  wurden dabei nur auf eine 3-stellige Gleitkommadarstellung gerundet angegeben, da hier nur die Größenordnung bzw. das Vorzeichen interessant sind.

Wir sehen, dass im 10-ten Schritt gilt

$$
|z - c_{10}| \le b_{10} - c_{10} = 0,00098 \le 0,001.
$$

Also wird die absolute Fehlerschranke  $\varepsilon = 0,001 = 10^{-3}$  nach 10 Iterationsschritten erreicht. Wir erhalten als Näherung für die (größte) Nullstelle von f nach 10 Iterationsschritten  $c_{10} = 1,13379$ . (Zum Vergleich: Der auf eine 10-stellige Gleitkommadarstellung gerundete Wert der Nullstelle ist  $z = 1,134724138$ .

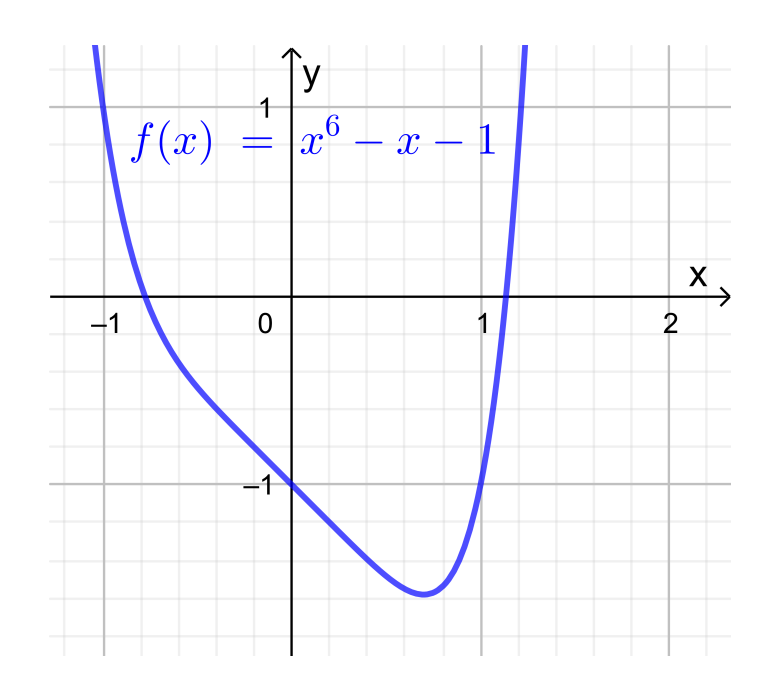

<span id="page-58-0"></span>Abb. 3.2: Graph der Funktion  $f : \mathbb{R} \to \mathbb{R}$ ,  $f(x) = x^6 - x - 1$ .

Frage: Was kann man allgemein über den absoluten Fehler  $z - \widetilde{z}$  der Näherung  $\tilde{z} = c_n$  nach n Iterationsschritten aussagen?

Wir starten bei dem Bisektionsverfahren mit dem Intervall  $[a; b] = [a_1; b_1]$  der Länge  $b - a$ . In jedem Iterationsschritt wird die Intervalllänge halbiert:

Nach einem Iterationsschritt erhalten wir also ein Intervall  $[a_2; b_2]$  der Länge

$$
b_2-a_2=\frac{b-a}{2}.
$$

Nach zwei Iterationsschritten erhalten wir also ein Intervall $\left[a_3;b_3\right]$ der Länge

$$
b_3 - a_3 = \frac{(b-a)/2}{2} = \frac{b-a}{2^2}
$$
  
...

.

Nach *n* Iterationsschritten erhalten wir also ein Interval 
$$
[a_{n+1}; b_{n+1}]
$$
 der Länge

$$
b_{n+1} - a_{n+1} = \frac{(b-a)/2^{n-1}}{2} = \frac{b-a}{2^n},
$$

und wir wissen, dass die unbekannte Nullstelle z in diesem Intervall liegt, also  $z \in [a_{n+1}; b_{n+1}]$ . Daher gilt für die Näherung  $c_n$  (welche entweder gleich  $a_{n+1}$  oder gleich  $b_{n+1}$  ist und damit insbesondere in  $[a_{n+1}; b_{n+1}]$  liegt)

$$
|z - c_n| \le b_{n+1} - a_{n+1} = \frac{b - a}{2^n}.
$$

Wenn die absolute Fehlerschranke  $\varepsilon$  für die Näherung der Nullstelle  $x_0$  vorgegeben ist, so können wir aus

$$
|z - c_n| \le \frac{b - a}{2^n} \le \varepsilon
$$

berechnen, nach wie vielen Iterationsschritten die absolute Fehlerschranke  $\varepsilon$  garantiert erreicht wird:

$$
\frac{b-a}{2^n} \le \varepsilon \quad \boxed{\cdot 2^n} \quad \Longleftrightarrow \quad b-a \le \varepsilon \cdot 2^n \quad \boxed{\cdot \varepsilon} \quad \Longleftrightarrow \quad \frac{b-a}{\varepsilon} \le 2^n = e^{\ln(2) \cdot n}
$$
\n
$$
\xrightarrow{\ln(\cdot)} \quad \ln\left(\frac{b-a}{\varepsilon}\right) \le \ln(2) \cdot n \quad \boxed{\cdot \ln(2)} \quad \Longleftrightarrow \quad \frac{\ln\left(\frac{b-a}{\varepsilon}\right)}{\ln(2)} \le n,
$$

wobei wir bei der Umformung von der ersten in die zweite Zeile genutzt haben, dass der natürliche Logarithmus ln streng monoton wachsend ist und das Anwenden von ln daher eine Äquivalenzumformung ist und die Richtung der Ungleichung (wegen des streng monotonen Wachstums von ln) erhalten bleibt.

<span id="page-59-0"></span>
$$
\text{ Für jedes} \quad n \ge \frac{\ln\left(\frac{b-a}{\varepsilon}\right)}{\ln(2)} \quad \text{gilt} \quad |z - c_n| \le \varepsilon. \tag{3.1}
$$

#### Beispiel 3.5. (Iterationszahl im Bisektionsverfahren)

Wir betrachten die Funktion

$$
f : \mathbb{R} \to \mathbb{R}
$$
,  $f(x) = x^6 - x - 1 = x(x^5 - 1) - 1$ ,

deren größte Nullstelle in Beispiel [3.4](#page-56-0) mit dem Bisektionsverfahren mit den Startwerten  $a_1 = a = 1$  und  $b_1 = b = 2$  angenähert berechnet wurde. Die absolute Fehlerschranke  $\varepsilon = 0.001 = 10^{-3}$  wurde nach 10 Iterationsschritten erreicht.

Welche Information liefert uns [\(3.1\)](#page-59-0) über die Anzahl der Iterationsschritte, nach denen die absolute Fehlerschranke  $\varepsilon = 10^{-3}$  spätestens garantiert ist? Nach

$$
n \ge \frac{\ln\left(\frac{2-1}{0,001}\right)}{\ln(2)} = \frac{\ln(10^3)}{\ln(2)} \doteq 9.97,
$$

also nach (spätestens) 10 Iterationsschritten, ist die absolute Fehlerschranke  $\varepsilon =$  $0,001 = 10^{-3}$  garantiert erreicht. Die theoretischen Überlegungen bestätigen also, was wir bereits in Beispiel [3.4](#page-56-0) beobachtet hatten. ♠

# 3.2 Newton-Verfahren

Das Newton-Verfahren berechnet eine Folge von Näherungen einer Nullstelle einer stetig differenzierbaren Funktion mit Hilfe der Tangenten an den Graphen der Funktion. Das Newton-Verfahren ist in Abbildung [3.3](#page-61-0) illustriert und funktioniert im Detail wie folgt:

Sei f : |a; b| → R eine stetig differenzierbare Funktion, die in einen Punkt  $z \in$ |a; b| eine Nullstelle hat, also  $f(z) = 0$ . Als **Startwert** für das Newton-Verfahren brauchen wir einen hinreichend gute Näherung  $x_0$  für die Nullstelle z. Diese Näherung  $x_0$  kann zum Beispiel mit Hilfe eines Plots des Graphen von f bestimmt werden.

Wir betrachten nun die Tangente in  $(x_0; f(x_0))$  an den Graphen und bestimmen deren Schnittpunkt mit der x-Achse. Da die Tangente in  $(x_0; f(x_0))$ an den Graphen dicht bei  $x_0$  eine gute Näherung der Funktion f ist, erwarten wir, dass der Schnittpunkt  $x_1$  dieser Tangente mit der x-Achse eine verbesserte Näherung der Nullstelle z ist.

Die Tangente in  $(x_0; f(x_0))$  an den Graphen von f ist durch das lineare Taylor-Polynom mit dem Entwicklungspunkt  $x_0$  (vgl. Satz [1.18\)](#page-21-0) gegeben:

<span id="page-60-0"></span>
$$
p_1(x) = f(x_0) + f'(x_0) (x - x_0)
$$

Für die neue (verbesserte) Näherung  $x_1$  der Nullstelle z gilt  $p_1(x_1) = 0$ , da  $x_1$ als Schnittpunkt des linearen Taylor-Polynoms  $p_1$  mit dem Entwicklungspunkt  $x_0$ mit der x-Achse gegeben ist. Wir suchen also  $x_1$  mit

$$
p_1(x_1) = f(x_0) + f'(x_0) (x_1 - x_0) = 0,
$$
\n(3.2)

wobei wir benötigen, dass die Ableitung  $f'(x_0) \neq 0$  ist. (Falls  $f'(x_0) = 0$  gilt, ist die Tangente parallel zur x-Achse und schneidet diese nicht, oder die Tangente ist identisch mit der x-Achse, falls  $f(x_0) = 0$  ist. Im letzteren Fall ist der Startwert  $x_0$  aber bereits eine Nullstelle von f.) Auflösen von [\(3.2\)](#page-60-0) nach  $x_1$  liefert:

$$
f(x_0) + f'(x_0)(x_1 - x_0) = 0 \iff f'(x_0)(x_1 - x_0) = -f(x_0)
$$
  

$$
f'(x_0) \neq 0 \qquad x_1 - x_0 = -\frac{f(x_0)}{f'(x_0)} \iff x_1 = x_0 - \frac{f(x_0)}{f'(x_0)}
$$

Die neue Näherung  $x_1$  für die Nullstelle ist also gegeben durch

<span id="page-60-1"></span>
$$
x_1 = x_0 - \frac{f(x_0)}{f'(x_0)}.
$$
\n(3.3)

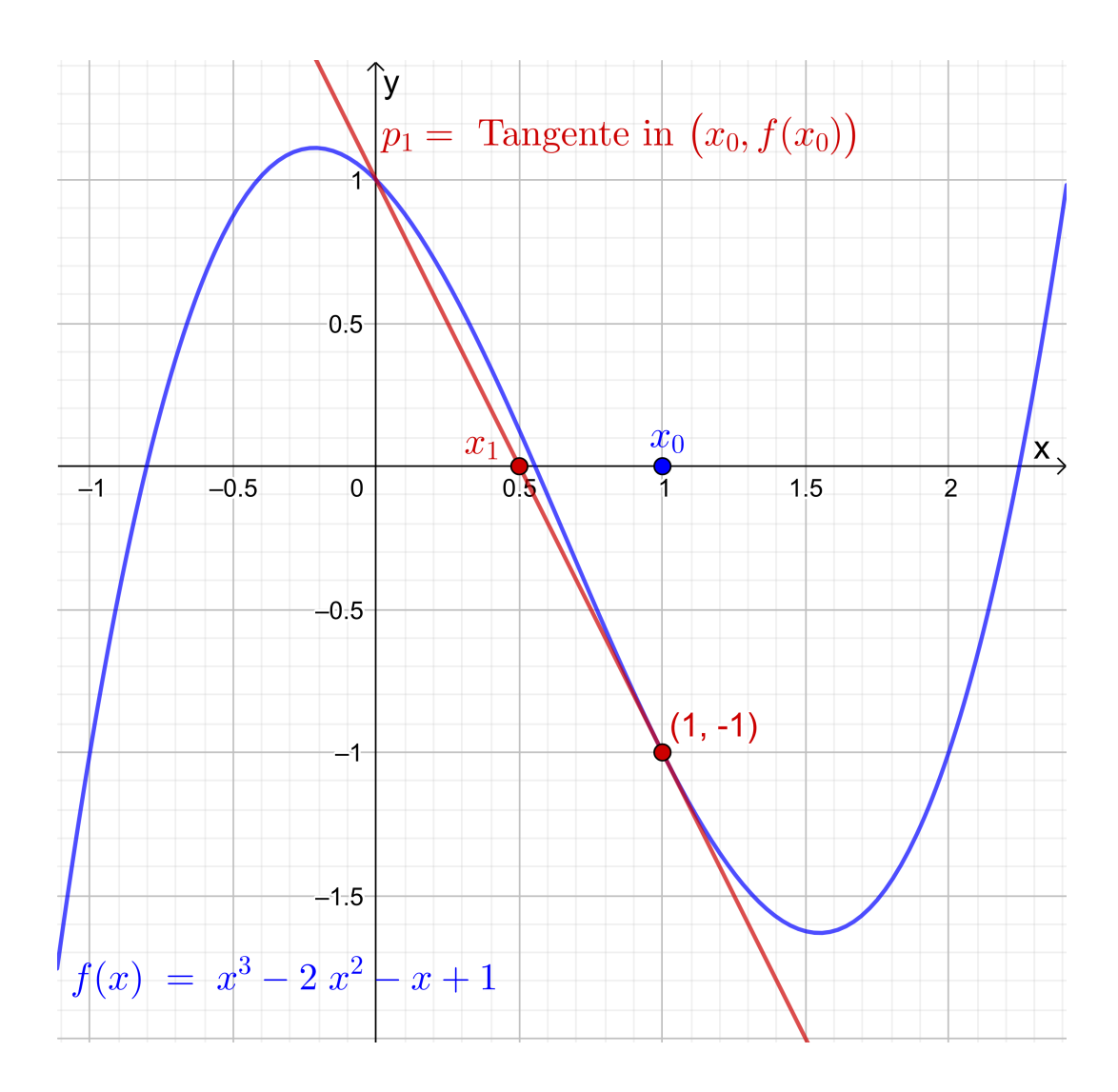

<span id="page-61-0"></span>Abb. 3.3: Illustration des Newton-Verfahrens: Für den Startwert  $x_0 = 1$  legen wir die Tangente  $p_1$  an den Graphen im Punkt  $(x_0; f(x_0)) = (1; -1)$ . Die neue Näherung  $x_1$  für die Nullstelle ist der Schnittpunkt der Tangente mit der  $x$ -Achse.

Wir können diese Vorgehensweise wiederholen, wobei wir nun eine verbesserte Näherung von  $x_1$  für die Nullstelle  $\,z\,$ berechnen wollen. Dazu ersetzen wir  $\,x_1$ durch die neue Näherung  $x_2$  und den Startwert  $x_0$  durch  $x_1$  und erhalten somit aus [\(3.3\)](#page-60-1) als Formel für die neue Näherung

$$
x_2 = x_1 - \frac{f(x_1)}{f'(x_1)}.
$$

Setzt man dieses Verfahren fort so erhält man nach  $n + 1$  Schritten:

$$
x_{n+1} = x_n - \frac{f(x_n)}{f'(x_n)}
$$

Wir halten das Newton-Verfahren als Algorithmus fest.

## Algorithmus 3.6. (Newton-Verfahren)

Sei  $f : [a; b] \to \mathbb{R}$  eine stetig differenzierbare Funktion, und sei  $x_0$  eine gute Näherung für eine Nullstelle z von f (d.h. es gilt  $f(z) = 0$ ). Weiter gelte  $f'(x) \neq 0$  für alle x dicht bei z. (Insbesondere gilt dann für einen guten Startwert  $x_0$  auch  $f'(x_0) \neq 0$ .) Das **Newton-Verfahren** berechnet Näherungen für die Nullstelle z mit dem folgenden Iterationsverfahren:

$$
x_{n+1} = x_n - \frac{f(x_n)}{f'(x_n)}, \qquad n = 0, 1, 2, \dots
$$
 (3.4)

Man bezeichnet die im Newton-Verfahren berechneten Näherungen  $x_n$  auch als die Iterierten (des Newton-Verfahrens). Jede Berechnung einer neuen Näherung  $x_n$  ist ein Iterationsschritt.

Betrachten wir zunächst ein Beispiel.

## <span id="page-62-0"></span>Beispiel 3.7. (Newton-Verfahren)

Gesucht ist eine Näherung der größten Nullstelle der Funktion

$$
f: \mathbb{R} \to \mathbb{R}, \qquad f(x) = x^6 - x - 1,
$$

die bereits in Beispiel [3.4](#page-56-0) betrachtet wurde (siehe auch Abbildung [3.2\)](#page-58-0). In Beispiel [3.4](#page-56-0) hatten wir nachgewiesen, dass die größte reelle Nullstelle z im Intervall [1; 2] liegt. Wir nehmen daher als Startwert für das Newton-Verfahren  $x_0 = 1.5$ .

Die Ableitung von f ist durch

$$
f'(x) = 6x^5 - 1
$$

gegeben, und somit lautet die Formel für das Newton-Verfahren:

$$
x_{n+1} = x_n - \frac{x_n^6 - x_n - 1}{6 x_n^5 - 1}, \qquad n = 0, 1, 2, \dots
$$

In Tabelle [3.2](#page-63-0) wurden die ersten 6 Iterationsschritte berechnet. Außer den Näherungen  $x_n$  der Nullstelle z wurden die Funktionswerte  $f(x_n)$  angegeben. In der beiden letzten Spalten der Tabelle wurden in der Zeile für  $x_n$  der absolute Fehler  $z - x_{n-1}$  der vorherigen Näherung  $x_{n-1}$  und zusätzlich  $x_n - x_{n-1}$  angegeben. Die Iterierten  $x_n$  wurden auf eine 9-stellige Gleitkommadarstellung gerundet angegeben. Die Werte für  $f(x_n)$ ,  $x_n - x_{n-1}$  und  $z - x_{n-1}$  wurden dagegen auf eine 3-stellige Gleitkommadarstellung gerundet, da hier nur die Größenordnung interessant ist.

| $\, n$         | $x_n$      | $f(x_n)$              | $x_n - x_{n-1}$       | $z-x_{n-1}$           |
|----------------|------------|-----------------------|-----------------------|-----------------------|
| $\overline{0}$ | 1,5        | $8,89 \cdot 10^{1}$   |                       |                       |
| $\mathbf{1}$   | 1,30049088 | $2,54 \cdot 10^{1}$   | $-2,00 \cdot 10^{-1}$ | $-3,65 \cdot 10^{-1}$ |
| $\overline{2}$ | 1,18148042 | $5,38 \cdot 10^{-1}$  | $-1,19 \cdot 10^{-1}$ | $-1,66 \cdot 10^{-1}$ |
| 3              | 1,13945559 | $4.92 \cdot 10^{-2}$  | $-4,20 \cdot 10^{-2}$ | $-4,68 \cdot 10^{-2}$ |
| $\overline{4}$ | 1,13477763 | $5,50 \cdot 10^{-4}$  | $-4,68 \cdot 10^{-3}$ | $-4,73 \cdot 10^{-3}$ |
| $\overline{5}$ | 1,13472415 | $7,11 \cdot 10^{-8}$  | $-5,35 \cdot 10^{-5}$ | $-5,35 \cdot 10^{-5}$ |
| 6              | 1,13472414 | $1,55 \cdot 10^{-15}$ | $-6.91 \cdot 10^{-9}$ | $-6.91 \cdot 10^{-9}$ |

<span id="page-63-0"></span>Tabelle 3.2: Newton-Verfahren zur Berechnung der größten Nullstelle der Funktion  $f(x) = x^6 - x - 1$  mit dem Startwert  $x_0 = 1.5$ .

Der auf eine 10-stellige Gleitkommadarstellung gerundete Wert der Nullstelle ist  $z = 1,134724138$ , und wir sehen, dass die Näherung  $x_6 = 1,13472414$  bereits 8 signifikante Ziffern hat.

Wir werden noch sehen, dass  $x_n - x_{n-1}$  eine gute Näherung für den absoluten Fehler  $z - x_{n-1}$  liefert. Da bei einer unbekannten Nullstelle z der absolute Fehler  $z - x_n$  nicht direkt zu berechnen ist, ist es wichtig einen guten Näherungswert für diesen zu haben, denn nur dann können wir eine Aussage darüber treffen, wann die Näherung  $x_n$  die gewünschte absolute Fehlerschranke vermutlich erreicht hat. – An der letzten Spalte lesen wir ab, dass sich der absolute Fehler des Newton-Verfahrens zunächst bei  $n = 1, 2, 3$  nur moderat verkleinert, wohingegen er ab  $n = 4$  rasant abnimmt.

Was kann man über den absoluten Fehler des Newton-Verfahrens aussagen? Der Satz von Taylor (siehe Satz [1.21\)](#page-23-0) liefert uns für die Darstellung von  $f(x_n)$ durch das konstante Taylor-Polynom mit dem Entwicklungspunkt  $x = z$ , dass es ein  $z_n$  zwischen  $x_n$  und z gibt, so dass gilt

$$
f(x_n) = f(z) + f'(z_n) (x_n - z).
$$

Da  $f(z) = 0$  ist folgt

$$
f(x_n) = f'(z_n) (x_n - z),
$$

und Auflösen nach  $z - x_n$  liefert:

$$
f(x_n) = f'(z_n) (x_n - z) \qquad \overset{f'(z_n) \neq 0}{\iff} \qquad \frac{f(x_n)}{f'(z_n)} = x_n - z
$$

$$
\iff -\frac{f(x_n)}{f'(z_n)} = -(x_n - z) \iff z - x_n = \frac{-f(x_n)}{f'(z_n)}
$$

Ist  $x_n$  dicht genug bei z, so folgt für  $z_n$  (welches zwischen  $x_n$  und z liegt)  $z_n \approx x_n$ und somit  $f'(z_n) \approx f'(x_n)$ . Damit erhalten wir:

$$
z - x_n = \frac{-f(x_n)}{f'(z_n)} \approx \frac{-f(x_n)}{f'(x_n)} = x_n - \frac{f(x_n)}{f'(x_n)} - x_n = x_{n+1} - x_n
$$

Also gilt, falls  $x_n$  dicht genug bei z liegt für den **absoluten Fehler von**  $x_n$ 

<span id="page-64-0"></span>
$$
\boxed{\text{Fehler}(x_n) = z - x_n \approx x_{n+1} - x_n} \tag{3.5}
$$

Da die Nullstelle z in der Regel nicht bekannt ist, kann man den absoluten Fehler Fehler( $x_n$ ) =  $z - x_n$  nicht direkt berechnen. Formel [\(3.5\)](#page-64-0) ist sehr hilfreich, um Fehler $(x_n) = z - x_n$  näherungsweise mit Fehler $(x_n) \approx x_{n+1} - x_n$  zu berechnen.

#### Beispiel 3.8. (absoluter Fehler des Newton-Verfahrens)

Betrachten wir die Funktion

$$
f: \mathbb{R} \to \mathbb{R}, \qquad f(x) = x^6 - x - 1,
$$

deren größte Nullstelle in Beispiel [3.7](#page-62-0) mit den Newton-Verfahren angenähert berechnet wurde. In den letzten beiden Spalten von Tabelle [3.2](#page-63-0) zu Beispiel [3.7](#page-62-0) lesen wir ab für  $n \geq 3$  ab:

$$
z - x_3 = -4.73 \cdot 10^{-3},
$$
  
\n
$$
x_4 - x_3 = -4.68 \cdot 10^{-3},
$$
  
\n
$$
x_5 - x_4 = -5.35 \cdot 10^{-5},
$$
  
\n
$$
x_6 - x_5 = -6.91 \cdot 10^{-9},
$$
  
\n
$$
x_7 - x_6 = -6.91 \cdot 10^{-9}.
$$

Wir sehen, dass die Näherung Fehler $(x_n) = z - x_n \approx x_{n+1} - x_n$  in [\(3.5\)](#page-64-0) in diesem Beispiel bereits ab  $n = 3$  relativ gute Näherungen für den absoluten Fehler von  $x_n$  liefert.  $\bullet$ 

Wir wollen nun das Verhalten des absoluten Fehlers des Newton-Verfahrens weiter untersuchen. Dazu setzen wir voraus, dass die Funktion  $f : [a; b] \to \mathbb{R}$ , deren Nullstelle z wir berechnen wollen, zweimal stetig differenzierbar ist und dass für die Ableitung in der Nullstelle z gilt

<span id="page-64-1"></span>
$$
f'(z) \neq 0. \tag{3.6}
$$

Die Bedingung [\(3.6\)](#page-64-1) bedeutet, dass die Tangente an den Graphen vom f im Punkt z nicht parallel zur x-Achse ist. Wegen der Stetigkeit der Ableitung  $f'$  folgt daraus, dass  $f'(x) \neq 0$  für alle x gilt, die dicht genug bei z liegen.

Wir nutzen nun den Satz von Taylor (siehe Satz [1.21\)](#page-23-0), um  $f(z)$  durch das lineare Taylor-Polynom von  $f$  mit dem Entwicklungspunkt  $x_n$  plus Restglied darzustellen. Nach dem Satz von Taylor gibt es ein  $z_n$  zwischen z und  $x_n$ , so dass gilt

$$
f(z) = f(x_n) + f'(x_n)(z - x_n) + \frac{1}{2}f''(z_n)(z - x_n)^2.
$$
 (3.7)

Da z eine Nullstelle von f ist, gilt  $f(z) = 0$ , und somit folgt aus [\(3.7\)](#page-65-0)

<span id="page-65-1"></span><span id="page-65-0"></span>
$$
0 = f(x_n) + f'(x_n)(z - x_n) + \frac{1}{2}f''(z_n)(z - x_n)^2.
$$
 (3.8)

Wir teilen in [\(3.8\)](#page-65-1) durch  $f'(x_n) \neq 0$  und formen weiter um:

$$
0 = \frac{f(x_n)}{f'(x_n)} + (z - x_n) + \frac{1}{2} \frac{f''(z_n)}{f'(x_n)} (z - x_n)^2
$$
  
\n
$$
\iff 0 = z - \left(x_n - \frac{f(x_n)}{f'(x_n)}\right) + \frac{f''(z_n)}{2f'(x_n)} (z - x_n)^2
$$
  
\n
$$
\iff 0 = z - x_{n+1} + \frac{f''(z_n)}{2f'(x_n)} (z - x_n)^2
$$
  
\n
$$
\iff z - x_{n+1} = -\frac{f''(z_n)}{2f'(x_n)} (z - x_n)^2 = \left[\frac{-f''(z_n)}{2f'(x_n)}\right] (z - x_n)^2
$$

Also gilt für den absoluten Fehler von  $x_{n+1}$ 

Fehler
$$
(x_{n+1}) = z - x_{n+1} = \left[\frac{-f''(z_n)}{2f'(x_n)}\right] \underbrace{(z - x_n)^2}_{= \text{[Fehler}(x_n)]^2}
$$
. (3.9)

Falls  $x_n$  dicht bei z liegt (und damit auch  $z_n$  dicht bei z liegt) so gilt in [\(3.9\)](#page-65-2) angenähert:

<span id="page-65-4"></span><span id="page-65-3"></span><span id="page-65-2"></span>
$$
\frac{-f''(z_n)}{2f'(x_n)} \approx \frac{-f''(z)}{2f'(z)} = M
$$
\n(3.10)

Setzt man [\(3.10\)](#page-65-3) in [\(3.9\)](#page-65-2) ein, so erhält man angenähert:

$$
\underline{\text{Fehler}(x_{n+1}) = z - x_{n+1} \approx M (z - x_n)^2}
$$
\n(3.11)

Multiplikation von  $(3.11)$  mit M liefert

<span id="page-66-0"></span>
$$
M(z - x_{n+1}) \approx M^2 (z - x_n)^2 = [M (z - x_n)]^2.
$$
 (3.12)

Sind alle Näherungen  $x_n$ ,  $n = 0, 1, 2, \ldots$  dicht bei z, so dass [\(3.10\)](#page-65-3) für alle  $n =$  $0, 1, 2, \ldots$  gilt, so folgt durch wiederholte Anwendung von  $(3.12)$ :

$$
M(z - x_{n+1}) \approx [M(z - x_n)]^2 \approx \left[ [M(z - x_{n-1})]^2 \right]^2 = [M(z - x_{n-1})]^4
$$
  

$$
\approx \left[ [M(z - x_{n-2})]^2 \right]^4 = [M(z - x_{n-2})]^8 = [M(z - x_{n-2})]^{2^3}
$$
  

$$
\approx ... \approx [M(z - x_1)]^{2^n} \approx [M(z - x_0)]^{2^{n+1}}
$$

Also erhalten wir, falls alle  $x_n$ ,  $n = 0, 1, 2, \ldots$ , dicht bei z liegen:

<span id="page-66-2"></span><span id="page-66-1"></span>
$$
M(z - x_n) \approx [M(z - x_0)]^{2^n}, \qquad n = 0, 1, 2, ... \qquad (3.13)
$$

Aus [\(3.13\)](#page-66-1) folgt, dass der absolute Fehler von  $x_n$  gegen 0 strebt, wenn gilt

$$
\left| M\left( z - x_0 \right) \right| < 1 \qquad \Longleftrightarrow \qquad \left| \left| z - x_0 \right| < \frac{1}{\left| M \right|} = \left| \frac{2\,f'(z)}{-f''(z)} \right| . \right| \tag{3.14}
$$

Wir sehen an  $(3.14)$ , dass der Startwert  $x_0$  sehr dicht bei z liegen muss, wenn |M| sehr groß ist. Wird der Startwert  $x_0$  also nicht hinreichend dicht bei z gewählt, so dass [\(3.14\)](#page-66-2) nicht erfüllt ist, so wird das Newton-Verfahren normalerweise nicht gegen die Nullstelle z konvergieren.

Wie man einen guten Startwert  $x_0$  wählt, hängt vom konkreten Beispiel ab: Dieses kann durch Zeichnen des Graphen der Funktion passieren, oder der Startwert ist bei praktischen Anwendungen durch physikalische Überlegungen zu der Problemstellung gegeben. Liegt kein guter Startwert vor, so kann es sinnvoll sein, zunächst ein paar Schritte mit dem Bisektionsverfahren durchzuführen, um einen besseren Startwert zu erhalten.

Wir illustrieren die vorherigen theoretischen Überlegungen an einem Beispiel.

#### Beispiel 3.9. (absoluter Fehler des Newton-Verfahrens)

Betrachten wir die Funktion

 $f: \mathbb{R} \to \mathbb{R}, \qquad f(x) = x^6 - x - 1,$ 

deren größte Nullstelle in Beispiel [3.7](#page-62-0) mit den Newton-Verfahren angenähert berechnet wurde. Die erste und zweite Ableitung dieser Funktion sind

$$
f'(x) = 6x^5 - 1, \qquad f''(x) = 30x^4
$$

Wenn  $x_n$  dicht bei der Nullstelle  $z = 1,134724138$  ist, dann erhalten in [\(3.10\)](#page-65-3) wir (mit Rundung auf eine 3-stellige Gleitkommadarstellung)

<span id="page-67-0"></span>
$$
M = \frac{-f''(z)}{2 f'(z)} = \frac{-30 z^4}{2 (6 z^5 - 1)} \doteq -2,42,
$$

also  $M \doteq -2,42$ . Nach [\(3.11\)](#page-65-4) gilt dann

$$
\text{Fehler}(x_{n+1}) = z - x_{n+1} \approx M (z - x_n)^2 = -2,42 (z - x_n)^2. \tag{3.15}
$$

Betrachten wir beispielsweise  $n = 3$  mit  $z - x_3 = -4.73 \cdot 10^{-3}$  (vgl. Tabelle [3.2\)](#page-63-0). Dann sollte nach [\(3.15\)](#page-67-0) gelten (mit Rundung auf eine 3-stellige Gleitkommadarstellung)

Fehler
$$
(x_4) = z - x_4 \approx -2.42 (z - x_3)^2 = -2.42 \cdot (-4.73 \cdot 10^{-3})^2 = -5.41 \cdot 10^{-5}
$$
.

In Tabelle [3.2](#page-63-0) finden wir  $z - x_4 = -5.53 \cdot 10^{-5}$ . Bereits für  $n = 4$  liefert [\(3.15\)](#page-67-0) also eine gute Vorhersage für den absoluten Fehler.

Untersuchen wir noch, ob die Konvergenzbedingung [\(3.14\)](#page-66-2) an den Startwert in diesem Beispiel erfüllt ist: Wir finden

$$
|z - x_0| = |1,134724138 - 1,5| = 0,365 < \frac{1}{|M|} = 0,414,
$$

d.h. die Konvergenzbedingung war für unseren Startwert  $x_0 = 1.5$  erfüllt.

Wir halten in einer Bemerkung fest, was wir über die Konvergenz des Newton-Verfahrens gelernt haben:

Bemerkung 3.10. (Konvergenz des Newton-Verfahrens) Sei  $f : [a, b] \to \mathbb{R}$  eine stetig differenzierbare Funktion mit einer Nullstelle z in  $]a;b[$  und sei  $f'(z) \neq 0.$ 

(1) Falls der Startwert  $x_0$  des Newton-Verfahrens "dicht genug" bei z liegt, **konvergiert** das Newton-Verfahren gegen z, also  $\lim x_n = z$ .  $n\rightarrow\infty$ 

(2) Falls die Iterierten  $x_n$  dicht genug bei z liegen, gilt für den absoluten Fehler die Näherung

$$
Fehler(x_n) = z - x_n \approx x_{n+1} - x_n.
$$

(3) Falls f sogar zweimal stetig differenzierbar ist und falls die Iterierten  $x_n$ dicht genug bei z liegen, gilt für den absoluten Fehler

Fehler
$$
(x_n) = z - x_n \approx M (z - x_{n-1})^2
$$
 mit  $M = \frac{-f''(z)}{2 f'(z)}$ 

Das Newton-Verfahren konvergiert normalerweise gegen z, wenn der Startwert  $x_0$  die folgende Bedingung erfüllt:

$$
|z - x_0| < \frac{1}{|M|} = \left| \frac{2 f'(z)}{-f''(z)} \right|
$$

# 3.3 Sekantenverfahren

Beim Sekantenverfahren wird die Näherung der Nullstelle einer stetig differenzierbaren Funktion mit Hilfe von zwei Näherungen und der Sekante durch die beiden zugehörigen Punkte auf dem Graphen bestimmt. Genauer funktioniert dieses wie folgt (siehe auch Abbildung [3.4\)](#page-69-0):

Sei  $f : [a; b] \to \mathbb{R}$  eine stetig differenzierbare Funktion mit einer Nullstelle z, also  $f(z) = 0$ . Seien  $x_0$  und  $x_1$  zwei Näherungswerte für z. Diese können entweder beide auf einer Seite der Nullstelle liegen oder auf gegenüberliegenden Seiten der Nullstelle. Wir legen nun die Sekante durch die beiden Punkte  $(x_0; f(x_0))$  und  $(x_1; f(x_1))$  auf dem Graphen von f und bestimmen deren Schnittpunkt  $x_2$  mit der x-Achse. Dieser Schnittpunkt ist die neue Näherung für die Nullstelle z.

Die Gleichung der Sekante ist

$$
p(x) = f(x_1) + \frac{f(x_1) - f(x_0)}{x_1 - x_0} \cdot (x - x_1).
$$

(Es liegt ein Polynom ersten Grades vor, und in der Tat gelten  $p(x_1) = f(x_1)$  und  $p(x_0) = f(x_1) + (f(x_1) - f(x_0)) \cdot (-1) = f(x_0)$ .) Wir lösen  $p(x_2) = 0$  nach  $x_2$ 

.

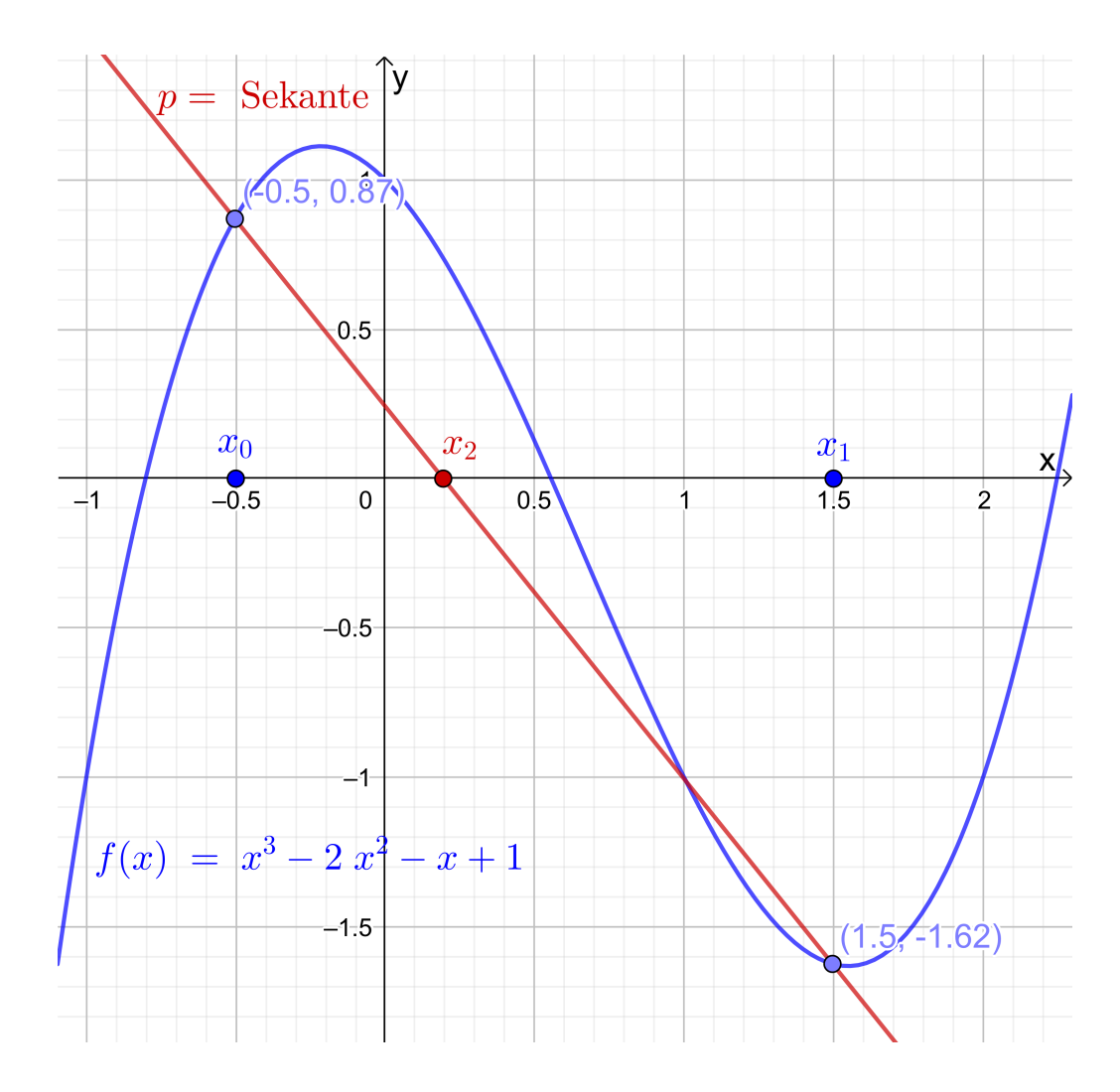

<span id="page-69-0"></span>Abb. 3.4: Illustration des Sekantenverfahrens: Für die Startwerte  $x_0 = -0.5$  und  $x_1 = 1,5$  legen wir die Sekante p durch  $(x_0; f(x_0))$  und  $(x_1; f(x_1))$ . Die neue Näherung x<sup>2</sup> für die Nullstelle ist der Schnittpunkt der Sekante mit der x-Achse.

auf, um die Schnittstelle  $x_2$  der Sekante mit der  $x$ -Achse zu bestimmen:

$$
0 = p(x_2) = f(x_1) + \frac{f(x_1) - f(x_0)}{x_1 - x_0} \cdot (x_2 - x_1)
$$
  
\n
$$
\iff -f(x_1) = \frac{f(x_1) - f(x_0)}{x_1 - x_0} \cdot (x_2 - x_1)
$$
  
\n
$$
\iff -f(x_1) \cdot \frac{x_1 - x_0}{f(x_1) - f(x_0)} = x_2 - x_1
$$
  
\n
$$
\iff x_1 - f(x_1) \cdot \frac{x_1 - x_0}{f(x_1) - f(x_0)} = x_2
$$

Also erhalten wir als neue Näherung für die Nullstelle

<span id="page-69-1"></span>
$$
x_2 = x_1 - f(x_1) \cdot \frac{x_1 - x_0}{f(x_1) - f(x_0)}.
$$
\n(3.16)

Wir wiederholen diese Vorgehensweise mit den beiden Näherungen  $x_1$  und  $x_2$  für die Nullstelle z und erhalten als Schnittpunkt der Sekante durch  $(x_1, f(x_1))$  und  $(x_2, f(x_2))$  mit der x-Achse (ersetze in [\(3.16\)](#page-69-1) jeweils  $x_2$  durch  $x_3$ ,  $x_1$  durch  $x_2$ und  $x_0$  durch  $x_1$ )

<span id="page-70-1"></span><span id="page-70-0"></span>
$$
x_3 = x_2 - f(x_2) \cdot \frac{x_2 - x_1}{f(x_2) - f(x_1)}.
$$
\n(3.17)

Wir können diese Vorgehensweise nun mit den Näherungen  $x_2$  und  $x_3$  für die Nullstelle z fortsetzen. Das Wiederholen dieses Prozesses liefert nach n − 1 Schritten

$$
x_{n+1} = x_n - f(x_n) \cdot \frac{x_n - x_{n-1}}{f(x_n) - f(x_{n-1})} \,. \tag{3.18}
$$

(Natürlich sind  $(3.16)$  und  $(3.17)$  als Sonderfälle von  $(3.18)$  für  $n = 1$  bzw.  $n = 2$ in [\(3.18\)](#page-70-1) enthalten.) Wir halten das Sekantenverfahren als Algorithmus fest.

# Algorithmus 3.11. (Sekantenverfahren)

Sei  $f : [a; b] \to \mathbb{R}$  eine stetig differenzierbare Funktion, die in z eine Nullstelle hat, und seien  $x_0$  und  $x_1$  zwei verschiedene (hinreichend gute) Näherungswerte für die Nullstelle z. Das Sekantenverfahren berechnet Näherungen für die Nullstelle z mit dem folgenden Iterationsverfahren

$$
x_{n+1} = x_n - f(x_n) \cdot \frac{x_n - x_{n-1}}{f(x_n) - f(x_{n-1})}, \qquad n = 1, 2, .... \qquad (3.19)
$$

Das Sekantenverfahren ist ein zweistufiges Iterationsverfahren, weil zur Berechnung der neuen Näherung  $x_{n+1}$  zwei Näherungswerte  $x_n$  und  $x_{n-1}$  benötigt werden. Das Bisektionsverfahren ist ebenfalls ein zweistufiges Iterationsverfahren. Allerdings konvergiert das Sekantenverfahren normalerweise deutlich schneller als das Bisektionsverfahren. – Das Newton-Verfahren ist dagegen ein einstufiges Iterationsverfahren, da zur Berechnung der neuen Näherung  $x_{n+1}$  nur die Näherung  $x_n$  benötigt wird.

Betrachten wir als Beispiel wieder die Funktion, deren größte Nullstelle in den Beispielen [3.4](#page-56-0) und [3.7](#page-62-0) bereits mit den Bisektionsverfahren bzw. mit dem Newton-Verfahren bestimmt wurde.

## Beispiel 3.12. (Sekantenverfahren)

Gesucht ist eine Näherung der größten Nullstelle der Funktion

 $f: \mathbb{R} \to \mathbb{R}, \qquad f(x) = x^6 - x - 1,$ 

| $\,n$          | $x_n$      | $f(x_n)$              | $x_n - x_{n-1}$       | $z-x_{n-1}$           |
|----------------|------------|-----------------------|-----------------------|-----------------------|
| $\theta$       | 2,00000000 | $6,1 \cdot 10^{1}$    |                       |                       |
| $\mathbf{1}$   | 1,00000000 | $-1, 0 \cdot 10^{0}$  | $-1, 0 \cdot 10^{0}$  |                       |
| $\overline{2}$ | 1,01612903 | $-9,15 \cdot 10^{-1}$ | $1,61 \cdot 10^{-2}$  | $1,35 \cdot 10^{-1}$  |
| 3              | 1,19057777 | $6,57 \cdot 10^{-1}$  | $1,74 \cdot 10^{-1}$  | $1,19 \cdot 10^{-1}$  |
| $\overline{4}$ | 1,11765583 | $-1,68 \cdot 10^{-1}$ | $7,29 \cdot 10^{-2}$  | $5,59 \cdot 10^{-2}$  |
| 5              | 1,13253155 | $-2,24 \cdot 10^{-2}$ | $1,49 \cdot 10^{-2}$  | $1,71 \cdot 10^{-2}$  |
| 6              | 1,13481681 | $9,54 \cdot 10^{-4}$  | $2,29 \cdot 10^{-3}$  | $2,19 \cdot 10^{-3}$  |
| $\overline{7}$ | 1,13472365 | $-5,07 \cdot 10^{-6}$ | $-9,32 \cdot 10^{-5}$ | $-9,27 \cdot 10^{-5}$ |
| 8              | 1,13472414 | $-1,13 \cdot 10^{-9}$ | $4.92 \cdot 10^{-7}$  | $4,92 \cdot 10^{-7}$  |

<span id="page-71-0"></span>Tabelle 3.3: Sekantenverfahren zur Berechnung der größten Nullstelle der Funktion  $f(x) = x^6 - x - 1$  mit den Startwerten  $x_0 = 2$  und  $x_1 = 1$ .

die bereits in Beispiel [3.4](#page-56-0) und [3.7](#page-62-0) betrachtet wurde. In Beispiel [3.4](#page-56-0) hatten wir uns überlegt, dass die größte Nullstelle im Intervall [1; 2] liegt. Wir nehmen daher als Startwerte für das Sekantenverfahren  $x_0 = 2$  und  $x_1 = 1$ .

Die Iterierten  $x_n$  sind für  $n = 0, 1, 2, \ldots, 8$  in Tabelle [3.3](#page-71-0) auf eine 9-stellige Gleitkommadarstellung gerundet aufgelistet. Weiter sind in Tabelle [3.3](#page-71-0) in der Zeile für  $x_n$  der Funktionswert  $f(x_n)$ , der absolute Fehler  $z - x_{n-1}$ , sowie  $x_n - x_{n-1}$  als Näherung für  $z - x_{n-1}$  jeweils auf eine 3-stellige Gleitkommadarstellung gerundet angegeben.

Die gesuchte Nullstelle ist  $z = 1,134724138$ , und wir sehen, dass die Näherung  $x_8 = 1,13472414$  bereits 8 signifikante Ziffern hat.

An der zweitletzten Spalte beobachten wir (wie auch beim Newton-Verfahren), dass der absolute Fehler zunächst nur langsam abnimmt, aber dann ab  $n = 5$ rasant keiner wird. ♠

Die Fehleranalyse des Sekantenverfahrens ist mathematisch komplizierter als die des Newton-Verfahrens, und wir geben daher nur die Ergebnisse an. (Für die Herleitung dieser Ergebnisse siehe beispielsweise [\[4,](#page-4-0) Teilkapitel 5.3.1].)

## Bemerkung 3.13. (Konvergenz des Sekantenverfahrens)

Sei  $f : ]a; b[ \rightarrow \mathbb{R}$  eine zweimal stetig differenzierbare Funktion mit einer Null-
<span id="page-72-3"></span><span id="page-72-0"></span>stelle z, also  $f(z) = 0$ , und sei  $f'(z) \neq 0$ . (1) Wenn  $x_0$  und  $x_1$  dicht genug bei der Nullstelle z liegen, dann konvergiert das Sekantenverfahren gegen z, und es gilt lim  $n\rightarrow\infty$  $|z - x_{n+1}|$  $\frac{z - x_{n+1}}{|z - x_n|^r} =$  $\begin{array}{c} \hline \end{array}$  $\overline{\phantom{a}}$  $\overline{\phantom{a}}$  $\overline{\phantom{a}}$  $f''(z)$  $2 f'(z)$  $\overline{\phantom{a}}$  $\overline{\phantom{a}}$  $\overline{\phantom{a}}$  $\vert$  $r-1$  $= |M|^{r-1}$  mit  $M = \frac{-f''(z)}{2 f'(z)}$  $2 f'(z)$ , wobei  $r = (\sqrt{5} + 1)/2 = 1.62$ . Für  $x_n$  dicht genug bei z gilt daher  $|z - x_{n+1}| \approx |M|^{r-1} |z - x_n|^r$  mit  $r = (\sqrt{5} + 1)/2 \doteq 1,62.$  (3.20)  $(2)$  Aus  $(3.20)$  folgt durch Multiplizieren mit  $|M|$  $|M| |z - x_{n+1}| \approx (|M| |z - x_n|)^r$  mit  $r = (\sqrt{5} + 1)/2 \doteq 1.62$ , und wiederholte Anwendung dieser Formel liefert  $|M| |z - x_{n+1}| \approx (|M| |z - x_1|)^{r^n}$  mit  $r = (\sqrt{5} + 1)/2 \doteq 1.62$ . Da  $r^n$  mit wachsendem n beliebig groß wird, kann man nur erwarten, dass das Sekantenverfahren konvergiert, wenn für  $x_1$  gilt  $|M| |z - x_1| < 1 \quad \iff \quad |z - x_1| <$ 1  $|M|$ =  $\overline{\phantom{a}}$  $\overline{\phantom{a}}$  $\overline{\phantom{a}}$  $\overline{\phantom{a}}$  $2 f'(z)$  $-f''(z)$  $\overline{\phantom{a}}$  $\overline{\phantom{a}}$  $\overline{\phantom{a}}$  $\overline{\phantom{a}}$  $(3.21)$ (3) Aus [\(3.20\)](#page-72-0) folgt für  $x_n$  dicht genug bei z eine **Näherung für den ab**soluten Fehler von  $x_{n-1}$ :  $Fehler(x_{n-1}) = z - x_{n-1} \approx x_n - x_{n-1}$  (3.22)

Wir machen uns die Informationen zur Konvergenz an Beispiel [3.12](#page-70-0) klar.

## Beispiel 3.14. (Sekantenverfahren)

In Beispiel [3.12](#page-70-0) wurde die größte Nullstelle  $z = 1,134724138$  der Funktion

<span id="page-72-2"></span><span id="page-72-1"></span>
$$
f: \mathbb{R} \to \mathbb{R}, \qquad f(x) = x^6 - x - 1,
$$

mit dem Sekantenverfahren mit den Startwerten  $x_0 = 2$  und  $x_1 = 1$  berechnet.

Wir haben die Konstante

$$
M = \frac{-f''(z)}{2 f'(z)} = \frac{-30 z^4}{2 (6 z^5 - 1)} = -2,42 \qquad \Longrightarrow \qquad |M| = 2,42.
$$

In Tabelle [3.3](#page-71-0) lesen wir ab:

$$
|z - x_5| = 2{,}19 \cdot 10^{-3}
$$
 und  $|z - x_4| = 1{,}71 \cdot 10^{-2}$ .

Daher gilt für die rechte Seite in  $(3.20)$  mit  $n = 4$ 

$$
|M|^{r-1} |z - x_4|^r = (2,42)^{0,62} \cdot (1,71 \cdot 10^{-2})^{1,62} = 2,37 \cdot 10^{-3}.
$$

Die Näherung [\(3.20\)](#page-72-0) ist also bereits für  $n + 1 = 5$  ziemlich gut erfüllt.

Wie sieht es mit der Konvergenzbedingung  $(3.21)$  aus? Wir erhalten für  $x_1 = 1$ 

$$
|z - x_1| = |1,134724138 - 1| = 0,135 < \frac{1}{|M|} = 0,414,
$$

d.h. die Konvergenzbedingung war für unsere Startwerte erfüllt.

Betrachten wir noch  $(3.22)$  exemplarisch für  $n = 5$ : In Tabelle [3.3](#page-71-0) lesen wir ab, dass gelten

Fehler
$$
(x_5) = z - x_5 \doteq 2{,}19 \cdot 10^{-3}
$$
 und  $x_6 - x_5 \doteq 2{,}29 \cdot 10^{-3}$ .

Also liefert  $x_6 - x_5$  in der Tat eine gute Näherung für den absoluten Fehler der Iterierten  $x_5$ . Für  $n = 6$  und  $n = 7$  sind die Näherungen  $x_n - x_{n-1} \approx z - x_{n-1}$  in Tabelle [3.3](#page-71-0) ähnlich gut.  $\bullet$ 

# 3.4 Vergleich des Newton-Verfahrens und des Sekantenverfahrens

Wir vergleichen das Newton-Verfahren und das Sekantenverfahren.

Beide Verfahren dienen zur Berechnung von Nullstellen stetig differenzierbarer Funktionen f. In beiden Verfahren kommt eine typische Vorgehensweise der numerischen Analysis zum Einsatz: Da das Problem der Nullstellenberechnung der Funktion f zu kompliziert ist, ersetzen wir es durch ein einfacheres Problem, welches das ursprüngliche Problem angenähert löst. Konkret wird die Funktion f durch eine lineare Funktion angenähert, deren Nullstelle nun bestimmt wird. (Beim Newton-Verfahren wird f durch die Gleichung

der Tangente an den Graphen im Punkt  $\big(x_n;f(x_n)\big)$  einer gegebenen Näherung  $x_n$ der Nullstelle bzw. beim Sekantenverfahren durch die Sekante durch die Punkte  $(x_{n-1}; f(x_{n-1}))$  und  $(x_n; f(x_n))$  für zwei Näherungen  $x_{n-1}$  und  $x_n$  der Nullstelle angenähert.) Wiederholung dieser Vorgehensweise führt auf ein konvergentes Iterationsverfahren, wenn die Startwerte gut genug sind.

Wo liegen die Unterschiede und damit auch die Vor- und Nachteile der beiden Verfahren?

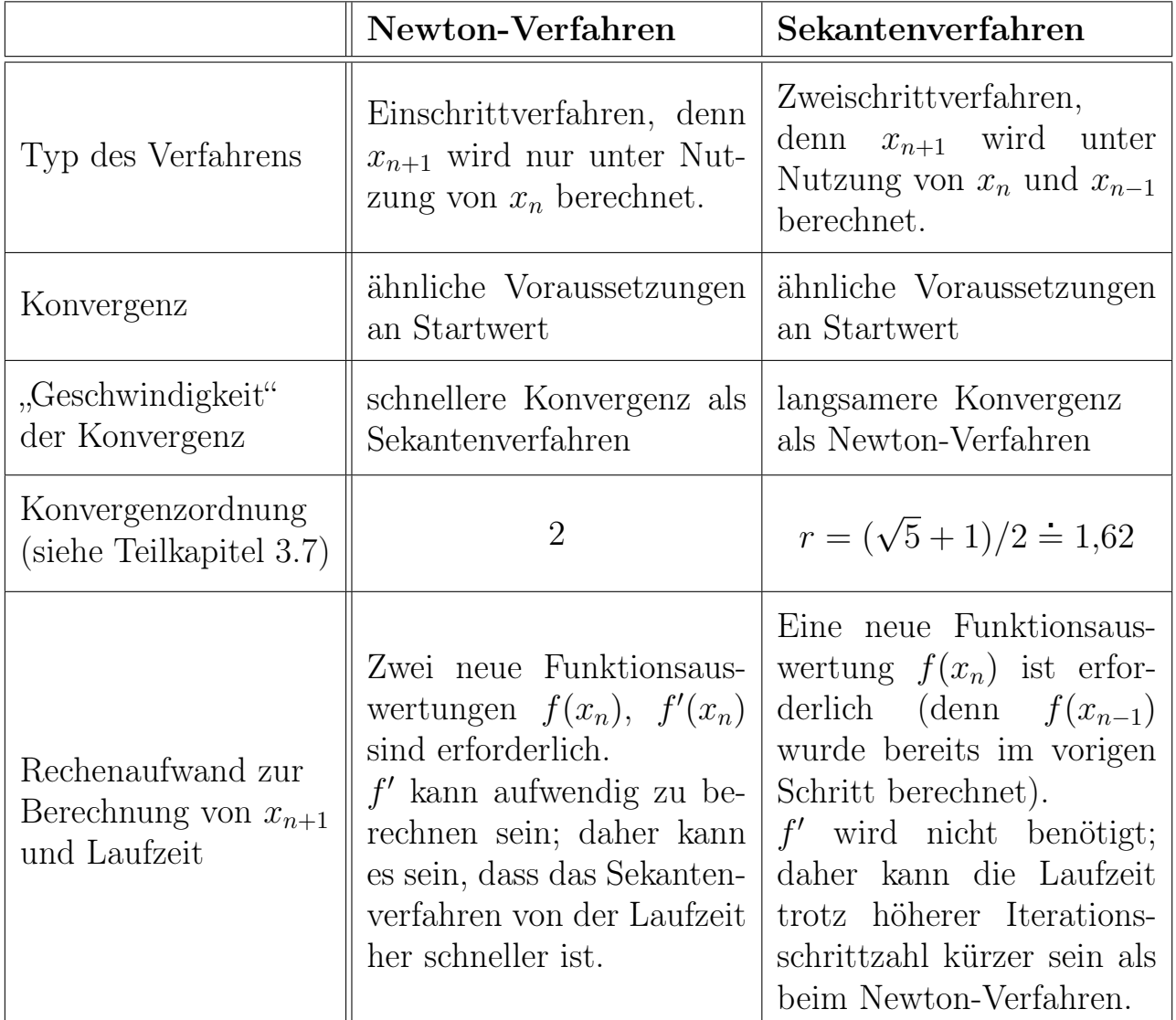

Es ist wichtig zu beachten, dass die Aussagen bgzl. der "Geschwindigkeit" der Konvergenz grundsätzlicher Natur sind. Es gibt Beispiele, bei denen das Sekanten-Verfahren schneller konvergiert als das Newton-Verfahren.

# 3.5 Fixpunktiteration

In diesem Teilkapitel lernen wir eine allgemeine Theorie für Einschrittverfahren kennen. Wir beginnen mit einem Beispiel.

### <span id="page-75-4"></span>Beispiel 3.15. (Nullstellenproblem als Fixpunktgleichung)

Wir betrachten die Gleichung

$$
x^2 - 5 = 0
$$
  $\iff$   $x^2 = 5$   $\iff$   $5 - x^2 = 0$   $\iff$   $1 - \frac{x^2}{5} = 0$ 

mit der positiven Lösung  $x = \sqrt{5} = 2,2361$  (und der negativen Lösung  $-\sqrt{5}$ ). Die Gleichung lässt sich wie folgt umformen:

$$
x = 5 + x - x^2 \quad \text{(addiere } x \text{ zu } 5 - x^2 = 0), \tag{3.23}
$$

$$
x = \frac{5}{x}
$$
 (dividiere  $x^2 = 5$  durch  $x \neq 0$ ), (3.24)

$$
x = 1 + x - \frac{x^2}{5}
$$
 (addiere  $x$  zu  $1 - \frac{x^2}{5} = 0$ ), (3.25)

$$
x = \frac{1}{2} \left( x + \frac{5}{x} \right) \quad \left( \text{multiplicative (3.24) mit } \frac{1}{2} \text{ und addiere dann } \frac{1}{2} x \right). \tag{3.26}
$$

Definieren wir nun die Funktionen

<span id="page-75-6"></span><span id="page-75-5"></span><span id="page-75-3"></span><span id="page-75-2"></span><span id="page-75-1"></span><span id="page-75-0"></span>
$$
g_1 : \mathbb{R} \to \mathbb{R}, \qquad g_1(x) = 5 + x - x^2,
$$
 (3.27)

$$
g_2: \mathbb{R} \setminus \{0\} \to \mathbb{R}, \qquad g_2(x) = \frac{5}{x}, \tag{3.28}
$$

<span id="page-75-7"></span>
$$
g_3 : \mathbb{R} \to \mathbb{R}, \qquad g_3(x) = 1 + x - \frac{x^2}{5},
$$
 (3.29)

<span id="page-75-8"></span>
$$
g_4: \mathbb{R} \setminus \{0\} \to \mathbb{R}, \qquad g_4(x) = \frac{1}{2} \left( x + \frac{5}{x} \right), \tag{3.30}
$$

so folgt aus [\(3.23\)](#page-75-1), [\(3.24\)](#page-75-0), [\(3.25\)](#page-75-2) und [\(3.26\)](#page-75-3), dass wir  $x^2 - 5 = 0$  für  $x \neq 0$  jeweils als die "Fixpunktgleichungen"  $q_k(x) = x$ ,  $k \in \{1, 2, 3, 4\}$ , schreiben können.

Die Funktionen  $g_k, k \in \{1, 2, 3, 4\}$ , mit ihren Fixpunkten  $z = \sqrt{5}$  und  $\tilde{z} = -\sqrt{5}$ sind in Abbildungen [3.5](#page-76-0) und [3.6](#page-77-0) gezeichnet. Man findet die Fixpunkte einer Funktion, indem man die Schnittpunkte des Graphen der Funktion mit der Winkelhalbierenden  $y = x$  bestimmt.

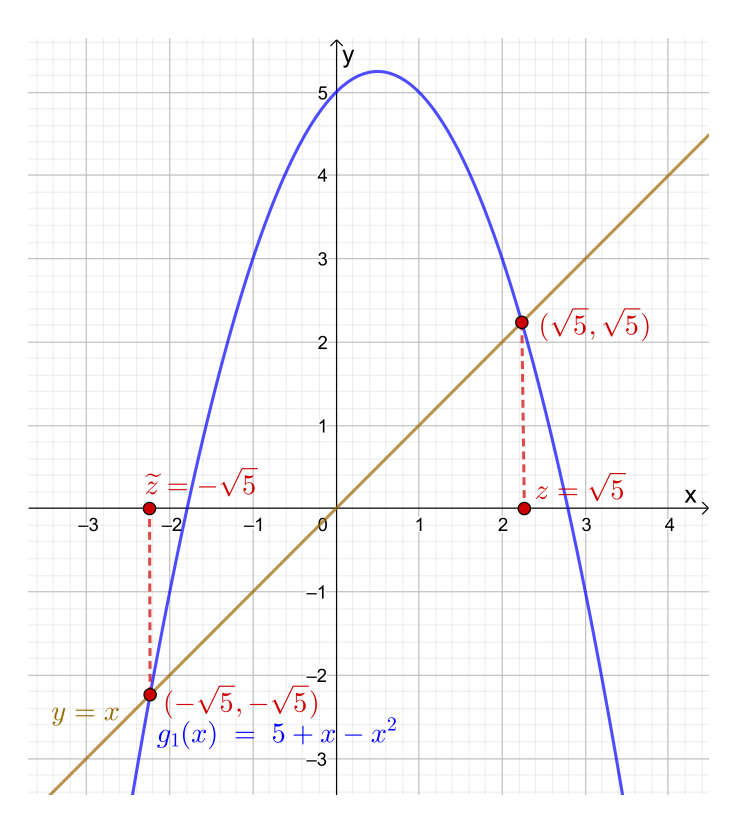

Grafische Bestimmung der Fixpunkte: Man findet die Fixpunkte grafisch, indem man die Schnittpunkte des Graphen der Funktion mit der Winkelhalbierenden  $y = x$ (in braun gezeichnet) bestimmt.

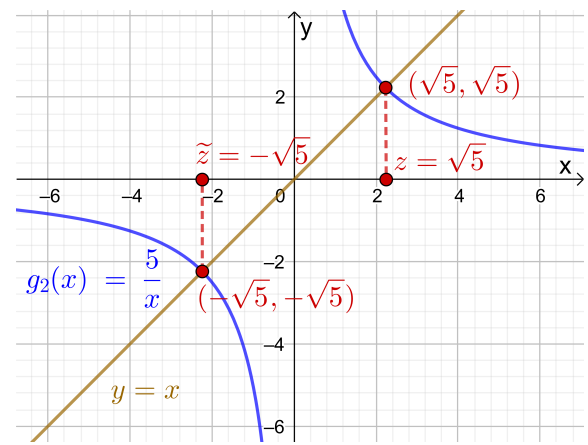

<span id="page-76-0"></span>Abb. 3.5: Die Funktionen  $g_1(x) = 5 + x - x^2$  und  $g_2(x) = \frac{5}{x}$  mit ihren Fixpunkten  $z = \sqrt{5}$  und  $\widetilde{z} = -\sqrt{5}$ .

#### Definition 3.16. (Fixpunkt und Fixpunktgleichung)

 $Sei g : [a; b] \rightarrow \mathbb{R}$  eine Funktion.

- (1) Die Gleichung  $g(x) = x$  nennt man eine **Fixpunktgleichung**.
- (2) Ein  $z \in [a, b]$  mit der Eigenschaft  $q(z) = z$  heißt ein **Fixpunkt von** q.

#### Beispiel 3.17. (Fixpunkte und Fixpunktgleichungen)

(a) Die Funktion  $g : \mathbb{R} \to \mathbb{R}$ ,  $g(x) = x^2$ , hat genau zwei Fixpunkte, denn die Fixpunktgleichung

 $g(x) = x \qquad \Longleftrightarrow \qquad x^2 = x \qquad \Longleftrightarrow \qquad 0 = x^2 - x = x (x - 1)$ 

hat genau die zwei Lösungen  $x = 0$  und  $x = 1$ .

(b) Die Funktion  $g : \mathbb{R} \to \mathbb{R}$ ,  $g(x) = x^2 - x + 2$ , hat keinen Fixpunkt, denn die Fixpunktgleichung

$$
g(x) = x \iff x^{2} - x + 2 = x \iff
$$
  

$$
0 = x^{2} - 2x + 2 = (x^{2} - 2x + 1) + 1 = (x - 1)^{2} + 1
$$

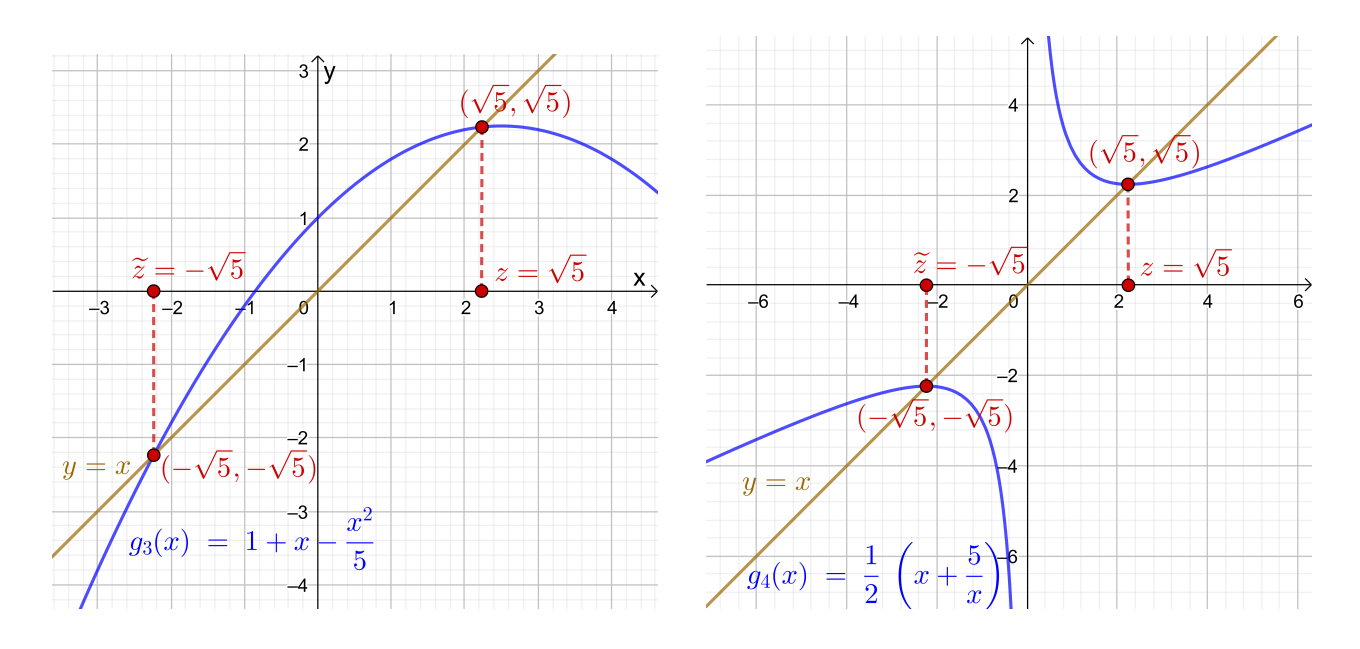

<span id="page-77-0"></span>Abb. 3.6: Die Funktionen  $g_3(x) = 1 + x - \frac{x^2}{5}$  $\frac{x^2}{5}$  und  $g_4(x) = \frac{1}{2}(x + \frac{5}{x})$  $\frac{5}{x}$  mit ihren Fixpunkten  $z = \sqrt{5}$  und  $\tilde{z} = -\sqrt{5}$ .

hat keine reelle Lösung, da Quadrate  $\geq 0$  sind und somit gilt  $(x-1)^2+1 \geq 1$ . (c) Die Funktion  $g : \mathbb{R} \to \mathbb{R}$ ,  $g(x) = x^3 + x$ , hat genau einen Fixpunkt, denn die Fixpunktgleichung

$$
g(x) = x \qquad \Longleftrightarrow \qquad x^3 + x = x \qquad \Longleftrightarrow \qquad x^3 = 0
$$

hat nur die einzige Lösung  $x = 0$ .

(d) Die Funktionen  $g_1, g_2, g_3$  und  $g_4$  aus Beispiel [3.15](#page-75-4) haben alle die zwei Fixpunkte  $x = \sqrt{5}$  und  $x = -\sqrt{5}$ .

Wie wir in Beispiel [3.15](#page-75-4) gesehen haben, kann man eine Nullstellengleichung auf verschiedene Weisen in eine Fixpunktgleichung umformen. ♠

Sei g eine stetige Funktion, die einen Fixpunkt z besitzt, also  $g(z) = z$ . Bei einer **Fixpunktiteration** werden ausgehend von einem Startwert  $x_0$ , der im Idealfall bereits dicht bei z liegen sollte, Iterierte mit der Iterationsformel

<span id="page-77-1"></span>
$$
x_{n+1} = g(x_n), \qquad n = 0, 1, 2, \dots
$$
\n(3.31)

berechnet. Unter geeigneten Voraussetzungen an g und den Startwert  $x_0$  (die wir noch untersuchen werden) konvergiert die Fixpunktiteration [\(3.31\)](#page-77-1) gegen den Fixpunkt z. – Falls die Folge  $(x_n)_{n\geq 0}$  der Iterierten der Fixpunktiteration  $(3.31)$  konvergiert, also falls es ein  $\beta$  mit lim  $n\rightarrow\infty$  $x_n = \beta$  gibt, so muss dieser Wert  $\beta$ 

ein Fixpunkt von g sein, denn wegen der Stetigkeit von g folgt

$$
\beta = \lim_{n \to \infty} x_{n+1} = \lim_{n \to \infty} g(x_n) = g\left(\lim_{n \to \infty} x_n\right) = g(\beta).
$$

Wir untersuchen das Verfahren der Fixpunktiteration zunächst experimentell für die verschiedenen Fixpunktgleichungen aus Beispiel [3.15,](#page-75-4) die alle die gleichen zwei Fixpunkte <sup>√</sup> 5 und − √ 5 haben. Danach lernen wir die Theorie der Fixpunktiteration kennen.

## <span id="page-78-0"></span>Beispiel 3.18. (Fixpunktiteration)

Wir versuchen die positive Lösung  $z = \sqrt{5} \doteq 2,236067977$  der quadratischen Gleichung  $x^2 - 5 = 0$  mittels Fixpunktiteration angenähert zu berechnen. Dazu verwenden wir die vier Funktionen  $g_1, g_2, g_3$  und  $g_4$  aus Beispiel [3.15](#page-75-4) (siehe [\(3.27\)](#page-75-5), [\(3.28\)](#page-75-6), [\(3.29\)](#page-75-7) und [\(3.30\)](#page-75-8) in Beispiel [3.15\)](#page-75-4), deren Fixpunkte  $z = \sqrt{5}$  und  $\tilde{z} = -\sqrt{5}$ sind. Wir berechnen also die folgenden Fixpunktiterationen:

$$
x_{n+1} = 5 + x_n - x_n^2 \qquad \text{für} \quad g_1(x) = 5 + x - x^2,\tag{3.32}
$$

$$
x_{n+1} = \frac{5}{x_n} \qquad \text{für} \quad g_2(x) = \frac{5}{x}, \tag{3.33}
$$

$$
x_{n+1} = 1 + x_n - \frac{x_n^2}{5} \qquad \text{für} \quad g_3(x) = 1 + x - \frac{x^2}{5}, \tag{3.34}
$$

$$
x_{n+1} = \frac{1}{2} \left( x_n + \frac{5}{x_n} \right) \qquad \text{für} \quad g_4(x) = \frac{1}{2} \left( x + \frac{5}{x} \right). \tag{3.35}
$$

Als Startwert verwenden wir jeweils  $x_0 = 2.5$  mit einem relativen Fehler von ungefähr 12 %. Für  $k = 1, 2, 3, 4$  sind die Iterierten  $x_{n+1}$  der Fixpunktiteration  $x_{n+1} = g_k(x_n)$  für  $n = 0, 1, 2, \ldots, 5$  jeweils in Tabelle [3.4](#page-79-0) aufgelistet. Dabei wurde auf eine 7-stellige Gleitkommadarstellung gerundet.

Basierend auf der Berechnung von  $x_n$  für  $n = 1, 2, \ldots, 6$  lässt sich vermuten, dass nur die Fixpunktiterationen für  $g_3$  und  $g_4$  gegen  $z = \sqrt{5}$  konvergieren werden, denn hier wird im sechsten bzw. dritten Iterationsschritt eine Näherung für den Fixpunkt  $z = \sqrt{5}$  mit sechs signifikanten Ziffern erreicht. Bei  $g_1$  ist die Folge der Iterierten vermutlich unbeschränkt und divergiert. Bei  $g_2$  pendelt die Folge der Iterierten immer zwischen 2,5 und 2 hin und her und ist somit ebenfalls divergent.

Mit der Theorie der Fixpunktiteration können wir das beobachtete Verhalten dann auch erklären. ♠

Wir lernen nun die Theorie der Fixpunktiteration kennen.

| $\, n$         | $x_n$ für $g_1$ | $x_n$ für $g_2$ | $x_n$ für $g_3$ | $x_n$ für $g_4$ |
|----------------|-----------------|-----------------|-----------------|-----------------|
| $\Omega$       | 2,500000        | 2,5             | 2,500000        | 2,500000        |
| 1              | 1,250000        | $\overline{2}$  | 2,250000        | 2,250000        |
| $\overline{2}$ | 4,687500        | 2,5             | 2,237500        | 2,236111        |
| 3              | $-12,28516$     | $\overline{2}$  | 2,236219        | 2,236068        |
| $\overline{4}$ | $-158,2102$     | 2,5             | 2,236084        | 2,236068        |
| 5              | $-25.183,68$    | $\overline{2}$  | 2,236070        | 2,236068        |
| 6              | $-634.243.100$  | 2,5             | 2,236068        | 2,236068        |

<span id="page-79-0"></span>Tabelle 3.4: Fixpunktiteration für die Funktionen  $g_1, g_2, g_3$  und  $g_4$  aus Bei-spiel [3.18](#page-78-0) mit dem Startwert  $x_0 = 2.5$ .

<span id="page-79-1"></span>Hilfssatz 3.19. (Bedingung für die Existenz eines Fixpunkts) Sei  $g : [a; b] \to \mathbb{R}$  eine stetige Funktion mit der Eigenschaft, dass

<span id="page-79-2"></span>
$$
a \le g(x) \le b \qquad \text{für alle } x \in [a; b]. \tag{3.36}
$$

Dann hat die Gleichung  $g(x) = x$  mindestens eine Lösung in dem Intervall  $[a; b]$ , d.h. die Funktion g hat in  $[a; b]$  mindestens einen Fixpunkt.

Beweis von Hilfssatz [3.19:](#page-79-1) Aus [\(3.36\)](#page-79-2) folgt:

$$
a \le g(x) \le b \quad \text{für alle } x \in [a; b] \quad \Big| - x
$$
\n
$$
\iff \quad a - x \le g(x) - x \le b - x \quad \text{für alle } x \in [a; b] \quad \Big| \cdot (-1)
$$
\n
$$
\iff \quad x - a \ge x - g(x) \ge x - b \quad \text{für alle } x \in [a; b] \tag{3.37}
$$

(Beachten Sie dabei, dass sich beim Multiplizieren mit (−1) alle Ungleichheitszeichen umkehren.) Wir definieren nun die Funktion

<span id="page-79-3"></span>
$$
f:[a;b]\to\mathbb{R},\qquad f(x)=x-g(x).
$$

Diese ist stetig, weil g stetig ist. Dann gilt wegen [\(3.37\)](#page-79-3)

$$
x - a \ge f(x) \ge x - b \quad \text{für alle } x \in [a; b],
$$

und für  $x = a$  folgt  $0 = a - a \ge f(a)$  und für  $x = b$  folgt  $f(b) \ge b - b = 0$ . Also gilt  $f(a) \leq 0 \leq f(b)$ . Nach dem Zwischenwertsatz für stetige Funktionen (siehe Satz [3.1\)](#page-52-0) gibt es zu jedem y mit  $f(a) \leq y \leq f(b)$ , also insbesondere zu  $y = 0$ , einen Punkt  $z \in [a, b]$  mit  $f(z) = y$ . Also gibt es ein  $z \in [a, b]$  mit  $f(z) = 0$ . Wegen

$$
0 = f(z) = z - g(z) \qquad \Longleftrightarrow \qquad z = g(z)
$$

ist dieses z ein Fixpunkt von q im Intervall  $[a; b]$ .

Nach diesen Vorbereitungen können wir den Fixpunktsatz formulieren.

# <span id="page-80-1"></span>Satz 3.20. (Fixpunktsatz)

Sei  $g: [c; d] \to \mathbb{R}$  eine stetig differenzierbare Funktion (d.h. g und g' sind stetig auf  $[c; d]$ . Es sei  $[a; b] \subseteq [c; d]$ , und g habe die Eigenschaften

$$
a \le g(x) \le b \qquad \text{für alle } x \in [a; b] \tag{3.38}
$$

$$
und \qquad \lambda = \max_{a \le x \le b} |g'(x)| < 1. \tag{3.39}
$$

Dann gelten:

- (1) Es gibt genau eine Lösung  $z \in [a;b]$  der Gleichung  $x = g(x)$ , d.h. g hat **genau einen** Fixpunkt  $z$  in  $[a; b]$ .
- (2) Für jeden Startwert  $x_0 \in [a, b]$  konvergieren die Iterierten

$$
x_{n+1} = g(x_n), \qquad n = 0, 1, 2, \dots,
$$

gegen den Fixpunkt z.

(3) **Fehlerabschätzung:** Mit der Konstante  $\lambda$  aus [\(3.39\)](#page-80-0) gilt

$$
|z - x_n| \le \frac{\lambda^n}{1 - \lambda} |x_1 - x_0| \quad \text{für alle } n = 1, 2, \dots \tag{3.40}
$$

(4) Näherung für den Fehler: Es gilt

<span id="page-80-5"></span><span id="page-80-4"></span><span id="page-80-3"></span>
$$
\lim_{n \to \infty} \frac{z - x_{n+1}}{z - x_n} = g'(z).
$$
 (3.41)

Daraus folgt für  $x_n$  dicht bei z

$$
z - x_{n+1} \approx g'(z) (z - x_n). \tag{3.42}
$$

Da der Beweis von Satz [3.20](#page-80-1) instruktiv ist und eine tiefere Einsicht in das Verfahren der Fixpunktiteration bietet, schauen wir uns den Beweis an.

<span id="page-80-2"></span><span id="page-80-0"></span>

Beweis von Satz [3.20:](#page-80-1) Als Vorbereitung für den Beweis leiten wir eine wichtige Abschätzung her: Nach dem Mittelwertsatz der Differentialrechnung (siehe Satz [1.4\)](#page-12-0) gilt für zwei beliebige verschiedene Punkte  $u, w \in [a, b]$ 

 $g(u) - g(w)$  $u - w$  $= g'(c)$  mit einem Punkt c zwischen u und w  $\iff$  $g(u) - g(w) = g'(c) (u - w)$  mit einem Punkt c zwischen u und w.

Durch Anwenden des Absolutbetrags erhalten wir

<span id="page-81-0"></span>
$$
|g(u) - g(w)| = |g'(c)| |u - w|.
$$

Aus Voraussetzung [\(3.39\)](#page-80-0) folgt  $|g'(c)| \leq \lambda$  und wir erhalten somit

$$
|g(u) - g(w)| = |g'(c)| |u - w| \le \lambda |u - w|.
$$

Da  $u, w \in [a, b]$  beliebig waren (und da offenbar auch  $|g(u) - g(w)| \leq \lambda |u - w|$ für  $u = w$  gilt), erhalten wir

$$
|g(u) - g(w)| \le \lambda |u - w| \quad \text{für alle } u, w \in [a; b].
$$
 (3.43)

Da die **positive Konstante**  $\lambda$  aus [\(3.39\)](#page-80-0) kleiner als 1 ist, nennt man [\(3.43\)](#page-81-0) auch eine Kontraktionseigenschaft der Funktion g:  $g(u)$  und  $g(w)$  haben einen geringeren Abstand als u und w, g.h. g kontrahiert (Erklärung: "kontrahieren" bedeutet "zusammenziehen").

(1) Die Voraussetzung [\(3.38\)](#page-80-2) im Satz [3.20](#page-80-1) gestattet uns Hilfssatz [3.19](#page-79-1) anzuwenden. Dieses liefert und die Existenz mindestens eines Fixpunkts  $z \in [a, b]$ .

Wir müssen nun noch zeigen, dass g genau einen Fixpunkt in  $[a; b]$  hat. Dazu geben wir einen Widerspruchsbeweis: Wir nehmen an, z und  $\tilde{z}$  aus  $[a; b]$  seien zwei verschiedene Fixpunkte von g. Aus  $(3.43)$  folgt dann mit  $u = z$  und  $w = \tilde{z}$ 

$$
|g(z) - g(\widetilde{z})| \le \lambda |z - \widetilde{z}|.
$$

Da z und  $\tilde{z}$  Fixpunkte von g sind, gelten aber  $g(z) = z$  und  $g(\tilde{z}) = \tilde{z}$ . Also erhalten wir

$$
g(z) = z,
$$
  
\n
$$
g(\tilde{z}) = \tilde{z}
$$
  
\n
$$
|z - \tilde{z}| \le |g(z) - g(\tilde{z})| \le \lambda |z - \tilde{z}| \le |z - \tilde{z}|,
$$

wobei wir im letzten Schritt  $z \neq \tilde{z}$  und damit  $|z - \tilde{z}| > 0$  genutzt haben. Die Gleichung  $|z - \tilde{z}| < |z - \tilde{z}|$  ist aber ein Widerspruch.  $\zeta$ . Also war die Annahme, dass q (mindestens) zwei verschiedene Fixpunkte in  $[a; b]$  hat, falsch, und wir haben somit gezeigt, dass g nur einen Fixpunkt in  $[a; b]$  hat. Im Folgenden bezeichnen wir den einzigen Fixpunkt von g in [a; b] mit z.

(2) Aus [\(3.38\)](#page-80-2) folgt, dass für jeden Startwert  $x_0 \in [a, b]$  alle Iterierten  $x_{n+1} =$  $g(x_n)$ ,  $n = 0, 1, 2, \ldots$ , im Intervall [a; b] liegen. (Erklärung: In der Tat folgt aus [\(3.38\)](#page-80-2)  $a \le x_1 = g(x_0) \le b$  da  $x_0 \in [a, b]$  ist. Für  $x_2 = g(x_1)$  folgt analog  $a \leq x_2 = g(x_1) \leq b$ , da  $x_1 \in [a, b]$  ist. Setzt man den Prozess fort, so sieht man, dass alle  $x_{n+1} = g(x_n)$ ,  $n = 0, 1, 2, \ldots$ , in [a; b] liegen.)

Um die Konvergenz zu zeigen, betrachten wir den absoluten Fehler von  $x_{n+1}$ 

Fehler
$$
(x_{n+1}) = z - x_{n+1} = g(z) - g(x_n),
$$

wobei wir im zweiten Schritt  $z = g(z)$  (da z der Fixpunkt von g ist) und  $x_{n+1} = q(x_n)$  genutzt haben. Wir wenden den Absolutbetrag an und nutzen anschließend die Kontraktionseigenschaft [\(3.43\)](#page-81-0) mit  $u = z$  und  $w = x_n$  aus:

<span id="page-82-1"></span><span id="page-82-0"></span>
$$
|z - x_{n+1}| = |g(z) - g(x_n)| \le \lambda |z - x_n|.
$$
 (3.44)

Wir wiederholden den Prozess für den absoluten Fehler von  $x_n$  und erhalten

$$
|z - x_n| = |g(z) - g(x_{n-1})| \le \lambda |z - x_{n-1}|. \tag{3.45}
$$

Analog erhalten wir

<span id="page-82-2"></span>
$$
|z - x_{n-1}| = |g(z) - g(x_{n-2})| \le \lambda |z - x_{n-2}|,
$$
  
\n
$$
|z - x_2| = |g(z) - g(x_1)| \le \lambda |z - x_1|,
$$
  
\n
$$
|z - x_1| = |g(z) - g(x_0)| \le \lambda |z - x_0|.
$$
 (3.46)

Nacheinander Anwenden der Ungleichungen aus [\(3.44\)](#page-82-0), [\(3.45\)](#page-82-1) und [\(3.46\)](#page-82-2) liefert nun

$$
|z - x_{n+1}| \le \lambda |z - x_n| \le \lambda^2 |z - x_{n-1}| \le \ldots \le \lambda^{n+1} |z - x_0|. \qquad (3.47)
$$

Ersetzen wir in  $(3.47)$   $n+1$  durch n so erhalten wir

<span id="page-82-4"></span><span id="page-82-3"></span>
$$
|z - x_n| \le \lambda^n |z - x_0|, \qquad n = 0, 1, 2, \dots
$$
 (3.48)

Da  $0 < \lambda < 1$  ist, gilt  $\lim_{n \to \infty} \lambda^n = 0$  und somit strebt die rechte Seite in [\(3.48\)](#page-82-4) für  $n \to \infty$  gegen 0. Dieses bedeute aber

$$
\lim_{n \to \infty} |z - x_n| = 0 \qquad \iff \qquad \lim_{n \to \infty} x_n = z.
$$

Also konvergiert die Fixpunktiteration  $x_{n+1} = g(x_n)$ ,  $n = 0, 1, 2, \ldots$ , für jeden Startwert  $x_0 \in [a; b]$  gegen den einzigen Fixpunkt z.

(3) Mit der Dreiecksungleichung gilt

$$
|z - x_0| = |(z - x_1) + (x_1 - x_0)| \le |z - x_1| + |x_1 - x_0|.
$$

Wir wenden nun für  $|z - x_1|$  die letzte Abschätzung aus [\(3.46\)](#page-82-2) an und erhalten

$$
|z-x_0| \le |z-x_1| + |x_1-x_0| \le \lambda |z-x_0| + |x_1-x_0|.
$$

Umsortieren liefert:

$$
|z - x_0| \le \lambda |z - x_0| + |x_1 - x_0| \quad -\lambda |z - x_0|
$$
  
\n
$$
\iff (1 - \lambda) |z - x_0| \le |x_1 - x_0| \quad | : (1 - \lambda)
$$
  
\n
$$
\iff |z - x_0| \le \frac{1}{1 - \lambda} |x_1 - x_0|
$$
\n(3.49)

Einsetzen von [\(3.49\)](#page-83-0) in [\(3.48\)](#page-82-4) liefert dann [\(3.40\)](#page-80-3):

<span id="page-83-0"></span>
$$
|z-x_n|\leq \frac{\lambda^n}{1-\lambda}|x_1-x_0|, \qquad n=1,2,\ldots.
$$

(4) Wegen 
$$
z = g(z)
$$
 und  $x_{n+1} = g(x_n)$  gilt

$$
\frac{z - x_{n+1}}{z - x_n} = \frac{g(z) - g(x_n)}{z - x_n} = \frac{g(x_n) - g(z)}{x_n - z}.
$$

Da die Folge $x_n$ gegen den Fixpunkt  $z$ konvergiert und da $g$ stetig differenzierbar ist, folgt aus der Definition der Ableitung als Grenzwert des Differenzenquotienten

$$
\lim_{n \to \infty} \frac{z - x_{n+1}}{z - x_n} = \lim_{n \to \infty} \frac{g(x_n) - g(z)}{x_n - z} = g'(z).
$$

Das beweist [\(3.41\)](#page-80-4). – Liegt  $x_n$  dicht genug bei z, so gilt also angenähert:

$$
\frac{z - x_{n+1}}{z - x_n} \approx g'(z) \qquad \Longleftrightarrow \qquad z - x_{n+1} \approx g'(z) (z - x_n)
$$

Damit ist der Beweis abgeschlossen.

Da die Bedingung [\(3.38\)](#page-80-2) in der Praxis nicht immer leicht zu überprüfen ist bzw. da es nicht immer einfach ist, ein passendes Intervall  $[a; b]$  mit der Eigenschaft [\(3.38\)](#page-80-2) anzugeben, benötigen wir noch den folgenden Satz.

# <span id="page-84-0"></span>Satz 3.21. (Kriterium für Konvergenz der Fixpunktiteration)

Sei g :  $|c; d| \to \mathbb{R}$  stetig differenzierbar, und g habe einen Fixpunkt z im Intervall ]c; d[ . Dann gelten die folgenden Aussagen:

- <span id="page-84-3"></span>(1) Wenn  $|g'(z)| < 1$  ist, dann gibt es ein Intervall  $[a, b] \subseteq ]c; d[$  mit  $z \in [a, b]$ , für welches die Voraussetzungen [\(3.38\)](#page-80-2) und [\(3.39\)](#page-80-0) gelten und somit auch alle Schlussfolgerungen aus Satz [3.20](#page-80-1) erfüllt sind.
- <span id="page-84-1"></span>(2) Wenn  $|g'(z)| > 1$  ist, dann konvergiert die Fixpunktiteration  $x_{n+1} =$  $g(x_n)$ ,  $n = 0, 1, 2, \ldots$ , für keinen Startwert  $x_0$  gegen z.
- <span id="page-84-2"></span>(3) Ist  $|g'(z)| = 1$ , so können wir keine Aussage treffen. (Falls die Fixpunktiteration in diesem Fall konvergieren sollte, wird die Konvergenz so langsam sein, dass das Verfahren nicht praktisch anwendbar ist.)

Mit Hilfe von Satz [3.20](#page-80-1) und Satz [3.21](#page-84-0) können wir nun auch das Verhalten der Fixpunktiterationen in Beispiel [3.18](#page-78-0) erklären.

# <span id="page-84-4"></span>Beispiel 3.22. (Konvergenz bzw. Divergenz der Fixpunktiterationen)

In Beispiel [3.18](#page-78-0) wurden die folgenden Fixpunktiterationen betrachtet:

$$
x_{n+1} = 5 + x_n - x_n^2 \qquad \text{für} \quad g_1(x) = 5 + x - x^2,\tag{3.50}
$$

$$
x_{n+1} = \frac{5}{x_n} \qquad \text{für} \quad g_2(x) = \frac{5}{x}, \tag{3.51}
$$

$$
x_{n+1} = 1 + x_n - \frac{x_n^2}{5} \qquad \text{für} \quad g_3(x) = 1 + x - \frac{x^2}{5}, \tag{3.52}
$$

$$
x_{n+1} = \frac{1}{2} \left( x_n + \frac{5}{x_n} \right) \qquad \text{für} \quad g_4(x) = \frac{1}{2} \left( x + \frac{5}{x} \right). \tag{3.53}
$$

Die Funktionen  $g_1, g_2, g_3$  und  $g_4$  haben dabei alle die beiden Fixpunkte  $z = \sqrt{5}$ und  $\tilde{z} = -\sqrt{5}$ . In Beispiel [3.18](#page-78-0) schienen diese Fixpunktiterationen mit dem Startwert  $x_0 = 2.5$  für die Funktionen  $q_1$  und  $q_2$  zu divergieren. Dagegen schienen die Fixpunktiterationen mit dem Startwert  $x_0 = 2.5$  für die Funktionen  $g_3$  und  $g_4$ gegen  $z = \sqrt{5}$  zu konvergieren. Wir können dieses Verhalten nun mit Hilfe von Satz [3.21](#page-84-0) erklären:

(a) Für  $g_1(x) = 5 + x - x^2$  erhalten wir  $g'_1(x) = 1 - 2x$ . Also gilt  $g'_1(z) = g'_1(z)$ √  $(5) = 1 - 2$ √  $\overline{5} \doteq -3,4721 \implies |g'_1(z)| \doteq 3,4721 > 1,$ 

und nach Satz [3.21](#page-84-0) [\(2\)](#page-84-1) wird die Fixpunktiteration für keinen Startwert gegen den Fixpunkt  $z = \sqrt{5}$  konvergieren.

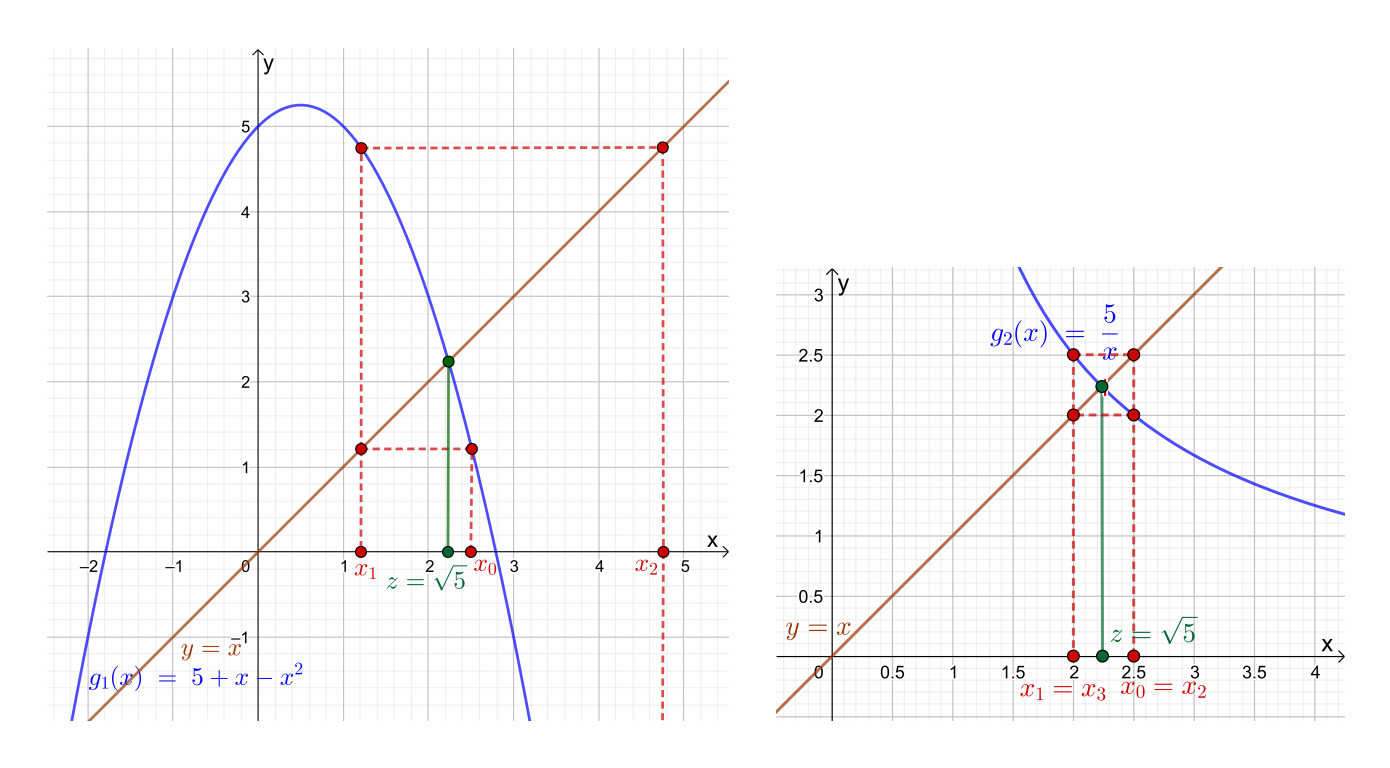

<span id="page-85-0"></span>Abb. 3.7: Die Fixpunktiterationen für die Funktionen  $g_1(x) = 5 + x - x^2$  und  $g_2(x) = \frac{5}{x}$  mit ihrem Fixpunkt  $z = \sqrt{5}$  (in grün): Man sieht im linken Bild, wie die Iterierten immer weiter vom Fixpunkt weglaufen, und im rechten Bild sieht man gut, wie die Iterierten zwischen den Werten 2 und 2,5 hin- und her pendelen.

(b) Für 
$$
g_2(x) = \frac{5}{x} = 5x^{-1}
$$
 erhalten wir  $g'_2(x) = -5x^{-2} = \frac{-5}{x^2}$ . Also gilt  

$$
g'_2(z) = g'_2(\sqrt{5}) = \frac{-5}{(\sqrt{5})^2} = -1 \implies |g'_1(z)| = |-1| = 1,
$$

und nach Satz [3.21](#page-84-0) [\(3\)](#page-84-2) können wir keine Aussage treffen. Wir beobachten aber, dass die Iterierten nicht konvergieren, sondern abwechselnd die Werte 2,5 und 2,0 annehmen. (Man kann sich leicht überlegen, dass sich dieser Prozess fortsetzt, wenn wir  $x_n$  für  $n = 7, 8, \ldots$ , berechnen.)

(c) Für 
$$
g_3(x) = 1 + x - \frac{x^2}{5}
$$
 erhalten wir  $g'_3(x) = 1 - \frac{2x}{5}$ . Also gilt  

$$
g'_3(z) = g'_3(\sqrt{5}) = 1 - \frac{2\sqrt{5}}{5} \doteq 0,1056 \implies |g'_1(z)| \doteq 0,1056 < 1,
$$

und nach Satz [3.21](#page-84-0) [\(1\)](#page-84-3) sollte die Fixpunktiteration für einen Startwert, der dicht genug bei  $z = \sqrt{5}$  liegt, konvergieren. Dieses ist für den Startwert  $x_0 = 2.5$  offenbar der Fall.

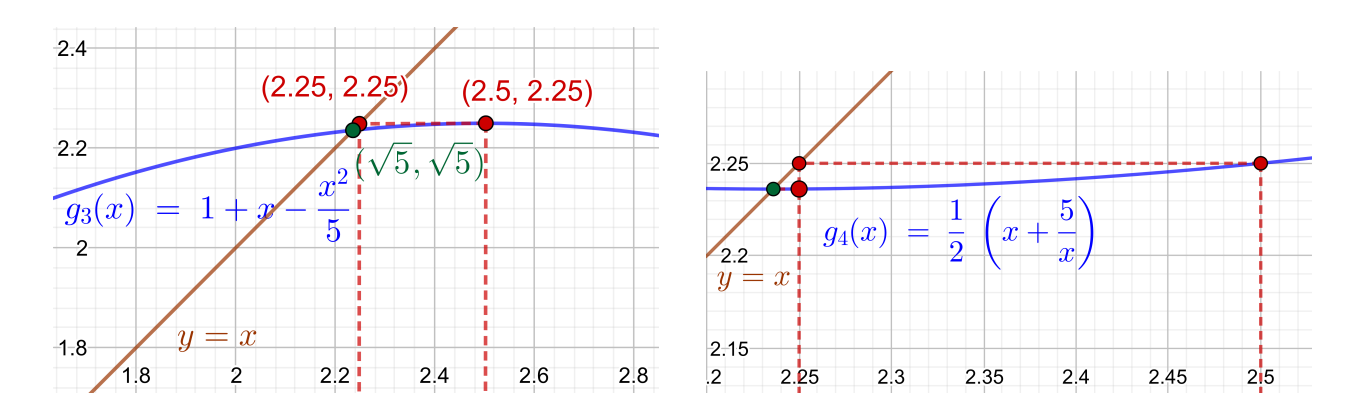

<span id="page-86-0"></span>Abb. 3.8: Die Fixpunktiterationen für die Funktionen  $g_3(x) = 1 + x - \frac{x^2}{5}$  $rac{x^2}{5}$  und  $g_4(x) = \frac{1}{2}(x + \frac{5}{x})$  $\frac{5}{x}$ ) mit ihrem Fixpunkt  $z = \sqrt{5}$  (in grün): Wegen des guten Startwerts  $x_0 = 2.5$  und der schnellen Konvergenz lässt sich hier nur ein Iterationsschritt sichtbar machen und wir mussten schon dafür stark hineinzoomen.

(d) Für 
$$
g_4(x) = \frac{1}{2} \left( x + \frac{5}{x} \right) = \frac{1}{2} x + \frac{5}{2} x^{-1}
$$
erhalten wir die Ableitung  

$$
g'_4(x) = \frac{1}{2} - \frac{5}{2} x^{-2} = \frac{1}{2} - \frac{5}{2} \frac{1}{x^2}.
$$

Also gilt

$$
g_4'(z) = g_4'(\sqrt{5}) = \frac{1}{2} - \frac{5}{2} \frac{1}{(\sqrt{5})^2} = 0 \implies |g_1'(z)| = 0 < 1,
$$

und nach Satz [3.21](#page-84-0) [\(1\)](#page-84-3) sollte die Fixpunktiteration für einen Startwert, der dicht genug bei  $z = \sqrt{5}$  liegt, konvergieren. Dieses ist für den Startwert  $x_0 = 2.5$  offenbar auch der Fall.

Wir können also in drei der vier Beispiele die Konvergenz bzw. Divergenz der Fixpunktiteration mit Hilfe von Satz [3.21](#page-84-0) erklären.

Die Konvergenz bzw. Divergenz ist in Abbildungen [3.7](#page-85-0) und [3.8](#page-86-0) jeweils grafisch mit einem "Spinnwebdiagramm" (Erklärung s.u.) veranschaulicht.

## Beispiel 3.23. ("Spinnwebdiagramm" der Fixpunktiteration)

Um die Konvergenz einer Fixpunktiteration besser grafisch zu veranschaulichen, als dieses in Abbildung [3.8](#page-86-0) möglich ist, betrachten wir die Fixpunktgleichung

$$
x = \sqrt{x}.
$$

Diese hat als einzige positive Lösung  $z = 1$  (und weiter die Lösung  $\tilde{z} = 0$ ). Um den

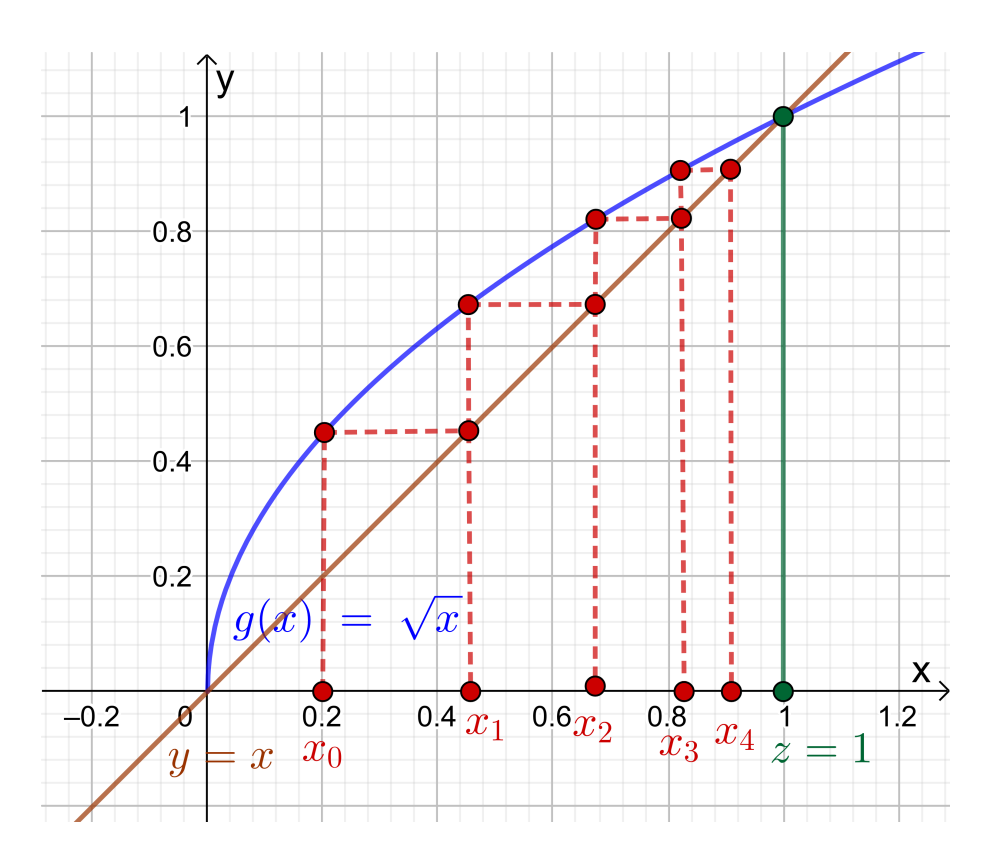

Abb. 3.9: Indem wir den Schnittpunkt der horizontalen Geraden durch  $(x_0; f(x_0))$ mit mit  $x_0 = 0.2$  mit der Winkelhalbierenden  $y = x$  bestimmen und von dort ein Lot auf die x-Achse fällen, erhalten wir  $x_1 = f(x_0)$  auf der x-Achse abgetragen. Nun wiederholen wir diesen Prozess mit  $x_1$  anstelle von  $x_0$ , um  $x_2$  zu bestimmen. Die Iterierten  $x_n$ ,  $n = 0, 1, 2, 3, 4$ , sind in der Grafik eingezeichnet. Die Konvergenz gegen den Fixpunkt  $z = 1$  ist gut sichtbar. Man erhält ein "Spinnwebdiagramm".

Fixpunkt mit der Fixpunktiteration zu berechnen, verwenden wir die Funktion

<span id="page-87-0"></span>
$$
g: [0; \infty[ \to \mathbb{R}, \qquad g(x) = \sqrt{x},
$$

und erhalten die Fixpunktiteration

$$
x_{n+1} = g(x_n) = \sqrt{x_n},
$$
  $n = 0, 1, 2, ...$ 

die in Abbildung [3.9](#page-87-0) für den Startwert  $x_0 = 0.2$  mit einem "Spinnwebdiagramm" veranschaulicht ist.

<span id="page-87-1"></span>Bemerkung 3.24. (Praktische Anwendung der Fixpunktiteration) Satz [3.20](#page-80-1) wird selten direkt angewendet, da es schwierig ist, ein Intervall  $|a; b|$ mit [\(3.38\)](#page-80-2) zu finden. Statt dessen nutzt man in der Regel Satz [3.21](#page-84-0) wie folgt: Man schreibt die zu lösende Gleichung  $f(x) = 0$  so in eine Fixpunktgleichung  $x = g(x)$  um, dass für alle x in der Nähe des Fixpunkts

gilt  $|g'(x)| \leq \lambda < 1$  mit einer positiven Konstante  $\lambda < 1$ . Wenn man nun die Fixpunktiteration mit einem hinreichend guten Näherungswert  $x_0$  für den Fixpunkt startet, kann man erwarten, dass die Fixpunktiteration gegen den Fixpunkt z konvergiert.

Zum Abschluss des Teilkapitels erklären wir noch den Beweis von Satz [3.21.](#page-84-0)

#### Beweis von Satz [3.21:](#page-84-0)

(1) Da g' stetig ist folgt aus  $|g'(z)| < 1$ , dass es ein kleines Intervall  $[z - \varepsilon; z + \varepsilon]$ mit  $\varepsilon > 0$  um den Fixpunkt z gibt mit  $|g'(x)| \leq \lambda < 1$  für alle  $x \in$  $[z - \varepsilon; z + \varepsilon]$  mit einer positiven Konstante  $\lambda < 1$ . Damit ist die Bedingung [\(3.39\)](#page-80-0) aus Satz [3.20](#page-80-1) erfüllt.

Nach dem Mittelwertsatz (siehe Satz [1.4\)](#page-12-0) gibt es zu allen  $u, w \in [z-\varepsilon; z+\varepsilon]$ mit  $u \neq w$  ein y zwischen u und w mit

<span id="page-88-0"></span>
$$
\frac{g(u) - g(w)}{u - w} = g'(y) \qquad \Longleftrightarrow \qquad g(u) - g(w) = g'(y) (u - w)
$$

$$
\implies |g(u) - g(w)| = |g'(y)| |u - w| \le \lambda |u - w|, \qquad (3.54)
$$

wobei wir genutzt haben, dass y ebenfalls in  $[z - \varepsilon; z + \varepsilon]$  liegt und dass damit  $|g'(y)| \leq \lambda$  gilt. Die Ungleichung auf der rechten Seite von [\(3.54\)](#page-88-0) ist auch für  $u = w$  wahr (dann sind beide Seiten der Ungleichung 0). Also gilt

<span id="page-88-1"></span>
$$
|g(u) - g(w)| \le \lambda |u - w| \quad \text{für alle } u, w \in [z - \varepsilon; z + \varepsilon]. \tag{3.55}
$$

Insbesondere folgt aus  $(3.55)$  für  $u = z$ 

 $|z - g(w)| = |g(z) - g(w)| \leq \lambda |z - w| \leq \lambda \varepsilon$  für alle  $w \in [z - \varepsilon; z + \varepsilon],$ wobei wir genutzt haben, dass  $g(z) = z$  (da z ein Fixpunkt ist) und dass  $|z - w|$  ≤  $\varepsilon$  (da  $w \in [z - \varepsilon; z + \varepsilon]$ ) gelten. Also finden wir

$$
|z - g(w)| \le \lambda |z - w| \le \lambda \varepsilon \overset{\lambda < 1}{\underset{\sim}{\downarrow}} \varepsilon \quad \text{für alle } w \in [z - \varepsilon; z + \varepsilon]
$$
  

$$
\implies \quad g(w) \in [z - \varepsilon; z + \varepsilon] \quad \text{für alle } w \in [z - \varepsilon; z + \varepsilon],
$$

d.h. die Funktionswerte von g liegen für w aus  $[a; b] = [z - \varepsilon; z + \varepsilon]$  wieder in  $[a; b] = [z - \varepsilon; z + \varepsilon]$ . Damit ist die Bedingung [\(3.38\)](#page-80-2) aus Satz [3.20](#page-80-1) erfüllt. Da alle Voraussetzungen aus Satz [3.20](#page-80-1) erfüllt sind können wie Satz [3.20](#page-80-1) anwenden. Dieser liefert uns insbesondere, dass die Fixpunktiteration  $x_{n+1} = g(x_n), n = 0, 1, 2, \ldots$ , für jeden Startwert  $x_0$  aus dem Intervall  $[a; b] = [z - \varepsilon; z + \varepsilon]$  konvergiert.

(2) Da g' stetig ist folgt aus  $|g'(z)| > 1$ , dass es ein kleines Intervall  $[z - \varepsilon; z + \varepsilon]$ um den Fixpunkt z gibt mit  $|g'(x)| \geq \lambda$  für alle  $x \in [z - \varepsilon, z + \varepsilon]$  mit einer positiven Konstante  $\lambda$  mit  $|g'(z)| \geq \lambda > 1$ .

Nach dem Mittelwertsatz (siehe Satz [1.4\)](#page-12-0) gibt es zu allen  $u, w \in [z-\varepsilon; z+\varepsilon]$ mit  $u \neq w$  ein y zwischen u und w mit

$$
\frac{g(u) - g(w)}{u - w} = g'(y) \qquad \Longleftrightarrow \qquad g(u) - g(w) = g'(y) (u - w)
$$

$$
\implies |g(u) - g(w)| = |g'(y)| |u - w| \ge \lambda |u - w|,
$$

wobei wir genutzt haben, dass y ebenfalls in  $[z - \varepsilon; z + \varepsilon]$  liegt und damit  $|g'(y)| \geq \lambda$  gilt. Für  $u = w$  gilt  $|g(u) - g(w)| = 0 \geq \lambda_0 = \lambda |u - w|$ . Also gilt

<span id="page-89-0"></span>
$$
|g(u) - g(w)| \ge \lambda |u - w| \quad \text{für alle } u, w \in [z - \varepsilon; z + \varepsilon]. \tag{3.56}
$$

Insbesondere folgt aus [\(3.56\)](#page-89-0) für  $u = z$  und  $w = x_n \in [z - \varepsilon; z + \varepsilon]$  mit  $x_n \neq z$ 

<span id="page-89-1"></span>
$$
|z - x_{n+1}| = |z - g(x_n)| = |g(z) - g(x_n)| \ge \lambda |z - x_n| \overset{\lambda > 1}{>} |z - x_n|,\tag{3.57}
$$

wobei wir genutzt haben, dass  $g(z) = z$  gilt (da z ein Fixpunkt ist), dass  $g(x_n) = x_{n+1}$  ist und dass  $\lambda > 1$  ist. Aus [\(3.57\)](#page-89-1) folgt, dass die Iterierte  $x_{n+1}$  einen größeren Abstand zu z hat als  $x_n$ . (Bei Konvergenz müsste  $|z - x_{n+1}|$  gegen 0 streben.) Also kann die Fixpunktiteration nicht gegen z konvergieren.

(3) Dieses kann man zeigen, indem man geeignete Beispiele von Funktionen g mit Ableitung  $|g'(z)| = 1$  untersucht.

# 3.6 Aitkens Fehlerabschätzung und Extrapolationsformel<sup>∗</sup>

Dieses Teilkapitel wird im Sommersemester 2020 wegen der verkürzten Vorlesungszeit nicht behandelt und ist damit auch nicht klausurrelevant.

<sup>∗</sup>Dieses Teilkapitel wird im Sommersemester 2020 wegen der verkürzten Vorlesungszeit nicht behandelt und ist damit auch nicht klausurrelevant.

Wir wollen nun untersuchen, welche Informationen wir über den Fehler der Fixpunktiteration aus dem Fixpunktsatz (siehe Satz [3.20\)](#page-80-1) gewinnen können. Zunächst liefert uns [\(3.40\)](#page-80-3) die folgende Abschätzung für den absoluten Fehler:

$$
|z - x_n| \le \frac{\lambda^n}{1 - \lambda} |x_1 - x_0| \quad \text{für alle } n = 1, 2, \dots.
$$

Auf der rechten Seite erscheint aber die Konstante  $\lambda$ , welche durch [\(3.39\)](#page-80-0) als

$$
\lambda = \max_{a \le x \le b} |g'(x)| < 1
$$

definiert ist. Da in der Praxis aber oft das Intervall  $|a; b|$  nicht bekannt ist (vgl. Bemerkung [3.24\)](#page-87-1), kann man  $\lambda$  auch nicht exakt bestimmen. Wir brauchen also eine passende und berechenbare Näherung für dem für den absoluten Fehler.

Wir beginnen mit dem Grenzwert (siehe Formel [\(3.41\)](#page-80-4) in Satz [3.20\)](#page-80-1)

$$
\lim_{n \to \infty} \frac{z - x_n}{z - x_{n-1}} = g'(z).
$$

Dieser bedeutet, dass bei einer konvergenten Fixpunktiteration die Folge der Quotienten

$$
r_n = \frac{z - x_n}{z - x_{n-1}}, \qquad n = 1, 2, \dots
$$
 (3.58)

gegen  $\lambda_z = g'(z)$  (also gegen die Ableitung im Fixpunkt z) strebt. Da wir den Fixpunkt z aber in der Regel auch nicht kennen, brauchen wir eine Näherung für  $r_n$ . Eine Näherung für  $r_n$  ist durch

<span id="page-90-0"></span>
$$
\lambda_n = \frac{x_n - x_{n-1}}{x_{n-1} - x_{n-2}}, \qquad n = 1, 2, \dots
$$
\n(3.59)

gegeben, denn wegen  $x_n = g(x_{n-1})$  und  $x_{n-1} = g(x_{n-2})$  gilt

$$
\lambda_n = \frac{x_n - x_{n-1}}{x_{n-1} - x_{n-2}} = \frac{g(x_{n-1}) - g(x_{n-2})}{x_{n-1} - x_{n-2}},
$$

und nach dem Mittelwertsatz (siehe Satz [1.4\)](#page-12-0) gibt es ein  $c_n$  zwischen  $x_{n-1}$  und  $x_{n-2}$ , so dass gilt

$$
\lambda_n = \frac{x_n - x_{n-1}}{x_{n-1} - x_{n-2}} = \frac{g(x_{n-1}) - g(x_{n-2})}{x_{n-1} - x_{n-2}} = g'(c_n).
$$

Wenn die Iterierten  $x_n$  der Fixpunktiteration gegen den Fixpunkt  $z$  streben, dann muss auch  $c_n$  gegen z streben. Damit strebt dann  $g'(c_n)$  gegen  $\lambda_z = g'(z)$ . Also folgt für eine konvergente Fixpunktiteration

$$
\lambda_n = \frac{x_n - x_{n-1}}{x_{n-1} - x_{n-2}} \to g'(z) = \lambda_z \quad \text{für } n \to \infty.
$$

Als Nächstes nutzen wir die Näherung [\(3.42\)](#page-80-5) aus Satz [3.20](#page-80-1) für  $x_n$  dicht bei z

<span id="page-91-0"></span>
$$
z - x_n \approx g'(z) (z - x_{n-1}) = \lambda_z (z - x_{n-1}). \tag{3.60}
$$

Da wir den Fixpunkt in der Regel nicht kennen und die Formel so nicht direkt zur Näherung des absoluten Fehlers nutzen können, lösen wir [\(3.60\)](#page-91-0) nach z auf:

$$
z - x_n \approx \lambda_z (z - x_{n-1}) \qquad \Longleftrightarrow \qquad z - x_n \approx \lambda_z z - \lambda_z x_{n-1} \quad - \lambda_z z + x_n
$$
  

$$
\iff \qquad z - \lambda_z z \approx x_n - \lambda_z x_{n-1} \qquad \Longleftrightarrow \qquad (1 - \lambda_z) z \approx x_n - \lambda_z x_{n-1}
$$
  

$$
\iff \qquad (1 - \lambda_z) z \approx ((1 - \lambda_z) + \lambda_z) x_n - \lambda_z x_{n-1}
$$
  

$$
\iff \qquad (1 - \lambda_z) z \approx (1 - \lambda_z) x_n + \lambda_z (x_n - x_{n-1}) \quad | \quad : (1 - \lambda_z)
$$
  

$$
\iff \qquad z \approx x_n + \frac{\lambda_z}{1 - \lambda_z} (x_n - x_{n-1}) \qquad \Longleftrightarrow \qquad z - x_n \approx \frac{\lambda_z}{1 - \lambda_z} (x_n - x_{n-1})
$$
  

$$
\tag{3.61}
$$

Da wir  $\lambda_z = g'(z)$  in der Regel nicht kennen, nutzen wir in [\(3.61\)](#page-91-1) die Näherung  $\lambda_n$  aus [\(3.59\)](#page-90-0) für  $\lambda_z = g'(z)$  und erhalten

<span id="page-91-3"></span><span id="page-91-2"></span><span id="page-91-1"></span>
$$
z \approx x_n + \frac{\lambda_n}{1 - \lambda_n} (x_n - x_{n-1}) \tag{3.62}
$$

$$
z - x_n \approx \frac{\lambda_n}{1 - \lambda_n} (x_n - x_{n-1})
$$
\n(3.63)

Die Formel [\(3.62\)](#page-91-2) heißt Aitkens Extrapolationsformel, und sie ermöglicht es aus  $x_n$ ,  $x_{n-1}$  und  $\lambda_n$  eine verbesserte Näherung für z zu berechnen.

Die Formel [\(3.63\)](#page-91-3) gibt eine Näherung für den absoluten Fehler an und wird Aitkens Fehlerabschätzung genannt.

Betrachten wir dazu ein Beispiel.

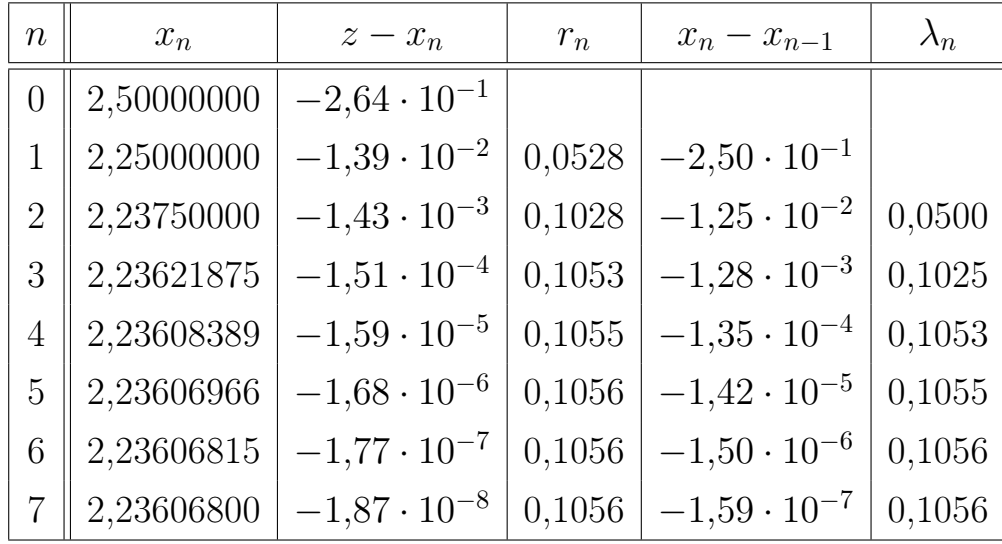

| $\, n$         | $x_n$      | Aitkens Fehler-<br>abschätzung | Aitkens Extrapo-<br>lationsformel | Fehler<br>Aitkens<br>von<br>Extrapolationsformel |
|----------------|------------|--------------------------------|-----------------------------------|--------------------------------------------------|
| $\theta$       | 2,50000000 |                                |                                   |                                                  |
| $\mathbf 1$    | 2,25000000 |                                |                                   |                                                  |
| $\overline{2}$ | 2,23750000 | $-6,58 \cdot 10^{-4}$          | 2,23684211                        | $-7,74 \cdot 10^{-4}$                            |
| 3              | 2,23621875 | $-1,46 \cdot 10^{-4}$          | 2,23607242                        | $-4,45 \cdot 10^{-6}$                            |
| 4              | 2,23608389 | $-1,59 \cdot 10^{-5}$          | 2,23606803                        | $-4,83 \cdot 10^{-8}$                            |
| $\overline{5}$ | 2,23606966 | $-1,68 \cdot 10^{-6}$          | 2,23606798                        | $-5,36 \cdot 10^{-10}$                           |
| 6              | 2,23606815 | $-1,77 \cdot 10^{-7}$          | 2,23606798                        | $-5,98 \cdot 10^{-12}$                           |
| $\overline{7}$ | 2,23606800 | $-1,87 \cdot 10^{-8}$          | 2,23606798                        | $-6,66 \cdot 10^{-14}$                           |

<span id="page-92-0"></span>Tabelle 3.5: Aitkens Fehlerabschätzung und Aitkens Extrapolationsformel für die Fixpunktiteration für  $g(x) = 1 + x - \frac{\tilde{x}^2}{5}$  mit dem Startwert  $x_0 = 2$ 

Beispiel 3.25. (Aitkens Fehlerabschätzung und Extrapolationsformel) In Beispielen [3.18](#page-78-0) und [3.22](#page-84-4) wurde die Fixpunktiteration

$$
x_{n+1} = 1 + x_n - \frac{x_n^2}{5}
$$
 für  $g(x) = 1 + x - \frac{x^2}{5}$ 

betrachtet, die für den Startwert  $x_0 = 2.5$  gegen den Fixpunkt  $z = \sqrt{5}$  konvergiert. Für diese gilt mit

$$
g'(x) = 1 - \frac{2x}{5}
$$
  $\implies \lambda_z = g'(z) = g'(\sqrt{5}) = 1 - \frac{2\sqrt{5}}{5} = 1 - \frac{2}{\sqrt{5}} = 0,1056.$ 

In der oberen Tabelle in Tabelle [3.5](#page-92-0) wurden mit dem Startwert  $x_0 = 2.5$  für  $n =$ 0, 1, . . . , 7 neben  $x_n$  auch der absolute Fehler  $z-x_n$ ,  $x_n-x_{n-1}$  und die Näherungen  $r_n = \frac{z-x_n}{z-x_n}$  $\frac{z-x_n}{z-x_{n-1}}$  und  $\lambda_n = \frac{x_n-x_{n-1}}{x_{n-1}-x_{n-1}}$  $\frac{x_n-x_{n-1}}{x_{n-1}-x_{n-2}}$  für  $g'(z) = g'(\sqrt{5}) = 0,1056$  angegeben. Dabei wurden  $x_n$  und die mit Aitkens Extrapolationsformel berechneten verbesserten Näherungen auf eine 9-stellige Gleitkommadarstellung gerundet angegeben; und  $r_n$  und  $\lambda_n$  wurden auf eine 4-stellige Gleitkommadarstellung gerundet angegeben. Die verschiedenen absoluten Fehler bzw. Abschätzungen derselben, sowie  $x_n$  −  $x_{n-1}$ , wurden alle auf eine 3-stellige Gleitkommadarstellung gerundet angegeben.

Insbesondere sehen wir in der oberen Tabelle in Tabelle [3.5,](#page-92-0) dass  $r_n$  bereits für  $n=5$  die Ableitung  $g'(z)$  bei Rundung auf eine 4-stellige Gleitkommadarstellung ", exakt" berechnet. Weiter beobachten wir, dass  $\lambda_n$  ab  $n = 4$  eine ähnlich gute Näherung für  $g'(z) = g'(\sqrt{5}) = 0,1056$  liefert wie  $r_n$ .

In der unteren Tabelle in Tabelle [3.5](#page-92-0) in sind zusätzlich Aitkens Fehlerabschätzung, Aitkens Extrapolationsformel und deren absoluter Fehler angegeben:

Vergleichen wir den absoluten Fehler  $z - x_n$  in der oberen Tabelle in Tabelle [3.5](#page-92-0) mit Aitkens Fehlerabschätzung, so sehen wir, dass Aitkens Fehlerabschätzung bereits ab  $n = 3$  eine gute Näherung für den absoluten Fehler bildet.

Betrachten wir nun die mit Aitkens Extrapolationsformel berechneten Näherungen für den Fixpunkt, so sehen wir, dass diese eine deutliche Verbesserung liefern. Beispielsweise gilt  $z - x_4 = -1,59 \cdot 10^{-5}$ , und die mit  $x_4$ ,  $x_3$  und  $\lambda_4$  mittels Aitkens Extrapolationsformel [\(3.62\)](#page-91-2) berechnete Näherung hat nur einen absoluten Fehler von <sup>−</sup>4,83·10−<sup>8</sup> . Bei der Fixpunktiteration wird ein betraglich höchstens genauso großer absoluter Fehler erst mit  $x_7$  erreicht.

Wir halten in einer Bemerkung die vor dem Beispiel hergeleiteten Näherungen fest.

Bemerkung 3.26. (Fehlerabschätzung und Extrapolationsformel) Sei  $g : [c; d] \to \mathbb{R}$  eine stetig differenzierbare Funktion,  $[a; b] \subseteq [c; d]$ , und g habe einem Fixpunkt  $z \in [a;b]$  (also  $g(z) = z$ ). Es sei  $x_{n+1} = g(x_n)$ ,  $n = 0, 1, 2, \ldots$ , eine Fixpunktiteration mit einem Startwert  $x_0 \in [a, b]$ , die gegen den Fixpunkt z konvergiert. Dann gelten:

(1)  $\lambda_n = \frac{x_n - x_{n-1}}{x_n}$  $x_{n-1} - x_{n-2}$ strebt für  $n \to \infty$  gegen  $\lambda_z = g'(z)$  und liefert somit

(meist schon für relativ kleine *n*) gute Näherungen für  $\lambda_z = g'(z)$ .

(2) Aitkens Fehlerabschätzung liefert eine Näherung für den absoluten

Fehler  $z - x_n$  der Iterierten  $x_n$ :

$$
z - x_n \approx \frac{\lambda_n}{1 - \lambda_n} (x_n - x_{n-1}) \quad \text{mit} \quad \lambda_n = \frac{x_n - x_{n-1}}{x_{n-1} - x_{n-2}}
$$

## (3) Mit Aitkens Extrapolationsformel

$$
z \approx x_n + \frac{\lambda_n}{1 - \lambda_n} (x_n - x_{n-1}) \quad \text{mit} \quad \lambda_n = \frac{x_n - x_{n-1}}{x_{n-1} - x_{n-2}}
$$

kann man aus  $x_n, x_{n-1}$  und  $x_{n-2}$  eine (verglichen mit  $x_n$ ) deutlich verbesserte Näherung für z berechnen.

# <span id="page-94-0"></span>3.7 Konvergenzordnung

Wir lernen nun noch die Idee der Konvergenzordnung eines Iterationsverfahrens kennen: Für eine konvergente Fixpunktiteration gilt nach [\(3.42\)](#page-80-5) in Satz [3.20](#page-80-1) für Iterierte $\boldsymbol{x}_n$ dicht bei dem Fixpunkt $\boldsymbol{z}$ 

<span id="page-94-1"></span>
$$
z - x_{n+1} \approx g'(z) (z - x_n) \quad \text{mit} \quad |g'(z)| < 1. \tag{3.64}
$$

Bei einem konvergenten Newton-Verfahren gilt für  $x_n$  dicht genug bei den Nullstelle z nach Bemerkung [3.10](#page-67-0) [\(3\)](#page-68-0)

<span id="page-94-2"></span>
$$
z - x_{n+1} \approx M (z - x_n)^2 \quad \text{mit} \quad M = \frac{-f''(z)}{2 f'(z)}.
$$
 (3.65)

Bei einem konvergenten Sekantenverfahren gilt (nach Bemerkung [3.13](#page-71-1) [\(1\)\)](#page-72-3) für  $x_n$ dicht genug bei den Nullstelle z

$$
|z - x_{n+1}| \approx |M|^{r-1} |z - x_n|^r \quad \text{mit} \quad M = \frac{-f''(z)}{2 f'(z)}, \quad r = (\sqrt{5} + 1)/2 = 1,62.
$$
\n(3.66)

Aus [\(3.64\)](#page-94-1), [\(3.65\)](#page-94-2) bzw. [\(3.66\)](#page-94-3) folgt unter geeigneten Voraussetzungen an die Funktion g bzw. f jeweils, dass es eine Konstante  $c > 0$  gibt, so dass

<span id="page-94-3"></span>
$$
|z - x_{n+1}| \le c |z - x_n|^p \qquad \text{für alle } n = 0, 1, 2, \dots \tag{3.67}
$$

gilt mit den Werten

•  $p = 1$  und einer Konstanten  $c < 1$  bei der Fixpunktiteration,

- $p = 2$  bei dem Newton-Verfahren und
- $p = r = (\sqrt{5} + 1)/2 = 1{,}62$  beim Sekantenverfahren.

# Definition 3.27. (Konvergenzordnung)

Sei  $(x_n)_{n>0}$  eine Folge reeller Zahlen, die gegen z konvergiert.

(1) Wenn es eine Zahl  $p > 1$  und eine positive Konstante c gibt, so dass

 $|z - x_{n+1}| \le c |z - x_n|^p$  *für alle n* = 0, 1, 2, ...

gilt, so hat die Folge  $(x_n)_{n\geq 0}$  die **Konvergenzordnung** p. (Ist  $p=2$ , so spricht man auch von quadratischer Konvergenz.)

(2) Wenn es eine positive Konstante  $c < 1$  gibt, so dass

 $|z - x_{n+1}| \leq c |z - x_n|$  für alle  $n = 0, 1, 2, ...$ 

gilt, so hat die Folge  $(x_n)_{n>0}$  die **Konvergenzordnung 1**. (Man spricht auch von linearer Konvergenz.)

Nach unseren vorigen Überlegungen gilt also:

# Bemerkung 3.28. (Konvergenzordnung der Iterationsverfahren)

- (1) Die Fixpunktiteration hat die Konvergenzordnung  $p = 1$ .
- (2) Das Newton-Verfahren hat die Konvergenzordnung  $p = 2$ .

(3) Das Sekantenverfahren hat die Konvergenzordnung  $p = \frac{\sqrt{5}+1}{2}$  $\frac{5+1}{2} \doteq 1,62.$ 

Je größer die Konvergenzordnung  $p$  ist, desto schneller konvergiert ein Iterationsverfahren in der Regel. Das Newton-Verfahren hat also unter den besprochenen Verfahren die beste Konvergenzordnung.

# $KAPITEL$  4

# Interpolation und Approximation

In diesem Kapitel beschäftigen wir uns mit Polynominterpolation. Wir haben in Kapitel [1](#page-8-0) bereits ein Beispiel der Approximation ("Approximation" bedeutet Annäherung) einer Funktion durch ein Polynom kennengelernt, nämlich die Annäherung einer  $(n + 1)$ -mal stetig differenzierbaren Funktion durch seine Taylor-Polynome  $p_k$  mit dem Entwicklungspunkt  $x_0$  vom Grad  $k \leq n$ . Diese Näherungen waren meist dicht bei dem Entwicklungspunkt selbst für einen relativ kleinen Polynomgrad k schon recht gut. Allerdings ist das Taylor-Polynom keine effiziente Näherung; in der Regel lässt sich ein Polynom kleineren Grades finden, das mindestens eine ebenso gute Näherung liefert.

In diesem Kapitel interessieren wir uns für die Interpolation einer Funktion durch ein Polynom passenden Grades. Wir lernen in Teilkapitel [4.1](#page-97-0) zunächst, was Interpolation überhaupt bedeutet. Dann werden wir uns in Teilkapitel [4.2](#page-99-0) insbesondere für Interpolation mit Polynomen interessieren und die Interpolationsformel von Lagrange kennenlernen. Diese liefert uns eine Darstellung des interpolierenden Polynoms, und sie ist leicht zu verstehen und ist für theoretische Überlegungen nützlich. Für praktische Anwendungen ist die Interpolationsformel von Lagrange aber ineffizient. Daher führen wir in Teilkapitel [4.3](#page-108-0) sogenannte dividierte Differenzen ein und lernen darauf aufbauend die Interpolationsformel von Newton kennen. Diese eignet sich gut zur effizienten Berechnung von Interpolationspolynomen. In Teilkapitel [4.4](#page-113-0) untersuchen wir schließlich, wie gut das aus  $n + 1$  Datenpunkten einer hinreichend oft differenzierbaren Funktion f berechnete interpolierende Polynom  $P_n$  vom Grad  $\leq n$  diese Funktion f eigentlich approximiert.

Interpolation mit Polynomen und allgemeineren Funktionenklassen spielt in vie-

len Anwendungsproblemen eine wichtige Rolle. Neben der typischen Anwendung einen Datensatz (z.B.  $(t_i; y_i)$ ,  $i = 0, 1, 2, \ldots, n$ , wobei  $y_i$  die Temperatur zum Zeitpunkt  $t_i$  ist) durch eine Funktion darzustellen spielt Interpolation auch bei der Konstruktion numerischer Integrationsformeln eine wichtige Rolle.

# <span id="page-97-0"></span>4.1 Interpolation

Wie beginnen damit, dass wir zunächst erklären, was der Begriff "Interpolation" überhaupt bedeutet.

# Problemstellung 4.1. (Interpolationsproblem)

Sei  $n \in \mathbb{N}_0$ . Gegeben sind  $n+1$  Datenpunkte  $(x_0; y_0), (x_1; y_1), \ldots, (x_n; y_n)$  in der  $(x, y)$ -Ebene mit **paarweise verschiedenen**  $x_0, x_1, \ldots, x_n$  (d.h.  $x_i \neq x_j$ , wenn  $i \neq j$  ist). Gesucht ist eine (geeignete) Funktion g, deren Graph durch diese Punkte geht, also welche  $g(x_i) = y_i$  für  $i = 0, 1, 2, \ldots, n$  erfüllt. Man sagt dann, die Funktion g **interpoliert** die Datenpunkte  $(x_i; y_i)$ ,  $i = 0, 1, 2, \ldots, n$ , und nennt g die Interpolierende (oder Interpolante) dieser Datenpunkte.

In der Regel kommen die Datenpunkte  $(x_i; y_i)$ ,  $i = 0, 1, 2, \ldots, n$ , vom Graphen einer (unbekannten) Funktion f, also  $y_i = f(x_i)$ ,  $i = 0, 1, 2, \ldots, n$ , oder von einem Anwendungsproblem, bei dem die  $y_i$  als Funktionswerte an der Punkten  $x_i$ aufgefasst werden können. Hier sind einige Beispiele.

# Beispiel 4.2. (Datensätze für Interpolation)

- (a)  $(x_0; y_0), (x_1; y_1), \ldots, (x_n; y_n)$  mit  $y_i$  = Temperatur zum Zeitpunkt  $x_i$ .
- (b)  $(x_0; y_0), (x_1; y_1), \ldots, (x_n; y_n)$  mit  $y_i = \cos(x_i), i = 0, 1, 2, \ldots, n$ .
- (c)  $(x_0; y_0), (x_1; y_1), \ldots, (x_n; y_n)$  mit  $x_i =$  Körpergröße gerundet auf ganze cm" und  $y_i$  = "durchschnittliches Gewicht in der Bevölkerung der BRD bei der Körpergröße  $x_i$ ".

Überlegen Sie sich einige weitere Beispiele aus dem täglichen Leben. ♠

Betrachten wir nun ein Beispiel zur Interpolation.

# <span id="page-97-1"></span>Beispiel 4.3. (Interpolationsprobleme)

<span id="page-97-2"></span>Gegeben seien die Datenpunkte  $(x_0; y_0) = (0; 1)$  und  $(x_1; y_1) = (ln(2); -2)$ .

(a) Gesucht ist ein lineares Polynom  $y(x) = a x + b$  (mit passend zu wählenden Konstanten a und b), das die gegebenen Datenpunkte interpoliert.

Um das Interpolationsproblem zu lösen, nutzt man die Interpolationsbedingungen  $y(x_k) = y_k$  für  $k = 0, 1$  aus:

$$
1 = y(0) = a \cdot 0 + b \implies b = 1,
$$
  

$$
-2 = y(\ln(2)) = a \cdot \ln(2) + b \implies a = \frac{-2 - b}{\ln(2)} \stackrel{b=1}{=} a = \frac{-3}{\ln(2)}
$$

Also ist das interpolierende lineare Polynom

$$
y(x) = \frac{-3}{\ln(2)} \cdot x + 1.
$$

(b) Gesucht ist eine Funktion der Form  $y(x) = a e^x + b e^{2x}$  (mit passend zu wählenden Konstanten a und b), die die gegebenen Datenpunkte interpoliert.

Um das Interpolationsproblem zu lösen, nutzt man die Interpolationsbedingungen  $y(x_k) = y_k$  für  $k = 0, 1$  aus:

$$
1 = y(0) = a e^{0} + b e^{2 \cdot 0} = a + b \qquad \Longleftrightarrow \qquad a + b = 1,
$$
  
\n
$$
-2 = y(\ln(2)) = a e^{\ln(2)} + b e^{2 \ln(2)} = a \cdot 2 + b \cdot \underbrace{(e^{\ln(2)})^{2}}_{=2^{2}} = 2 a + 4 b
$$
  
\n
$$
\Longleftrightarrow \qquad 2 a + 4 b = -2 \qquad \Longleftrightarrow \qquad a + 2 b = -1.
$$

Wir erhalten also die beiden Gleichungen:

$$
a + b = 1 \qquad (I)
$$
  

$$
a + 2b = -1 \qquad (II)
$$

Wir ziehen die Gleichung (I) von Gleichung (II) ab und erhalten:

$$
a + 2b - (a + b) = -1 - 1 \qquad \Longleftrightarrow \qquad b = -2
$$

Einsetzen von  $b = -2$  in (I) liefert:

$$
a + b = 1 \qquad \overset{b = -2}{\iff} \qquad a + (-2) = 1 \qquad \iff \qquad a = 3
$$

Also ist die Interpolierende

$$
y(x) = 3 e^x - 2 e^{2x}.
$$

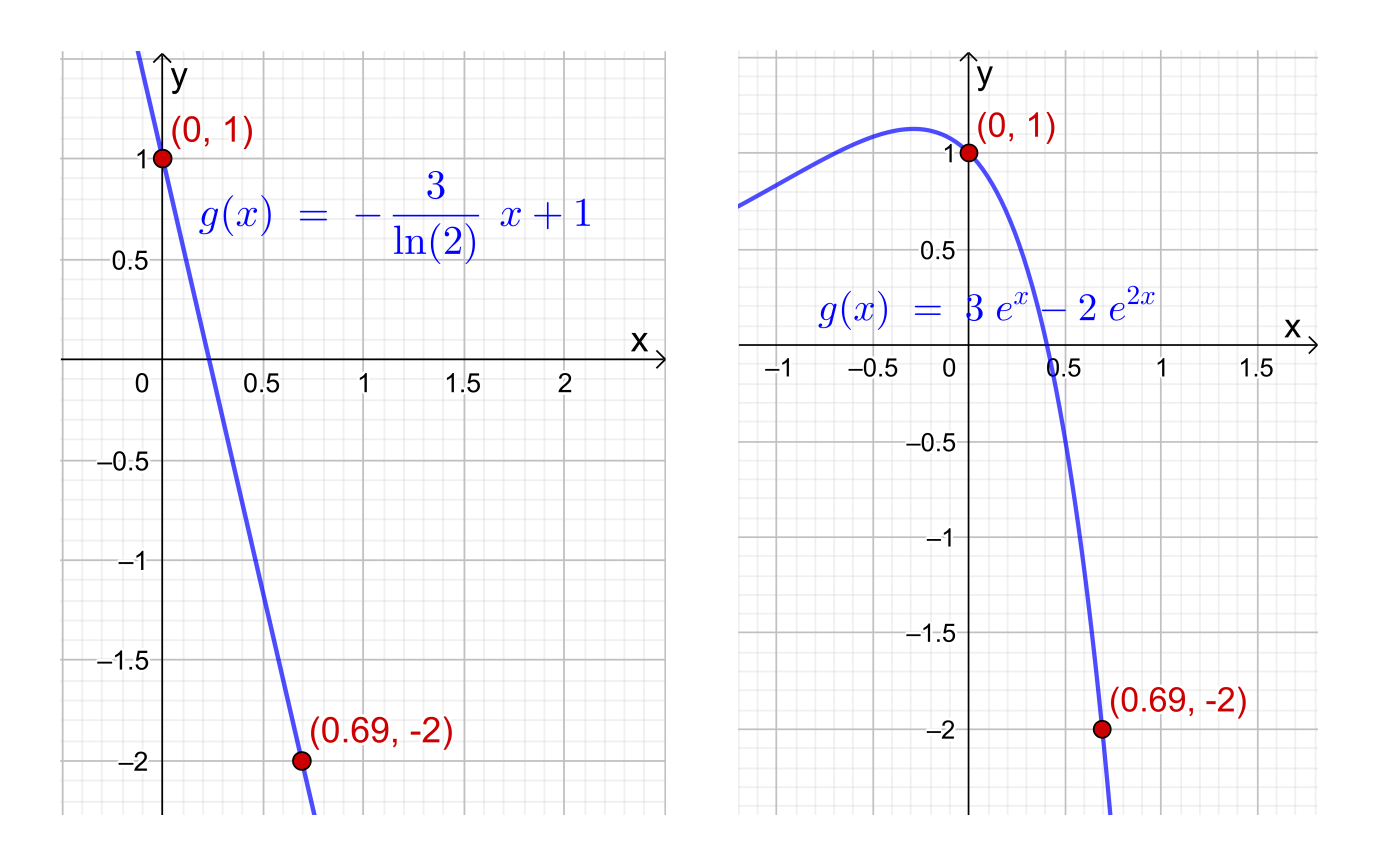

<span id="page-99-1"></span>Abb. 4.1: Die Datenpunkte (0; 1) und  $(\ln(2); -2) = (0, 69; -2)$  und die Interpolierenden aus Beispiel [4.3.](#page-97-1)

Die Graphen der Interpolierenden aus Teil (a) und (b) sind in Abbildung [4.1](#page-99-1) gezeichnet. Natürlich sehen diese (abgesehen davon, dass beide Funktionen die Datenpunkte interpolieren) völlig unterschiedlich aus.

Wir beobachten: In jedem der beiden Interpolationsprobleme hatten wir genauso viele Konstanten wie Gleichungen.

# <span id="page-99-0"></span>4.2 Polynominterpolation

Im Folgenden interessieren wir uns nur für Interpolation durch Polynome. Da ein Polynom vom Grad n von der Form

$$
p(x) = a_0 + a_1 x + a_2 x^2 + \ldots + a_n x^n
$$

mit  $n+1$  Konstanten  $a_0, a_1, a_2, \ldots, a_n \in \mathbb{R}$  ist, vermuten wir, dass man  $n+1$ Datenpunkte  $(x_i; y_i)$ ,  $i = 0, 1, 2, \ldots, n$ , in der  $(x; y)$ -Ebene mit paarweise verschiedenen  $x_0, x_1, \ldots, x_n$  (also  $x_i \neq x_j$ , wenn  $i \neq j$ ) durch ein Polynom vom Grad  $\leq n$  interpolieren kann. Wir werden dieses nun genauer untersuchen.

In Verallgemeinerung von Beispiel [4.3](#page-97-1) [\(a\)](#page-97-2) kann man zeigen, dass das lineare **Interpolationspolynom**  $y(x) = a x + b$  für die zwei Datenpunkte  $(x_0; y_0)$  und  $(x_1; y_1)$  mit  $x_0 \neq x_1$  von der folgenden Form ist:

<span id="page-100-1"></span><span id="page-100-0"></span>
$$
P_1(x) = \frac{y_1 - y_0}{x_1 - x_0} x + \frac{y_0 x_1 - x_0 y_1}{x_1 - x_0} \tag{4.1}
$$

Wir werden diese Formel auf einem Übungsblatt selber herleiten. Dort zeigen wir auch, dass sich [\(4.1\)](#page-100-0) in die folgende Form bringen lässt:

$$
P_1(x) = y_0 L_0(x) + y_1 L_1(x) \quad \text{mit} \quad L_0(x) = \frac{x - x_1}{x_0 - x_1}, \quad L_1(x) = \frac{x - x_0}{x_1 - x_0}
$$
\n
$$
\tag{4.2}
$$

Die Funktionen  $L_0$  und  $L_1$  heißen die Lagrange-Polynome vom Grad 1 und haben die folgenden interessanten Eigenschaften:

$$
L_0(x_0) = \frac{x_0 - x_1}{x_0 - x_1} = 1, \qquad L_0(x_1) = \frac{x_1 - x_1}{x_0 - x_1} = 0,
$$
  
\n
$$
L_1(x_0) = \frac{x_0 - x_0}{x_1 - x_0} = 0, \qquad L_1(x_1) = \frac{x_1 - x_0}{x_1 - x_0} = 1.
$$

Damit folgt aus  $P_1(x) = y_0 L_0(x) + y_1 L_1(x)$  direkt

$$
P_1(x_0) = y_0 L_0(x_0) + y_1 L_1(x_0) = y_0 \cdot 1 + y_1 \cdot 0 = y_0,
$$
  

$$
P_1(x_1) = y_0 L_0(x_1) + y_1 L_1(x_1) = y_0 \cdot 0 + y_1 \cdot 1 = y_1.
$$

Es ist anschaulich klar, dass es zu gegebenen Datenpunkten  $(x_0; y_0)$  und  $(x_1; y_1)$ mit  $x_0 \neq x_1$  genau ein lineares Interpolationspolynom gibt, da man durch zwei verschiedene Punkte in der  $(x, y)$ -Ebene nur genau eine Gerade legen kann.

Betrachten wir ein Beispiel.

#### <span id="page-100-2"></span>Beispiel 4.4. (lineares Interpolationspolynom)

Gesucht ist das lineare Interpolationspolynom zu den Datenpunkten  $(x_0; y_0)$  =  $(1; 1)$  und  $(x_1; y_1) = (4; 2)$ . Nach  $(4.1)$  ist das lineare Interpolationspolynom

$$
P_1(x) = \frac{2-1}{4-1}x + \frac{1\cdot 4 - 1\cdot 2}{4-1} = \frac{1}{3}x + \frac{2}{3}.
$$

Mit [\(4.2\)](#page-100-1) können wir das lineare Interpolationspolynom auch wie folgt schreiben:

$$
P_1(x) = 1 \cdot \frac{x-4}{1-4} + 2 \cdot \frac{x-1}{4-1} = \frac{x-4}{-3} + 2 \cdot \frac{x-1}{3}
$$

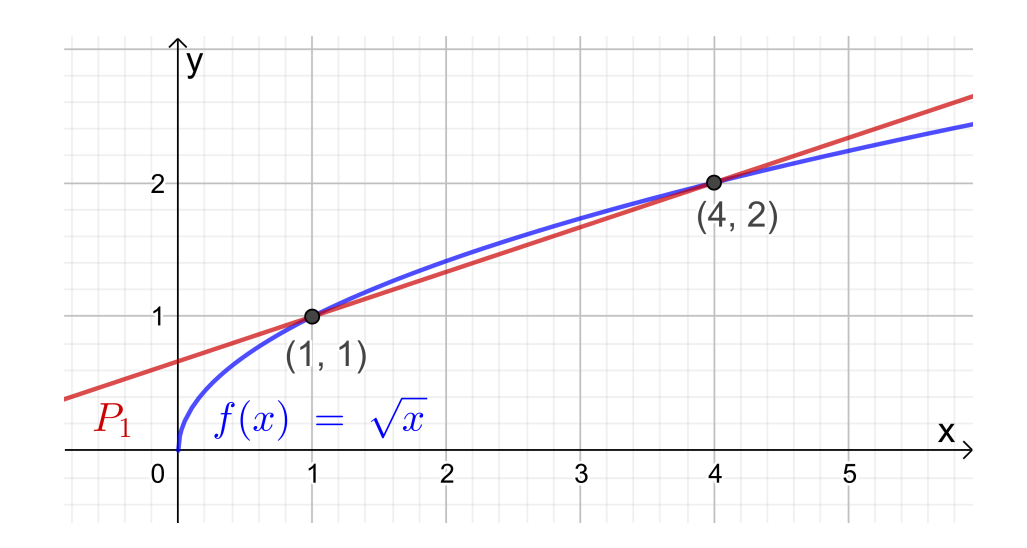

<span id="page-101-0"></span>Abb. 4.2: Die Funktion  $f : [0; \infty] \to \mathbb{R}$ ,  $f(x) = \sqrt{x}$ , und ihr lineares Interpolationspolynom  $P_1$  für die Datenpunkte  $(1; 1)$  und  $(4; 2)$ .

Die gegebenen Datenpunkte stammen von der Quadratwurzelfunktion

 $f : [0; \infty[ \rightarrow \mathbb{R}, \qquad f(x) = \sqrt{x},$ 

denn es gilt

$$
(1; f(1)) = (1; \sqrt{1}) = (1; 1)
$$
 und  $(4; f(4)) = (4; \sqrt{4}) = (4; 2).$ 

In Abbildung [4.2](#page-101-0) ist die Quadratwurzelfunktion zusammen mit dem linearen Interpolationspolynom  $P_1$  gezeichnet. Wir sehen, dass das lineare Interpolationspolynom  $P_1$  die Funktion  $f(x) = \sqrt{x}$  auf dem Intervall  $\left[\frac{1}{2}\right]$  $\frac{1}{2}$ ;  $\frac{9}{2}$  $\left[\frac{9}{2}\right] = [0,5; 4,5]$  gar nicht so schlecht annähert, aber außerhalb dieses Intervalls liefert das lineare Interpolationspolynom nur eine schlechte Näherung. So erhalten wir beispielsweise

$$
P_1(3) = \frac{1}{3} \cdot 3 + \frac{2}{3} = \frac{5}{3} \doteq 1,6667
$$
 und  $\sqrt{3} \doteq 1,7321$ ,

d.h. für  $x = 3$  haben wir einen relativen Fehler von

$$
Rel(P_1(3)) = \frac{\sqrt{3} - P_1(3)}{\sqrt{3}} = \frac{\sqrt{3} - \frac{5}{3}}{\sqrt{3}} \doteq 0.038,
$$

also einen relativen Fehler von knapp  $4\%$ .

Wir wollen nun den Fall der Interpolation von drei Datenpunkten  $(x_0; y_0)$ ,  $(x_1; y_1)$ und  $(x_2; y_2)$  in der  $(x; y)$ -Ebene mit  $x_0 \neq x_1, x_0 \neq x_2$  und  $x_1 \neq x_2$  mit einem (höchstens) quadratischen Polynom betrachten. Das quadratische Interpolationspolynom  $P_2$  ist durch die folgende Formel gegeben:

#### © Kerstin Hesse, Universität Paderborn 95

$$
P_2(x) = y_0 L_0(x) + y_1 L_1(x) + y_2 L_2(x) \quad \text{mit} \quad L_0(x) = \frac{(x - x_1)(x - x_2)}{(x_0 - x_1)(x_0 - x_2)},
$$

$$
L_1(x) = \frac{(x - x_0)(x - x_2)}{(x_1 - x_0)(x_1 - x_2)}, \quad L_2(x) = \frac{(x - x_0)(x - x_1)}{(x_2 - x_0)(x_2 - x_1)}.
$$
(4.3)

Die Funktionen  $L_0, L_1, L_2$  heißen die Lagrange-Polynome vom Grad 2, und [\(4.3\)](#page-102-0) wird als die Interpolationsformel von Lagrange bezeichnet.

Warum ist die Formel [\(4.3\)](#page-102-0) richtig? Wir bemerken zunächst durch Inspektion, dass die Funktionen  $L_0, L_1, L_2$  jeweils Polynome vom Grad 2 sind. Also muss  $P_2$ , definiert durch [\(4.3\)](#page-102-0), ein Polynom vom Grad  $\leq 2$  sein. Weiter überprüft man leicht (dieses ist eine Übungsaufgabe), dass gilt

$$
L_j(x_i) = \delta_{i,j} \qquad \text{für alle } i, j = 0, 1, 2,
$$
\n(4.4)

wobei  $\delta_{i,j}$  das **Kronecker-Delta** ist, welches wie folgt definiert ist:

<span id="page-102-2"></span><span id="page-102-1"></span><span id="page-102-0"></span>
$$
\delta_{i,j} = \begin{cases} 1 & \text{für } i = j, \\ 0 & \text{für } i \neq j. \end{cases}
$$
 (4.5)

Dann folgt mit [\(4.4\)](#page-102-1)

$$
P_2(x_0) = y_0 L_0(x_0) + y_1 L_1(x_0) + y_2 L_2(x_0) = 1 \cdot y_0 + 0 \cdot y_1 + 0 \cdot y_2 = y_0,
$$
  
\n
$$
P_2(x_1) = y_0 L_0(x_1) + y_1 L_1(x_1) + y_2 L_2(x_1) = 0 \cdot y_0 + 1 \cdot y_1 + 0 \cdot y_2 = y_1,
$$
  
\n
$$
P_2(x_2) = y_0 L_0(x_2) + y_1 L_1(x_2) + y_2 L_2(x_2) = 0 \cdot y_0 + 0 \cdot y_1 + 1 \cdot y_2 = y_2,
$$

und wir sehen, dass  $P_2$  die Datenpunkte  $(x_0; y_0)$ ,  $(x_1; y_1)$  und  $(x_2; y_2)$  interpoliert. Betrachten wir ein Beispiel.

## Beispiel 4.5. (quadratisches Interpolationspolynom)

Gesucht ist ein (höchstens) quadratisches Polynom, das die Datenpunkte

$$
(x_0; y_0) = (1; 1),
$$
  $(x_1; y_1) = (4; 2)$  und  $(x_2; y_2) = (2,89; 1,7)$ 

interpoliert. Es gilt  $(x_i; y_i) = (x_i; \sqrt{x_i})$  für  $i = 0, 1, 2, d.h$ . die Datenpunkte stammen von der Quadratwurzelfunktion  $f : ]0; \infty[ \rightarrow \mathbb{R}, f(x) = \sqrt{x}.$ 

Nach [\(4.3\)](#page-102-0) ist ein (höchstens) quadratische Interpolationspolynom

$$
P_2(x) = 1 \cdot \frac{(x-4)(x-2,89)}{(1-4)(1-2,89)} + 2 \cdot \frac{(x-1)(x-2,89)}{(4-1)(4-2,89)} + 1,7 \cdot \frac{(x-1)(x-4)}{(2,89-1)(2,89-4)}
$$

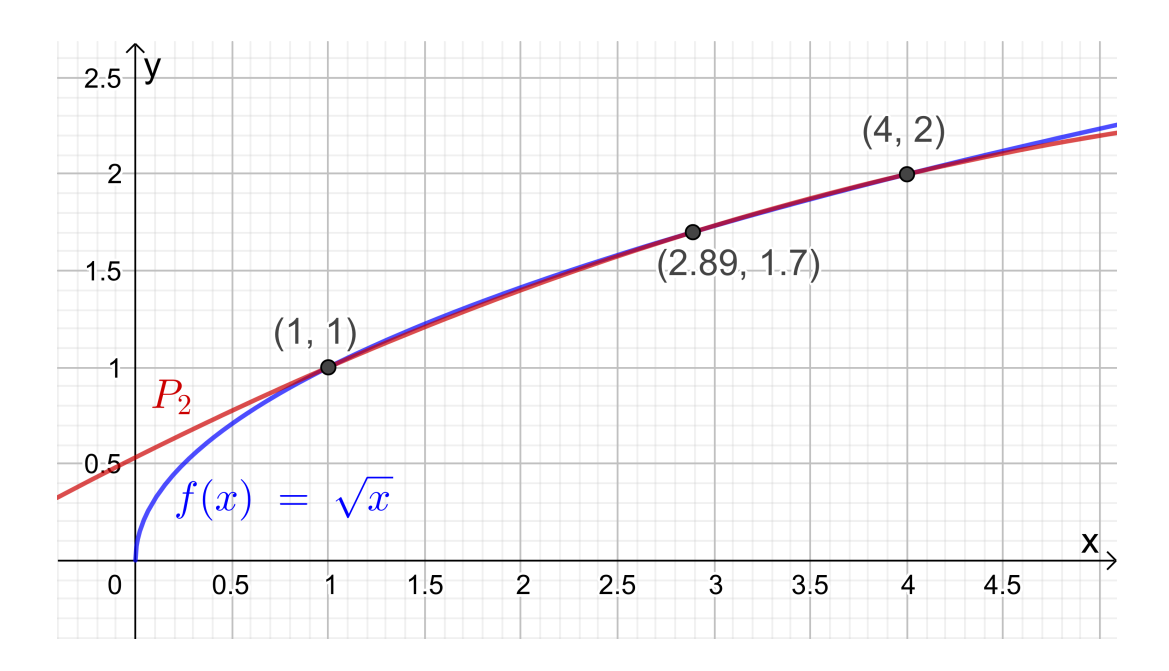

<span id="page-103-0"></span>Abb. 4.3: Die Funktion  $f : [0; \infty] \to \mathbb{R}$ ,  $f(x) = \sqrt{x}$ , und ihr quadratisches Interpolationspolynom  $P_2$  für die Datenpunkte  $(1; 1)$ ,  $(4; 2)$  und  $(2, 89; 1, 7)$ .

In Abbildung [4.3](#page-103-0) ist die Quadratwurzelfunktion zusammen mit dem (höchstens) quadratischen Interpolationspolynom gezeichnet. Verglichen mit dem linearen Interpolationspolynom  $P_1$  (siehe Beispiel [4.4](#page-100-2) und Abbildung [4.2\)](#page-101-0) hat sich die Näherung von  $f(x) = \sqrt{x}$  deutlich verbessert. Mit dem bloßen Auge sieht man auf dem Intervall [0,8; 4,4] in der Veranschaulichung der Graphen in Abbildung [4.3](#page-103-0) fast keinen Unterschied mehr zwischen  $f(x) = \sqrt{x}$  und  $P_2$ . Nun gilt in  $x = 3$ 

$$
P_2(3) = 1 \cdot \frac{(3-4)(3-2,89)}{(1-4)(1-2,89)} + 2 \cdot \frac{(3-1)(3-2,89)}{(4-1)(4-2,89)} + 1,7 \cdot \frac{(3-1)(3-4)}{(2,89-1)(2,89-4)}
$$
  
= 1,7334

d.h. für  $x = 3$  haben wir einen relativen Fehler von

$$
Rel(P_2(3)) = \frac{\sqrt{3} - P_2(3)}{\sqrt{3}} \doteq 0,00078,
$$

also einen relativen Fehler von knapp unter 0,08 %. (Natürlich liegt 3 dicht bei 2,98, und für einen anderen Punkt wie  $x = 2$  hätten wir vermutlich eine etwas schlechtere Näherung bekommen.)

Wir gehen nun noch einen Schritt weiter und wollen  $n+1$  Datenpunkte  $(x_i; y_i)$ ,  $i = 0, 1, 2, \ldots, n$ , in der  $(x, y)$ -Ebene mit paarweise verschiedenen Punkten  $x_i$ ,  $i = 0, 1, 2, \ldots, n$ , durch ein Polynom  $P_n$  vom Grad  $\leq n$  interpolieren. (Dass die Datenpunkte "paarweise verschieden" sind, bedeutet, dass  $x_i \neq x_j$  gilt, wenn  $i \neq j$ 

ist.) In Analogie zu [\(4.2\)](#page-100-1) und [\(4.3\)](#page-102-0) bekommt man dann den folgenden Satz, den wir auch beweisen werden:

## <span id="page-104-2"></span>Satz 4.6. (Interpolationsformel von Lagrange)

Seien  $(x_i; y_i)$ ,  $i = 0, 1, 2, \ldots, n$ , genau  $n + 1$  Datenpunkte mit paarweise verschiedenen  $x_0, x_1, x_2, \ldots, x_n$  (d.h.  $x_i \neq x_j$  wenn  $i \neq j$ ). Dann ist

<span id="page-104-1"></span><span id="page-104-0"></span>
$$
P_n(x) = y_0 L_0(x) + y_1 L_1(x) + y_2 L_2(x) + \ldots + y_n L_n(x) \tag{4.6}
$$

mit den **Lagrange-Polynomen vom Grad** n  $(bzgl. x_0, x_1, \ldots, x_n)$ 

$$
L_i(x) = \frac{(x - x_0) \cdot \ldots \cdot (x - x_{i-1}) \cdot (x - x_{i+1}) \cdot \ldots \cdot (x - x_n)}{(x_i - x_0) \cdot \ldots \cdot (x_i - x_{i-1}) \cdot (x_i - x_{i+1}) \cdot \ldots \cdot (x_i - x_n)},
$$
(4.7)

 $i = 0, 1, 2, \ldots, n$ , ein Polynom vom Grad  $\leq n$ , das die Datenpunkte interpoliert. Die Darstellung [\(4.6\)](#page-104-0) eines interpolierenden Polynoms vom Grad  $\leq n$  nennt man die **Interpolationsformel von Lagrange**.

Schauen wir uns die Formel [\(4.7\)](#page-104-1) für die Lagrange-Polynome genauer an: Im Zähler von  $L_i$  steht ein Polynom vom exakten Grad n, bei dem alle Linearfaktoren  $(x - x_i), j = 0, 1, 2, \ldots, n$ , mit Ausnahme von  $(x - x_i)$  multipliziert werden. Im Nenner steht eine Konstante, die man durch Multiplikation der  $(x_i - x_j)$ ,  $j = 0, 1, 2, \ldots, n$ , mit Ausnahme von  $(x_i - x_i)$  erhält. Nach Formel [\(4.7\)](#page-104-1) gilt also

$$
L_0(x) = \frac{(x - x_1) \cdot \ldots \cdot (x - x_n)}{(x_0 - x_1) \cdot \ldots \cdot (x_0 - x_n)},
$$
  
\n
$$
L_1(x) = \frac{(x - x_0) \cdot (x - x_2) \cdot \ldots \cdot (x - x_n)}{(x_1 - x_0) \cdot (x_1 - x_2) \cdot \ldots \cdot (x_1 - x_n)},
$$
  
\n
$$
L_2(x) = \frac{(x - x_0) \cdot (x - x_1) \cdot (x - x_3) \cdot \ldots \cdot (x - x_n)}{(x_2 - x_0) \cdot (x_2 - x_1) \cdot (x_2 - x_3) \cdot \ldots \cdot (x_2 - x_n)},
$$
  
\n
$$
\vdots
$$
  
\n
$$
L_{n-1}(x) = \frac{(x - x_0) \cdot (x - x_1) \cdot \ldots \cdot (x - x_{n-2}) \cdot (x - x_n)}{(x_1 - x_0) \cdot (x_1 - x_1) \cdot \ldots \cdot (x_{n-1} - x_{n-2}) \cdot (x_{n-1} - x_{n-1})}
$$

$$
x_{n-1}(x) - \frac{(x_{n-1} - x_0) \cdot (x_{n-1} - x_1) \cdot \ldots \cdot (x_{n-1} - x_{n-2}) \cdot (x_{n-1} - x_n)}{(x_n - x_0) \cdot (x - x_1) \cdot \ldots \cdot (x - x_{n-1})}
$$
  

$$
L_n(x) = \frac{(x - x_0) \cdot (x - x_1) \cdot \ldots \cdot (x_n - x_{n-1})}{(x_n - x_0) \cdot (x_n - x_1) \cdot \ldots \cdot (x_n - x_{n-1})}.
$$

Die Formeln [\(4.2\)](#page-100-1) und [\(4.3\)](#page-102-0) sind jeweils der Sonderfall von [\(4.6\)](#page-104-0) und [\(4.7\)](#page-104-1) für den Fall  $n = 1$  bzw.  $n = 2$ . (Inspizieren Sie bitte [\(4.6\)](#page-104-0) und [\(4.7\)](#page-104-1) noch einmal, um sich dieses klar zu machen.)

,

Wir werden im Beweis von Satz [4.6](#page-104-2) noch zeigen, dass die in [\(4.7\)](#page-104-1) definierten Lagrange-Polynome vom Grad n die Eigenschaft

<span id="page-105-0"></span>
$$
L_j(x_i) = \delta_{i,j} \qquad \text{für alle } i, j = 0, 1, 2, \dots, n \tag{4.8}
$$

haben, wobei  $\delta_{i,j}$  das in [\(4.5\)](#page-102-2) definierte Kronecker-Delta ist. Mit [\(4.8\)](#page-105-0) zeigt man dann leicht, dass [\(4.6\)](#page-104-0) die Datenpunkte interpoliert.

Betrachten wir zunächst ein Beispiel.

#### Beispiel 4.7. (Interpolationspolynom vom Grad  $\leq 4$ )

Wir wollen die Cosinusfunktion  $f : \mathbb{R} \to \mathbb{R}$ ,  $f(x) = \cos(x)$ , durch ein Interpolationspolynom vom Grad  $\leq 4$  bzgl. der nachfolgenden fünf Datenpunkte (mit paarweise verschiedenen  $x_i$ ,  $i = 0, 1, \ldots, 4$ ) interpolieren. Die Variable von  $f(x) = \cos(x)$  ist dabei im Bogenmaß angegeben (vgl. Anhang [A.8\)](#page-156-0).

$$
(x_0; y_0) = \left(-\frac{\pi}{2}; \cos\left(-\frac{\pi}{2}\right)\right) = \left(-\frac{\pi}{2}; 0\right),(x_1; y_1) = \left(-\frac{\pi}{4}; \cos\left(-\frac{\pi}{4}\right)\right) = \left(-\frac{\pi}{4}; \frac{\sqrt{2}}{2}\right),(x_2; y_2) = (0; \cos(0)) = (0; 1),(x_3, y_3) = \left(\frac{\pi}{4}; \cos\left(\frac{\pi}{4}\right)\right) = \left(\frac{\pi}{4}; \frac{\sqrt{2}}{2}\right),(x_4, y_4) = \left(\frac{\pi}{2}; \cos\left(\frac{\pi}{2}\right)\right) = \left(\frac{\pi}{2}; 0\right).
$$

Wir stellen zuerst die Lagrange-Polynome von Grad 4 auf:

$$
L_0(x) = \frac{\left(x + \frac{\pi}{4}\right) \cdot \left(x - 0\right) \cdot \left(x - \frac{\pi}{4}\right) \cdot \left(x - \frac{\pi}{2}\right)}{\left(-\frac{\pi}{2} + \frac{\pi}{4}\right) \cdot \left(-\frac{\pi}{2} - 0\right) \cdot \left(-\frac{\pi}{2} - \frac{\pi}{4}\right) \cdot \left(-\frac{\pi}{2} - \frac{\pi}{2}\right)}
$$
\n
$$
= \frac{32}{3\pi^4} \cdot \left(x + \frac{\pi}{4}\right) \cdot x \cdot \left(x - \frac{\pi}{4}\right) \cdot \left(x - \frac{\pi}{2}\right),
$$
\n
$$
L_1(x) = \frac{\left(x + \frac{\pi}{2}\right) \cdot \left(x - 0\right) \cdot \left(x - \frac{\pi}{4}\right) \cdot \left(x - \frac{\pi}{2}\right)}{\left(-\frac{\pi}{4} + \frac{\pi}{2}\right) \cdot \left(-\frac{\pi}{4} - 0\right) \cdot \left(-\frac{\pi}{4} - \frac{\pi}{4}\right) \cdot \left(-\frac{\pi}{4} - \frac{\pi}{2}\right)}
$$
\n
$$
= -\frac{128}{3\pi^4} \cdot \left(x + \frac{\pi}{2}\right) \cdot x \cdot \left(x - \frac{\pi}{4}\right) \cdot \left(x - \frac{\pi}{2}\right),
$$
\n
$$
L_2(x) = \frac{\left(x + \frac{\pi}{2}\right) \cdot \left(x + \frac{\pi}{4}\right) \cdot \left(x - \frac{\pi}{4}\right) \cdot \left(x - \frac{\pi}{2}\right)}{\left(0 + \frac{\pi}{4}\right) \cdot \left(0 + \frac{\pi}{2}\right) \cdot \left(0 - \frac{\pi}{4}\right) \cdot \left(0 - \frac{\pi}{2}\right)}
$$
\n
$$
= \frac{64}{\pi^4} \cdot \left(x + \frac{\pi}{2}\right) \cdot \left(x + \frac{\pi}{4}\right) \cdot \left(x - 0\right) \cdot \left(x - \frac{\pi}{2}\right)
$$
\n
$$
L_3(x) = \frac{\left(x + \frac{\pi}{2}\right) \cdot \left(x + \frac{\pi}{4}\right) \cdot \left(x - 0\right) \cdot \left(x - \frac{\pi}{2}\right)}{\left(\frac{\pi}{4} + \frac{\pi}{2}\right) \cdot \left(\frac{\pi}{4} + \frac
$$

© Kerstin Hesse, Universität Paderborn 99

$$
= -\frac{128}{3\pi^4} \cdot \left(x + \frac{\pi}{2}\right) \cdot \left(x + \frac{\pi}{4}\right) \cdot x \cdot \left(x - \frac{\pi}{2}\right),
$$
  

$$
L_4(x) = \frac{\left(x + \frac{\pi}{2}\right) \cdot \left(x + \frac{\pi}{4}\right) \cdot \left(x - 0\right) \cdot \left(x - \frac{\pi}{4}\right)}{\left(\frac{\pi}{2} + \frac{\pi}{2}\right) \cdot \left(\frac{\pi}{2} + \frac{\pi}{4}\right) \cdot \left(\frac{\pi}{2} - 0\right) \cdot \left(\frac{\pi}{2} - \frac{\pi}{4}\right)}
$$
  

$$
= \frac{32}{3\pi^4} \cdot \left(x + \frac{\pi}{2}\right) \cdot \left(x + \frac{\pi}{4}\right) \cdot x \cdot \left(x - \frac{\pi}{4}\right).
$$

Mit diesen ist das Interpolationspolynom vom Grad  $\leq 4$  gegeben durch

$$
P_4(x) = 0 \cdot L_0(x) + \frac{\sqrt{2}}{2} \cdot L_1(x) + 1 \cdot L_2(x) + \frac{\sqrt{2}}{2} \cdot L_3(x) + 0 \cdot L_4(x)
$$
  
=  $\frac{\sqrt{2}}{2} L_1(x) + L_2(x) + \frac{\sqrt{2}}{2} L_3(x) = L_2(x) + \frac{\sqrt{2}}{2} (L_1(x) + L_3(x)).$ 

Wir können  $\mathcal{P}_4$  in diesem konkreten Beispiel noch weiter vereinfachen:

$$
L_1(x) + L_3(x) = -\frac{128}{3\pi^4} \cdot \left(x + \frac{\pi}{2}\right) \cdot x \cdot \left(x - \frac{\pi}{4}\right) \cdot \left(x - \frac{\pi}{2}\right)
$$
  

$$
-\frac{128}{3\pi^4} \cdot \left(x + \frac{\pi}{2}\right) \cdot \left(x + \frac{\pi}{4}\right) \cdot x \cdot \left(x - \frac{\pi}{2}\right)
$$
  

$$
= -\frac{128}{3\pi^4} \cdot \left(x + \frac{\pi}{2}\right) \cdot x \cdot \left(x - \frac{\pi}{2}\right) \cdot \underbrace{\left[\left(x - \frac{\pi}{4}\right) + \left(x + \frac{\pi}{4}\right)\right]}_{= 2x}
$$
  

$$
= -\frac{256}{3\pi^4} \cdot x^2 \cdot \left(x + \frac{\pi}{2}\right) \cdot \left(x - \frac{\pi}{2}\right) = -\frac{256}{3\pi^4} \cdot x^2 \cdot \left(x^2 - \frac{\pi^2}{4}\right),
$$

wobei wir im letzten Schritt die dritte binomische Formel verwendet haben. Ebenfalls mit der dritten binomischen Formel folgt

$$
L_2(x) = \frac{64}{\pi^4} \cdot \left(x + \frac{\pi}{2}\right) \cdot \left(x + \frac{\pi}{4}\right) \cdot \left(x - \frac{\pi}{4}\right) \cdot \left(x - \frac{\pi}{2}\right)
$$
  

$$
= \frac{64}{\pi^4} \cdot \left(x + \frac{\pi}{2}\right) \cdot \left(x - \frac{\pi}{2}\right) \cdot \left(x + \frac{\pi}{4}\right) \cdot \left(x - \frac{\pi}{4}\right)
$$
  

$$
= \frac{64}{\pi^4} \cdot \left(x^2 - \frac{\pi^4}{4}\right) \cdot \left(x^2 - \frac{\pi^2}{16}\right).
$$

Also erhalten wir für das Interpolationspolynom

$$
P_4(x) = \frac{64}{\pi^4} \cdot \left(x^2 - \frac{\pi^4}{4}\right) \cdot \left(x^2 - \frac{\pi^2}{16}\right) - \frac{128\sqrt{2}}{3\pi^4} \cdot x^2 \cdot \left(x^2 - \frac{\pi^2}{4}\right).
$$

Die Funktion  $f(x) = \cos(x)$  und das Interpolationspolynom  $P_4$  vom Grad  $\leq 4$ sind in Abbildung [4.4](#page-107-0) gezeichnet.  $\bullet$ 

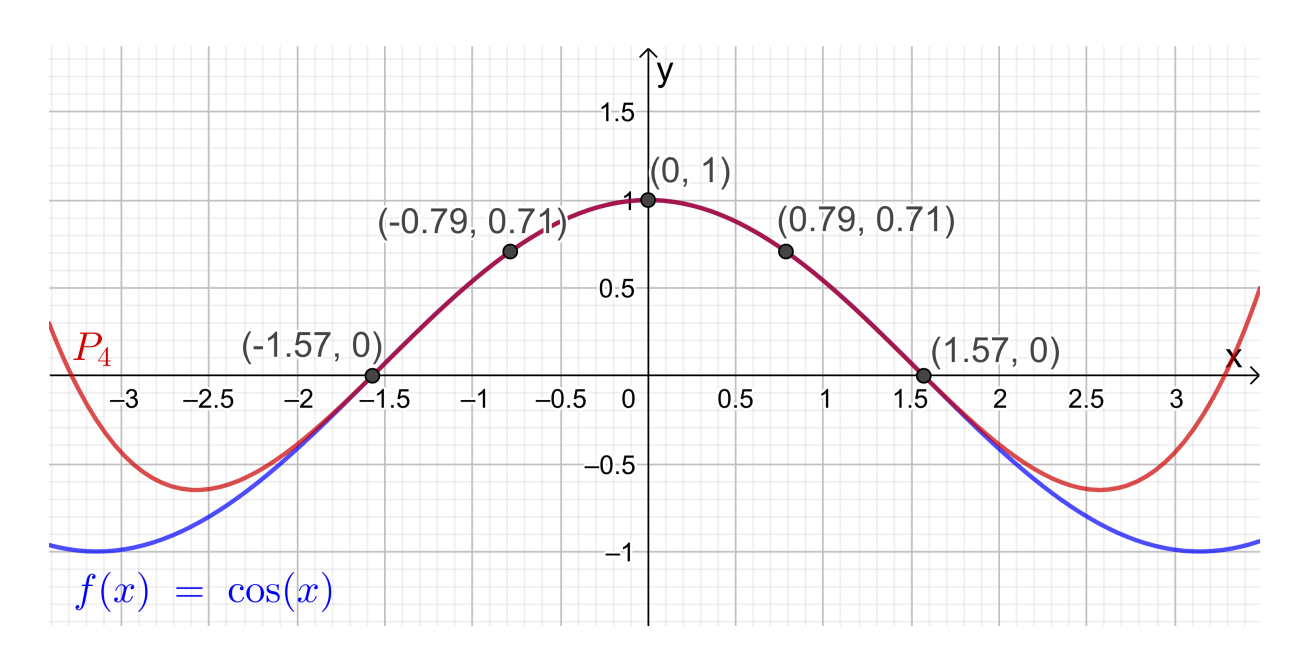

Abb. 4.4:  $cos(x)$  und sein Interpolationspolynom  $P_4$ .

<span id="page-107-0"></span>Wir beweisen nun die Interpolationsformel von Lagrange.

Beweis von Satz [4.6:](#page-104-2) Wir untersuchen zunächst die Lagrange-Polynome [\(4.7\)](#page-104-1): Der Nenner von  $L_i$ ,  $i = 0, 1, 2, \ldots, n$ , ist jeweils eine Konstante. Im Zähler von  $L_i$ ,  $i = 0, 1, 2, \ldots, n$ , gibt es jeweils n lineare Faktoren; also muss  $L_i$  ein Polynom vom exakten Grad n sein. An der Formel [\(4.6\)](#page-104-0), also an

$$
P_n(x) = y_0 L_0(x) + y_1 L_1(x) + y_2 L_2(x) + \ldots + y_n L(x),
$$

sieht man dann direkt, dass  $P_n$  dann auch ein Polynom vom Grad  $\leq n$  sein muss. Es gilt für die Lagrange-Polynome

$$
L_i(x_k) = \frac{(x_k - x_1) \cdot \ldots \cdot (x_k - x_{i-1}) \cdot (x_k - x_{i+1}) \cdot \ldots \cdot (x_k - x_n)}{(x_i - x_1) \cdot \ldots \cdot (x_i - x_{i-1}) \cdot (x_i - x_{i+1}) \cdot \ldots \cdot (x_i - x_n)} = 0
$$
  
für  $i, k = 0, 1, 2, \ldots, n + 1$  mit  $i \neq k$ ,

weil im Zähler dann ein Term, nämlich  $(x_k - x_k)$ , gleich 0 ist; und es gilt

$$
L_i(x_i) = \frac{(x_i - x_1) \cdot \ldots \cdot (x_i - x_{i-1}) \cdot (x_i - x_{i+1}) \cdot \ldots \cdot (x_i - x_n)}{(x_i - x_1) \cdot \ldots \cdot (x_i - x_{i-1}) \cdot (x_i - x_{i+1}) \cdot \ldots \cdot (x_i - x_n)} = 1
$$
  
für  $i = 0, 1, 2, \ldots, n$ .

Damit folgt also

$$
L_i(x_k) = \delta_{i,k} \qquad \text{für alle } i, k = 0, 1, 2, \dots, n,
$$
wobei  $\delta_{i,k}$  das in [\(4.5\)](#page-102-0) definierte Kronecker-Delta ist. Daraus folgt direkt

$$
P_n(x_k) = y_0 L_0(x_k) + y_1 L_1(x_k) + \ldots + y_n L(x_k) = y_k \quad \text{für } k = 0, 1, 2, \ldots, n,
$$

denn nur für  $i = k$  gilt  $L_i(x_k) = 1$ , und für alle  $i$  mit  $i \neq k$  gilt  $L_i(x_k) = 0$ . Also interpoliert des Polynom  $P_n$  die Datenpunkte  $(x_i; u_i)$ ,  $i = 0, 1, 2, ..., n$ . interpoliert des Polynom  $P_n$  die Datenpunkte  $(x_i; y_i)$ ,  $i = 0, 1, 2, \ldots, n$ .

Frage: Gibt es mehr als ein Polynom vom Grad  $\leq n$ , welches gegebene Datenpunkte  $(x_i; y_i)$ ,  $i = 0, 1, 2, \ldots, n$ , in der  $(x; y)$ -Ebene mit paarweise verschiedenen  $x_0, x_1, \ldots, x_n$  interpoliert? Hierüber gibt der nachfolgende Satz Auskunft.

<span id="page-108-0"></span>Satz 4.8. (Existenz und Eindeutigkeit des Interpolationspolynoms) Seien  $(x_i; y_i)$ ,  $i = 0, 1, 2, \ldots, n$ , genau  $n + 1$  Datenpunkte in der  $(x; y)$ -Ebene mit paarweise verschiedenen  $x_0, x_1, \ldots, x_n$  (d.h.  $x_i \neq x_j$  wenn  $i \neq j$ ). Dann existiert genau ein Polynom  $P_n$  vom Grad  $\leq n$  mit

Pn(xi) = y<sup>i</sup> für alle i = 0, 1, 2, . . . , n, (4.9)

d.h. das Interpolationspolynom  $P_n$  von Grad  $\leq n$  ist eindeutig bestimmt.

Beweis von Satz [4.8:](#page-108-0) Die Interpolationsformel von Lagrange (siehe Satz [4.6\)](#page-104-0) liefert uns, dass mindestens ein Polynom  $P_n$  vom Grad  $\leq n$  (nämlich das durch [\(4.6\)](#page-104-1) und [\(4.7\)](#page-104-2) gegebene Polynom) existiert, welches die  $n + 1$  Datenpunkte  $(x_i; y_i)$ ,  $i = 0, 1, 2, \ldots, n$ , interpoliert. Wir müssen also nur noch zeigen, dass dieses Interpolationspolynom eindeutig bestimmt ist.

Dazu nehmen wir an, dass  $P_n$  und  $Q_n$  zwei Polynome vom Grad  $\leq n$  seien, für die jeweils gilt  $P_n(x_i) = y_i$ ,  $i = 0, 1, 2, ..., n$ , bzw.  $Q_n(x_i) = y_i$ ,  $i = 0, 1, 2, ..., n$ . Die Differenzfunktion  $F_n(x) = P_n(x) - Q_n(x)$  ist dann ebenfalls ein Polynom vom Grad  $\leq n$  und sie erfüllt

$$
F_n(x_i) = P_n(x_i) - Q_n(x_i) = y_i - y_i = 0 \quad \text{für alle } i = 0, 1, 2, \dots, n.
$$

Damit hat das Polynom  $F_n$  vom Grad  $\leq n$  aber  $n+1$  Nullstellen. Daraus folgt nach Satz [1.12,](#page-16-0) dass  $F_n$  das Nullpolynom ist, also

$$
F_n(x) = P_n(x) - Q_n(x) = 0 \quad \text{für alle } x \in \mathbb{R}
$$
  

$$
\iff P_n(x) = Q_n(x) \quad \text{für alle } x \in \mathbb{R}.
$$

Also sind  $P_n$  und  $Q_n$  gleich, und das interpolierende Polynom ist damit eindeutig bestimmt.  $\Box$ 

## 4.3 Dividierte Differenzen und die Interpolationsformel von Newton

Die Berechnung des interpolierenden Polynoms  $P_n$  mit der Interpolationsformel von Lagrange ist relativ aufwendig, denn man muss die  $n+1$  Lagrange-Polynome  $L_0, L_1, \ldots, L_n$  auswerten, was jeweils 2n−1 Multiplikationen/Divisionen und zusätzlich 2n−2 Additionen/Subtraktionen erfordert. In der Tat sind die Lagrange-Polynome und die Interpolationsformel von Lagrange vor allem für theoretische Untersuchungen wichtig. Für die praktische Berechnung des interpolierenden Polynoms  $P_n$  verwendet man die Interpolationsformel von Newton, die wir in diesem Teilkapitel kennenlernen werden. Als Vorbereitung dafür benötigen wir aber zunächst dividierte Differenzen.

<span id="page-109-1"></span>Definition 4.9. (dividierte Differenzen) Sei  $n \in \mathbb{N}$ . Sei  $f : [a; b] \to \mathbb{R}$  eine Funktion, und seien  $x_0, x_1, \ldots, x_n$  genau  $n + 1$  verschiedene Punkte in [a; b]. Dann definieren wir rekursiv : (1)  $f[x_i, x_{i+1}] = \frac{f(x_{i+1}) - f(x_i)}{f(x_i)}$  $x_{i+1} - x_i$ heißt eine dividierte Differenz erster Ordnung von f. (2)  $f[x_{i-1}, x_i, x_{i+1}] = \frac{f[x_i, x_{i+1}] - f[x_{i-1}, x_i]}{x_{i+1} - x_{i+1}}$  $x_{i+1} - x_{i-1}$ heißt eine dividierte Differenz zweiter Ordnung von f. . . . (n)  $f[x_0, x_1, \ldots, x_{n-1}, x_n] = \frac{f[x_1, \ldots, x_n] - f[x_0, \ldots, x_{n-1}]}{x - x_0}$  $x_n - x_0$ heißt eine dividierte Differenz n-ter Ordnung von f.

Betrachten wir zunächst ein Beispiel.

#### <span id="page-109-0"></span>Beispiel 4.10. (dividierte Differenzen)

Sei  $f : [0; \infty] \to \mathbb{R}$ ,  $f(x) = \sqrt{x}$ , und seien  $x_0 = 1$ ,  $x_1 = 4$ ,  $x_2 = 2,89$ . Die zugehörigen Funktionswerte sind dann

$$
f(x_0) = f(1) = \sqrt{1} = 1,
$$
  
\n
$$
f(x_1) = f(4) = \sqrt{4} = 2,
$$
  
\n
$$
f(x_2) = f(2,89) = \sqrt{2,89} = 1,7,
$$

und die dividierten Differenzen erster und zweiter Ordnung lauten

$$
f[x_0, x_1] = \frac{f(x_1) - f(x_0)}{x_1 - x_0} = \frac{2 - 1}{4 - 1} = \frac{1}{3} \doteq 0,3333,
$$
  

$$
f[x_1, x_2] = \frac{f(x_2) - f(x_1)}{x_2 - x_1} = \frac{1,7 - 2}{2,89 - 4} = \frac{-0,3}{-1,11} = \frac{30}{111} \doteq 0,2703,
$$
  

$$
f[x_0, x_1, x_2] = \frac{f[x_1, x_2] - f[x_0, x_1]}{x_2 - x_0} = \frac{\frac{30}{111} - \frac{1}{3}}{2,89 - 1} = \frac{\frac{90 - 111}{333}}{1,89} = \frac{\frac{-21}{333}}{1,89}
$$
  

$$
= \frac{-7}{1,89} = -\frac{700}{111 \cdot 189} = -\frac{100}{111 \cdot 27} = -\frac{100}{2997} \doteq -0,0334.
$$

Mit nur drei Punkten können wir keine dividierten Differenzen höherer Ordnung bilden. ♠

Welche Eigenschaften haben die dividierten Differenzen? Damit befasst sich der nächste Satz.

#### <span id="page-110-0"></span>Satz 4.11. (Eigenschaften der dividierten Differenzen)

Seien  $f : [c; d] \to \mathbb{R}$  eine Funktion und  $[a; b] \subseteq [c; d]$ , und seien  $x_0, x_1, \ldots, x_n$ genau  $n + 1$  verschiedene Punkte in  $[a; b]$ . Dann gelten:

- <span id="page-110-1"></span>(1) Verändert man in in einer dividierten Differenz die Reihenfolge der Punkte (d.h. permutiert man die Punkte), so ändert sich der Wert der dividierten Differenz nicht.
- (2) Aus dem Mittelwertsatz der Differentialrechnung (siehe Satz [1.4\)](#page-12-0) folgt: Ist f auf ]c; d[ stetig differenzierbar, so gibt es einen Punkt z zwischen  $x_i$  und  $x_{i+1}$ , so dass gilt

$$
f[x_i, x_{i+1}] = \frac{f(x_{i+1}) - f(x_i)}{x_{i+1} - x_i} = f'(z).
$$

(3) Ist f auf ]c; d[ n-mal stetig differenzierbar, so gibt es einen Punkt z im kleinsten Intervall, das alle  $x_0, x_1, \ldots, x_n$  enthält, so dass gilt

$$
f[x_0, x_1, \ldots, x_{n-1}, x_n] = \frac{1}{n!} f^{(n)}(z).
$$

Wir werden Satz [4.11](#page-110-0) [\(1\)](#page-110-1) auf einem Übungszettel für dividierte Differenzen erster und zweiter Ordnung beweisen.

Nach dieser Vorbereitung können wir schließlich die Interpolationsformel von Newton einführen.

#### <span id="page-111-0"></span>Satz 4.12. (Interpolationsformel von Newton)

Sei  $n \in \mathbb{N}_0$ . Sei  $f : [a; b] \to \mathbb{R}$  eine Funktion, und seien  $x_0, x_1, \ldots, x_n$  genau  $n+1$  verschiedene Punkte in [a; b]. Seien  $(x_i; f(x_i))$ ,  $i = 0, 1, \ldots, n$ , die zugehörigen Datenpunkte in der  $(x, y)$ -Ebene für die Interpolation der Funktion f. Die (jeweils eindeutig bestimmten) interpolierenden Polynome  $P_i$  vom Grad  $\leq i$  mit  $i = 0, 1, 2, \ldots, n$ , die jeweils die Datenpunkte  $(x_i; \tilde{f}(x_i))$ ,  $i = 0, 1, \ldots, j$ , interpolieren, können mit Hilfe der dividierten Differenzen von f wie folgt berechnet werden:

$$
P_0(x) = f(x_0)
$$
  
\n
$$
P_1(x) = f(x_0) + (x - x_0) f[x_0, x_1],
$$
  
\n
$$
P_2(x) = f(x_0) + (x - x_0) f[x_0, x_1] + (x - x_0) (x - x_1) f[x_0, x_1, x_2],
$$
  
\n
$$
P_3(x) = f(x_0) + (x - x_0) f[x_1, x_2] + (x - x_0) (x - x_1) f[x_0, x_1, x_2]
$$
  
\n
$$
+ (x - x_0) (x - x_1) (x - x_2) f[x_0, x_1, x_2, x_3],
$$
  
\n
$$
\vdots
$$
  
\n
$$
P_n(x) = f(x_0) + (x - x_0) f[x_0, x_1] + ...
$$
  
\n
$$
+ (x - x_0) \cdot ... \cdot (x - x_{n-2}) f[x_0, x_1, ..., x_{n-1}]
$$
  
\n
$$
+ (x - x_0) (x - x_1) \cdot ... \cdot (x - x_{n-1}) f[x_0, x_1, ..., x_n].
$$

Warum ist die Interpolationsformel von Newton so nützlich? Es gilt für jedes  $j = 0, 1, 2, \ldots, n-1$  die Rekursionsformel

<span id="page-111-1"></span>
$$
P_{j+1}(x) = P_j(x) + (x - x_0) \cdot \ldots \cdot (x - x_j) f[x_0, x_1, \ldots, x_{j+1}], \qquad (4.10)
$$

denn nach Satz [4.12](#page-111-0) gilt

$$
P_{j+1}(x) = \underbrace{f(x_0) + \ldots + (x - x_0) \cdot \ldots \cdot (x - x_{j-1}) f[x_0, x_1, \ldots, x_j]}_{= P_j(x)} + (x - x_0) \cdot \ldots \cdot (x - x_j) f[x_0, x_1, \ldots, x_j, x_{j+1}] = P_j(x) + (x - x_0) \cdot \ldots \cdot (x - x_j) f[x_0, x_1, \ldots, x_n, x_{j+1}].
$$

Die Formel [\(4.10\)](#page-111-1) besagt das Folgende: Wollen wir die Interpolation verbessern und fügen daher einen neuen Datenpunkt  $(x_{j+1}; f(x_{j+1})$  zu  $(x_i; f(x_i))$ ,

 $i = 0, 1, \ldots, j$ , hinzu, so brauchen wir das Interpolationspolynom nicht neu zu berechnen, sondern müssen nur zu  $P_i(x)$  einfach den Term

$$
(x-x_0)\cdot\ldots\cdot(x-x_j)\,f[x_0,x_1,\ldots,x_j,x_{j+1}]
$$

addieren, um  $P_{i+1}(x)$  zu erhalten.

Wir werden die Interpolationsformel von Newton auf einem Übungszettel für die Fälle  $n = 1$  und  $n = 2$  beweisen.

Betrachten wir zunächst ein Beispiel.

#### Beispiel 4.13. (Interpolationsformel von Newton)

Sei  $f : [0; \infty] \to \mathbb{R}$ ,  $f(x) = \sqrt{x}$ , und seien  $x_0 = 1$ ,  $x_1 = 4$  und  $x_2 = 2,89$ . Die zugehörigen Funktionswerte sind dann  $f(x_0) = 1$ ,  $f(x_1) = 2$ ,  $f(x_2) = 1,7$ . Nach Beispiel [4.10](#page-109-0) sind die dividierten Differenzen erster und zweiter Ordnung

$$
f[x_0, x_1] = \frac{1}{3}
$$
,  $f[x_1, x_2] = \frac{30}{111}$ ,  $f[x_0, x_1, x_2] = -\frac{100}{2997}$ .

Das konstante Interpolationspolynom  $P_0$  des Datenpunkts  $(1; 1)$ , das lineare Interpolationspolynom  $P_1$  der Datenpunkte  $(1; 1)$  und  $(4; 2)$  bzw. das quadratische Interpolationspolynom  $P_2$  der Datenpunkte  $(1, 1)$ ,  $(4, 2)$  und  $(2, 89, 1, 7)$  sind also nach der Interpolationsformel von Newton gegeben durch

<span id="page-112-1"></span><span id="page-112-0"></span>
$$
P_0(x) = f(x_0) = 1.
$$
  
\n
$$
P_1(x) = P_0(x) + (x - x_0) f[x_0, x_1] = 1 + \frac{1}{3} (x - 1) = \frac{1}{3} x + \frac{2}{3},
$$
\n(4.11)  
\n
$$
P_2(x) = P_1(x) + (x - x_0) (x - x_1) f[x_0, x_1, x_2]
$$
  
\n
$$
= 1 + \frac{1}{3} (x - 1) - \frac{100}{2997} (x - 1) (x - 4).
$$
\n(4.12)

Natürlich ist [\(4.11\)](#page-112-0) identisch mit der Formel für das lineare Interpolationspolynom, die wir in Beispiel [4.4](#page-100-0) mit der Interpolationsformel von Lagrange erhalten haben. Ebenso liefert [\(4.12\)](#page-112-1) das gleiche quadratische Interpolationspolynom, welches in Beispiel [4.5](#page-102-1) berechnet wurde; allerdings ist dieses (ohne Vereinfachungen) nicht offensichtlich. ♠

Was passiert in Satz [4.12](#page-111-0) und Definition [4.9,](#page-109-1) wenn die Datenpunkte  $(x_i; y_i)$ ,  $i = 0, 1, 2, \ldots, n$ , nur als Punkte in der Ebene gegeben sind, die eine unbekannte Funktion (angenähert) beschreiben, und nicht als Punkte auf dem Graphen einer bekannten Funktion f? Natürlich funktioniert die Berechnung der Interpolierenden ganz analog. Dieses wird in der nächsten Bemerkung erklärt.

Bemerkung 4.14. (dividierte Differenzen für  $(x_i; y_i),\, i=0,1,\ldots,n)$ Sei  $n \in \mathbb{N}_0$ , und seien  $(x_i; y_i)$ ,  $i = 0, 1, ..., n$ , genau  $n + 1$  Datenpunkte in der  $(x; y)$ -Ebene mit paarweise verschiedenen  $x_0, x_1, \ldots, x_n$ .

(1) Dann berechnen wir die dividierten Differenzen wie folgt:

$$
y[x_i, x_{i+1}] = \frac{y_{i+1} - y_i}{x_{i+1} - x_i}, \qquad i = 0, 1, \dots, n-1,
$$
  

$$
y[x_{i-1}, x_i, x_{i+1}] = \frac{y[x_i, x_{i+1}] - y[x_{i-1}, x_i]}{x_{i+1} - x_{i-1}}, \qquad i = 1, \dots, n-1,
$$
  

$$
\vdots
$$
  

$$
y[x_0, x_1, \dots, x_{n-1}, x_n] = \frac{y[x_1, \dots, x_n] - y[x_0, \dots, x_{n-1}]}{x_n - x_0}.
$$

(2) Dann werden die **interpolierenden Polynome**  $P_i$  vom Grad  $\leq j$  mit  $j = 0, 1, 2, \ldots, n$ , die jeweils die Datenpunkte  $(x_i, y_i), i = 0, 1, \ldots, j$ , interpolieren, wie folgt berechnet:

$$
P_0(x) = y_0
$$
  
\n
$$
P_1(x) = y_0 + (x - x_0) y[x_0, x_1],
$$
  
\n
$$
P_2(x) = y_0 + (x - x_0) y[x_0, x_1] + (x - x_0) (x - x_1) y[x_0, x_1, x_2],
$$
  
\n
$$
P_3(x) = y_0 + (x - x_0) y[x_1, x_2] + (x - x_0) (x - x_1) y[x_0, x_1, x_2]
$$
  
\n
$$
+ (x - x_0) (x - x_1) (x - x_2) y[x_0, x_1, x_2, x_3],
$$
  
\n
$$
\vdots
$$
  
\n
$$
P_n(x) = y_0 + (x - x_0) y[x_0, x_1] + ...
$$
  
\n
$$
+ (x - x_0) \cdot ... \cdot (x - x_{n-2}) y[x_0, x_1, ..., x_{n-1}]
$$
  
\n
$$
+ (x - x_0) (x - x_1) \cdot ... \cdot (x - x_{n-1}) y[x_0, x_1, ..., x_n].
$$

(3) Auch hier gilt für jedes  $j = 0, 1, \ldots, n - 1$  die rekursive Beziehung  $P_{i+1}(x) = P_i(x) + (x - x_0) \cdot \ldots \cdot (x - x_i) y[x_0, x_1, \ldots, x_{i+1}].$ 

## 4.4 Der Fehler der Polynominterpolation

Sei f eine  $(n+1)$ -mal stetig differenzierbare Funktion, und seien  $x_0, x_1, \ldots, x_n \in \mathbb{R}$ paarweise verschieden. Wir interessieren uns nun dafür, wie gut das interpolie- $\overline{\textbf{r}}$ ende Polynom  $P_n$  der Datenpunkte  $\big(x_i;f(x_i)\big),\,i=0,1,2,\ldots,n,$  die Funktion f auf einen geeigneten Intervall, welches  $x_0, x_1, \ldots, x_n$  enthält, approximiert d.h. annähert. Zunächst lernen wir den folgenden Satz kennen.

#### <span id="page-114-3"></span>Satz 4.15. (Interpolationsfehler)

Sei f :  $|c; d| \to \mathbb{R}$  eine  $(n+1)$ -mal stetig differenzierbare Funktion, sei  $[a; b] \subseteq$ |c; d|, und seien  $x_0, x_1, \ldots, x_n \in [a; b]$  paarweise verschieden. Sei  $P_n$  das in- ${terpolierende~Polynom~der~ Datenpunkte~ (x_i; f(x_i)), ~i = 0, 1, 2, \ldots, n.}$ Dann gibt es zu jedem  $x \in [a, b]$  einen Punkt  $c_x$  zwischen dem Minimum und dem Maximum von  $x_0, x_1, \ldots, x_n$  und x, so dass der **Fehler der Näherung**  $P_n(x)$  des Funktionswertes  $f(x)$  durch

<span id="page-114-0"></span>
$$
f(x) - P_n(x) = \frac{(x - x_0)(x - x_1) \cdot \ldots \cdot (x - x_n)}{(n + 1)!} f^{(n+1)}(c_x)
$$
(4.13)

gegeben ist.

Betrachten wir zwei Beispiele, um uns klar zu machen, was [\(4.13\)](#page-114-0) bedeutet.

#### Beispiel 4.16. (Interpolationsfehler bei linearer Interpolation)

Sei  $f : \mathbb{R} \to \mathbb{R}$ ,  $f(x) = e^x$ , und seien  $x_0, x_1 \in [0, 1]$  mit  $0 \le x_0 < x_1 \le 1$ . Nach [\(4.13\)](#page-114-0) gibt es dann zu jedem  $x \in [0;1]$  ein  $c_x$  zwischen dem Minimum und dem Maximum von  $x_0, x_1$  und x mit

$$
e^{x} - P_{1}(x) = \frac{(x - x_{0})(x - x_{1})}{2!} f''(c_{x}) = \frac{(x - x_{0})(x - x_{1})}{2} e^{c_{x}}, \qquad (4.14)
$$

wobei wir genutzt haben, dass  $f'(x) = e^x$  und  $f''(x) = e^x$  ist, und wobei  $P_1$  das lineare Interpolationspolynom bzgl. der Datenpunkte  $(x_0; e^{x_0})$ ,  $(x_1; e^{x_1})$  ist.

Um den Fehler [\(4.14\)](#page-114-1) im Folgenden weiter zu untersuchen, nehmen wir ab jetzt an, dass  $x_0 < x < x_1$  gilt. Dann folgt mit  $x - x_1 = -(x_1 - x)$  aus [\(4.14\)](#page-114-1), dass

<span id="page-114-2"></span><span id="page-114-1"></span>
$$
e^{x} - P_{1}(x) = -\frac{(x - x_{0})(x_{1} - x)}{2}e^{c_{x}}, \qquad (4.15)
$$

wobei  $c_x$  nun in  $[x_0; x_1]$  liegen muss (da  $x_0 = \min\{x_0, x_1, x\}, x_1 = \max\{x_0, x_1, x\}$ ). Wegen  $x - x_0 > 0$  und  $x_1 - x > 0$  und  $e^{c_x} > 0$  sehen wir an [\(4.15\)](#page-114-2), dass der

Interpolationsfehler immer negativ ist. Falls  $[x_0; x_1]$  ein sehr kleines Intervall ist, so ist  $e^x$  dort annähernd konstant. Der Fehler  $(4.15)$  verhält sich dann annähernd wie ein quadratisches Polynom.

Wir schätzen den Fehler [\(4.15\)](#page-114-2) nun weiter ab. Wenn wir den Absolutbetrag auf beiden Seiten von [\(4.15\)](#page-114-2) anwenden, erhalten wir

<span id="page-115-0"></span>
$$
|e^x - P_1(x)| = \left| -\frac{(x - x_0)(x_1 - x)}{2} e^{c_x} \right| = \frac{(x - x_0)(x_1 - x)}{2} e^{c_x}.
$$
 (4.16)

Wegen dem streng monoton wachsenden Wachstumsverhalten der Exponentialfunktion folgt aus  $x_0 \le c_x \le x_1$ , dass  $e^{x_0} \le e^{c_x} \le e^{x_1}$ . Somit folgt aus [\(4.16\)](#page-115-0)

$$
\frac{(x-x_0)(x_1-x)}{2}e^{x_0} \le |e^x - P_1(x)| \le \frac{(x-x_0)(x_1-x)}{2}e^{x_1}.\tag{4.17}
$$

Die untere und die obere Schranke für den Fehler in [\(4.17\)](#page-115-1) hängen immer noch von  $x$  ab. Um aus [\(4.17\)](#page-115-1) eine Abschätzung herzuleiten, die von  $x$  unabhängig ist, nutzen wir, dass gilt

<span id="page-115-2"></span><span id="page-115-1"></span>
$$
\max_{x \in [x_0; x_1]} \frac{(x - x_0)(x_1 - x)}{2} = \frac{h^2}{8} \quad \text{mit} \quad h = x_1 - x_0. \tag{4.18}
$$

Dieses folgt daraus, dass  $(x - x_0)(x_1 - x)$  eine nach unten geöffnete Parabel mir den Nullstellen  $x_0, x_1$  ist. Das globale Maximum in  $[x_0; x_1]$  muss dann in der Mitte zwischen seinen Nullstellen, also bei  $\frac{1}{2}(x_1 + x_0)$  auftreten. Damit erhalten wir für  $x=\frac{1}{2}$  $\frac{1}{2}(x_1+x_0)$  also  $x-x_0=\frac{1}{2}$  $\frac{1}{2}(x_1+x_0)-x_0=\frac{1}{2}$  $\frac{1}{2}(x_1 - x_0) = \frac{h}{2}$  und  $x_1 - x = x_1 - \frac{1}{2}$  $\frac{1}{2}(x_1+x_0)=\frac{1}{2}(x_1-x_0)=\frac{h}{2}$ , woraus [\(4.18\)](#page-115-2) direkt folgt.

Nutzt man [\(4.18\)](#page-115-2) für die obere Schranke in [\(4.17\)](#page-115-1) aus, so gilt mit  $h = x_1 - x_0$ 

$$
|e^x - P_1(x)| \le \left(\max_{x \in [x_0; x_1]} \frac{(x - x_0)(x_1 - x)}{2}\right) e^{x_1} \le \frac{h^2}{8} e^{x_1}.
$$
 (4.19)

Da wir nur  $x_0, x_1 \in [0, 1]$  betrachten, können wir  $e^{x_1}$  weiter durch  $e^{x_1} \le e^1 = e$ abschätzen und es folgt mit  $h = x_1 - x_0$ 

$$
|e^x - P_1(x)| \le \frac{e}{8} h^2 \qquad \text{für alle } x \text{ mit } 0 \le x_0 \le x \le x_1 \le 1. \tag{4.20}
$$

Betrachten wir ein Zahlenbeispiel: Seien  $x_0 = 0.82$  und  $x_1 = 0.83$ . Dann sind (mit Rundung auf eine 7-stellige Gleitkommadarstellung)

<span id="page-115-3"></span>
$$
f(x_0) = e^{0.82} \doteq 2.270500,
$$
  $f(x_1) = e^{0.83} \doteq 2.293319,$ 

und die lineare Interpolierende ist (nach der Interpolationsformel von Lagrange)

$$
P_1(x) \doteq 2,270500 \cdot \frac{x - 0.83}{0.082 - 0.83} + 2,293319 \cdot \frac{x - 0.82}{0.083 - 0.82}
$$

© Kerstin Hesse, Universität Paderborn 109

$$
=\frac{2,270500 \cdot (0,83-x) + 2,293319 \cdot (x - 0,82)}{0,01}
$$

Für  $x = 0.826$  finden wir die Näherung

$$
P_1(0,826) = 2,284191.
$$

Der wahre Wert ist

$$
f(0,826) = e^{0,826} \doteq 2,284164,
$$

und der Interpolationsfehler ist somit

$$
e^{0,826} - P_1(0,826) = 2,284164 - 2,284191 = -0,0000274 = -2,74 \cdot 10^{-5}.
$$
\n(4.21)

Laut [\(4.20\)](#page-115-3) sollte mit  $h = x_1 - x_0 = 0.83 - 0.82 = 0.01$  gelten

$$
|e^{0,826} - P_1(0,826)| \le \frac{e}{8} \cdot (0,01)^2 = 0,0000340 = 3,40 \cdot 10^{-5},\tag{4.22}
$$

und wir sehen, dass der Interpolationsfehler [\(4.21\)](#page-116-0) sehr wohl innerhalb der durch  $(4.22)$  gegebenen absoluten Fehlerschranke liegt.  $\bullet$ 

#### Beispiel 4.17. (Interpolationsfehler bei quadratischer Interpolation)

Sei  $f : \mathbb{R} \to \mathbb{R}$ ,  $f(x) = e^x$ , und seien  $x_0, x_1, x_2 \in [0, 1]$  paarweise verschieden. Nach [\(4.13\)](#page-114-0) gibt es dann zu jedem  $x \in [0, 1]$  ein  $c_x$  zwischen dem Minimum und dem Maximum von  $x_0, x_1, x_2$  und x mit

<span id="page-116-2"></span>
$$
e^{x} - P_{2}(x) = \frac{(x - x_{0})(x - x_{1})(x - x_{2})}{3!} f'''(c_{x})
$$

$$
= \frac{(x - x_{0})(x - x_{1})(x - x_{2})}{6} e^{c_{x}}, \qquad (4.23)
$$

wobei wir genutzt haben, dass  $f'(x) = e^x$ ,  $f'(x) = e^x$ ,  $f'''(x) = e^x$  ist, und wobei P<sup>2</sup> das (höchstens) quadratische Interpolationspolynom bzgl. der Datenpunkte  $(x_0; e^{x_0}), (x_1; e^{x_1}), (x_2; e^{x_2})$  ist.

Wir nehmen nun an, dass  $0 \le x_0 < x_1 < x_2 \le 1$  gilt und dass die drei Punkte  $x_0, x_1, x_2$  jeweils gleiche Abstände zum Nachbarpunkt haben, also  $h = x_2 - x_1 =$  $x_1 - x_0$ . Erfüllt x nun  $0 \le x_0 < x < x_2 \le 1$ . Dann liefert das Anwenden des Absolutbetrags auf [\(4.23\)](#page-116-2)

$$
|e^{x} - P_2(x)| = \left| \frac{(x - x_0)(x - x_1)(x - x_2)}{6} e^{c_x} \right|
$$

<span id="page-116-1"></span><span id="page-116-0"></span>.

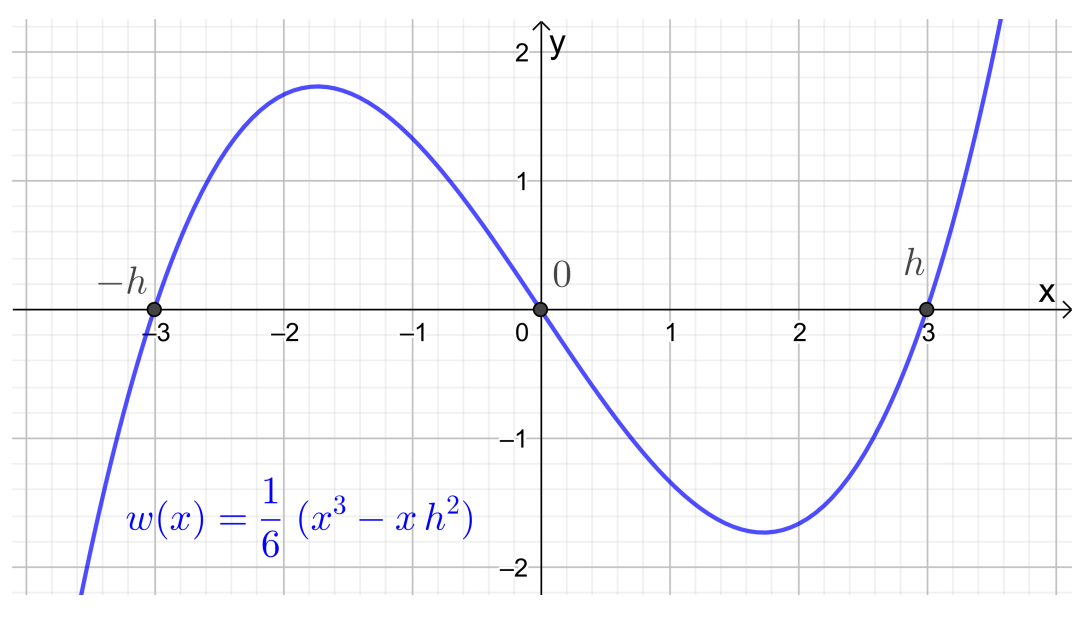

Abb. 4.5: Die Funktion  $w(x) = \frac{(x+h)x(x-h)}{6} = \frac{x^3 - xh^2}{6}$  mit  $h = 3$ .

<span id="page-117-2"></span><span id="page-117-1"></span><span id="page-117-0"></span>
$$
\leq \left| \frac{(x - x_0)(x - x_1)(x - x_2)}{6} \right| e, \tag{4.24}
$$

wobei wir im zweiten Schritt  $0 < e^{c_x} < e^1 = e$  genutzt haben. (Dieses folgt, weil  $c_x$  in  $[x_0; x_2]$  und damit in [0; 1] liegt und damit  $e^{c_x} \le e^1 = e$  gilt, da die Exponentialfunktion streng monoton wachsend ist.)

Um den Fehler weiter abzuschätzen, nutzen wir, dass gilt

$$
\max_{x \in [x_0; x_2]} \left| \frac{(x - x_0)(x - x_1)(x - x_2)}{6} \right| = \frac{h^3}{9\sqrt{3}}.
$$
\n(4.25)

Diese Abschätzung folgt, indem man zunächst x durch  $x + x_1$  ersetzt, also

$$
w(x) = \frac{(x + x_1 - x_0)(x + x_1 - x_1)(x + x_1 - x_2)}{6}
$$
  
= 
$$
\frac{(x + h) x (x - h)}{6} = \frac{1}{6} x (x^2 - h^2) = \frac{1}{6} (x^3 - x h^2),
$$

wobei wir  $x_1 - x_0 = x_2 - x_1 = h$  und danach die dritte binomische Formel  $(x+h)(x-h) = x^2 - h^2$  genutzt haben. Das Intervall [x<sub>0</sub>; x<sub>2</sub>] geht dann über in das Intervall  $[x_0 - x_1; x_2 - x_1] = [-h; h]$ . Mit

$$
0 = w'(x) = \frac{3x^2 - h^2}{6} = \frac{1}{2} \left( x^2 - \frac{h^2}{3} \right) = \frac{1}{2} \left( x + \frac{h}{\sqrt{3}} \right) \left( x - \frac{h}{\sqrt{3}} \right)
$$

sehen wir unter Berücksichtigung der Vorzeichenwechsel der Ableitung  $w'$ , dass w auf  $[-h; h]$  in  $-\frac{h}{\sqrt{2h}}$  $\frac{b}{3}$  sein globales Maximum und in  $\frac{h}{\sqrt{3}}$  $\frac{b}{3}$  sein globales Minimum annimmt (siehe auch den Graphen in Abbildung [4.5\)](#page-117-0). (Eigentlich folgt aus den Vorzeichenwechseln der Ableitung nur, dass lokale Extrema vorliegen, aber zusammen mit  $w(-h) = w(h) = 0$  kann man folgern, dass dieses auch globale Extrema sind.) Also folgt

$$
\max_{x \in [x_0; x_2]} \left| \frac{(x - x_0)(x - x_1)(x - x_2)}{6} \right| = \max_{x \in [-h; h]} \left| \frac{1}{6} x (x^2 - h^2) \right|
$$

$$
= \left| \frac{1}{6} \left( \pm \frac{h}{\sqrt{3}} \right) \left( \left( \pm \frac{h}{\sqrt{3}} \right)^2 - h^2 \right) \right| = \frac{1}{6} \left| \pm \frac{h}{\sqrt{3}} \left( -\frac{2h^2}{3} \right) \right| = \frac{1}{9\sqrt{3}} h^3
$$

Wenden wir [\(4.25\)](#page-117-1) in [\(4.24\)](#page-117-2) an, so erhalten wir für  $x \in [x_0, x_2]$ 

$$
|e^x - P_2(x)| \le \left| \frac{(x - x_0)(x - x_1)(x - x_2)}{6} \right| e \le \frac{e}{9\sqrt{3}} \cdot h^3 \doteq 0,174 \cdot h^3. \tag{4.26}
$$

Ist beispielsweise  $h = 0.01$ , dann gilt für  $x \in [x_0; x_2] \subseteq [0; 1]$  mit  $x_2 - x_1 =$  $x_1 - x_0 = h = 0.01$ 

$$
|e^x - P_2(x)| \le 0,174 \cdot (0,01)^3 = 1,74 \cdot 10^{-7}.
$$
 (4.27)

Vergleichen wir mit der Abschätzung [\(4.22\)](#page-116-1) für den Interpolationsfehler der linearen Interpolierenden mit  $x_1 - x_0 = h = 0.01$ , so sehen wir, dass sich in [\(4.27\)](#page-118-0) der Interpolationsfehler bei dem quadratischen Interpolationspolynom ungefähr um den Faktor  $0.5 \cdot 10^{-2}$  verkleinert hat.

Wir wollen nun noch eine weitere Darstellung für den Interpolationsfehler mit Hilfe der Interpolationsformel von Newton herleiten. Nach der Interpolationsformel von Newton ist das Polynom  $P_{n+1}$  vom Grad  $\leq n+1$ , welches  $f : [a; b] \to \mathbb{R}$  an den paarweise verschiedenen Punkten  $x_0, x_1, \ldots, x_{n+1} \in [a, b]$  interpoliert (also welches die Datenpunkte  $(x_i; f(x_i))$ ,  $i = 0, 1, \ldots, n + 1$ , interpoliert), durch

$$
P_{n+1}(x) = P_n(x) + (x - x_0) \cdot \ldots \cdot (x - x_n) f[x_0, x_1, \ldots, x_n, x_{n+1}] \tag{4.28}
$$

gegeben. Da  $P_{n+1}$  die Funktion f in  $x_{n+1}$  interpoliert gilt  $f(x_{n+1}) = P_{n+1}(x_{n+1})$ . Setzen wir in [\(4.28\)](#page-118-1)  $x = x_{n+1}$ , so bekommen wir mit  $f(x_{n+1}) = P_{n+1}(x_{n+1})$ 

$$
f(x_{n+1}) = P_n(x_{n+1}) + (x_{n+1} - x_0) \cdot \ldots \cdot (x_{n+1} - x_n) f[x_0, x_1, \ldots, x_n, x_{n+1}].
$$
\n(4.29)

Wir wollen nun  $x_{n+1}$  als Variable behandeln und benennen es daher in t um. Dann wird [\(4.29\)](#page-118-2) zu

<span id="page-118-2"></span>
$$
f(t) = P_n(t) + (t - x_0) \cdot \ldots \cdot (t - x_n) f[x_0, x_1, \ldots, x_n, t] \quad \Longleftrightarrow
$$

<span id="page-118-1"></span><span id="page-118-0"></span>.

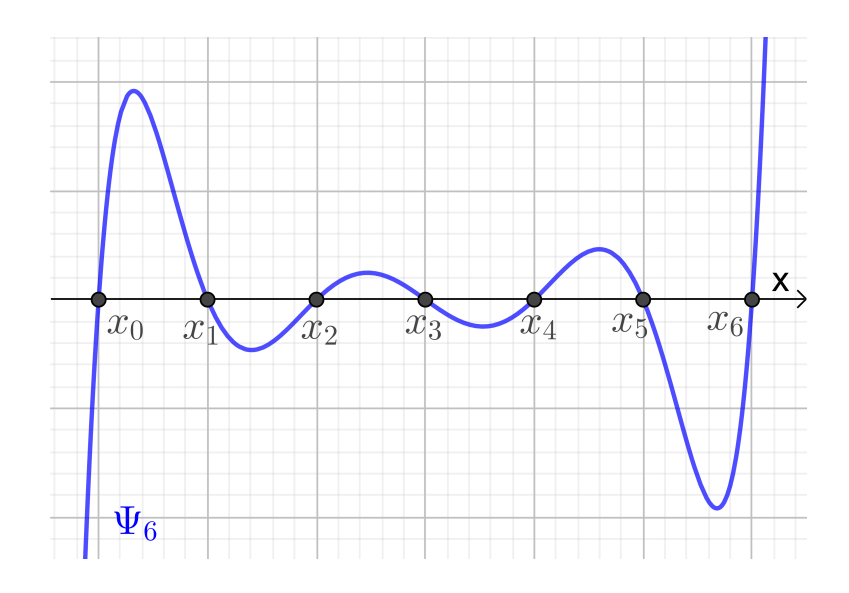

<span id="page-119-3"></span>Abb. 4.6: Die Funktion  $\Psi_6$  (siehe [\(4.32\)](#page-119-0)) für  $n+1 = 7$  Punkte  $x_0 < x_1 < \ldots < x_6$ mit gleichen Abständen.

<span id="page-119-1"></span>
$$
f(t) - P_n(t) = (t - x_0) \cdot \ldots \cdot (t - x_n) f[x_0, x_1, \ldots, x_n, t]. \tag{4.30}
$$

Die Formel [\(4.30\)](#page-119-1) liefert eine Darstellung des Interpolationsfehlers von  $P_n(t)$ . Also gilt für  $t \notin \{x_0, x_1, \ldots, x_n\}$ 

$$
f(t) - P_n(t) = (t - x_0) \cdot \ldots \cdot (t - x_n) f[x_0, x_1, \ldots, x_n, t].
$$
 (4.31)

Man kann die Definition der dividierten Differenzen so verallgemeinern, dass auch gleiche Punkte zugelassen sind, und  $(4.31)$  gilt dann für alle  $t \in [a, b]$ . Natürlich werden die rechte und die linke Seite in  $(4.31)$  jeweils null, wenn  $t = x_i$  für ein  $i \in \{0; 1; 2; \ldots; n\}$  ist.

Sowohl in der Darstellung [\(4.13\)](#page-114-0) in Satz [4.15](#page-114-3) als auch in der Darstellung [\(4.31\)](#page-119-2) des Interpolationsfehlers tritt das Polynom

<span id="page-119-2"></span><span id="page-119-0"></span>
$$
\Psi_n(x) = (x - x_0)(x - x_1) \cdot \ldots \cdot (x - x_n) \tag{4.32}
$$

vom Grad  $n + 1$  auf. Dieses ist der wichtigste Faktor, wenn wir den Fehler betrachten. In Abbildung [4.6](#page-119-3) haben wir  $\Psi_6$  für paarweise verschiedene Punkte  $x_0 < x_1 < \ldots < x_6$  gezeichnet, die jeweils den gleichen Abstand haben. Man sieht direkt, dass  $\Psi_6(x)$  und damit auch der Interpolationsfehler massiv größer werden, wenn man sich den Enden des Intervalls  $[x_0; x_6]$  nähert. Wir vermuten daher, dass Interpolationspunkte mit gleichen Abständen vermutlich keine besonders gute Wahl sind.

Zum Abschluss betrachten wir noch ein Beispiel, an dem man sieht, dass das interpolierende Polynom  $P_n$  einer Funktion  $f$  bzgl. der Datenpunkte  $(x_i; f(x_i))$ ,

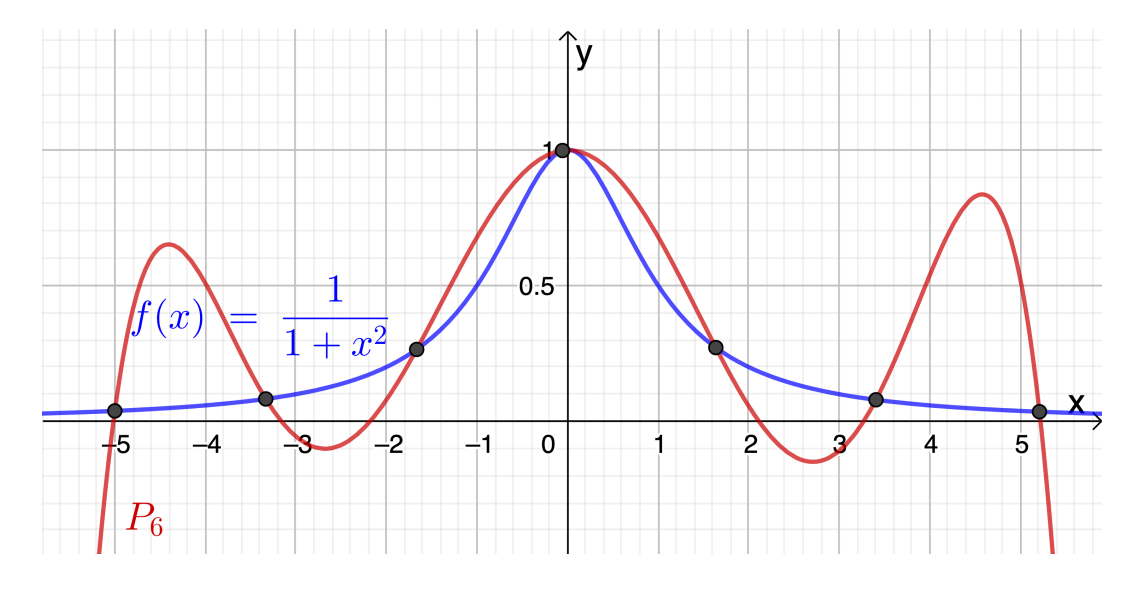

Abb. 4.7: Interpolierendes Polynom  $P_6$  von  $f(x) = \frac{1}{1+x^2}$  für Datenpunkte vom Graphen von f mit  $-5 = x_0 < x_1 < \ldots < x_6 = 5$  mit gleichen Abstand.

 $i = 0, 1, \ldots, n$ , (mit paarweise verschiedenen  $x_0, x_1, \ldots, x_n$ ) mit wachsendem n nicht immer gegen die Funktion f strebt.

Beispiel 4.18. (interpolierendes Polynom strebt nicht gegen f)

Gegeben sei die rationale Funktion

<span id="page-120-0"></span>
$$
f : \mathbb{R} \to \mathbb{R}, \qquad f(x) = \frac{1}{1 + x^2}.
$$

Wir betrachten das interpolierende Polynom  $P_n$  bzgl. der Datenpunkte  $(x_i; f(x_i))$ ,  $i = 0, 1, \ldots, n$ , wobei die  $-5 = x_0 < x_1 < \ldots < x_n = 5$  gleiche Abstände haben, also  $1<sub>0</sub>$ 

$$
x_i = -5 + i h
$$
,  $i = 0, 1, ..., n$ , wobei  $h = \frac{10}{n}$ .

Dann strebt  $P_n(x)$  in vielen Punkten  $x \in [-5, 5]$  mit wachsendem n nicht gegen f(x). Insbesondere für x mit  $|x| > 4$  (also  $x < -4$  oder  $x > 4$ ) ist die Annäherung von  $f(x)$  durch  $P_n(x)$  sehr schlecht. In Abbildung [4.7](#page-120-0) ist dieses für  $P_6$  illustriert. Mit wachsendem  $n$  wird dieser Effekt noch schlimmer.

# ANHANG A

## Grundlagen aus der Mittel- und Oberstufe

### A.1 Mengen und Mengenoperationen

Wir wiederholen kurz die Mengennotation, sowie Mengenrelationen und Mengenoperationen.

#### Definition A.1. (Menge nach Georg Cantor)

Eine Menge ist eine Zusammenfassung von bestimmten wohlunterschiedenen Objekten unserer Anschauung und unseres Denkens (welche die Elemente der Menge genannt werden) zu einem Ganzen.

#### Beispiel A.2. (Zahlenmengen)

- N Menge der natürlichen Zahlen: 1, 2, 3, . . .
- $\mathbb{N}_0$  Menge der natürlichen Zahlen mit null:  $0, 1, 2, 3, \ldots$
- Z Menge der ganzen Zahlen:  $..., -3, -2, -1, 0, 1, 2, 3, ...$
- Q Menge der rationalen Zahlen (oder Brüche)
- R Menge der reellen Zahlen

Diese Zahlenmengen werden hier als aus der bekannt vorausgesetzt.

#### Beispiel A.3. (Mengen)

(a)  $A = \{1; 2; 3; 7; 9; -16; \pi\}$ 

- (b)  $B = {\alpha; \beta; \gamma}$
- (c) C = Menge der Studierenden der Uni Paderborn im Sommersemester 2020
- (d)  $D = \{0; \alpha; 17\}$
- (e)  $E = \{ \mathbb{N}; \mathbb{Z}; \mathbb{Q}; \mathbb{R} \}$

Mengen können also ganz unterschiedliche Objekte enthalten. ♠

#### Notation A.4. (Mengenklammen und Elementsymbol)

Man schreibt Mengen mit geschweiften Klammern " ${^u$  und " $}$ ", sogenannten **Men**genklammern. Weiter schreiben wir:

- " $a \in M$ " für "a ist ein Element der Menge  $M$ " oder kurz "a ist in  $M$ ".
- " $a \notin M$ " für "a ist kein Element der Menge  $M$ " oder kurz "a ist nicht in  $M$ ".

Beispiel: Es gilt  $0 \in \mathbb{N}_0$  und  $0 \notin \mathbb{N}$ . Es gilt  $\sqrt{2} \in \mathbb{R}$  aber  $\sqrt{2} \notin \mathbb{Q}$ .

Man nennt "∈" das Elementsymbol.

Definition A.5. (Gleichheit von Mengen und leere Menge)

- (1) Zwei Mengen A, B heißen gleich (in Zeichen:  $A = B$ ), wenn sie dieselben Elemente enthalten. Sind zwei Mengen A, B nicht gleich, so schreiben wir in Zeichen  $A \neq B$ .
- (2) Die Menge, die keine Elemente enthält, heißt die leere Menge und wird mit  $\emptyset$  (oder auch  $\{\}\right)$  bezeichnet.

Betrachten wir noch ein Beispiel, um uns klar zu machen, wie wir Mengen darstellen.

#### Bemerkung A.6. (Darstellung von Mengen)

Es sei M die Menge, deren Elemente die Zahlen 1, 2 und 3 sind. Dann lässt sich M mathematisch beschreiben durch:

(1) Aufzählung ihrer Elemente:

$$
M=\{1;2;3\}
$$

aber es gilt z.B. auch

 $M = \{2; 1; 3\}, \qquad M = \{3; 2; 1\}, \qquad M = \{1; 3; 2\},\$ 

$$
M = \{2; 3; 1\}, \qquad M = \{3; 1; 2\}, \qquad M = \{1; 2; 3; 1\}.
$$

Die Reihenfolge, in der die Elemente aufgelistet werden, spielt keine Rolle. Ebenso ändert eine mehrfache Auflistung von Elementen die Menge nicht.

(2) Angabe einer Auswahleigenschaft:

$$
M = \{x \in \mathbb{N} : x < 4\} = \{x \in \mathbb{Z} : 1 \le x \le 3\}
$$

Dabei bedeutet ":" in der obigen Zeile "für die gilt" oder "so dass".

Wir führen nun Relationen für Mengen ein.

<span id="page-124-0"></span>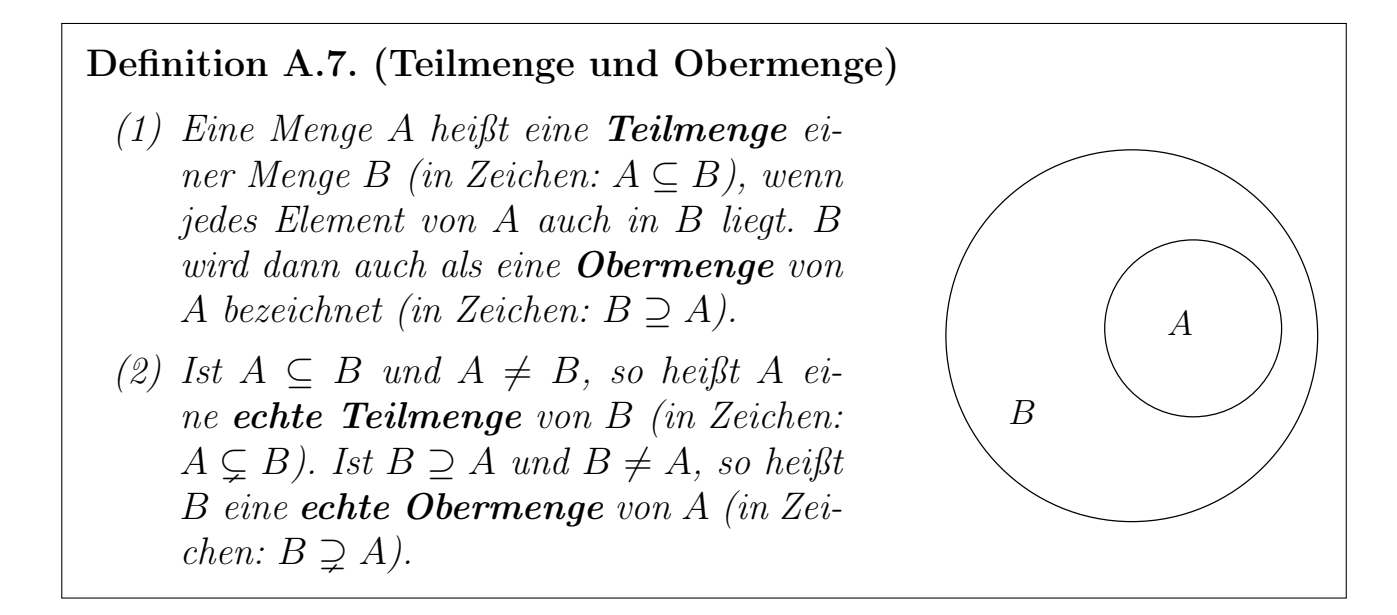

Wir sehen: Wenn A eine **echte** Teilmenge von B ist, so ist B eine Obermenge von  $A$ , und  $B$  enthält **mindestens ein** Element, welches nicht in  $A$  ist.

Die Zeichnung neben Definition [A.7](#page-124-0) ist ein Euler-Venn-Diagramm, mit dem man Mengen veranschaulichen kann: Mengen werden als kreisförmige Gebilde dargestellt, und alles (also alle Elemente) innerhalb des kreisförmigen Gebildes gehören zu der jeweiligen Menge.

#### Beispiel A.8. (Teilmengen und Obermengen)

- (a) Seien  $A = \{1,3\}$  und  $B = \{1,2,3\}$ . Dann gilt  $A \subseteq B$  und  $B \supseteq A$ . Es gilt sogar  $A \subsetneq B$  und  $B \supseteq A$ .
- (b) Es gilt  $\mathbb{N} \subseteq \mathbb{N}_0 \subseteq \mathbb{Z} \subseteq \mathbb{Q} \subseteq \mathbb{R}$ . Natürlich gilt auch  $\mathbb{N} \subseteq \mathbb{N}_0 \subseteq \mathbb{Z} \subseteq \mathbb{Q} \subseteq \mathbb{R}$ .
- (c) Sei  $C = \{1, 2, \{3, 4\}\}\$ . Dann gilt z.B.  $\{1, 2\} \subseteq C$  und  $\{\{3, 4\}\}\subseteq C$ und  $\{1;\{3;4\}\}\subseteq C$ , aber  $\{1;2;3\}$  ist keine Teilmenge. Es gilt auch nicht  ${3; 4} \subseteq C$ , denn die Menge  ${3; 4}$  ist ein Element von C (und keine Teilmenge). – Genauer hat C die drei Elemente 1, 2 und  $\{3,4\}$ . Jede Teilmenge

von C ist entweder die leere Menge oder eine Menge, welche ein, mehrere oder alle Elemente von C (als Elemente) enthält.

(d) Die leere Menge ∅ ist eine Teilmenge jeder Menge.

Überlegen Sie sich weitere Beispiele. ♠

Welche Teilmengen-Beziehungen gelten, wenn zwei Mengen gleich sind?

Bemerkung A.9. (gleiche Mengen) Es gilt  $A = B$  genau dann, wenn  $A \subseteq B$  und  $B \subseteq A$  ist. In Zeichen:  $A = B \qquad \Longleftrightarrow \qquad (A \subseteq B \text{ und } B \subseteq A)$  $(A.1)$ 

#### Notation A.10. (Pfeile und Doppelpfeile)

(1) Ein Folgerungspfeil " $\implies$ " bedeutet "daraus folgt". Also bedeutet

<span id="page-125-1"></span><span id="page-125-0"></span>
$$
x = 2 \qquad \Longrightarrow \qquad x^2 = 4,\tag{A.2}
$$

dass aus  $x = 2$  die Gleichung  $x^2 = 4$  folgt. Dieses ist das gleiche wie

 $x^2 = 4$   $\Longleftarrow$   $x = 2$ .

Eine Aussage mit einem Folgerungspfeil nennt man eine Implikation.

(2) Der in [\(A.1\)](#page-125-0) verwendete Doppelpfeil " $\Longleftrightarrow$ ", genannt Äquivalenzpfeil, steht für "genau dann, wenn" und bedeutet das gleiche, wie wenn wir die Formel zweimal hinschreiben, wobei " $\iff$ " einmal durch " $\implies$ " und einmal durch  $\leq$ " ersetzt wird. Also bedeutet [\(A.1\)](#page-125-0), dass die **beiden** folgenden Aussagen gelten:

$$
A = B \implies (A \subseteq B \text{ und } B \subseteq A),
$$
  

$$
(A \subseteq B \text{ und } B \subseteq A) \implies A = B.
$$

Eine Aussage mit einem Äquivalenzpfeil nennt man eine Äquivalenz (oder eine Äquivalenzaussage).

(3) Es ist nicht egal, ob man bei einer Reihe von mathematischen Überlegungen " $\implies$ " oder "
schreibt! In [\(A.2\)](#page-125-1) ist es falsch, wenn wir schreiben

$$
x = 2 \qquad \Longleftrightarrow \qquad x^2 = 4,
$$

denn die Aussage

$$
x^2 = 4 \qquad \Longrightarrow \qquad x = 2
$$

ist falsch! Richtig wäre

$$
x^2 = 4 \qquad \Longrightarrow \qquad (x = 2 \text{ oder } x = -2),
$$

und es gilt sogar

$$
x^2 = 4 \qquad \Longleftrightarrow \qquad \left(x = 2 \text{ oder } x = -2\right).
$$

Zuletzt halten wir die Notation für Intervalle fest.

<span id="page-126-0"></span>Definition A.11. (Intervalle) Seien  $a, b \in \mathbb{R}$  mit  $a < b$ . Die beschränkten Intervalle sind:  $[a; b] = \{x \in \mathbb{R} : a \le x \le b\}$  (abgeschlossenes Intervall),<br>  $]a; b] = \{x \in \mathbb{R} : a < x < b\}$  (offenes Intervall),  $|a;b| = \{x \in \mathbb{R} : a < x < b\}$  $[a; b] = \{x \in \mathbb{R} : a \leq x < b\}$  (halboffenes Intervall).  $|a; b| = \{x \in \mathbb{R} : a < x < b\}$  (halboffenes Intervall). Die unbeschränkten Intervalle sind:  $[a;\infty] = \{x \in \mathbb{R} : a \leq x\}.$  $|a;\infty| = \{x \in \mathbb{R} : a < x\},\$  $]-\infty; b] = \{x \in \mathbb{R} : x \leq b\},\$  $]-\infty; b[ = \{x \in \mathbb{R} : x < b\},]$  $]-\infty;\infty[=\mathbb{R}.$ Dabei steht das Symbol " $\infty$ " für "unendlich". Bei  $\infty$  bzw.  $-\infty$  steht immer die nach außen geöffnete Klammer, da weder ∞ noch −∞ reelle Zahlen sind und daher nicht zum Intervall gehören.

#### Beispiel A.12. (Intervalle)

(a)  $]-1;3] = \{x \in \mathbb{R} : -1 < x \leq 3\}$ 

Das Intervall ist nicht zu verwechseln mit der Menge {−1; 3} welche die Zahlen −1 und 3 als Elemente enthält.

(b)  $]-\infty;0[=\{x\in\mathbb{R} : x<0\}$  enthält alle negativen reellen Zahlen.

Dagegen ist {−∞; 0} die Menge mit den zwei Elementen −∞ und 0.

Es ist wichtig bei der Notation genau hinzuschauen, ob Intervallklammern oder Mengenklammern dastehen.

#### Bemerkung A.13. (alternative Intervallnotation)

Es gibt auch eine alternative Intervallnotation für die offenen und halboffenen Intervalle: Für a, b <sup>∈</sup> <sup>R</sup> mit a < b schreibt man

 $(a; b) = \{x \in \mathbb{R} : a < x < b\},$   $[a; b) = \{x \in \mathbb{R} : a \le x < b\},$  $(a; b] = \{x \in \mathbb{R} : a < x \le b\},$   $[a; \infty) = \{x \in \mathbb{R} : a \le x\},$  $(a; \infty) = \{x \in \mathbb{R} : a < x\},$   $(-\infty; b] = \{x \in \mathbb{R} : x \le b\},$  $(-\infty; b) = \{x \in \mathbb{R} : x < b\},$   $(-\infty; \infty) = \mathbb{R}.$ 

Die abgeschlossenen Intervalle schreibt man wie in Definition [A.11.](#page-126-0)

Nun lernen wir die folgenden Mengenoperationen kennen: das Schneiden und das Vereinigen von Mengen, sowie das Bilden einer Differenzmenge. Alle Mengenoperationen werden durch Euler-Venn-Diagramme veranschaulicht.

Definition A.14. (Durchschnitt von Mengen und disjunkte Mengen) (1) Der Durchschnitt  $A \cap B$  der Mengen A, B ist die Menge  $A \cap B = \{x : x \in A \text{ und } x \in B\}.$ (2) Ist  $A \cap B = \emptyset$ , so heißen A, B **disjunkt**.  $A \qquad \qquad \begin{array}{c} A \cap B \end{array} \qquad B$ Der Durchschnitt zweier Mengen wird auch Schnittmenge genannt.

Es gilt immer  $A \cap B = B \cap A$ .

#### Beispiel A.15. (Durchschnitt von Mengen)

- (a)  $\{1; 2; 3\} \cap \{3; 4\} = \{3\}$
- (b)  $\mathbb{Z} \cap [0; \infty] = \mathbb{N}_0$
- (c)  $[2; 7] \cap [3; 11] = [3; 7]$
- (d) Die natürlichen Zahlen <sup>N</sup> und das Intervall [−1; 0] sind disjunkt, denn  $\mathbb{N} \cap [-1;0] = \emptyset.$

Überlegen Sie sich weitere Beispiele. ♠

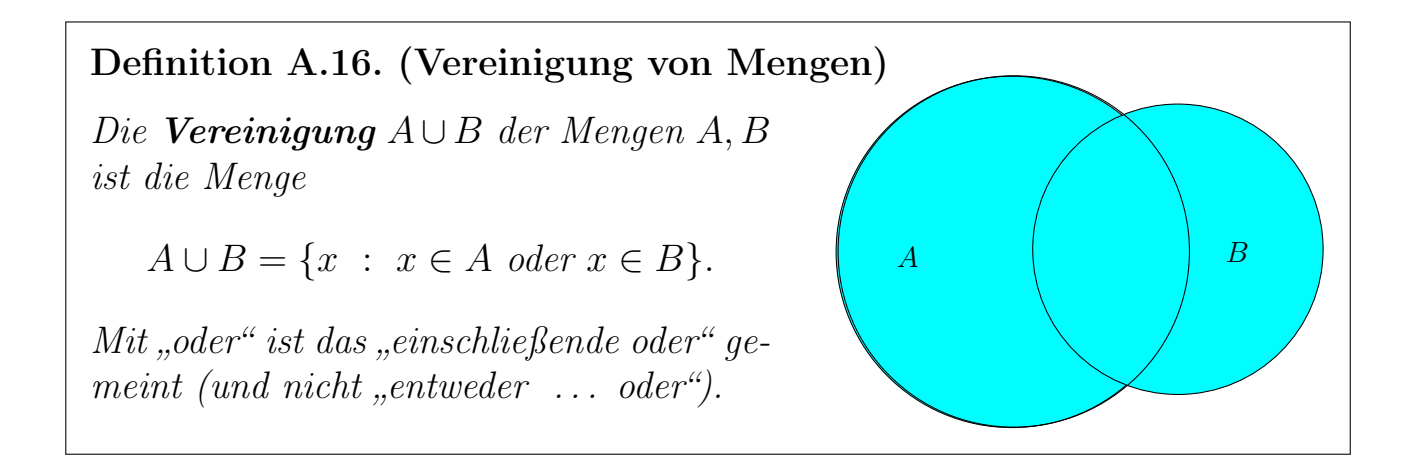

Also:  $x \in A \cup B$  liegt in A oder in B oder auch in beiden Mengen A und B.

Es gilt immer  $A \cup B = B \cup A$ .

#### Beispiel A.17. (Vereinigung von Mengen)

- (a)  ${1; 2; 3} \cup {3; 4} = {1; 2; 3; 4}$
- (b)  $]-\infty;0[\cup\{0\}\cup]0;\infty[=\mathbb{R}$

Überlegen Sie sich weitere Beispiele. ♠

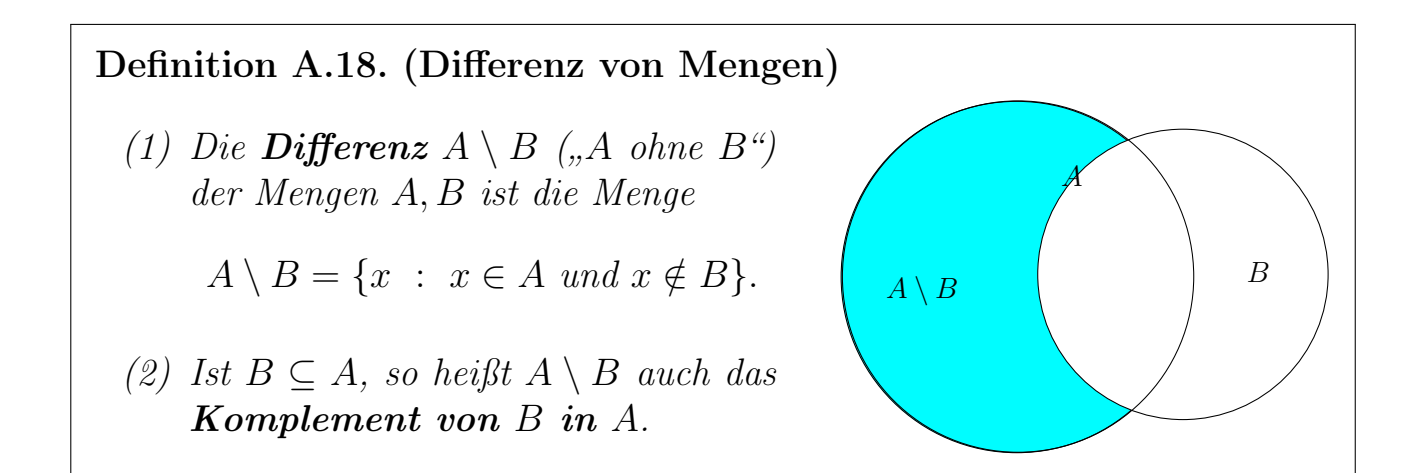

#### Beispiel A.19. (Differenz von Mengen)

- (a)  $\{1; 2; 3\} \setminus \{3; 4\} = \{1; 2\}, \{3; 4\} \setminus \{1; 2; 3\} = \{4\}$
- (b)  $\mathbb{Z} \setminus \mathbb{N}_0 = \{-1; -2; -3; \ldots\} = \{-n : n \in \mathbb{N}\}\$

Wir sehen, dass im Allgemeinen gilt:  $A \setminus B \neq B \setminus A$ 

#### Bemerkung A.20. (Ausführen mehrerer Mengenoperationen)

Wendet man mehrere Mengenoperationen an, so ist es ganz wichtig, dass **Klam**mern gesetzt sind, damit klar ist, in welcher Reihenfolge die Mengenoperationen auszuführen sind! Beispielsweise gilt im Allgemeinen (d.h. bis auf mögliche Sonderfälle)

$$
A \setminus (B \cup C) \neq (A \setminus B) \cup C,
$$
  

$$
A \cap (B \cup C) \neq (A \cap B) \cup C,
$$

wie man sich leicht an den folgenden Beispielen klar macht:

Seien  $A = \{1, 2, 3, 4\}, B = \{-1, 0, 1, 2\}$  und  $C = \{3, 4, 5, 6\}.$  Dann gilt

$$
A \setminus (B \cup C) = \{1; 2; 3; 4\} \setminus \{-1; 0; 1; 2; 3; 4; 5; 6\} = \emptyset
$$
  
\n
$$
\neq (A \setminus B) \cup C = \{3; 4\} \cup \{3; 4; 5; 6\} = \{3; 4; 5; 6\},
$$
  
\n
$$
A \cap (B \cup C) = \{1; 2; 3; 4\} \cap \{-1; 0; 1; 2; 3; 4; 5; 6\} = \{1; 2; 3; 4\}
$$
  
\n
$$
\neq (A \cap B) \cup C = \{1; 2\} \cup \{3; 4; 5; 6\} = \{1; 2; 3; 4; 5; 6\}.
$$

Es gibt Ausnahmen, bei denen man keine Klammen setzen muss, nämlich wenn alle Mengenoperationen ∪ oder wenn alle Mengenoperationen ∩ sind:

$$
A \cup (B \cup C) = (A \cup B) \cup C = A \cup B \cup C,
$$
  

$$
A \cap (B \cap C) = (A \cap B) \cap C = A \cap B \cap C.
$$

Weil die Klammersetzung hier keine Rolle spielt, lässt man sie (wie jeweils im Ausdruck ganz rechts) in der Regel weg.

## A.2 Rechnen mit reellen Zahlen

In diesem Teilkapitel seien a, b, c reelle Zahlen.

Es gelten die folgenden Rechenregeln für die Addition reeller Zahlen:

- (1) Assoziativgesetz:  $(a + b) + c = a + (b + c)$
- (2) Kommutativgesetz:  $a+b=b+a$

Wegen des Assoziativgesetzes der Addition spielt es keine Rolle, in welcher Reihenfolge wir die Additionen ausführen. Wir dürfen daher die Klammern auch einfach weglassen, also:

$$
(a+b)+c = a + (b+c) = a+b+c
$$

© Kerstin Hesse, Universität Paderborn 123

Es gelten die folgenden Rechenregeln für die Multiplikation reeller Zahlen:

- (1) Assoziativgesetz:  $(a \cdot b) \cdot c = a \cdot (b \cdot c)$
- (2) Kommutativgesetz:  $a \cdot b = b \cdot a$

Wegen des Assoziativgesetzes der Multiplikation spielt es keine Rolle, in welcher Reihenfolge wir die Multiplikationen ausführen. Wir dürfen daher die Klammern auch einfach weglassen, also:

$$
(a \cdot b) \cdot c = a \cdot (b \cdot c) = a \cdot b \cdot c
$$

Weiter gelten die beiden Distributivgesetze:

$$
(a + b) \cdot c = a \cdot c + b \cdot c,
$$
  

$$
a \cdot (b + c) = a \cdot b + a \cdot c.
$$

Generell gilt "Punkt(rechnung) vor Strich(rechnung)", d.h. ist ein Ausdruck mit Multiplikationen oder Divisionen (also Punktrechnungen) und Additionen oder Subtraktionen (also Strichrechnungen) gegeben, so müssen die Punktrechnungen zuerst ausgeführt werden, wenn es nicht durch Klammersetzung anders vorgegeben ist.

#### Beispiel A.21. ("Punkt vor Strich", Klammersetzung)

$$
13 + 2 \cdot 4 + 7 = 13 + 8 + 7 = 28,
$$
  

$$
(13 + 2) \cdot 4 + 7 = 15 \cdot 4 + 7 = 60 + 7 = 67.
$$

Der Unterschied durch die geänderte Reihenfolge der Ausführung der Rechenoperationen ist deutlich im Ergebnis sichtbar. Die Klammersetzung spielt eine entscheidende Rolle! ♠

Auch wenn man nur Additionen und Subtraktionen hat, spielt die Klammersetzung eine Rolle, denn es gelten:

$$
a - (b + c) = a - b - c,
$$
  
\n
$$
a - (b - c) = a - b + c,
$$
  
\n
$$
a + (b - c) = a + b - c.
$$

Dieses folgt aus den obigen Gesetzen, indem man die Subtraktion mittels

$$
a - b = a + (-1) \cdot b
$$

als Addition auffasst:

$$
a - (b + c) = a + (-1) \cdot (b + c) = a + ((-b) + (-c))
$$
  
= a + (-b) + (-c) = a - b - c,  

$$
a - (b - c) = a + (-1) \cdot (b + (-c)) = a + ((-b) + c)
$$
  
= a + (-b) + c = a - b + c,  

$$
a + (b - c) = a + ((b + (-c)) = a + b + (-c) = a + b - c.
$$

### A.3 Bruchrechnung

In der Unter- und Mittelstufe lernt man die rationalen Zahlen Q, also die Menge aller Zahlen der Form

$$
\frac{m}{n} \quad \text{mit} \quad m, n \in \mathbb{Z}, \quad \text{wobei} \quad n \neq 0,
$$

kennen. Solche Zahlen nennen wir Brüche. Später werden in der Schule auch "Brüche" betrachtet, deren Zähler und Nenner nicht mehr in Z sondern beliebige reelle Zahlen sind, wobei der Nenner natürlich nach wie vor ungleich Null sein muss, also z.B.

$$
\frac{\pi}{2}, \qquad \frac{\sqrt{2}}{2} \qquad \text{oder} \qquad \frac{e}{\sqrt{7}}.
$$

Für das Rechnen mit Brüchen gelten die Rechenregeln aus dem nachfolgenden Hilfssatz.

#### <span id="page-131-0"></span>Hilfssatz A.22. (Rechenregeln der Bruchrechnung) Folgende Rechenregeln gelten für reelle Zahlen a, b, c und d:  $\left( i\right)$  Erweitern und Kürzen: b  $=\frac{a\cdot c}{1}$  $b \cdot c$  $(ii)$  Addition von Brüchen mit gleichem Nenner: b  $+$  $\mathcal{C}_{0}^{(n)}$ b =  $a + c$ b  $(iii) \textit{ Addition all} generic Briiche:$ b  $+$  $\mathcal{C}_{0}^{(n)}$  $\overline{d}$  $=\frac{a\cdot d+c\cdot b}{1-c}$  $b \cdot d$  $(iv.a)$  Multiplikation von Brüchen:  $\overline{b}$  .  $\mathcal{C}_{0}^{(n)}$ d  $=\frac{a\cdot c}{1\cdot a}$  $b \cdot d$

© Kerstin Hesse, Universität Paderborn 125

(iv.b) Multiplikation mit  $a \in \mathbb{R}$ :  $a \cdot \frac{b}{c}$  $\mathcal{C}_{0}^{(n)}$ = a  $\frac{1}{1}$ b  $\mathcal{C}_{0}^{(n)}$  $=\frac{a \cdot b}{a}$  $\mathcal{C}_{0}^{(n)}$ (v) Kehrwert:  $\frac{1}{c}$  $\overline{d}$  $= 1:$  $\mathcal{C}_{0}^{(n)}$  $\frac{c}{d} = 1$ . d  $\mathcal{C}_{0}^{(n)}$ =  $\overline{d}$  $\mathcal{C}_{0}^{(n)}$ (vi) Doppelbruch: a  $\frac{b}{2}$  $\frac{c}{c}$ d = a b :  $\mathcal{C}_{0}^{(n)}$  $\overline{d}$ = a  $\overline{b}$  .  $\overline{d}$  $\mathcal{C}_{0}^{(n)}$  $=\frac{a \cdot d}{1}$  $b \cdot c$ Dabei gilt: Kein Nenner darf dabei gleich Null sein! Bei Doppelbrüchen setzt man den Hauptbruchstrich auf Höhe des Gleichheitszeichens.

Betrachten wir einige Zahlenbeispiele für die Rechenregeln aus Hilfssatz [A.22.](#page-131-0)

Beispiel A.23. (Rechenregeln der Bruchrechnung)

(a) 
$$
\frac{28}{32} = \frac{7 \cdot 4}{8 \cdot 4} = \frac{7}{8}
$$
  
\n(b)  $\frac{2}{5} + \frac{1}{5} = \frac{2+1}{5} = \frac{3}{5}$   
\n(c)  $\frac{1}{3} + \frac{1}{2} = \frac{2 \cdot 1}{2 \cdot 3} + \frac{3 \cdot 1}{3 \cdot 2} = \frac{2}{6} + \frac{3}{6} = \frac{5}{6}$   
\n(d)  $\frac{33}{28} \cdot \frac{4}{11} = \frac{33 \cdot 4}{28 \cdot 11} = \frac{3 \cdot 11 \cdot 4}{7 \cdot 4 \cdot 11} = \frac{3}{7}$   
\n(e)  $3 \cdot \frac{7}{9} = \frac{3 \cdot 7}{9} = \frac{3 \cdot 7}{3 \cdot 3} = \frac{7}{3}$   
\n(f)  $\frac{1}{\frac{8}{3}} = \frac{33}{8}$   
\n(g)  $\frac{\frac{2}{21}}{\frac{4}{7}} = \frac{2}{21} \cdot \frac{7}{4} = \frac{2 \cdot 7}{21 \cdot 4} = \frac{2 \cdot 7}{3 \cdot 7 \cdot 2 \cdot 2} = \frac{1}{6}$ 

Überlegen Sie sich weitere Beispiele. ♠

Wichtig ist zu beachten, dass die folgenden falschen Regeln nicht gelten:

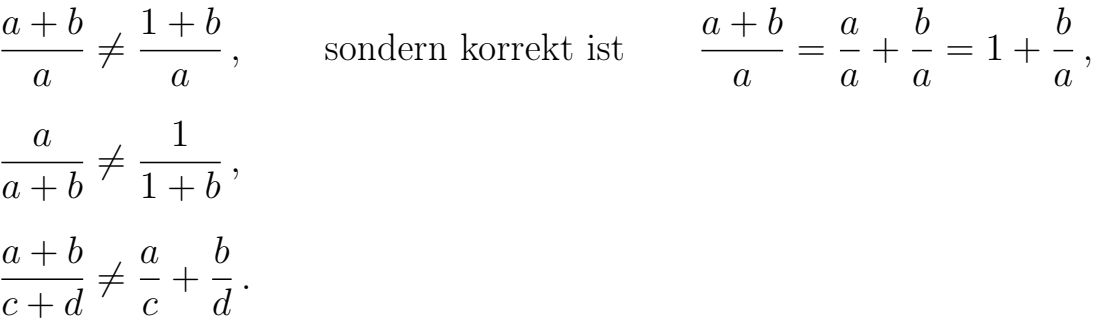

## A.4 Rechnen mit Ungleichungen

Eine Ungleichung ist eine Formel mit reellen Zahlen und/oder reellwertigen Variablen/Parametern (also Buchstaben), in der ein Ungleichheitszeichen vorkommt, also  $\lt$ ,  $\leq$ ,  $>$  oder  $\geq$  (oder  $\neq$ , wobei dieser Fall selten von Interesse ist).

### Beispiel A.24. (Ungleichungen)

- (a)  $2 < 3$  und  $5 \le 4$  und  $2 \le 3$  sind alles Ungleichungen. Dabei sind  $2 < 3$  und  $2\leq 3$ wahre Ungleichungen, wogegen die Ungleichung $5\leq 4$  falsch ist.
- (b)  $a < b$  und  $x^2 + 2x 4 \ge 0$  sind ebenfalls Ungleichungen. Diese sind wahr für geeignete Wahlen von  $a$  und  $b$  bzw.  $x$ .
- (c) Die Ungleichung  $x^2 \geq 0$  ist immer wahr, d.h. egal wie man  $x \in \mathbb{R}$  wählt (weil Quadrate immer positiv sind), und die Ungleichung  $y^2 < 0$  für kein  $y \in \mathbb{R}$  wahr.

Ungleichungen werden uns oft in diesem Kurs begegnen. ♠

Beinhaltet eine Ungleichung Variablen/Parameter (also Buchstaben), so ist das Ziel in der Regel herauszufinden für welche Zahlenwerte der Variablen/Parameter die Ungleichung erfüllt ist. Wir wollen die Ungleichung also auflösen. Dazu müssen wir die Regeln für das Rechnen mit Ungleichungen beherrschen.

<span id="page-133-0"></span>Hilfssatz A.25. (Regeln für das Rechnen mit Ungleichungen) (1) Für alle  $a, b, c \in \mathbb{R}$  gelten:  $a < b$   $\iff$   $a + c < b + c$ 

 $a > b \qquad \Longleftrightarrow \qquad a+c > b+c$ 

 $a \leq b \qquad \Longleftrightarrow \qquad a+c \leq b+c$  $a \geq b \qquad \Longleftrightarrow \qquad a+c \geq b+c$ 

In Worten: Man darf auf beiden Seiten einer Ungleichung die gleiche reelle Zahl (bzw. den gleichen reellwertigen Term) addieren.

(2) Für alle  $a, b \in \mathbb{R}$  und alle  $c > 0$  gelten:

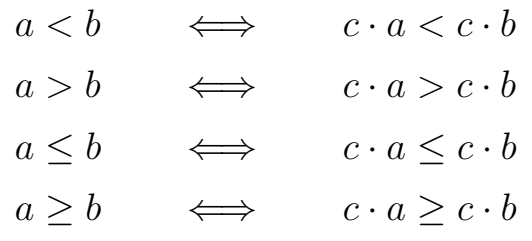

In Worten: Man darf auf beiden Seiten einer Ungleichung mit der gleichen positiven reellen Zahl (bzw. mit dem gleichen positiven reellwertigen Term) multiplizieren.

<span id="page-134-0"></span>(3) Für alle  $a, b \in \mathbb{R}$  und alle  $c < 0$  gelten:

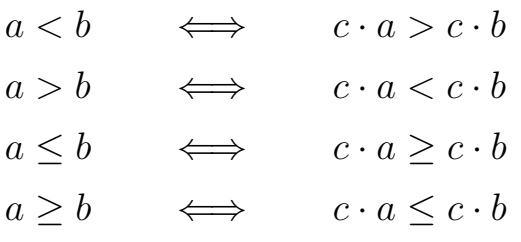

In Worten: Multipliziert man beide Seiten einer Ungleichung mit der gleichen negativen reellen Zahl (bzw. mit dem gleichen negativen reellwertigen Term), so kehrt sich das Ungleichheitszeichen um.

Achtung: Merken Sie sich Hilfssatz [A.25](#page-133-0) [\(3\)](#page-134-0) gut: Wenn man eine Ungleichung mit einer negativen reellen Zahl (bzw. einem negativen reellwertigen Term) multipliziert, so kehrt sich das Ungleichheitszeichen um!

Betrachten wir einige elementare Beispiele.

#### Beispiel A.26. (Rechnen mit Ungleichungen)

- (a)  $7 > 5 \iff 7 + 3 > 5 + 3 \iff 10 > 8$
- (b) Subtraktion von  $a \in \mathbb{R}$  realisieren wir als Addition von  $-a$ , also z.B.:

 $7 \geq 5$   $\iff$   $7 + (-5) \geq 5 + (-5)$   $\iff$   $2 \geq 0$ 

(c) 
$$
-\frac{1}{2} < -\frac{1}{3} \iff -\frac{1}{2} \cdot 6 < -\frac{1}{3} \cdot 6 \iff -\frac{6}{2} < -\frac{6}{3} \iff -3 < -2
$$
  
(d)  $-1 < 2 \iff (-1) \cdot (-1) > 2 \cdot (-1) \iff 1 > -2$ 

(e) Division durch eine reelle Zahl  $a \neq 0$  realisieren wir als Multiplikation mit  $1/a$ , also z.B. für Division durch 2 und danach Division durch 3:

$$
2 \le 3 \qquad \Longleftrightarrow \qquad 2 \cdot \frac{1}{2} \le 3 \cdot \frac{1}{2} \qquad \Longleftrightarrow \qquad 1 \le \frac{3}{2}
$$
\n
$$
\Longleftrightarrow \qquad 1 \cdot \frac{1}{3} \le \frac{3}{2} \cdot \frac{1}{3} \qquad \Longleftrightarrow \qquad \frac{1}{3} \le \frac{1}{2}
$$

Überlegen Sie sich weitere Beispiele. ♠

Betrachten wir einige anspruchsvollere Beispiele.

#### Beispiel A.27. (Lösen von Ungleichungen)

(a) Welche  $x \in \mathbb{R}$  erfüllen die Ungleichung

$$
x^2 \le 2x + 3?
$$

Lösung: Wir formen um:

$$
x^2 \le 2x + 3 \mid -2x + 1 \quad \Longleftrightarrow \quad x^2 - 2x + 1 \le 4 \quad \Longleftrightarrow \quad (x - 1)^2 \le 4,
$$

wobei wir im letzten Schritt die zweite binomische Formel auf der linken Seite angewendet haben. Da Quadrate immer nicht-negativ sind, kann die Ungleichung nur gelten, wenn gilt

$$
(x-1)^2 \le 4 \quad \Longleftrightarrow \quad -2 \le x-1 \le 2 \mid +1 \quad \Longleftrightarrow \quad -1 \le x \le 3.
$$

Also ist die Lösungsmenge  $\mathbb{L} = \{x \in \mathbb{R} : -1 \le x \le 3\} = [-1; 3].$ Wir hätten die Ungleichung auch wie folgt lösen können:

$$
x^{2} \le 2x + 3 \mid -2x - 3 \qquad \Longleftrightarrow \qquad x^{2} - 2x - 3 \le 0
$$
\n
$$
\implies \qquad x^{2} - 2x + 1 - 4 \le 0 \qquad \Longleftrightarrow \qquad (x - 1)^{2} - 2^{2} \le 0
$$
\n
$$
\implies \qquad (x - 1 - 2)(x - 1 - 2) \le 0 \qquad \Longleftrightarrow \qquad (x - 3)(x + 1) \le 0
$$

Wann ist die linke Seite  $\leq 0$ ?

- Wenn die linke Seite = 0 ist, also für  $x = 3$  oder  $x = -1$ , oder
- wenn  $x 3 < 0$  und  $x + 1 > 0$ , also wenn  $x < 3$  und  $x > -1$ , d.h. wenn  $-1 < x < 3$ , oder
- wenn  $x-3>0$  und  $x+1<0$ , also wenn  $x>3$  und  $x<-1$  ist.

Im letzten Fall gibt es aber keine x, die die beiden Ungleichungen  $x > 3$ und x < −1 erfüllen. Aus den ersten zwei Fällen entnehmen wir, dass die Lösungsmenge  $\mathbb{L} = \{x \in \mathbb{R} : -1 \le x \le 3\} = [-1; 3]$  ist.

(b) Welche  $x \in \mathbb{R}$  erfüllen die Ungleichung

<span id="page-136-0"></span>
$$
\frac{2x-3}{x-3} \ge 4?
$$
\n(A.3)

*Lösung:* Die Zahl  $x = 3$  muss vorab ausgeschlossen werden, weil sonst auf der linken Seite durch null dividiert wird!

Im Folgenden unterscheiden wir zwei Fälle:

- $x < 3$  bzw.  $x 3 < 0$ ,
- $x > 3$  bzw.  $x 3 > 0$ .

Wir suchen die Lösungen der Ungleichungen für jeden Fall separat.

• Fall  $x < 3$ : Multiplikation der Ungleichung [\(A.3\)](#page-136-0) mit  $x - 3 < 0$  ergibt  $($ " $\geq$ " wird umgekehrt):

$$
(x-3) \cdot \frac{2x-3}{x-3} \le 4(x-3)
$$
  

$$
\iff 2x-3 \le 4x-12 + 12 - 2x
$$
  

$$
\iff 9 \le 2x \iff \frac{9}{2} \le x.
$$

Die Ungleichung  $9/2 \leq x$  steht aber im Widerspruch zu  $x < 3$  (da  $3 < 9/2 = 4.5$ . Es gibt also keine Lösung der Ungleichung [\(A.3\)](#page-136-0) mit  $x < 3$ , d.h. die Lösungsmenge in diesem Fall ist  $\mathbb{L}_1 = \emptyset$ .

• Fall  $x > 3$ : Multiplikation der Ungleichung [\(A.3\)](#page-136-0) mit  $x - 3 > 0$  ergibt  $\left( \frac{1}{2} \right)$  bleibt erhalten):

$$
(x-3) \cdot \frac{2x-3}{x-3} \ge 4(x-3)
$$
  

$$
\iff 2x-3 \ge 4x-12 + 12 - 2x
$$
  

$$
\iff 9 \ge 2x \iff \frac{9}{2} \ge x.
$$

Alle x mit  $x > 3$  und  $x \leq 9/2$ , also alle x mit  $3 < x \leq 9/2$ , erfüllen die Ungleichung [\(A.3\)](#page-136-0), d.h. die Lösungsmenge in diesem Fall ist  $\mathbb{L}_2$  =  $\left[3;\frac{9}{2}\right].$ 

Die Lösungsmenge von [\(A.3\)](#page-136-0) ist also

$$
\mathbb{L} = \mathbb{L}_1 \cup \mathbb{L}_2 = \emptyset \cup \left[3; \frac{9}{2}\right] = \left[3; \frac{9}{2}\right].
$$

(c) Für welche  $x \in \mathbb{R}$  gilt die folgende Ungleichung?

<span id="page-137-0"></span>
$$
\frac{2x+1}{x-1} < 1\tag{A.4}
$$

Lösung: Zunächst müssen wir  $x - 1 = 0$ , also  $x = 1$ , ausschließen, da durch null teilen verboten ist. Wir wollen nun beide Seiten der Gleichung [\(A.4\)](#page-137-0) mit  $(x-1)$  multiplizieren. Dabei müssen wir aber das Vorzeichen von  $(x-1)$ berücksichtigen, da sich für  $x - 1 < 0$  das "<" in [\(A.4\)](#page-137-0) in ein ">" umkehrt. Wir nehmen also eine Fallunterscheidung vor:

• Fall 1: Für  $x - 1 > 0$ , also für  $x > 1$ , erhalten wir nach der Multiplikation von  $(A.4)$  mit  $(x - 1)$ 

$$
2x + 1 < x - 1 \mid -x - 1 \quad \iff \quad x < -2.
$$

Da  $x < -2$  mit  $x > 1$  nicht vereinbar ist, gibt es in diesem Fall keine Lösungen, also  $\mathbb{L}_1 = \emptyset$ .

• Fall 2: Für  $x - 1 < 0$ , also für  $x < 1$ , erhalten wir nach der Multiplikation von  $(A.4)$  mit  $(x - 1)$ 

$$
2x + 1 > x - 1 \quad -x - 1 \quad \Longleftrightarrow \quad x > -2.
$$

Wir erhalten also die beiden Bedingung  $x > -2$ , also  $-2 < x$ , und  $x < 1$  an x, d.h.  $-2 < x < 1$ . Dieser Fall liefert  $\mathbb{L}_2 = |-2;1|$ .

Fazit: Die Lösungsmenge der Ungleichung [\(A.4\)](#page-137-0) ist das offene Intervall

$$
\mathbb{L} = \mathbb{L}_1 \cup \mathbb{L}_2 = ]-2;1[.
$$

Wir sehen, dass die Fallunterscheidungen ein wesentlicher Teil des Lösungsprozesses sind.  $\bullet$ 

## A.5 Der Absolutbetrag

Als Nächstes lernen wir den Betrag (oder Absolutbetrag) kennen.

Definition A.28. (Betrags/Absolutbetrag) Für  $x \in \mathbb{R}$ , ist der **Betrag** (oder der **Absolutbetrag**) |x| definiert durch

$$
|x| = \begin{cases} x & \text{für } x \ge 0, \\ -x & \text{für } x < 0. \end{cases}
$$

Anschauung: |x| misst den Abstand (auf der Zahlengeraden) von x zum Nullpunkt 0.

Man sollte die Eigenschaften des Betrags kennen, die im nächsten Hilfssatz zusammengestellt sind.

Hilfssatz A.29. (Eigenschaften des Betrags) (1)  $|x| > 0$  für alle  $x \in \mathbb{R}$ . (2)  $|x| = 0$  gilt in R genau dann, wenn  $x = 0$  ist. (3)  $|\lambda \cdot x| = |\lambda| \cdot |x|$  für alle  $\lambda, x \in \mathbb{R}$ (4)  $|x + y| \le |x| + |y|$  für alle  $x, y \in \mathbb{R}$  (Dreiecksungleichung).

Aus diesen grundlegenden Eigenschaften folgen die abgeleiteten weiteren Eigenschaften in nächsten Hilfssatz.

<span id="page-138-0"></span>Hilfssatz A.30. (weitere Eigenschaften des Betrags) Weitere Eigenschaften des (Absolut-)Betrags | · | sind: (5)  $|-x| = |x|$  für alle  $x \in \mathbb{R}$ . (6)  $x^2 = |x|^2$  für alle  $x \in \mathbb{R}$ . (7)  $-|x| \leq x \leq |x|$  für alle  $x \in \mathbb{R}$ . (8) Für  $c \ge 0$  gilt:  $|x| < c \iff -c < x < c$ (9) Für  $c \ge 0$  gilt:  $|x| \le c \iff -c \le x \le c$ 

<span id="page-138-2"></span><span id="page-138-1"></span>Hilfssatz [A.30](#page-138-0) [\(8\)](#page-138-1) und [\(9\)](#page-138-2) sind beim Auflösen von Ungleichungen wichtig, wie wir

in den nachfolgenden Beispielen noch sehen werden.

Aufgrund der "stückweisen" Definition von |x| können Gleichungen und Ungleichungen in denen  $|x|$  vorkommt, am besten durch Fallunterscheidung aufgelöst werden! Betrachten wir dazu ein paar Beispiele.

#### Beispiel A.31. (Gleichungen und Ungleichungen mit Absolutbeträgen)

(a) Für welche  $x \in \mathbb{R}$  gilt die Ungleichung  $|x-3| \leq 1$ ?

Anschaulich besagt  $|x-3| \leq 1$ , dass der Abstand von x zu 3 kleiner oder gleich 1 ist. Durch Einzeichnen auf dem Zahlenstrahl erhält man als Lösungsmenge das abgeschlossene Intervall

$$
\mathbb{L} = [2;4] = \big\{ x \in \mathbb{R} \ : \ 2 \le x \le 4 \big\}.
$$

Lösung: Wir wollen unser anschaulich ermitteltes Ergebnis nun durch mathematische Berechnungen nachweisen:

Wegen Hilfssatz [A.30](#page-138-0) [\(9\)](#page-138-2) gilt

$$
|x-3| \le 1 \quad \iff \quad -1 \le x-3 \le 1 \mid +3 \quad \iff \quad 2 \le x \le 4,
$$

d.h. die Lösungsmenge ist  $\mathbb{L} = \{x \in \mathbb{R} : 2 \le x \le 4\} = [2; 4]$ .

Alternative Lösung: Falls man Hilfssatz [A.30](#page-138-0) [\(9\)](#page-138-2) nicht im Kopf hat, kann man auch direkt mit der Definition des Betrags mit einer Fallunterscheidung arbeiten:

• Fall 1: Gilt  $x - 3 \ge 0$ , also  $x \ge 3$ , dann ist  $|x - 3| = x - 3$ . Also wird  $|x-3| \leq 1$  zu

$$
x - 3 \le 1 \mid +3 \quad \Longleftrightarrow \quad x \le 4.
$$

Die Ungleichungen  $x \geq 3$  und  $x \leq 4$  liefern als Lösungsmenge das Intervall

$$
\mathbb{L}_1 = \{ x \in \mathbb{R} \; : \; 3 \le x \le 4 \} = [3; 4].
$$

• Fall 2: Gilt  $x-3 < 0$ , also  $x < 3$ , dann ist  $|x-3| = -(x-3) = 3-x$ , und die Gleichung  $|x-3|$  ≤ 1 wird

$$
3 - x \le 1 \mid +x - 1 \quad \Longleftrightarrow \quad 2 \le x.
$$

Die Ungleichungen  $x < 3$  und  $2 \leq x$  liefern als Lösungsmenge das Intervall

 $\mathbb{L}_2 = \{x \in \mathbb{R} : 2 \leq x < 3\} = [2; 3].$ 

Fazit: Vereinigen wir die Lösungen aus Fall 1 und Fall 2, so erhalten wir als Lösungsmenge das Intervall

$$
\mathbb{L} = \mathbb{L}_1 \cup L_2 = [3; 4] \cup [2; 3[ = [2; 4] = \{x \in \mathbb{R} : 2 \le x \le 4\}.
$$

(b) Was sind die Lösungen der Gleichung  $|x-2| = |2x|$ ?

Lösung: Wir treffen drei Fallunterscheidungen:  $x \geq 2, 0 \leq x < 2$  und  $x < 0$ .

• Fall 1: Für  $x \geq 2 \iff x - 2 \geq 0$  ist auch  $2x \geq 0$ , und es gilt:

$$
|x - 2| = |2x| \iff x - 2 = 2x \mid -x \iff -2 = x.
$$

Da für  $x \geq 2$  der Fall  $x = -2$  nicht auftreten kann, haben wir hier keine Lösung, also  $\mathbb{L}_1 = \emptyset$ .

• Fall 2: Für  $x < 2$  und  $x \ge 0$ , also für  $0 \le x < 2$  ist  $x - 2 < 0$  und 2 x ≥ 0 und damit  $|x-2| = -(x-2) = 2 - x$  und  $|2x| = 2x$ . Somit gilt

$$
|x - 2| = |2x| \iff 2 - x = 2x + x
$$
  

$$
\iff 2 = 3x + 3 \iff x = \frac{2}{3}.
$$

Da  $x = 2/3$  die Bedingung  $0 \le x < 2$  erfüllt, ist  $x = 2/3$  eine Lösung, also  $\mathbb{L}_2 = \left\{ \frac{2}{3} \right\}$ .

• Fall 3: Sei nun  $x < 0$ . Dann ist  $x - 2 < 0$  und  $2x < 0$  und damit  $|x-2| = -(x-2) = 2-x$  und  $|2x| = -2x$ . Somit finden wir

$$
|x - 2| = |2x| \iff 2 - x = -2x \mid +x
$$
  

$$
\iff 2 = -x \mid \cdot(-1) \iff -2 = x.
$$

Da  $x = -2$  die Bedingung  $x < 0$  erfüllt, ist  $x = -2$  ebenfalls eine Lösung, also  $\mathbb{L}_3 = \{-2\}.$ 

Fazit: Wir haben mit den drei betrachteten Fällen alle reellen Zahlen x abgedeckt. Daher ist die Lösungsmenge von  $|x-2|=|2x|$ 

$$
\mathbb{L} = \mathbb{L}_1 \cup \mathbb{L}_2 \cup \mathbb{L}_3 = \left\{-2; \frac{2}{3}\right\}.
$$

(c) Wir wollen alle Punkte  $(x, y)$  in der Ebene finden, für die gilt

$$
|x| + |y| \le 1.
$$

Dazu müssen wir die folgenden vier Fälle betrachten:

• Fall 1:  $x \geq 0$  und  $y \geq 0$  (d.h. wir befinden uns im 1. Quadranten): Dann gelten  $|x| = x$  und  $|y| = y$  und somit

 $|x| + |y| = x + y \le 1,$ 

und wir finden durch Auflösen nach y die Ungleichung  $y \leq 1-x$ . Hier erhalten wir die Teillösungsmenge

$$
\mathbb{L}_1 = \big\{ (x; y) : x \ge 0 \text{ und } 0 \le y \le 1 - x \big\}.
$$

• Fall 2:  $x < 0$  und  $y \ge 0$  (d.h. wir befinden uns im 2. Quadranten): Dann gelten  $|x| = -x$  und  $|y| = y$  und somit

$$
|x| + |y| = -x + y \le 1,
$$

und wir finden durch Auflösen nach y die Ungleichung  $y \leq 1+x$ . Hier erhalten wir die Teillösungsmenge

$$
\mathbb{L}_2 = \big\{ (x; y) : x < 0 \text{ und } 0 \le y \le 1 + x \big\}.
$$

• Fall 3:  $x < 0$  und  $y < 0$  (d.h. wir befinden uns im 3. Quadranten): Dann gelten  $|x| = -x$  und  $|y| = -y$  und somit

 $|x| + |y| = -x - y \le 1,$ 

und wir finden durch Auflösen nach y die Ungleichung  $y \geq -x-1$ . Hier erhalten wir die Teillösungsmenge

$$
\mathbb{L}_3 = \big\{ (x; y) : x < 0 \text{ und } -x - 1 \le y < 0 \big\}.
$$

• Fall  $4: x \geq 0$  und  $y < 0$  (d.h. wir befinden uns im 4. Quadranten): Dann gelten  $|x| = x$  und  $|y| = -y$  und somit

$$
|x| + |y| = x - y \le 1,
$$

und wir finden durch Auflösen nach y die Ungleichung  $y \geq x-1$ . Hier erhalten wir die Teillösungsmenge

$$
\mathbb{L}_4 = \big\{ (x; y) : x \ge 0 \text{ und } x - 1 \le y < 0 \big\}.
$$

Fazit: Die Lösungsmenge ist also

$$
\mathbb{L} = \mathbb{L}_1 \cup \mathbb{L}_2 \cup \mathbb{L}_3 \cup \mathbb{L}_4
$$
  
= 
$$
\left\{ (x; y) : \begin{array}{l} (x \ge 0 \text{ und } x - 1 \le y \le -x + 1) \text{ oder} \\ (x < 0 \text{ und } -x - 1 \le y \le x + 1) \end{array} \right\}
$$

Die Lösungsmenge aus (c) ist in Abbildung [A.1](#page-142-0) grafisch dargestellt.

© Kerstin Hesse, Universität Paderborn 135

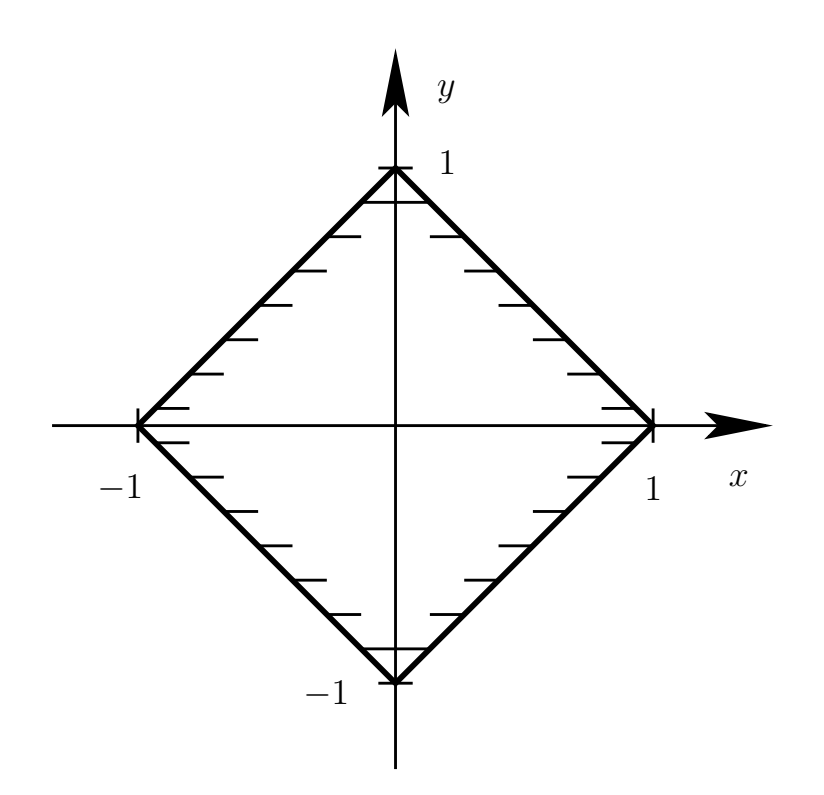

<span id="page-142-0"></span> $\text{Var}(\mathbf{x}; y)$ -Ebene.  $\left(\begin{array}{cc} x \\ y \end{array}\right)$ Abb. A.1: Graphische Darstellung der Menge aller Punkte  $(x, y)$  mit  $|x| + |y| \leq 1$ in der  $(x, y)$ -Ebene.

### A.6 Potenzen und Wurzeln

Wir wiederholen nun, wie eine Potenz  $a^r$  mit Basis  $a \in ]0; \infty[$  und Exponent <sup>r</sup> <sup>∈</sup> <sup>Z</sup> definiert ist. Danach erlauben wir auch <sup>r</sup> <sup>∈</sup> <sup>Q</sup> und betrachten dabei den Begriff der n-ten Wurzel.

Definition A.32. (Potenzen mit ganzzahligem Exponenten) Wir definieren

> $a^0=1$ für alle  $a \in \mathbb{R} \setminus \{0\},\$

und für **positive ganze Zahlen**, also  $n \in \mathbb{N}$ , ist a<sup>n</sup> definiert durch

$$
a^n = \underbrace{a \cdot a \cdot \ldots \cdot a}_{n-mal}, \quad \text{für alle } a \in \mathbb{R}.
$$

Ist n eine **negative ganze Zahl**, also  $n \in \mathbb{Z} \setminus \mathbb{N}_0$ , so ist  $n = -m$  mit  $m \in \mathbb{N}$ , und wir definieren

$$
a^{n} = a^{-m} = \frac{1}{a^{m}} = \underbrace{\frac{1}{a \cdot a \cdot \ldots \cdot a}}_{m \text{-}mal} \qquad \text{für alle } a \in \mathbb{R} \setminus \{0\}.
$$

Insbesondere gilt

$$
a^{-1} = \frac{1}{a} \, .
$$

#### Beispiel A.33. (Potenzen reeller Zahlen mit Exponenten in Z)

(a) 
$$
2^3 = 2 \cdot 2 \cdot 2 = 8
$$
  
\n(b)  $10^4 = 10 \cdot 10 \cdot 10 \cdot 10 = 10.000$   
\n(c)  $2^{-1} = \frac{1}{2} = 0.5$   
\n(d)  $10^{-2} = \frac{1}{10^2} = \frac{1}{10 \cdot 10} = \frac{1}{100} = 0.01$   
\n(e)  $3^{-3} = \frac{1}{3^3} = \frac{1}{3 \cdot 3 \cdot 3} = \frac{1}{27}$   
\n(f)  $(-2)^3 = (-2) \cdot (-2) \cdot (-2) = -8$   
\n(g)  $(-4)^{-2} = \frac{1}{(-4)^2} = \frac{1}{(-4) \cdot (-4)} = \frac{1}{16} = 0.0625$ 

Überlegen Sie sich selber weitere Beispiele. ♠

Hilfssatz A.34. (Regeln für das Rechnen Exponenten in Z) Seien  $a, b \in \mathbb{R} \setminus \{0\}$ , und seien n und m in Z. Dann gelten

$$
a^{n \cdot m} = (a^n)^m = (a^m)^n \tag{A.5}
$$

und

$$
a^{n+m} = a^n a^m
$$
 and  $a^{n-m} = a^n a^{-m} = \frac{a^n}{a^m}$ . (A.6)

Weiter gelten

$$
(a \cdot b)^n = a^n b^n \qquad \text{and} \qquad \left(\frac{a}{b}\right)^n = \frac{a^n}{b^n} \,. \tag{A.7}
$$

Beispiel A.35. (Regeln für das Rechnen mit Exponenten in Z)

(a) 
$$
(10^4)^2 = 10^{4 \cdot 2} = 10^8 = 100.000.000
$$
© Kerstin Hesse, Universität Paderborn 137

(b) 
$$
2^4 \cdot 2^6 = 2^{4+6} = 2^{10} = 1024
$$

(c) 
$$
17^{-5} \cdot 17^4 = 17^{-5+4} = 17^{-1} = \frac{1}{17} \approx 0.05882
$$

(d) 
$$
\left(\frac{1}{2}\right)^{13} \cdot 2^{13} = \left(\frac{1}{2} \cdot 2\right)^{13} = 1^{13} = 1
$$

(e) 
$$
2^{-3} \cdot 3^{-3} = (2 \cdot 3)^{-3} = 6^{-3} = \frac{1}{6^3} = \frac{1}{216} \approx 0.0046296
$$

Überlegen Sie sich selber weitere Beispiele. ♠

Wir beweisen nun Hilfssatz [A.34](#page-143-0) teilweise, weil dieses unser Verständnis der Rechenregeln erhöht.

Beweis von Hilfssatz [A.34:](#page-143-0) Wir geben den Beweis nur für den Fall  $n > 0$  und  $m > 0$ . Die Fälle  $n < 0$  oder  $m < 0$  können analog bewiesen werden, aber sie sind etwas aufwendiger.

$$
(a^n)^m = \underbrace{a^n \cdot a^n \cdot \ldots \cdot a^n}_{m\text{-mal}} = \underbrace{a \cdot a \cdot \ldots \cdot a}_{(n \cdot m)\text{-mal}} = \underbrace{a^m \cdot a^m \cdot \ldots \cdot a^m}_{n\text{-mal}} = (a^m)^n
$$

und

$$
a^{n+m} = \underbrace{a \cdot a \cdot \ldots \cdot a}_{(n+m)\text{-mal}} = \underbrace{(a \cdot a \cdot \ldots \cdot a)}_{n\text{-mal}}) \cdot \underbrace{(a \cdot a \cdot \ldots \cdot a)}_{m\text{-mal}} = a^n \cdot a^m,
$$

$$
a^{n-m} = \underbrace{a \cdot a \cdot \ldots \cdot a}_{(n-m)\text{-mal}} = \underbrace{(a \cdot a \cdot \ldots \cdot a)}_{n\text{-mal}}) \cdot \underbrace{\frac{1}{a \cdot a \cdot \ldots \cdot a}}_{m\text{-mal}} = a^n \cdot a^{-m}.
$$

Damit haben wir die Gleichungen [\(A.5\)](#page-143-1) und [\(A.6\)](#page-143-2) für  $m > 0$  und  $n > 0$  bewiesen. Weiter gilt für  $n > 0$ 

$$
(a \cdot b)^n = \underbrace{(a \cdot b) \cdot (a \cdot b) \cdot \ldots \cdot (a \cdot b)}_{n \text{mal}} = \underbrace{(a \cdot a \cdot \ldots \cdot a)}_{n \text{mal}}) \cdot \underbrace{(b \cdot b \cdot \ldots \cdot b)}_{n \text{mal}} = a^n \cdot b^n,
$$
\n
$$
\left(\frac{a}{b}\right)^n = \underbrace{a \cdot a \cdot \ldots \cdot a}_{n \text{mal}} = \underbrace{a \cdot a \cdot \ldots \cdot a}_{b \text{jeweils } n \text{mal}} = \frac{a^n}{b^n},
$$

und wir haben  $(A.7)$  für  $n > 0$  ebenfalls bewiesen.

Als Nächstes wollen wir Potenzen mit rationalem Exponenten definieren. Dazu benötigen wir als Vorbereitung die n-te Wurzel.

#### Definition A.36. (n-te Wurzel einer nicht-negativen Zahl)

Sei  $a \in \mathbb{R}$  eine **nicht-negative** reelle Zahl, und sei  $n \in \mathbb{N}$  eine natürliche Zahl. Dann ist die n-te Wurzel  $a^{1/n} = \sqrt[n]{a}$  als die nicht-negative Zahl b definiert, für die gilt  $b^n = a$ .

Wir bemerken, dass wir für  $n = 2$  insbesondere die **Quadratwurzel** erhalten: Für  $a \in \mathbb{R}$  mit  $a \ge 0$  ist  $\sqrt{a}$  die nicht-negative reelle Zahl, für die gilt  $(\sqrt{a})^2 = a$ .

Beispiel A.37. (*n*-te Wurzeln von  $a > 0$ )

(a) 
$$
1000^{1/3} = 10
$$
, weil  $10^3 = 1000$ 

- (b)  $2^{1/2} = \sqrt{2}$ , da  $(\sqrt{2})^2 = \sqrt{2} \cdot \sqrt{2} = 2$
- (c)  $81^{1/4} = 3$ , weil  $3^4 = 81$
- (d)  $8^{1/3} = 2$ , denn  $2^3 = 8$

(e) 
$$
a^{1/2} = \sqrt{a}
$$
, weil  $(\sqrt{a})^2 = \sqrt{a} \cdot \sqrt{a} = a$ 

(f) 
$$
0^{1/7} = 0
$$
, da  $0^7 = 0$ .

Überlegen Sie sich selber weitere Beispiele. ♠

Analog zu [\(A.5\)](#page-143-1) und [\(A.7\)](#page-143-3) in Hilfssatz [A.34](#page-143-0) können wir auch Regeln für das Rechnen mit n-ten Wurzeln herleiten.

<span id="page-145-0"></span>Hilfssatz A.38. (Rechenregeln für n-te Wurzeln) Seien  $a, b \in \mathbb{R}$  nicht-negative reelle Zahlen und  $m, n \in \mathbb{N}$ . Dann gelten  $a^{1/(n\cdot m)}=(a^{1/n})^{1/m}=(a^{1/m})^{1/n},$ und  $(a \cdot b)^{1/n} = a^{1/n} b^{1/n}.$ 

Man kann Hilfssatz [A.38](#page-145-0) mit Hilfe der Definition der n-ten Wurzel und unter Ausnutzung von Rechenregeln [A.5](#page-143-1) und [A.7](#page-143-3) beweisen. Hilfssatz [A.38](#page-145-0) ist nützlich, um n-te Wurzeln zu berechnen und zu vereinfachen. Wir betrachten einige Beispiele.

#### Beispiel A.39. (Rechenregeln für n-te Wurzeln)

(a) 
$$
8^{1/6} = 8^{1/(2\cdot3)} = (8^{1/3})^{1/2}
$$
, und wegen 2<sup>3</sup> = 8 gilt

$$
8^{1/6} = (8^{1/3})^{1/2} = 2^{1/2} = \sqrt{2}.
$$

(b)  $6561^{1/8} = 6561^{1/(2 \cdot 4)} = (6561^{1/2})^{1/4}$ , und wegen  $81^2 = 6561$  gilt

$$
6561^{1/8} = (6561^{1/2})^{1/4} = 81^{1/4} = (81^{1/2})^{1/2} = 9^{1/2} = 3,
$$

wobei wir  $9^2 = 81$  und  $3^2 = 9$  verwendet haben.

(c)  $24^{1/3} = (3 \cdot 8)^{1/3} = 3^{1/3} 8^{1/3} = 3^{1/3} \cdot 2 = 2 \cdot 3^{1/3}$ , wobei wir  $2^3 = 8$  ausgenutzt haben.

Überlegen Sie sich selber weitere Beispiele. ♠

Mit Hilfe der Potenzen mit ganzzahligem Exponenten und mit der n-ten Wurzel können wir nun Potenzen mit rationalem Exponenten einführen.

Definition A.40. (Potenzen mit rationalem Exponenten) Sie a eine positive reelle Zahl, und seien  $m \in \mathbb{Z}$  und  $n \in \mathbb{N}$ . Dann ist a<sup>m/n</sup> definiert durch

$$
a^{m/n} = \left(a^{1/n}\right)^m = (a^m)^{1/n}.
$$

#### Beispiel A.41. (Potenzen mit rationalem Exponenten)

- (a)  $2^{-1/2} = (2^{1/2})^{-1} = (\sqrt{2})^{-1} = 1/\sqrt{2}.$
- (b)  $9^{3/2} = (9^{1/2})^3 = (\sqrt{9})^3 = 3^3 = 27$ , wobei wir  $3^2 = 9$  verwendet haben.
- (c)  $1000^{-4/3} = (1000^{1/3})^{-4} = 10^{-4} = 1/10^{4} = 0,0001$ , wobei wir  $10^{3} = 1000$ benutzt haben.
- (d)  $(\sqrt{8})^{-2/3} = ((\sqrt{8})^{-2})^{1/3} = ((8^{1/2})^{-2})^{1/3} = (8^{-1})^{1/3} = (8^{1/3})^{-1} = 2^{-1} =$  $1/2$ , wobei wir  $2^3 = 8$  ausgenutzt haben.

Überlegen Sie sich selber weitere Beispiele. ♠

Aus Hilfssätzen [A.34](#page-143-0) und [A.38](#page-145-0) kann man den folgenden Hilfssatz herleiten.

<span id="page-147-0"></span>Hilfssatz A.42. (Rechnen mit Potenzen mit Exponenten in Q)

Seien  $a, b \in \mathbb{R}$  positive reelle Zahlen, und seinen  $m, k \in \mathbb{Z}$  und  $n, \ell \in \mathbb{N}$ . Dann gilt

$$
a^{\frac{mk}{n\ell}} = a^{\frac{m}{n}\cdot\frac{k}{\ell}} = (a^{m/n})^{k/\ell} = (a^{k/\ell})^{m/n}.
$$

Weiter gelten

$$
a^{\frac{m}{n} + \frac{k}{\ell}} = a^{m/n} a^{k/\ell}
$$
 and  $a^{\frac{m}{n} - \frac{k}{\ell}} = a^{m/n} a^{-k/\ell} = \frac{a^{m/n}}{a^{k/\ell}}$ 

und

$$
(a \cdot b)^{m/n} = a^{m/n} b^{m/n} \qquad \text{and} \qquad \left(\frac{a}{b}\right)^{m/n} = \frac{a^{m/n}}{b^{m/n}}.
$$

#### Beispiel A.43. (Rechnen mit Potenzen mit rationalen Exponenten)

In diesem Beispiel wollen wir die Rechenregeln aus Hilfssatz [A.42](#page-147-0) anwenden, um zu vereinfachen:

- (a)  $2^{1/3} \cdot 2^{2/3} = 2^{\frac{1}{3} + \frac{2}{3}} = 2^1 = 2$ .
- (b)  $50^{3/2} = (2 \cdot 25)^{3/2} = 2^{3/2} \cdot 25^{3/2} = 2^{1+1/2} \cdot (25^{1/2})^3 = 2 \cdot 2^{1/2} \cdot 5^3 = 2 \cdot \sqrt{2} \cdot 125 =$  $250 \cdot \sqrt{2}$ , wobei wir  $5^2 = 25$  benutzt haben.
- (c)  $8^{5/6} = 8^{\frac{1}{2} + \frac{1}{3}} = 8^{1/2} \cdot 8^{1/3} = (4 \cdot 2)^{1/2} \cdot 2 = 4^{1/2} \cdot 2^{1/2} \cdot 2 = 2 \cdot 2^{1/2} \cdot 2 = 4 \cdot \sqrt{2},$ wobei wir  $2^2 = 4$  und  $2^3 = 8$  ausgenutzt haben.

Überlegen Sie sich selber weitere Beispiele. ♠

## A.7 Lösen quadratischer Gleichungen und binomischer Satz

Zum Lösen von quadratischen Gleichungen sind die binomischen Formeln nützlich.

<span id="page-147-2"></span><span id="page-147-1"></span>Hilfssatz A.44. (binomische Formeln)  $Seien\ a, b \in \mathbb{R}$ . Dann gelten: (1) Erste binomische Formel:  $(a + b)^2 = a^2 + 2 a b + b$ 2  $a^2 + 2ab + b^2 = (a+b)^2$ . © Kerstin Hesse, Universität Paderborn 141

<span id="page-148-0"></span>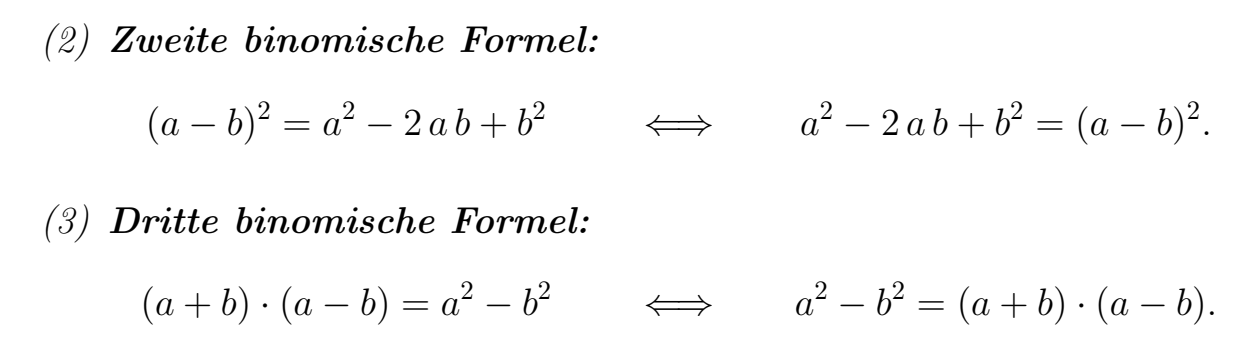

Wir wiederholen zunächst die Definition einer quadratischen Gleichung.

Definition A.45. (quadratische Gleichung) Eine Gleichung der Form  $ax^2 + bx + c = 0$ mit  $a, b, c \in \mathbb{R}$  und  $a \neq 0$  nennt man eine quadratische Gleichung. Indem man durch  $a \neq 0$  teilt erhält man die **Standardform** der quadratischen Gleichung:

$$
x^2 + \frac{b}{a}x + \frac{c}{a} = 0 \qquad \Longleftrightarrow \qquad x^2 + px + q = 0 \quad mit \ \ p = \frac{b}{a}, \ \ q = \frac{c}{a}.
$$

#### Beispiel A.46. (quadratische Gleichungen)

(a)  $2x^2 - 12x + 16 = 0$  ist eine quadratische Gleichung. Ihre Standardform ist

$$
x^2 - 6x + 8 = 0.
$$

- (b)  $x^2 4 = 0$  ist eine quadratische Gleichung; sie befindet sich bereits in Standardform.
- (c) 2 x−7 = 0 ist keine quadratische Gleichung, sondern eine lineare Gleichung.
- (d)  $x^3 + 5x^2 + x = 0$  ist ebenfalls **keine** quadratische Gleichung, denn hier tritt eine dritte Potenz von x auf.

Überlegen Sie sich selber weitere Beispiele quadratischer Gleichungen. ♠

Ab jetzt betrachten wir nur noch quadratische Gleichungen in Standardform.

#### <span id="page-149-0"></span>Lösungsmethode A.47. (Lösen mit quadratischer Ergänzung)

Durch eine **quadratische Ergänzung** wird der Term  $x^2 + p x + q$  als Summe eines Quadrats und einem konstanten Terms dargestellt:

$$
x^{2} + px + q = \underbrace{x^{2} + 2\frac{p}{2}x + \left(\frac{p}{2}\right)^{2}}_{=\left(x + \frac{p}{2}\right)^{2}} - \left(\frac{p}{2}\right)^{2} + q = \left(x + \frac{p}{2}\right)^{2} - \frac{p^{2} - 4q}{4},
$$

wobei wir im letzten Schritt die erste binomische Formel (siehe Hilfssatz [A.44](#page-147-1) [\(1\)\)](#page-147-2) verwendet haben. Dabei gilt  $(x+\frac{p}{2})$  $\left(\frac{p}{2}\right)^2 \geq 0$ , weil Quadrate in den reellen Zahlen immer nicht-negativ sind. Es können nun drei Fälle auftreten, die vom Vorzeichne von  $d = p^2 - 4q$  abhängen:

(1) Fall  $d = p^2 - 4q = 0$ : Ist  $p^2 - 4q = 0$  so vereinfacht sich die quadratische Gleichung zu

$$
x^{2} + px + q = \left(x + \frac{p}{2}\right)^{2},
$$

und wir lesen ab, dass die **eine (doppelte) reelle Lösung**  $x = -\frac{p}{2}$  $rac{p}{2}$  ist.

(2) Fall  $d = p^2 - 4q > 0$ : Ist  $p^2 - 4q > 0$  so können wir die dritte binomische Formel (siehe Hilfssatz [A.44](#page-147-1) [\(3\)\)](#page-148-0) anwenden um die Lösungen zu bestimmen:

$$
x^{2} + px + q = \left(x + \frac{p}{2}\right)^{2} - \underbrace{\frac{p^{2} - 4q}{4}}_{>0} = \left(x + \frac{p}{2}\right)^{2} - \left(\frac{\sqrt{p^{2} - 4q}}{2}\right)^{2}
$$

$$
= \left(x + \frac{p}{2} - \frac{\sqrt{p^{2} - 4q}}{2}\right)\left(x + \frac{p}{2} + \frac{\sqrt{p^{2} - 4q}}{2}\right).
$$

Wir lesen die zwei verschiedenen reellen Lösungen ab:

$$
x_1 = -\frac{p}{2} + \frac{\sqrt{p^2 - 4q}}{2} \qquad x_2 = -\frac{p}{2} - \frac{\sqrt{p^2 - 4q}}{2}
$$

.

(3) Fall  $d = p^2 - 4q < 0$ : Ist  $p^2 - 4q < 0$ , so ist  $-\frac{p^2 - 4q}{4} > 0$  und es gilt

$$
x^{2} + px + q = \underbrace{\left(x + \frac{p}{2}\right)^{2}}_{\geq 0} + \underbrace{\left(-\frac{p^{2} - 4q}{4}\right)}_{> 0} > 0,
$$

und die quadratische Gleichung hat keine reellen Lösungen.

Es lohnt sich nicht, die Formeln aus Lösungsmethode [A.47](#page-149-0) auswendig zu lernen. Wenn man die Vorgehensweise verstanden hat, dann kann man sie mit Hilfe der binomischen Formeln an jedem Beispiel direkt durchführen.

#### Beispiel A.48. (quadratische Ergänzung)

(a) 
$$
x^2 - 6x + 8 = 0
$$

Wir führen die quadratische Ergänzung durch:

$$
x^{2}-6x+8=x^{2}+2(-3)x+(-3)^{2}-(-3)^{2}+8=(x-3)^{2}-1.
$$

mit der dritten binomischen Formel (siehe Hilfssatz [A.44](#page-147-1) [\(3\)\)](#page-148-0) erhalten wir also

$$
x^{2}-6 x + 8 = (x - 3)^{2} - 1^{2} = (x - 3 - 1) (x - 3 + 1) = (x - 4) (x - 2).
$$

Also hat die Gleichung  $x^2 - 6x + 8 = 0$  die beiden verschiedenen reellen Lösungen  $x_1 = 4$  und  $x_2 = 2$ .

(b) 
$$
x^2 + 4x + 4 = 0
$$

Wir führen die quadratische Ergänzung durch:

$$
x^{2}-4x+4 = x^{2}+2(-2)x + (-2)^{2} = (x - 2)^{2},
$$

und wir lesen die (doppelte) reelle Lösung  $x = 2$  ab.

(c) 
$$
x^2 + 6x + 10 = 0
$$

Wir führen die quadratische Ergänzung durch:

$$
x^{2} + 6 x + 10 = x^{2} + 2(3 x) + 3^{2} - 3^{2} + 10 = (x + 3)^{2} + 1,
$$

und wir lesen ab, dass  $x^2 + 6x + 10 = 0$  keine reellen Lösungen hat.

Überlegen Sie sich selber weitere Beispiele quadratischer Gleichungen und lösen Sie diese.

An der Lösungsmethode [A.47](#page-149-0) kann man die q-p-Formel zum Lösen einer quadratischen Gleichung direkt ablesen:

# Bemerkung A.49. (p-q-Formel) Setzt man in Lösungsmethode [A.47](#page-149-0)  $a = p$  und  $b = q$ , so erhält man

$$
0 = x^{2} + p x + q = \left(x + \frac{p}{2}\right)^{2} - \frac{p^{2} - 4q}{4} \quad \text{mit } p, q \in \mathbb{R},
$$

und list an den drei Fällen ab: Die quadratische Gleichung ist in den reellen Zahlen nur dann lösbar, wenn  $d = p^2 - 4q \ge 0$  ist. Die Lösungen sind dann

$$
x_1 = -\frac{p}{2} + \frac{\sqrt{p^2 - 4q}}{2}
$$
 und  $x_2 = -\frac{p}{2} - \frac{\sqrt{p^2 - 4q}}{2}$ .

Dabei erhalten wir für  $d = p^2 - 4q = \text{sur}$  eine (doppelte) reelle Lösung. Für  $d = p<sup>2</sup> − 4q < 0$  hat die quadratische Gleichung keine Lösungen in ℝ.

Ein nützliches Hilfsmittel zum Lösen von manchen quadratischen Gleichungen ist der Wurzelsatz von Vieta.

#### <span id="page-151-1"></span>Hilfssatz A.50. (Wurzelsatz von Vieta)

Sei  $x^2 + px + q = 0$  mit  $p, q \in \mathbb{R}$  und  $p \neq 0$  eine quadratische Gleichung, für die gilt  $d = p^2 - 4q \ge 0$  ist. Dann besitzt die quadratische Gleichung zwei reelle (nicht notwendigerweise verschiedene) Lösungen  $x_1$  und  $x_2$ , für die gilt

$$
x_1 + x_2 = -p \qquad \text{and} \qquad x_1 \, x_2 = q \tag{A.8}
$$

und

<span id="page-151-2"></span><span id="page-151-0"></span>
$$
x^{2} + px + q = (x - x_{1})(x - x_{2}).
$$
 (A.9)

Sieht man durch Inspizieren der Gleichung Lösungen  $x_1$  und  $x_2$  von  $(A.8)$ , so hat man die Lösungen der quadratischen Gleichung gefunden.

Beweis von Hilfssatz [A.50:](#page-151-1) Formel [\(A.9\)](#page-151-2) ist gerade die Faktorisierung der quadratischen Gleichung. Da per Annahme  $x_1$  und  $x_2$  Lösungen sind, muss [\(A.9\)](#page-151-2) gelten. Man verifiziert die Formeln in [\(A.8\)](#page-151-0) durch Ausmultiplizieren und Sortieren der rechten Seite in [\(A.9\)](#page-151-2):

$$
x^{2} + px + q = (x - x_{1})(x - x_{2}) = x^{2} - x_{1}x - x x_{2} + x_{1} x_{2}
$$

$$
= x^{2} - (x_{1} + x_{2})x + x_{1} x_{2},
$$

Da die Koeffizienten der gleichen Potenzen von x auf der linken und der rechten Seite übereinstimmen müssen, liest man ab, dass  $p = -(x_1 + x_2)$  und  $q = x_1 x_2$ .<br>gelten muss. gelten muss.  $\Box$ 

Betrachten wir ein Beispiel zum Wurzelsatz von Vieta.

#### © Kerstin Hesse, Universität Paderborn 145

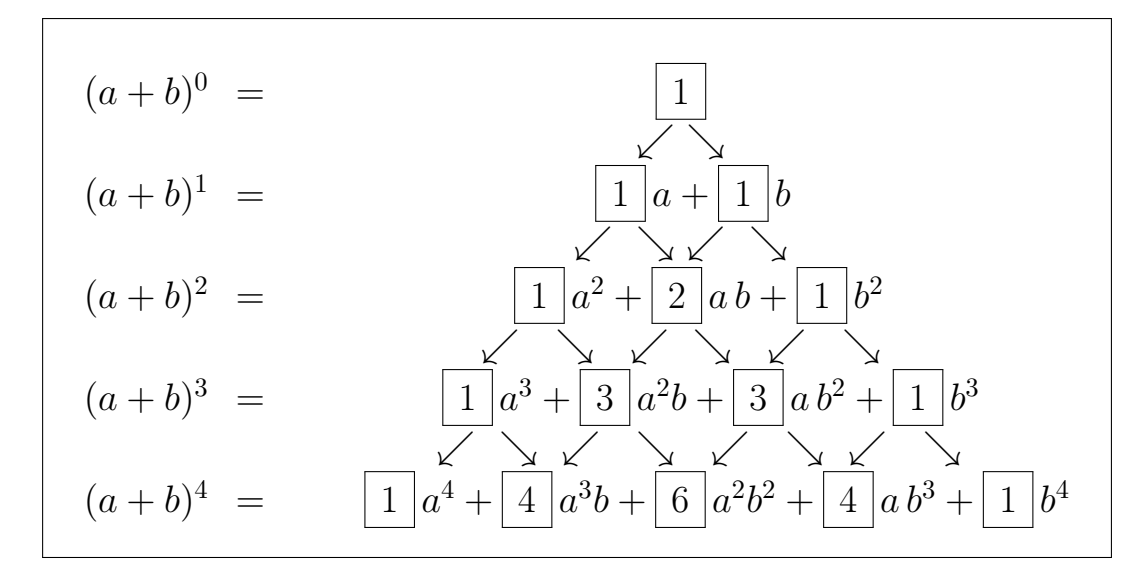

<span id="page-152-1"></span>Abb. A.2: Das Pascalsche Dreieck: Durch Addition der Koeffizienten in der vorigen Zeile, von denen ein Pfeil auf den neuen Koeffizienten weist, erhält man jeweils den Wert des neuen Koeffizienten.

#### Beispiel A.51. (Wurzelsatz von Vieta)

Wir lösen die quadratische Gleichung

<span id="page-152-0"></span>
$$
3x^2 + 27x + 60 = 0 \tag{A.10}
$$

mit dem Wurzelsatz von Vieta. Dazu teilen wir erst durch 3, um die Standardform zu bekommen.

$$
3x^2 + 27x + 60 = 0 \quad :3 \qquad \Longleftrightarrow \qquad x^2 + 9x + 20 = 0.
$$

Wir haben also  $p = 9$  und  $q = 20$ . Wegen

$$
d = p2 - 4q = 92 - 4 \cdot 20 = 81 - 80 = 1 > 0
$$

hat die quadratische Gleichung zwei reelle Lösungen. Nun gilt für  $x_1 = -5$  und  $x_2 = -4$ , dass

$$
x_1 + x_2 = -5 - 4 = -9 = -p
$$
 and  $x_1 x_2 = (-5)(-4) = 20 = q$ .

Daher folgt nach dem Wurzelsatz von Vieta

$$
x^{2} + 9 x + 20 = (x - (-5))(x - (-4)) = (x + 5)(x + 4) = 0,
$$

und die beiden reellen Lösungen von [\(A.10\)](#page-152-0) sind  $x_1 = -5$  und  $x_2 = -4$ .

In Verallgemeinerung der ersten binomischen Formel gelten das Pascalsche Dreieck und der binomische Satz zur Berechnung vom  $(a + b)^n$  mit beliebigem  $n \in \mathbb{N}_0$ .

Multipliziert man nun  $(a+b)^n$  für  $n \geq 2$  aus, so findet man, dass die Koeffizienten der Potenzen  $a^n$ ,  $a^{n-1}b$ ,  $a^{n-2}b^2$ , ...,  $a b^{n-1}$ ,  $b^n$  aus den Koeffizienten der Potenzen  $a^{n-1}$ ,  $a^{n-2}b$ ,  $a^{n-3}b^2$ , ...,  $a b^{n-2}$ ,  $b^{n-1}$  in der ausmultiplizierten Darstellung von  $(a + b)^{n-1}$  mit Hilfe des Pascalschen Dreiecks rekursiv berechnet werden können. Dieses ist in Abbildung [A.2](#page-152-1) illustriert.

Das Pascalsche Dreieck hat einen entscheidenden Nachteil. Um die Koeffizienten für das Ausmultiplizieren von  $(a + b)^n$  zu bekommen, müssen wir vorher alle Koeffizienten für das Ausmultiplizieren von  $(a + b)^m$  mit  $m = 1, 2, ..., n - 1$ berechnen. Der binomische Satz umgeht dieses Problem und liefert eine direkte Formel für die Koeffizienten. Zur Vorbereitung müssen wir zunächst Fakultäten und Binomialkoeffizienten einführen.

Definition A.52. (Fakultät) Die natürliche Zahl  $n! = 1 \cdot 2 \cdot 3 \cdot \ldots \cdot n$  für  $n \in \mathbb{N}$ ,  $0! = 1$  für  $n = 0$ , heißt Fakultät von n oder n-Fakultät.

Es gilt die Rekursionsformel:

$$
(n+1)! = \underbrace{1 \cdot 2 \cdot \ldots \cdot (n-1) \cdot n}_{=n!} \cdot (n+1) = n! \cdot (n+1) \quad \text{für alle } n \in \mathbb{N}_0.
$$

#### Beispiel A.53. (Fakultäten)

Wir haben

$$
0! = 1
$$
,  $1! = 1$ ,  $2! = 2 \cdot 1! = 2$ ,  $3! = 3 \cdot 2! = 6$ ,  $4! = 4 \cdot 3! = 24$ .

Berechnen Sie 5! und 6! zur Übung.

Definition A.54. (Binomialkoeffizient) Sei  $n \in \mathbb{N}_0$  und  $k \in \mathbb{N}_0$  mit  $0 \leq k \leq n$ . Der **Binomialkoeffizi** n  $\mathcal{L}$ 

$$
\textit{\textbf{zient}}\,\left(\begin{smallmatrix}n\\k\end{smallmatrix}\right)\,\textit{ist}\,\,
$$

definiert als

$$
\binom{n}{k} = \frac{n!}{k! \cdot (n-k)!} = \frac{n \cdot (n-1) \cdot \ldots \cdot (n-k+1)}{k!}.
$$
 (A.11)

In Worten sagt man für  $\binom{n}{k}$  $\binom{n}{k}$  "(Binomialkoeffizient) n über k".

Die zweite Darstellung von  $\binom{n}{k}$  $\binom{n}{k}$  folgt, indem man  $(n-k)!$  kürzt.

Nun können wir den binomischen Satz für das Ausmultiplizieren (und für die umgekehrte Richtung, das Faktorisieren) von  $(a + b)^n$  formulieren.

**Satz A.55. (binomischer Satz)**  
\n*Seien a, b* ∈ ℝ *und n* ∈ ℕ<sub>0</sub>. *Dann gilt:*  
\n
$$
(a + b)^n = {n \choose 0} a^n b^0 + {n \choose 1} a^{n-1} b^1 + {n \choose 2} a^{n-2} b^2 + \dots + {n \choose n} a^0 b^n
$$
\n
$$
= \sum_{k=0}^n {n \choose k} a^{n-k} b^k.
$$
\n*Als Spezialfall erhalten, wir für n = 2, die erste binomische Formel. Für n = 2*

Als Spezialfall erhalten wir für  $n = 2$  die erste binomische Formel. Für  $n = 2$ und  $b = -d$  erhalten wir die zweite binomische Formel.

Zur Illustration leiten wir die erste und die zweite binomische Formel aus dem binomischen Satz ab.

#### Beispiel A.56. (erste und zweite binomische Formel)

Für  $n = 2$  liest sich der binomische Satz wie folgt:

$$
(a+b)^2 = {2 \choose 0} a^2 b^0 + {2 \choose 1} a b + {2 \choose 2} a^0 b^2
$$
  
=  ${2 \choose 0} a^2 + {2 \choose 1} a b + {2 \choose 2} b^2,$  (A.12)

und wir haben

<span id="page-154-0"></span>
$$
\binom{2}{0} = \frac{2!}{0! \cdot (2-0)!} = \frac{2!}{0! \cdot 2!} = \frac{2}{1 \cdot 2} = 1,
$$

$$
\binom{2}{1} = \frac{2!}{1! \cdot (2-1)!} = \frac{2!}{1! \cdot 1!} = \frac{2}{1 \cdot 1} = 2,
$$

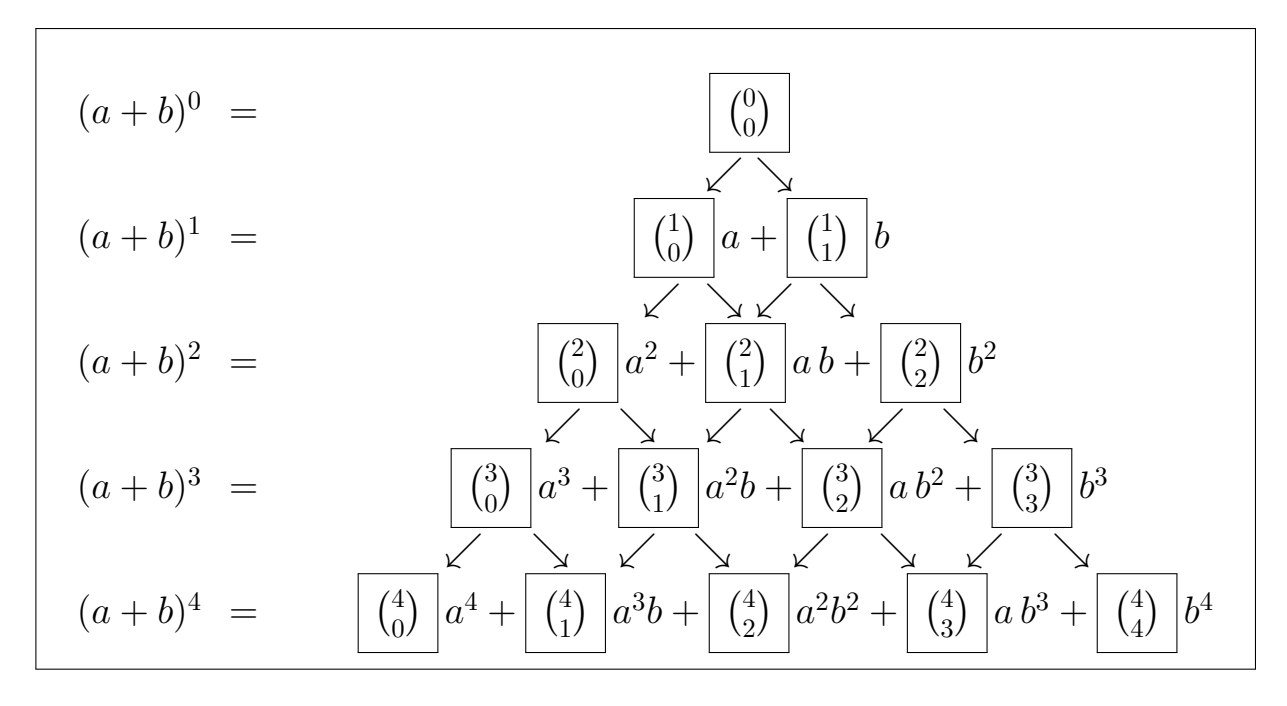

<span id="page-155-0"></span>Abb. A.3: Illustration von [\(A.13\)](#page-156-0) am Pascalschen Dreieck.

$$
\binom{2}{2} = \frac{2!}{2! \cdot (2-2)!} = \frac{2!}{2! \cdot 0!} = \frac{2}{2 \cdot 1} = 1.
$$

Einsetzen in [\(A.12\)](#page-154-0) ergibt die erste binomische Formel:

$$
(a+b)^2 = {2 \choose 0}a^2 + {2 \choose 1}ab + {2 \choose 2}b^2 = 1 a^2 + 2 ab + 1 b^2 = a^2 + 2 ab + b^2.
$$

Setzen wir in der letzten Formel nun  $b = -d$ , so finden wir

$$
(a-d)^2 = a^2 + 2a(-d) + (-d)^2 = a^2 - 2ad + d^2,
$$

und wir haben auch die zweite binomische Formel hergeleitet.

Es gelten die folgenden Identitäten für die Fakultäten.

Hilfssatz A.57. (Rechenregeln für Binomialkoeffizienten) Für alle  $n \in \mathbb{N}$  mit  $n \geq 2$  und  $k \in \mathbb{N}_0$  mit  $k \leq n$  gelten folgende Identitäten:  $\sqrt{ }$ 

$$
\binom{n}{0} = \binom{n}{n} = 1,
$$

$$
\binom{n}{1} = \binom{n}{n-1} = n,
$$

 $\odot$  Kerstin Hesse, Universität Paderborn 149

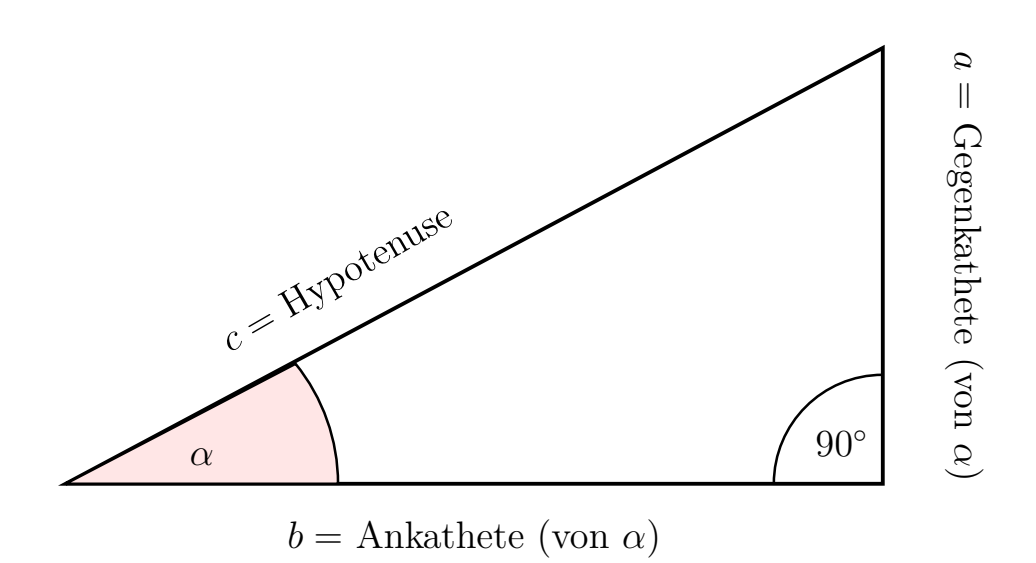

<span id="page-156-1"></span> $\sin(\alpha) = a/c$  und  $\cos(\alpha) = b/c$ .  $\sqrt{2}$ Abb. A.4: Die Definition von Sinus und Cosinus am rechtwinkligen Dreieck:

<span id="page-156-0"></span>
$$
\binom{n}{k} = \binom{n}{n-k},
$$
\n
$$
\binom{n+1}{k+1} = \binom{n}{k} + \binom{n}{k+1}, \qquad \text{wobei } k < n. \tag{A.13}
$$

Wir bemerken, dass [\(A.13\)](#page-156-0) gerade die Formel ist, welche die Berechnung der IL beliefnichen, dass (1.16 Koeffizienten im Pascalschen Dreieck beschreibt (siehe Abbildung [A.3\)](#page-155-0).

## A.8 Sinus und Cosinus als Kreisfunktionen

Wir beginnen unsere Einführung der trigonometrischen Funktionen mit der Wiederholung der Definition von Sinus und Cosinus am rechtwinkligen Dreieck.

Definition A.58. (Sinus und Cosinus im rechtwinkligen Dreieck) Für Winkel  $\alpha$  mit  $0^{\circ} < \alpha < 90^{\circ}$  sind  $\sin(\alpha)$  (*"Sinus von*  $\alpha$ ") und  $\cos(\alpha)$ 

Hypothenuse"<sup>2</sup> (1.21)

 $($ , Cosinus von  $\alpha$ ") im rechtwinkligen Dreieck wie folgt definiert:

Ankathete (von α)

b = Ankathete (von α)

$$
\sin(\alpha) = \frac{a}{c} = \frac{\text{Gegenkathete (von }\alpha)}{\text{Hypotenuse}},
$$

$$
\cos(\alpha) = \frac{b}{c} = \frac{\text{Ankathete (von }\alpha)}{\text{Hypotenuse}}.
$$

 $\big|$  Die Ankathete (von  $\alpha$ ), die Gegenkathete (von  $\alpha$ ) und die Hypotenuse, sowie die Bezeichnungen der Dreiecksseiten sind in Abbildung [A.4](#page-156-1) illustriert.

"<sup>2</sup> = !

Für Berechnungen an nicht-winkligen Dreiecken sind auch der Sinussatz und der Cosinussatz wichtig.

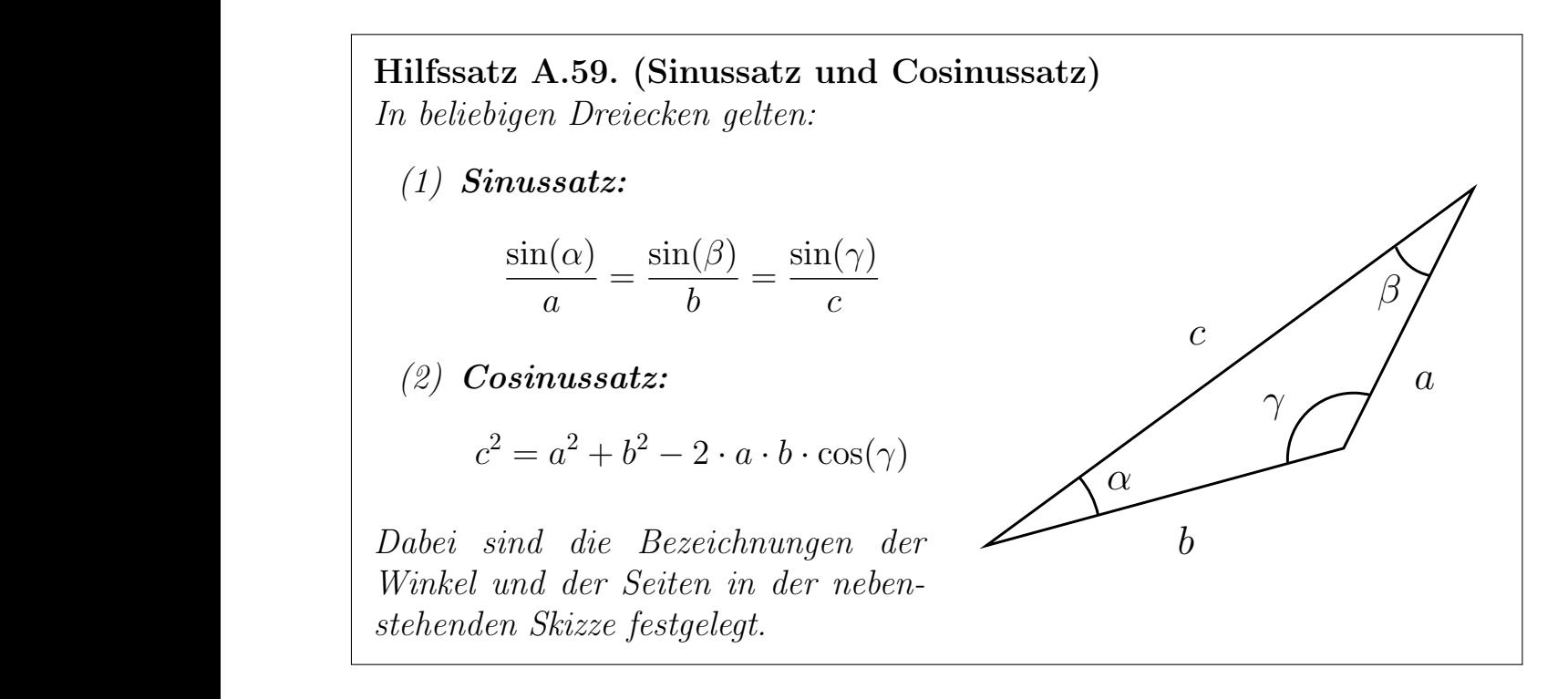

Wir bemerken, dass für rechtwinklige Dreiecke der **Satz des Pythagoras** gilt:

 $\left[\text{Gegenkathete (von }\alpha\right)\right]^2 + \left[\text{Ankathete (von }\alpha\right)]^2 = \left[\text{Hypotenuse}\right]^2$ oder in der Beschriftung der Abbildung [A.4](#page-156-1)

$$
a^2 + b^2 = c^2.
$$

Wir wollen nun den Sinus und den Cosinus für beliebige Winkel definieren, indem wir Sinus und Cosinus als trigonometrische Funktionen am Einheitskreis einführen. Es ist dabei üblich, die Variable einer trigonometrischen Funktion nicht in Grad sondern im Bogenmaß anzugeben, welches wir daher zuerst einführen.

Gegenkathete (von a)

"2

 $\overline{\phantom{a}}$ 

 $\odot$  Kerstin Hesse, Universität Paderborn 151

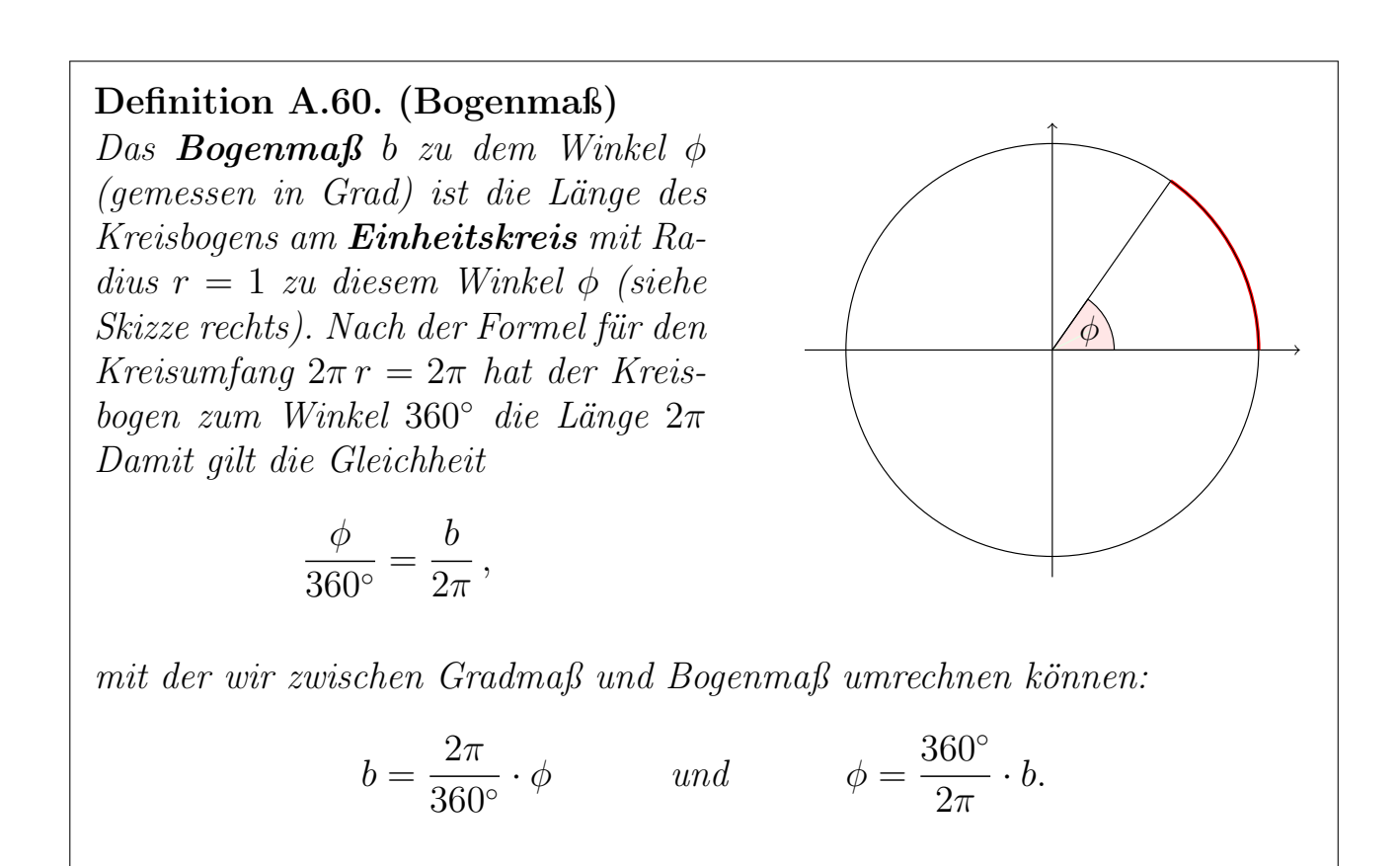

In der Tabelle [A.1](#page-158-0) ist die Umrechnung für das Gradmaß und das Bogenmaß für einige der wichtigsten Winkel aufgelistet. Sie sollten die Umrechnung zumindest für die in der Tabelle aufgeführten Winkel im Kopf haben.

| Gradmaß  | $\overline{0}$ | $\mid$ 30 | 45 | 60 | 90   180   270   360 |        |        |  |
|----------|----------------|-----------|----|----|----------------------|--------|--------|--|
| Bogenmaß |                |           |    |    |                      | $3\pi$ | $2\pi$ |  |

<span id="page-158-0"></span>Tabelle A.1: Umrechnung zwischen Gradmaß und Bogenmaß.

Nachdem wir das Bogenmaß eingeführt haben, können wir nun die Sinus- und die Cosinusfunktion am Einheitskreis definieren.

#### <span id="page-158-1"></span>Definition A.61. (Sinusfunktion und Cosinusfunktion)

Der **Einheitskreis** ist der Kreis in der  $(x, y)$ -Ebene mit Zentrum im Ursprung (0; 0) und mit Radius r = 1. Es seien (x; y) die Koordinaten des Punktes P auf dem Einheitskreis, für den der Winkel gegen den Uhrzeigersinn von der positiven x-Achse aus gerade  $\phi$  (im Bogenmaß) beträgt (siehe Abbildung [A.5\)](#page-159-0).

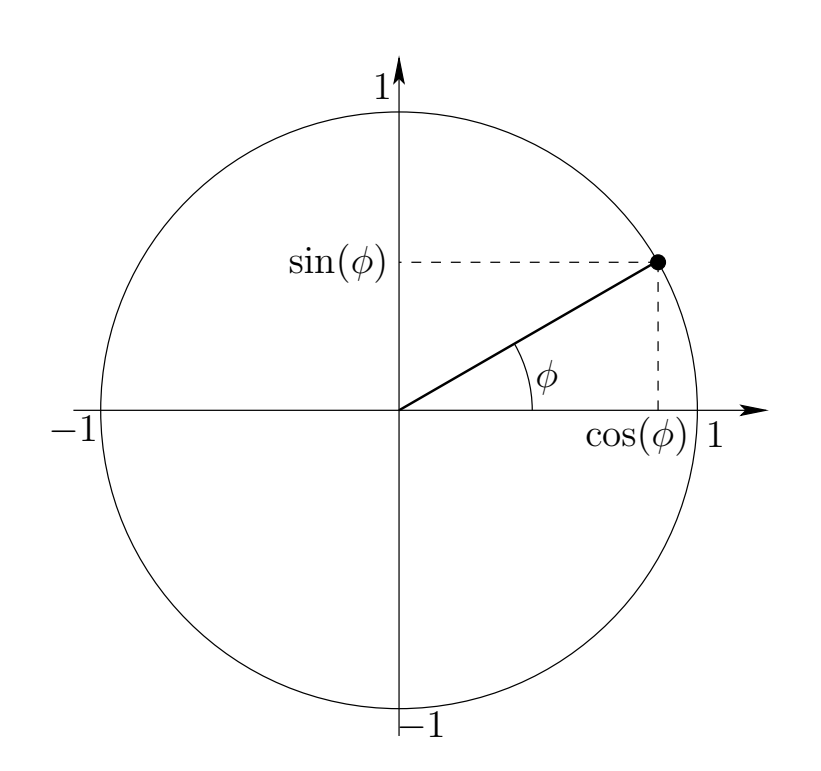

<span id="page-159-2"></span><span id="page-159-1"></span><span id="page-159-0"></span>Abb. A.5: Definition von Sinus und Cosinus am Einheitskreis.

Dann definieren wir den Sinus und den Cosinus durch:

\n
$$
\sin(\phi) = y \quad \text{und} \quad \cos(\phi) = x. \tag{A.14}
$$
\nDadurch sind  $\sin(\phi)$  und  $\cos(\phi)$  für Winkel  $\phi \in [0; 2\pi[$ erklärt. Für andere  $\psi \in \mathbb{R}$  definieren wir

\n
$$
\sin(\phi) = \sin(\phi - 2k\pi) \quad \text{und} \quad \cos(\phi) = \cos(\phi - 2k\pi), \tag{A.15}
$$
\nwobei  $k \in \mathbb{Z}$  so gewählt ist, dass  $\phi - 2k\pi \in [0; 2\pi[$  gilt.

Durch [\(A.14\)](#page-159-1) in Definition [A.61](#page-158-1) sind  $sin(\phi)$  und  $cos(\phi)$  für alle  $\phi \in [0, 2\pi]$  definiert, d.h. wir haben zunächst jeweils eine Funktion auf dem Intervall  $[0, 2\pi]$ . Mit [\(A.15\)](#page-159-2) werden die Sinusfunktion und die Cosinusfunktion durch sogenannte 2π-periodische Fortsetzung von  $sin(\phi)$  bzw.  $cos(\phi)$  von dem Intervall [0, 2π] auf ganz R fortgesetzt.

In Abbildung [A.6](#page-161-0) haben wir die Graphen der Sinusfunktion und der Cosinusfunktion geometrisch veranschaulicht.

In der Tabelle [A.2](#page-160-0) sind die Werte von  $sin(x)$  und  $cos(x)$  für einige wichtige Winkel aufgelistet. Diese sollte man im Kopf haben.

© Kerstin Hesse, Universität Paderborn 153

| $x$ in<br>Bogenmaß | $\overline{0}$ | $\pi$<br>$\overline{6}$      | $\pi$<br>$\overline{4}$        | $\pi$<br>$\overline{3}$      | $\pi$<br>$\overline{2}$ | $2\pi$<br>3                    | $3\pi$<br>$\overline{4}$     | $5\pi$<br>6                  | $\pi$          | $\frac{3\pi}{2}$ | $2\pi$           |
|--------------------|----------------|------------------------------|--------------------------------|------------------------------|-------------------------|--------------------------------|------------------------------|------------------------------|----------------|------------------|------------------|
| $x$ in<br>Gradmaß  | $\overline{0}$ | 30                           | 45                             | 60                           | 90                      | 120                            | 135                          | 150                          | 180            | 270              | 360              |
| $\sin(x)$          | $\overline{0}$ | $\overline{2}$               | $^{\prime}2$<br>$\overline{2}$ | $\sqrt{3}$<br>$\overline{2}$ | $\mathbf 1$             | $\sqrt{3}$<br>$\overline{2}$   | $\sqrt{2}$<br>2              | $\overline{2}$               | $\overline{0}$ |                  | $\left( \right)$ |
| $\cos(x)$          |                | $\sqrt{3}$<br>$\overline{2}$ | $\sqrt{2}$<br>$\overline{2}$   | 1<br>$\overline{2}$          | $\overline{0}$          | $\mathbf{1}$<br>$\overline{2}$ | $\sqrt{2}$<br>$\overline{2}$ | $\sqrt{3}$<br>$\overline{2}$ |                | $\theta$         |                  |

<span id="page-160-0"></span>Tabelle A.2: Einige wichtige Werte der Sinus- bzw. der Cosinusfunktion.

Mit der Beobachtung, dass  $0 = \frac{\sqrt{0}}{2}$  $\sqrt{\frac{0}{2}}$ ,  $\frac{1}{2} = \frac{\sqrt{1}}{2}$  $\frac{\sqrt{1}}{2}$ ,  $1 = \frac{\sqrt{4}}{2}$  $\frac{\sqrt{4}}{2}$  sieht man, dass die Werte von  $sin(x)$  und  $cos(x)$  in Tabelle [A.2](#page-160-0) von der Form

$$
\pm \frac{\sqrt{k}}{2}, \qquad k = 0, 1, 2, 3, 4,
$$

sind, und kann sich das Muster leicht merken.

#### Beispiel A.62. (Berechnung der Werte von Sinus und Cosinus)

Man kann die Werte in Tabelle [A.2](#page-160-0) einfach mittels der Definition von Sinus und Cosinus über das Dreieck am Einheitskreis ablesen bzw. mit elementargeometrischen Überlegungen berechnen.

(a) Man sieht am Einheitskreis für den Winkel  $x = 0$  direkt, dass

$$
\sin(0) = 0 \quad \text{und} \quad \cos(0) = 1.
$$

(b) Man sieht am Einheitskreis für den Winkel  $x = \pi/2$  (also 90°) direkt, dass

$$
\sin\left(\frac{\pi}{2}\right) = 1 \quad \text{und} \quad \cos\left(\frac{\pi}{2}\right) = 0.
$$

(c) Für den Winkel  $x = \pi/4$  (also 45<sup>°</sup>) haben wir ein gleichschenkliges Dreieck mit Hypotenuse der Länge 1, wie in dem linken Bild in Abbildung [A.7](#page-162-0) eingezeichnet. Nach dem Satz von Pythagoras gilt dann für die Länge  $a =$  $\cos(\pi/4) = \sin(\pi/4)$  der beiden gleichlangen Katheten des Dreiecks

$$
a^2 + a^2 = 1 \qquad \Longleftrightarrow \qquad 2a^2 = 1 \qquad \Longleftrightarrow \qquad a^2 = \frac{1}{2}
$$

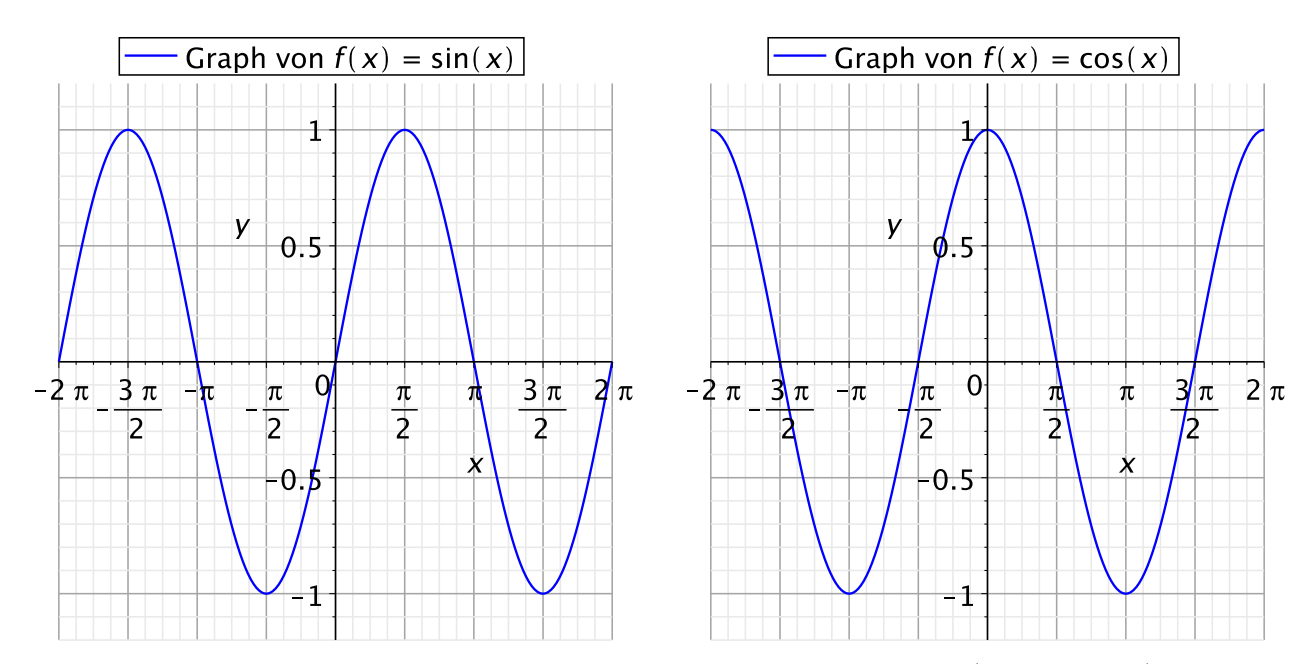

<span id="page-161-0"></span>Abb. A.6: Veranschaulichung der Graphen der Sinusfunktion (linkes Bild) und der Cosinusfunktion (rechtes Bild).

$$
\overset{a \ge 0}{\iff} \qquad a = \sqrt{\frac{1}{2}} = \frac{1}{\sqrt{2}}.
$$

Also finden wir

$$
\sin\left(\frac{\pi}{4}\right) = \cos\left(\frac{\pi}{4}\right) = \frac{1}{\sqrt{2}} = \frac{\sqrt{2}}{2}.
$$

(d) Zur Bestimmung von  $sin(x)$  und  $cos(x)$  für  $x = \pi/6$  (also 30°) drehen wir das Dreieck am Einheitskreis und ergänzen eine gespiegelte Kopie des Dreiecks, so dass wir mit beiden Dreiecken zusammen ein gleichseitiges Dreieck erhalten, dessen Höhe  $h = \cos(\pi/6)$  und dessen halbe Grundseite  $\sin(\pi/6)$ ist (siehe das rechte Bild in Abbildung [A.7\)](#page-162-0). Wir können dann direkt ablesen, dass gilt  $sin(\pi/6) = 1/2$ , und nach dem Satz des Pythagoras finden wir

$$
1 = \left[\sin\left(\frac{\pi}{6}\right)\right]^2 + \left[\cos\left(\frac{\pi}{6}\right)\right]^2
$$
  
\n
$$
\implies \left[\cos\left(\frac{\pi}{6}\right)\right]^2 = 1 - \left[\sin\left(\frac{\pi}{6}\right)\right]^2 = 1 - \left[\frac{1}{2}\right]^2 = 1 - \frac{1}{4} = \frac{3}{4}
$$
  
\n
$$
\implies \cos\left(\frac{\pi}{6}\right) = \sqrt{\frac{3}{4}} = \frac{\sqrt{3}}{2}.
$$

Wir finden also

$$
\sin\left(\frac{\pi}{6}\right) = \frac{1}{2} \quad \text{und} \quad \cos\left(\frac{\pi}{6}\right) = \frac{\sqrt{3}}{2}.
$$

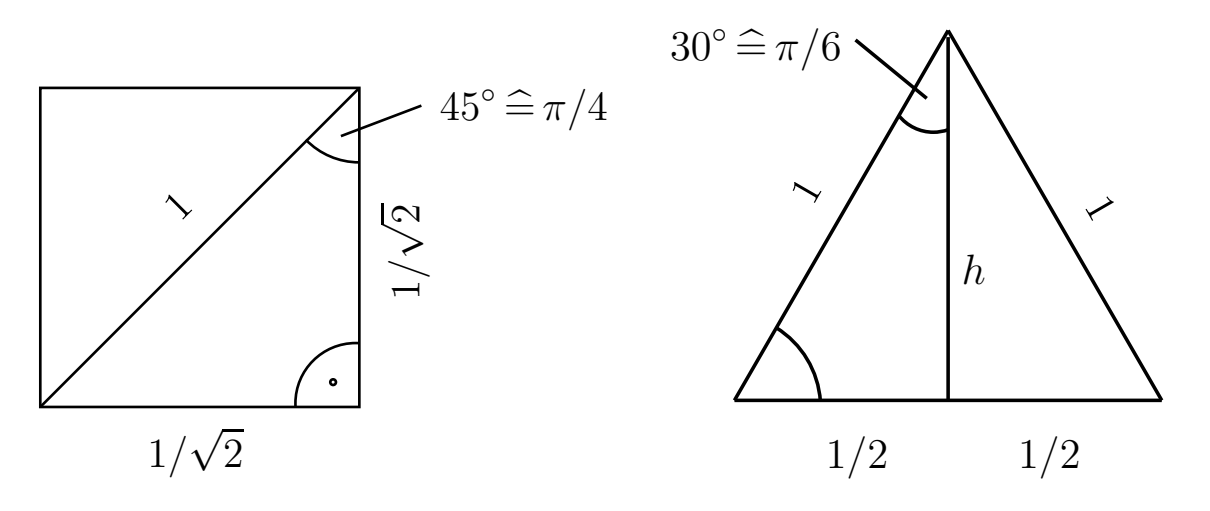

<span id="page-162-0"></span>Abb. A.7: Skizzen zur Bestimmung von  $sin(x)$  und  $cos(x)$  für  $x = \pi/4$  (linkes Bild) und  $x = \pi/6$  (rechtes Bild).

Auf die Werte von Sinus und Cosinus in beispielsweise  $x = 3\pi/4$  kommt man mit den bereits bekannten Werten und Symmetrieüberlegungen für die Dreiecke am Einheitskreis. ♠

### A.9 Summen

Hier erklären wir die Summen-Notation und das Rechnen mit Summen.

#### Definition A.63. (Summen-Notation)

Seien  $m, n \in \mathbb{Z}$  mit  $m \leq n$ . Die Summe von  $x_m, x_{m+1}, x_{m+2}, \ldots, x_n \in \mathbb{R}$ schreibt man mit dem Summenzeichen:

$$
\sum_{k=m}^{n} x_k = x_m + x_{m+1} + x_{m+2} + \dots + x_n.
$$
 (A.16)

Wir nennen k den **Summationsindex**, und der kleinste Wert des Summationsindexes (also m in  $(A.16)$ ) wird als **untere Grenze** des Summationsindexes und der größte Wert des Summationsindexes (also n in [\(A.16\)](#page-162-1)) wird also obere Grenze des Summationsindexes bezeichnet. Der Summationsindex ist frei wählbar und hat keine Bedeutung für den Wert der Summe, d.h.

<span id="page-162-1"></span>
$$
\sum_{k=m}^{n} x_k = \sum_{j=m}^{n} x_j.
$$

Eine Summe, deren obere Grenze des Summationsindexes kleiner ist als deren untere Grenze, wird leere Summe genannt. Wir definieren die leere Summe als Summe ohne Summanden und setzen formal

$$
\sum_{k=m}^{n} x_k = 0 \quad \text{für } n < m.
$$

Verdeutlichen wir uns die Summennotation an zwei Beispielen.

#### Beispiel A.64. (Summen-Notation)

(a) Seien  $x_0 = 0, x_1 = 1, x_2 = 2, \ldots, x_k = k, \ldots, x_n = n$ . Dann gelten:

$$
\sum_{k=0}^{n} x_k = \sum_{k=0}^{n} k = 1 + 2 + \dots + n,
$$
  

$$
\sum_{k=0}^{4} x_k = \sum_{k=0}^{4} k = 0 + 1 + 2 + 3 + 4 = 10,
$$
  

$$
\sum_{k=2}^{5} x_k = \sum_{k=2}^{5} k = 2 + 3 + 4 + 5 = 14.
$$

(b) Sei  $x_k = k^2$  für alle  $k \in \mathbb{N}_0$ . Dann gelten:

$$
\sum_{k=1}^{5} x_k = \sum_{k=1}^{5} k^2 = 1^2 + 2^2 + 3^2 + 4^2 + 5^2 = 1 + 4 + 9 + 16 + 25 = 55,
$$
  

$$
\sum_{k=10}^{10} x_k = x_{10} = 10^2 = 100.
$$

Überlegen Sie sich selber weitere Beispiele. ♠

Indem man die Summen in dem nachfolgenden Hilfssatz ausschreibt, erhält man die folgenden Rechenregeln für Summen.

<span id="page-163-0"></span>Hilfssatz A.65. (Rechenregeln für Summen) Es seien  $m, n \in \mathbb{Z}$  mit  $m \leq n$ . Dann gelten die folgenden Rechenregeln für © Kerstin Hesse, Universität Paderborn 157

Summen:

$$
\sum_{k=m}^{n} x_k + \sum_{k=m}^{n} y_k = \sum_{k=m}^{n} (x_k + y_k),
$$
\n(A.17)

<span id="page-164-3"></span>
$$
\sum_{k=m}^{n} x_k - \sum_{k=m}^{n} y_k = \sum_{k=m}^{n} (x_k - y_k),
$$
\n(A.18)

<span id="page-164-0"></span>
$$
\sum_{k=m}^{n} c x_k = c \sum_{k=m}^{n} x_k \quad \text{für alle } c \in \mathbb{R},
$$
\n
$$
\sum_{k=m}^{p} x_k + \sum_{k=p+1}^{n} x_k = \sum_{k=m}^{n} x_k, \quad \text{wenn } p \in \mathbb{Z} \text{ mit } m \le p < n. \quad \text{(A.19)}
$$

Formel [\(A.19\)](#page-164-0) besagt, dass wir die Summe in zwei Teilsummen zerlegen können. Man kann bei einer Summe auch den Summationsindex um  $p \in \mathbb{N}$  nach rechts bzw. links verschieben:

<span id="page-164-1"></span>
$$
\sum_{k=m}^{n} x_k = \sum_{\ell=m+p}^{n+p} x_{\ell-p}
$$
 (*Indexverschiebung nach rechts*), (A.20)

<span id="page-164-2"></span>
$$
\sum_{k=m}^{n} x_k = \sum_{\ell=m-p}^{n-p} x_{\ell+p}
$$
 (*Indexversehibung nach links*). (A.21)

Erklärung zu [\(A.20\)](#page-164-1) und [\(A.21\)](#page-164-2): Formal werden die Indexverschiebungen [\(A.20\)](#page-164-1) bzw. [\(A.21\)](#page-164-2) durchgeführt, indem man den neuen Summationsindex  $\ell =$  $k + p$  (Indexverschiebung nach rechts) bzw.  $\ell = k - p$  (Indexverschiebung nach links) einführt und damit  $k = \ell - p$  (Indexverschiebung nach rechts) bzw.  $k = \ell + p$ (Indexverschiebung nach links) erhält und entsprechend ersetzt. In [\(A.20\)](#page-164-1) erhält man für den neuen Summationsindex  $\ell = k+p$  die neue untere bzw. obere Grenze  $m + p$  bzw.  $n + p$ , und der Index k in  $x_k$  wird durch  $k = \ell - p$  ersetzt. Bei [\(A.21\)](#page-164-2) geht man analog vor.

Betrachten wir zwei Beispiele, in denen die Rechenregeln für Summen aus Hilfssatz [A.65](#page-163-0) angewendet werden.

#### Beispiel A.66. (Rechnen mit Summen)

$$
\sum_{k=1}^{n} k - \sum_{k=1}^{n} (k-1) = \sum_{k=1}^{n} [k - (k-1)] = \sum_{k=1}^{n} 1 = n.
$$

Wie man sieht, ist die Berechnung durch die Regel [\(A.18\)](#page-164-3) für die Subtraktion von Summen erheblich vereinfacht worden. ♠

#### Beispiel A.67. (Rechnen mit Summen)

Beim Berechnen von

$$
\sum_{k=1}^{n} k^2 - \sum_{k=1}^{n} (k+1)^2
$$

bemerken wir zuerst, dass die Terme hinter dem jeweiligen Summenzeichen durch das Ersetzen von  $k$  durch  $k+1$  ineinander überführt werden können. Daher führen wir in der zweiten Summe die Indexverschiebung  $\ell = k + 1$  (vgl. [\(A.20\)](#page-164-1)) durch und erhalten die neue untere Grenze  $1+1=2$  bzw. die neue obere Grenze  $n+1$ . Anschließend benennen wir  $\ell$  wieder in k um.

$$
\sum_{k=1}^{n} k^{2} - \sum_{k=1}^{n} (k+1)^{2} = \sum_{k=1}^{n} k^{2} - \sum_{\ell=2}^{n+1} \ell^{2} = \sum_{k=1}^{n} k^{2} - \sum_{k=2}^{n+1} k^{2}.
$$

Der Unterschied zwischen den beiden Summen besteht nun nur noch in den Grenzen für den Summationsindex. In der ersten Summe wird über  $k = 1, 2, \ldots, n$ summiert, und in der zweiten Summe wird über  $k = 2, \ldots, n, n + 1$  summiert. Intuitiv ist damit klar, dass bei der Subtraktion beiden Summen genau der erste Term der ersten Summe und der letzte Term der zweiten Summe übrig bleiben. Wir nutzen  $(A.19)$ , um aus der ersten Summe den Term für  $k = 1$  und aus der zweiten Summe den Term mit  $k = n + 1$  herauszuziehen, und erhalten

$$
\sum_{k=1}^{n} k^2 - \sum_{k=2}^{n+1} k^2 = \left( 1^2 + \sum_{k=2}^{n} k^2 \right) - \left( \sum_{k=2}^{n} k^2 + (n+1)^2 \right)
$$
  
=  $1^2 + \sum_{k=2}^{n} k^2 - \sum_{k=2}^{n} k^2 - (n+1)^2$   
=  $1 - (n+1)^2$   
=  $-n^2 - 2n$ .

Insgesamt erhalten wir also

$$
\sum_{k=1}^{n} k^{2} - \sum_{k=1}^{n} (k+1)^{2} = -n^{2} - 2n.
$$

Überlegen Sie sich selber weitere Beispiele. ♠

# ANHANG B

## Berechnung von Integralen

In diesem Anhang sind einige wichtige Resultate und Regeln zur Berechnung von Integralen zusammengestellt.

## B.1 Geometrische Anschauung des Integrals

Seien  $I = [a; b]$  ein **abgeschlossenes** Intervall und  $f : [a; b] \rightarrow [0; \infty[$  eine stetige Funktion. Gesucht ist der Flächeninhalt des Bereichs, der von dem Graphen von f und der Geraden  $y = 0$  (also der x-Achse) sowie den Senkrechten durch  $x = a$  und  $x = b$  berandet wird. Wir werden diesen Flächeninhalt als

$$
A = \int_{a}^{b} f(x) \, \mathrm{d}x
$$

bezeichnen und so das **bestimmte Integral von** f **über** [a; b] (d.h. von  $x = a$ bis  $x = b$ ) definieren.

Um diesen Flächeninhalt zu berechnen, geht man wie folgt vor (vgl. Abbildung [B.1\)](#page-167-0):

(1) Man zerlegt [a; b] in n Teilintervalle  $I_k = [x_{k-1}; x_k], k = 1, 2, \ldots, n$ , wobei

$$
a = x_0 < x_1 < x_2 < \ldots < x_{n-1} < x_n = b.
$$

- (2) In jedem Teilintervall  $I_k$  wählt man eine Stützstelle  $\xi_k \in I_k$ .
- (3) Man betrachtet die Rechtecke  $R_k$  mit Grundlinie  $I_k$  und Höhe  $f(\xi_k)$ . Der Flächeninhalt von  $R_k$  ist dann

$$
|R_k| = f(\xi_k) (x_k - x_{k-1}).
$$

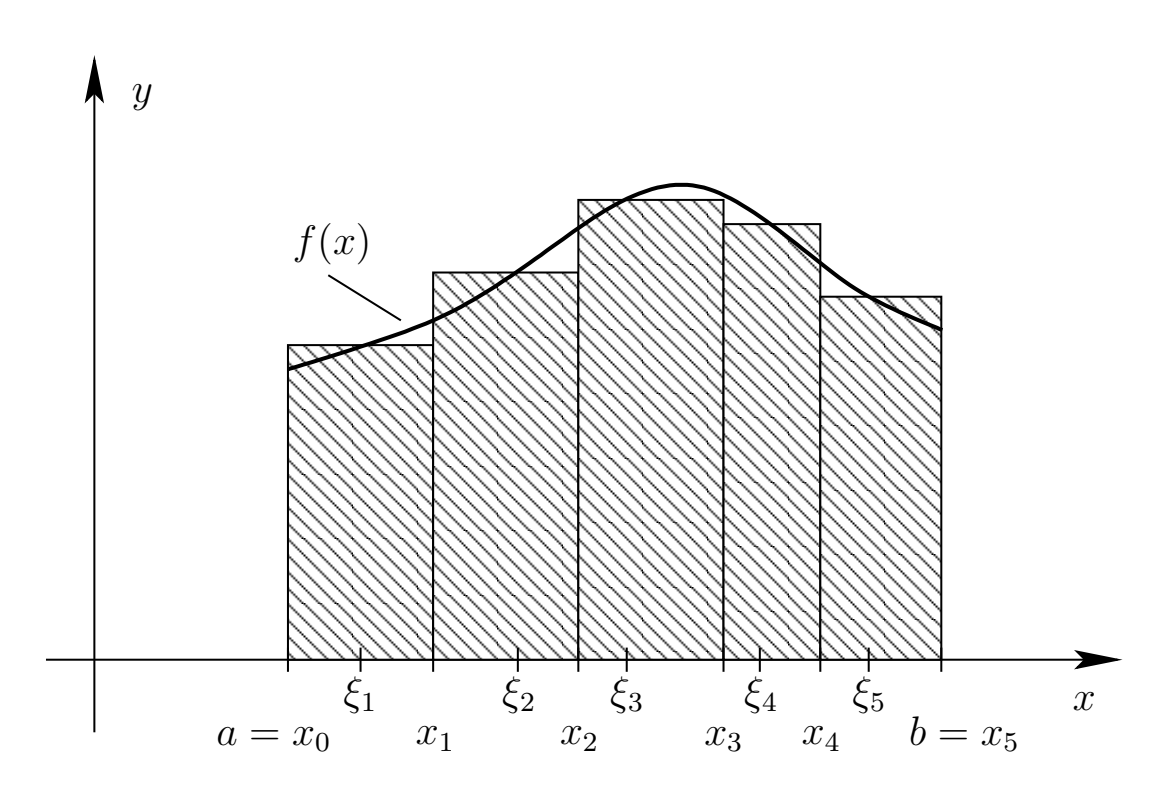

<span id="page-167-0"></span>Abb. B.1: Der Flächeninhalt zwischen der Funktion f und der x-Achse von  $x = a$ bis  $x = b$  wird mit geeigneten Rechtecken abgedeckt. Die Summe der Flächeninhalte dieser Rechtecke ergibt eine Näherung für den Flächeninhalt zwischen dem Graphen der Funktion f und der x-Achse von  $x = a$  bis  $x = b$ , also für den Wert des Integrals.

(4) Man addiert die Flächeninhalte auf:

$$
S = \sum_{k=1}^{n} |R_k| = \sum_{k=1}^{n} f(\xi_k) (x_k - x_{k-1}).
$$

Dieses ergibt eine Näherung des gesuchten Flächeninhalts A.

Wenn man immer mehr Teilintervalle nimmt, so dass die maximale Breite dieser Teilintervalle, also

$$
\max_{1\leq k\leq n} (x_k-x_{k-1}),
$$

Breite dieser Teilintervalle gegen null strebt, so erhält man den exakten Wert  $A$  des gesuchten Flächeninhaltes. immer schmaler wird, so wird die Näherung für den Flächeninhalt immer besser. Führt man nun einen Grenzübergang (für  $n \to \infty$ ) durch, bei dem die maximale des gesuchten Flächeninhaltes.

Was passiert, wenn nicht alle Funktionswerte der stetigen Funktion f größer oder gleich null sind?

Für stetige Funktionen  $f : [a; b] \rightarrow ]-\infty; 0]$  können wir analog vorgehen: Wir

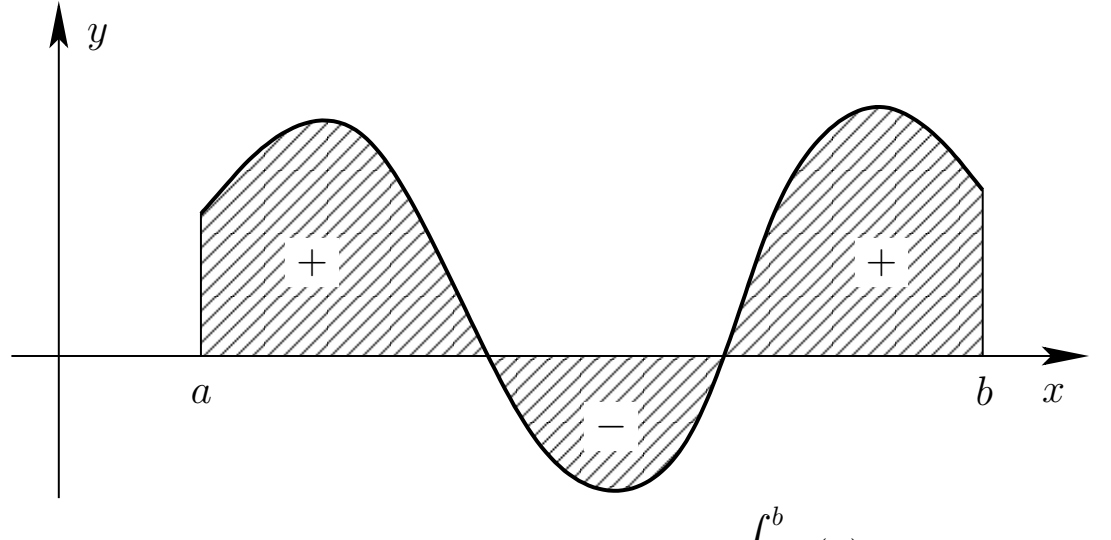

<span id="page-168-0"></span>Abb. B.2: Geometrische Interpretation des Integrals  $\int^b$ a  $f(x) dx$  als Flächeninhalt.

suchen den Flächeninhalt des Bereiches, der durch den Graphen von  $f$ , die x-Achse und die senkrechten Geraden  $x = a$  und  $x = b$  begrenzt wird. Allerdings definieren wir  $\int_a^b f(x) dx$  als −1 mal diesen Flächeninhalt, da die Fläche unterhalb der x-Achse liegt.

Für stetige Funktionen  $f : [a; b] \to \mathbb{R}$  mit beliebigen (also möglicherweise positiven und negativen) Funktionswerten weisen wir den Flächeninhalten der Flächenstücke zwischen Graphen und x-Achse (von  $x = a$  bis  $x = b$ ) **oberhalb** der x-Achse ein positives Vorzeichen zu und den Flächeninhalten der Flächenstücke zwischen Graphen und x-Achse (von  $x = a$  bis  $x = b$ ) unterhalb der x-Achse ein negatives Vorzeichen zu (vgl. Abbildung [B.2\)](#page-168-0). Dann summieren wir diese "Flächeninhalte mit Vorzeichen" auf und erhalten so  $\int_a^b f(x) dx$ .

Das Integral wird nur für sogenannte beschränkte Funktionen eingeführt. Entgegen unserer Anschauung wird die Stetigkeit der zu integrierenden Funktion nicht vorausgesetzt.

#### Definition B.1. (beschränkte Funktion)

Seien  $D \subseteq \mathbb{R}$  und  $f : D \to \mathbb{R}$  eine Funktion. f heißt **beschränkt**, wenn es eine Schranke  $S \geq 0$  gibt, so dass  $|f(x)| \leq S$  für alle  $x \in D$  ist.

#### Beispiel B.2. (beschränkte Funktionen)

(a) Die Funktion sin :  $\mathbb{R} \to \mathbb{R}$  ist beschränkt, denn es gilt  $|\sin(x)| \leq 1$  für alle  $x \in \mathbb{R}$ . Eine Schranke ist hier also  $S = 1$ .

(b) Die Funktion  $f: ]0; \infty[ \to \mathbb{R}, f(x) = 1/x$ , ist nicht beschränkt (also unbeschränkt), denn  $f(x) = 1/x$  wird beliebig groß, wenn man sich von rechts dem unteren Intervallende 0 nähert.

Insbesondere ist jede stetige Funktion auf einem abgeschlossenen Intervall beschränkt, denn sie hat dort ein Maximum und ein Minimum. Genauer: Ist eine Funktion  $f : [a; b] \to \mathbb{R}$  stetig, so gilt

$$
m = \min_{t \in [a;b]} f(t) \le f(x) \le \max_{t \in [a;b]} f(t) = M \quad \text{für alle } x \in [a;b]
$$

und damit  $|f(x)| \leq \max\{|m|; |M|\} = S$  für alle  $x \in [a; b]$ .  $\spadesuit$ 

## B.2 Elementare Rechenregeln für Integrale

Im Folgenden sei die Menge aller über ein Intervall [a; b] integrierbaren Funktionen (also die Menge aller Funktionen, für die

$$
\int_a^b f(x) \, \mathrm{d}x
$$

existiert) mit  $\mathcal{R}([a;b])$  bezeichnet.

Das Integral hat die folgenden elementaren Eigenschaften.

Satz B.3. (Eigenschaften des Integrals) Seien  $f : [a; b] \to \mathbb{R}$  und  $g : [a; b] \to \mathbb{R}$  beschränkte Funktionen. (1) Ist  $a < c < b$ , so gilt  $f \in \mathcal{R}([a;b])$   $\iff$   $f \in \mathcal{R}([a;c])$  und  $f \in \mathcal{R}([c;b]).$  $In\,\,diesem\,\,Fall\,\,gilt:$ a  $f(x) dx =$  $\int^c$ a  $f(x) dx +$  $\int^b$ c  $f(x) dx$ . (2) Ist  $f \in \mathcal{R}([a;b])$  und  $\alpha \in \mathbb{R}$ , so ist  $\alpha f \in \mathcal{R}([a;b])$  und  $\int^b$ a  $(\alpha f)(x) dx = \alpha$  $\int^b$ a  $f(x) dx$ . (3) Sind  $f, g \in \mathcal{R}([a;b])$ , so ist auch  $f + g \in \mathcal{R}([a;b])$  und es gilt  $\int^b$ a  $(f+g)(x) dx =$  $\int^b$ a  $f(x) dx +$  $\int^b$ a  $g(x) dx$ .

(4) Sind  $f, g \in \mathcal{R}([a;b])$  und gilt  $f(x) \leq g(x)$  für alle  $x \in [a;b]$ , so ist  $\int^b$  $\int_a f(x) dx \leq$  $\int^b$ a  $g(x) dx$ . (5) Ist  $f \in \mathcal{R}([a;b])$ , so ist auch  $|f| \in \mathcal{R}([a;b])$ , und es gilt  $\overline{\phantom{a}}$  $\overline{\phantom{a}}$  $\overline{\phantom{a}}$  $\overline{\phantom{a}}$  $\int^b$ a  $f(x) dx$  $\begin{array}{c} \hline \end{array}$  $\overline{\phantom{a}}$  $\overline{\phantom{a}}$  $\overline{\phantom{a}}$  $\leq$  $\int^b$  $\int_a |f(x)| dx.$ 

## B.3 Hauptsatz der Integralrechnung

Der Hauptsatz der Differentialrechnung stellt den Zusammenhang zwischen Integral und Ableitung her. Zunächst benötigen wir den Begriff einer Stammfunktion.

#### Definition B.4. (Stammfunktion)

Seien I ein Intervall,  $f: I \to \mathbb{R}$  und  $F: I \to \mathbb{R}$ . Falls F in I differenzierbar ist und  $F' = f$  gilt, so heißt F eine **Stammfunktion** von f.

Betrachten wir ein paar Beispiele von Stammfunktionen.

#### Beispiel B.5. (Stammfunktionen)

(a) Sei  $f : \mathbb{R} \to \mathbb{R}$ ,  $f(x) = x^2$ . Dann ist  $F : \mathbb{R} \to \mathbb{R}$ ,  $F(x) = x^3/3$ , eine Stammfunktion von  $f$ , denn es gilt

$$
F'(x) = \frac{1}{3} \cdot 3x^2 = x^2 = f(x)
$$
 für alle  $x \in \mathbb{R}$ .

 $F(x) = x^3/3$  ist aber nicht die einzige Stammfunktion von  $f(x) = x^2$ , denn z.B. sind

$$
G: \mathbb{R} \to \mathbb{R}, \ \ G(x) = \frac{1}{3}x^3 + 5, \ \text{und} \ \ H: \mathbb{R} \to \mathbb{R}, \ \ H(x) = \frac{1}{3}x^3 - e,
$$

ebenfalls Stammfunktionen von  $f(x) = x^2$ .

(b) Sei  $g : \mathbb{R} \to \mathbb{R}$ ,  $g(x) = e^x$ . Dann ist jede Funktion der Form  $G : \mathbb{R} \to \mathbb{R}$ ,  $G(x) = e^x + c$ , mit einer beliebigen Konstante c eine Stammfunktion von g, denn

$$
G'(x) = (e^x + c)' = e^x = g(x) \quad \text{für alle } x \in \mathbb{R}.
$$

(c) Sei  $h : ]0; \infty[ \rightarrow \mathbb{R}, h(x) = 1/x$ . Dann ist jede Funktion  $H : ]0; \infty[ \rightarrow \mathbb{R},$  $H(x) = \ln(x) + c$ , mit einer beliebigen Konstante c eine Stammfunktion von h, denn

$$
H'(x) = (\ln(x) + c)' = \frac{1}{x} = h(x)
$$
 für alle  $x \in ]0; \infty[$ .

Ist F eine Stammfunktion von f, so ist auch  $F + c$  für jede Konstante c eine Stammfunktion von f, denn  $(F + c)' = F' + 0 = f$ .

Nach dieser Vorbereitung können wir den Hauptsatz der Differential- und Integralrechnung formulieren.

<span id="page-171-1"></span>Satz B.6. (Hauptsatz der Differential- und Integralrechnung)  $Sei \, f : [a; b] \rightarrow \mathbb{R}$  stetig. Dann gelten: (1) Die Funktion  $F : [a; b] \to \mathbb{R}, \qquad F(x) = \int_a^x$  $f(t) dt$ , ist eine Stammfunktion von f. (2) Ist umgekehrt F irgendeine Stammfunktion von f, so gibt es eine Konstante  $c \in \mathbb{R}$  mit  $F(x) = c +$  $\int_0^x$ a  $f(t) dt$ und es gilt  $\int^b$  $\int_{a}^{b} f(x) dx = F(b) - F(a) = [F(x)]$  $\mathcal{I}^{x=b}$  $x=a$  $(B.1)$ 

<span id="page-171-0"></span>Warum ist der Hauptsatz der Differential- und Integralrechnung so wichtig? Mit unserem Wissen über Ableitungen können wir Stammfunktionen bestimmen; und mit [\(B.1\)](#page-171-0) können wir Integrale bequem berechnen, wenn wir eine Stammfunktion F des Integranden f kennen.

Bemerkung B.7. (Stammfunktion und unbestimmtes Integral) Ist  $F$  eine Stammfunktion von  $f$ , so schreiben wir auch

$$
\int f(x) \, \mathrm{d}x
$$

für  $F(x)$ .  $\int f(x) dx$  ist bis auf eine additive Konstante eindeutig bestimmt.  $\int f(x) dx$  heißt auch das unbestimmte Integral von f im Gegensatz zu einem bestimmten Integral von f

$$
\int_a^b f(x) \, \mathrm{d}x.
$$

Betrachten wir einige Beispiele für unbestimmte Integrale.

#### Beispiel B.8. (unbestimmte Integrale)

(a) Für  $a \in \mathbb{R} \setminus \{-1\}$  gilt

$$
\int x^a \, dx = \frac{1}{a+1} \, x^{a+1} + c,
$$

da

$$
\frac{d}{dx}\left(\frac{1}{a+1}x^{a+1}\right) = \frac{1}{a+1}(a+1)x^{a+1-1} = x^a.
$$

(b) Für 
$$
x \neq 0
$$
 gilt  $\int \frac{1}{x} dx = \ln(|x|) + c$ , denn

$$
\ln(|x|) = \begin{cases} \ln(x) & \text{für } x > 0, \\ \ln(-x) & \text{für } x < 0 \end{cases}
$$
  

$$
\implies \frac{d}{dx} \ln(|x|) = \begin{cases} \frac{1}{x} & \text{für } x > 0 \\ -\frac{1}{-x} = \frac{1}{x} & \text{für } x < 0 \end{cases} = \frac{1}{x}.
$$

(c) 
$$
\int \exp(x) dx = \exp(x) + c
$$
  
(d)  $\int \sin(x) dx = -\cos(x) + c$ 

| Definitions menge $D$                        | Funktion $f(x)$                                                                              | Stammfunktion $F(x)$       |  |  |
|----------------------------------------------|----------------------------------------------------------------------------------------------|----------------------------|--|--|
| $\mathbb R$                                  | $a =$ Konstante                                                                              | $ax+c$                     |  |  |
| $\mathbb{R}$ bzw. $\mathbb{R}\setminus\{0\}$ | $x^n$ mit $n \in \mathbb{N}$ bzw.<br>$n \in \mathbb{Z} \setminus (\mathbb{N}_0 \cup \{-1\})$ | $\frac{1}{n+1}x^{n+1} + c$ |  |  |
| $]0;\infty[$                                 | $x^r$ mit $r \in \mathbb{R} \setminus \{-1\}$                                                | $\frac{1}{r+1}x^{r+1}+c$   |  |  |
| $\mathbb R$                                  | $e^x$                                                                                        | $e^x+c$                    |  |  |
| $\mathbb{R}\setminus\{0\}$                   | 1<br>$\mathcal{X}$                                                                           | $\ln( x )+c$               |  |  |
| $\mathbb R$                                  | $\sin(x)$                                                                                    | $-\cos(x)+c$               |  |  |
| $\mathbb R$                                  | $\cos(x)$                                                                                    | $\sin(x)+c$                |  |  |

Tabelle B.1: Wichtige Stammfunktionen.

<span id="page-173-0"></span>(e) 
$$
\int \cos(x) dx = \sin(x) + c
$$

Überlegen Sie sich selber weitere Beispiele. ♠

Betrachten wir auch einige Beispiele für bestimmte Integrale.

Beispiel B.9. (bestimmte Integrale)  
\n(a) 
$$
\int_0^{2\pi} \cos(x) dx = [\sin(x)]_{x=0}^{x=2\pi} = \sin(2\pi) - \sin(0) = 0 - 0 = 0
$$
  
\n(b)  $\int_1^2 \frac{1}{x} dx = [\ln(|x|)]_{x=1}^{x=2} = \ln(2) - \ln(1) = \ln(2)$   
\n(c)  $\int_{-e}^{-1} \frac{1}{x} dx = [\ln(|x|)]_{x=-e}^{x=-1} = \ln(|-1|) - \ln(|-e|)$   
\n $= \ln(1) - \ln(e) = 0 - 1 = -1$   
\n(d)  $\int_0^{\pi} \sin(x) dx = [-\cos(x)]_{x=0}^{x=\pi} = -\cos(\pi) + \cos(0) = -(-1) + 1 = 2$ 

 $\overline{c}$  Kerstin Hesse, Universität Paderborn 167

(e) 
$$
\int_{-3}^{3} x^3 dx = \left[\frac{1}{4}x^4\right]_{x=-3}^{x=3} = \frac{1}{4}3^4 - \frac{1}{4}(-3)^4 = 0
$$

Überlegen Sie sich selber weitere Beispiele. ♠

Die in Tabelle [B.1](#page-173-0) aufgelisteten Stammfunktionen sollten Sie kennen.

## B.4 Partielle Integration

Die Methode der partiellen Integration beruht auf der Produktregel der Dif**ferentiation** (siehe Satz [1.1](#page-9-0) [\(3\)\)](#page-10-0): Sind  $u : [a; b] \to \mathbb{R}$  und  $v : [a; b] \to \mathbb{R}$  stetig differenzierbar, so gilt

<span id="page-174-0"></span>
$$
(u(x) v(x))' = u'(x) v(x) + u(x) v'(x).
$$
 (B.2)

Da alle auftretenden Funktion  $u, v, u'$  und  $v'$  auf  $[a; b]$  stetig sind können wir das Integral von  $(B.2)$  über  $[a; b]$  berechnen und erhalten

$$
\underbrace{\int_a^b (u(x) v(x))' dx}_{= [u(x) v(x)]_{x=a}^{x=b}} = \int_a^b (u'(x) v(x) + u(x) v'(x)) dx
$$
\n
$$
\Longleftrightarrow \qquad [u(x) v(x)]_{x=a}^{x=b} = \int_a^b u'(x) v(x) dx + \int_a^b u(x) v'(x) dx
$$
\n
$$
\Longleftrightarrow \qquad [u(x) v(x)]_{x=a}^{x=b} - \int_a^b u(x) v'(x) dx = \int_a^b u'(x) v(x) dx.
$$

Die Formel in der letzten Zeile bezeichnet man als die Methode der partiellen Integration. Wir halten dieses als Satz fest.

Satz B.10. (Methode der partiellen Integration) Sind  $u : [a; b] \to \mathbb{R}$  und  $v : [a; b] \to \mathbb{R}$  stetig differenzierbar, so gilt:  $\int^b$ a  $u'(x)v(x) dx =$  $\sqrt{ }$  $u(x)v(x)$  $x=b$  $\frac{-}{x=a}$  $\int^b$ a  $u(x) v'(x) dx$ .

Bemerkung B.11. (Partielle Integration unbestimmter Integrale)

$$
\int u'(x) v(x) dx = u(x) v(x) - \int u(x) v'(x) dx.
$$

Betrachten wir einige Beispiele.

 $\cdot$ 

#### Beispiel B.12. (partielle Integration: bestimmte Integrale)

Bestimmte Integrale können wir mit zwei Varianten berechnen (siehe unten): entweder direkt oder indem wir zunächst das zugehörige unbestimmte Integral berechnen und erst danach die Grenzen einsetzen.

(a) Variante 1: Direkte Berechnung von  $\int^3$ −1  $x e^x dx$ 

$$
\int_{-1}^{3} \underbrace{x}_{-v(x)} e^x dx = \left[ \underbrace{x}_{-v(x)} e^x \right]_{u(x)}^{x=3} - \int_{-1}^{3} \underbrace{1}_{-v'(x)} \cdot \underbrace{e^x}_{-u(x)} dx
$$
  
= 3 e<sup>3</sup> - (-1) e<sup>-1</sup> - \int\_{-1}^{3} e^x dx = 3 e<sup>3</sup> + e<sup>-1</sup> - \left[ e^x \right]\_{x=-1}^{x=3}  
= 3 e<sup>3</sup> + e<sup>-1</sup> - \left( e^3 - e^{-1} \right) = 2 e<sup>3</sup> + 2 e<sup>-1</sup>

Variante 2: Berechnung von  $\int_0^3$ −1  $xe^{x} dx$  mit dem unbestimmtem Integral

$$
\int \underbrace{x}_{=v(x)} \underbrace{e^x}_{=v(x)} dt = \underbrace{x}_{=v(x)} \underbrace{e^x}_{=v(x)} - \int \underbrace{1}_{=v'(x)} \underbrace{e^x}_{=u(x)} dx
$$
\n
$$
= x e^x - \int e^x dx = x e^x - e^x + c = (x - 1) e^x + c
$$

und somit

$$
\int_{-1}^{3} x e^x dx = \left[ (x - 1) e^x \right]_{x = -1}^{x = 3} = 2 e^3 - (-2) e^{-1} = 2 e^3 + 2 e^{-1}.
$$

Wir dürfen bei der Berechnung des bestimmten Integrals die Integrationskonstante weglassen, denn in [\(B.1\)](#page-171-0) in Satz [B.6](#page-171-1) kann jede beliebige Stammfunktion gewählt werden (also auch die mit Konstante  $c = 0$ ).

© Kerstin Hesse, Universität Paderborn 169

(b) *Variante 1:* Direkte Berechnung von 
$$
\int_0^{\pi} t \sin(t) dt
$$

$$
\int_0^{\pi} \underbrace{t}_{=v(t)} \underbrace{\sin(t)}_{=u'(t)} dt = \left[ \underbrace{t}_{=v(t)} \underbrace{(-\cos(t))}_{=u(t)} \right]_{t=0}^{t=\pi} - \int_0^{\pi} \underbrace{1}_{=v'(t)} \cdot \underbrace{(-\cos(t))}_{=u(t)} dt
$$
\n
$$
= \pi \cdot (-\cos(\pi)) - 0 \cdot (-\cos(0)) + \int_0^{\pi} \cos(t) dt
$$
\n
$$
= \pi - 0 + \left[ \sin(t) \right]_{t=0}^{t=\pi} = \pi + \sin(\pi) - \sin(0) = \pi + 0 - 0 = \pi
$$

Variante 2: Berechnung von  $\int_0^{\pi}$ 0  $t \sin(t) dt$  mit dem unbestimmtem Integral

$$
\int \underbrace{t}_{=v(t)} \underbrace{\sin(t)}_{=u'(t)} dt = \underbrace{t}_{=v(t)} \underbrace{(-\cos(t))}_{=u(t)} - \int \underbrace{1}_{=v'(t)} \underbrace{(-\cos(t))}_{=u(t)} dt
$$
\n
$$
= -t \cos(t) + \int \cos(t) dt = -t \cos(t) + \sin(t) + c
$$

und somit

$$
\int_0^{\pi} t \sin(t) dt = \left[ -t \cos(t) + \sin(t) \right]_{t=0}^{t=\pi}
$$
  
=  $\left[ -\pi \cos(\pi) + \sin(\pi) \right] - \left[ -0 + \sin(0) \right] = \pi.$ 

Variante 2 hat den Vorteil, dass man zunächst eine Stammfunktion des Integranden bestimmt, deren Korrektheit durch Ableiten leicht zu überprüfen ist. ♠

#### <span id="page-176-1"></span><span id="page-176-0"></span>Beispiel B.13. (partielle Integration: unbestimmte Integrale)

<span id="page-176-2"></span>(a) Berechnung von 
$$
\int \ln(x) dx \quad \text{für } x > 0:
$$
\n
$$
\int \ln(x) dx = \int \underbrace{1}_{=u'(x)} \cdot \underbrace{\ln(x)}_{=v(x)} dx = \underbrace{x}_{=u(x)} \underbrace{\ln(x)}_{=v(x)} - \int \underbrace{x}_{=u(x)} \underbrace{\frac{1}{x}}_{=v'(x)} dx
$$
\n
$$
= x \ln(x) - \int 1 dx = x \ln(x) - x + c.
$$

(b) Berechnung von  $\int x^2 e^x dx$ : Bei diesem Integral muss man partielle Integration zweimal hintereinander anwenden.

$$
\int \underbrace{x^2}_{=v(x)} \underbrace{e^x}_{=u'(x)} dx = \underbrace{x^2}_{=v(x)} \underbrace{e^x}_{=u(x)} - \int \underbrace{2x}_{=v'(x)} \underbrace{e^x}_{=u(x)} dx
$$
\n
$$
= x^2 e^x - 2 \int \underbrace{x}_{= \widetilde{v}(x)} \underbrace{e^x}_{= \widetilde{v}(x)} dx
$$
\n
$$
= x^2 e^x - 2 \left( \underbrace{x}_{= \widetilde{v}(x)} \underbrace{e^x}_{= \widetilde{u}(x)} - \int \underbrace{1}_{= \widetilde{v}'(x)} \underbrace{e^x}_{= \widetilde{u}(x)} dx \right)
$$
\n
$$
= x^2 e^x - 2 (x e^x - e^x + c)
$$
\n
$$
= (x^2 - 2x + 2) e^x + \widetilde{c} \quad \text{mit } \widetilde{c} = -2c.
$$

<span id="page-177-0"></span>(c) Berechnung von  $\int t \ln(t) dt$  für  $t > 0$  mit zwei Varianten:

$$
\begin{aligned}\n\text{Variance 1:} \qquad & \int \underbrace{\frac{t}{-u'(t)}}_{=u(t)} \underbrace{\frac{\ln(t)}{=v(t)}}_{=v(t)} \, \mathrm{d}t = \underbrace{\frac{1}{2}t^2}_{=u(t)} \underbrace{\frac{\ln(t)}{=v(t)}}_{=u(t)} - \int \underbrace{\frac{1}{2}t^2}_{=u(t)} \underbrace{\frac{1}{2}t}_{=u(t)} \, \mathrm{d}t\\
&= \frac{1}{2}t^2 \, \ln(t) - \frac{1}{2} \int t \, \mathrm{d}t\\
&= \frac{1}{2}t^2 \, \ln(t) - \frac{1}{4}t^2 + c.\n\end{aligned}
$$

Für Variante 2 nutzen wir, dass wir bereits wissen (vgl. Teil [\(a\)\)](#page-176-0), dass  $(t \ln(t) - t)' = \ln(t) \text{ gilt.}$ 

$$
\int \underbrace{t}_{=v(t)} \underbrace{\ln(t)}_{=u'(t)} dt = \underbrace{t}_{=v(t)} \underbrace{\left(t \ln(t) - t\right)}_{=u(t)} - \int \underbrace{1}_{=v'(t)} \underbrace{\left(t \ln(t) - t\right)}_{=u(t)} dt
$$
\n
$$
= t^2 \ln(t) - t^2 - \int t \ln(t) dt + \int t dt
$$
\n
$$
= t^2 \ln(t) - t^2 - \int t \ln(t) dt + \frac{1}{2} t^2
$$
\n
$$
= t^2 \ln(t) - \frac{1}{2} t^2 - \int t \ln(t) dt,
$$

also

$$
\int t \ln(t) dt = t^2 \ln(t) - \frac{1}{2}t^2 - \int t \ln(t) dt \quad \bigg| + \int t \ln(t) dt
$$

© Kerstin Hesse, Universität Paderborn 171

$$
\implies \qquad 2 \int t \, \ln(t) \, \mathrm{d}t = t^2 \, \ln(t) - \frac{1}{2} \, t^2 + \widetilde{c} \tag{B.3}
$$

$$
\implies \qquad \int t \, \ln(t) \, \mathrm{d}t = \frac{1}{2} \, t^2 \, \ln(t) - \frac{1}{4} \, t^2 + c \qquad \text{mit } c = \frac{\widetilde{c}}{2}.
$$

Da wir keine weiteren Integrale auswerten, müssen wir im Schritt [\(B.3\)](#page-178-0) die Integrationskonstante  $\tilde{c}$  ergänzen.

Vergessen Sie bei unbestimmten Integralen nicht die Integrationskonstante. ♠

#### Bemerkung B.14. (Praxistipps für partielle Integration)

(1) Integrale der Form

<span id="page-178-0"></span>
$$
\int x f(x) \, \mathrm{d}x
$$

lassen sich durch partielle Integration lösen, sofern  $\int f(x) dx$  bekannt ist. Man wählt dann  $u'(x) = f(x)$  und  $v(x) = x$ . Die **Ausnahme** von dieser Regel ist

$$
\int x \, \ln(x) \, \mathrm{d}x.
$$

Hier ist es günstiger,  $u'(x) = x$  und  $v(x) = \ln(x)$  zu wählen (siehe dazu Beispiel [B.13](#page-176-1) [\(c\)\)](#page-177-0).

(2) Integrale der Form

$$
\int x^k f(x) dx \qquad \text{mit } k \in \mathbb{N}
$$

lassen sich manchmal durch (mehrfache) partielle Integration berechnen (siehe Beispiel [B.13](#page-176-1) [\(b\)\)](#page-176-2).

## B.5 Die Substitutionsregel

Sei  $F$  eine Stammfunktion von  $f$ . Die Kettenregel (siehe Satz [1.2\)](#page-10-1) liefert

$$
(F \circ u)'(x) = F'(u(x)) u'(x) = f(u(x)) u'(x).
$$

Integration über  $|a;b|$  auf beiden Seiten liefert

$$
\int_a^b f(u(x)) u'(x) dx = \int_a^b (F \circ u)'(x) dx = [(F \circ u)'(x)]_{x=a}^{x=b}
$$

$$
= F(u(b)) - F(u(a)) = \left[ F(t) \right]_{t=u(a)}^{t=u(b)} = \int_{u(a)}^{u(b)} f(t) dt.
$$

Nun können wir wir die Substitutionsregel formulieren.

#### Satz B.15. (Substitutionsregel)

Sei  $u : [a; b] \to \mathbb{R}$  stetig differenzierbar, und die Bildmenge von u,  $u([a;b]) =$  $\{u(x) : x \in [a, b]\},$  erfülle  $u([a, b]) \subseteq [c, d].$  Ist  $f : [c, d] \to \mathbb{R}$  stetig, so gilt:

$$
\int_{a}^{b} f(u(x)) u'(x) dx = \int_{u(a)}^{u(b)} f(t) dt.
$$
 (B.4)

Bemerkung B.16. (Substitutionsregel für unbestimmte Integrale)

$$
\int f(u(x)) u'(x) dx = \left[ \int f(t) dt \right]_{t=u(x)}
$$
(B.5)

Achtung: Rücksubstitution nicht vergessen! Es ist ganz wichtig, dass man nach dem Berechnen von  $\int f(t) dt$  wieder  $t = u(x)$  einsetzt!

Betrachten wir einige Beispiele.

#### Beispiel B.17. (Substitutionsregel)

(a) Berechnung von 
$$
\int_0^2 e^{-x^2} x \, dx
$$
: Wir setzen

$$
u = u(x) = -x^2
$$
  $\implies$   $\frac{du}{dx} = -2x$   $\implies$   $-\frac{1}{2}du = x dx$ 

mit den neuen Integralgrenzen

$$
u(0) = -0^2 = 0
$$
 und  $u(2) = -2^2 = -4$ 

und erhalten mit dieser Substitution

$$
\int_0^2 e^{-x^2} x \, dx = \int_0^{-4} e^u \left( -\frac{1}{2} \right) du = \left[ -\frac{1}{2} e^u \right]_{u=0}^{u=-4}
$$

$$
= -\frac{1}{2} e^{-4} - \left( -\frac{1}{2} \right) e^0 = \frac{1}{2} \left( 1 - e^{-4} \right).
$$
© Kerstin Hesse, Universität Paderborn 173

(b) Berechnung von 
$$
\int \sin^3(x) \cos(x) dx
$$
: Wir setzen  
du

$$
u = u(x) = \sin(x)
$$
  $\implies$   $\frac{du}{dx} = \cos(x)$   $\implies$   $du = \cos(x) dx$ 

und erhalten mit dieser Substitution

$$
\int \sin^3(x) \cos(x) dx = \left[ \int u^3 du \right]_{u=\sin(x)}
$$

$$
= \left[ \frac{1}{4} u^4 + c \right]_{u=\sin(x)} = \frac{1}{4} \sin^4(x) + c.
$$

Denken Sie bei unbestimmten Integralen an die Integrationskonstante.

#### Bemerkung B.18. (Anwendung der Substitutionsregel)

In der Praxis wird die Substitutionsregel oft "von rechts nach links" angewendet, d.h. wir ersetzen auf der rechten Seite von  $(B.5)$  (bzw. von  $(B.4)$ )  $t = u(x)$ mit einer **injektiven** (also umkehrbaren) Funktion  $u$  und erhalten mit

$$
\frac{\mathrm{d}t}{\mathrm{d}x} = u'(x) \qquad \Longleftrightarrow \qquad \mathrm{d}t = u'(x)\,\mathrm{d}x
$$

<span id="page-180-0"></span>somit

$$
\int f(t) dt = \left[ \int f(u(x)) u'(x) dx \right]_{x=u^{-1}(t)}, \tag{B.6}
$$

falls f stetig und u stetig differenzierbar ist. Man beachte, dass die Injektivität (also Umkehrbarkeit) von u erforderlich ist, damit man im letzten Schritt nach der Berechnung des Integrals die Substitution  $t = u(x)$  durch  $x = u^{-1}(t)$  mit Hilfe der Umkehrfunktion  $u^{-1}$  von  $u$  wieder "rückgängig machen" kann. Für bestimmte Integrale erhalten wir analog zu [\(B.6\)](#page-180-0)

$$
\int_{c}^{d} f(t) dt = \int_{u^{-1}(c)}^{u^{-1}(d)} f(u(x)) u'(x) dx.
$$
 (B.7)

Betrachten wir ein Beispiel, in dem wir eine "Rückwärts-Substitution" benutzen.

#### Beispiel B.19. (Substitutionsregel)

$$
\int_{1}^{e} \frac{1}{t\left(1 + \ln(t)\right)} \, \mathrm{d}t
$$

.

Wir wählen die Substitution  $t = e^x \; (\Leftrightarrow x = \ln(t))$ , also

$$
t = e^x
$$
  $\implies$   $\frac{dt}{dx} = e^x$   $\implies$   $dt = e^x dx$ 

und erhalten mit den neuen Grenzen  $\ln(1) = 0$  und  $\ln(e) = 1$ 

$$
\int_{1}^{e} \frac{1}{t(1+\ln(t))} dt = \int_{0}^{1} \frac{1}{e^{x}(1+\ln(e^{x}))} e^{x} dx = \int_{0}^{1} \frac{1}{1+x} dx.
$$

Mit der weiteren Substitution

$$
y = 1 + x
$$
  $\implies$   $\frac{dy}{dx} = 1$   $\implies$   $dy = dx$ 

folgt mit den neuen Grenzen  $y(0) = 1$  und  $y(1) = 2$ 

$$
\int_{1}^{e} \frac{1}{t(1+\ln(t))} dt = \int_{0}^{1} \frac{1}{1+x} dx = \int_{1}^{2} \frac{1}{y} dy = \left[\ln(|y|)\right]_{y=1}^{y=2}
$$

$$
= \left[\ln(y)\right]_{y=1}^{y=2} = \ln(2) - \ln(1) = \ln(2).
$$

Es gilt also  $\int^e$ 1 1  $\frac{1}{t(1+\ln(t))} dt = \ln(2).$ 

In der nächsten Bemerkung halten wir zwei Standardsubstitutionen fest.

# Bemerkung B.20. (zwei Standardsubstitutionen) (1) Seien f stetig und  $\lambda, \mu \in \mathbb{R}$  mit  $\lambda \neq 0$ . Dann gilt:

$$
\int f(\lambda x + \mu) dx = \left[ \int f(u) \frac{1}{\lambda} du \right]_{u = \lambda x + \mu} = \left[ \frac{1}{\lambda} \int f(u) du \right]_{u = \lambda x + \mu}
$$

Erklärung: Dieses folgt mit der Substitution

$$
u = \lambda x + \mu
$$
  $\implies$   $\frac{du}{dx} = \lambda$   $\implies$   $\frac{1}{\lambda} du = dx.$ 

(2) Sei  $f \in C^1(I)$  mit  $f(x) \neq 0$  in *I*. Dann gilt:

$$
\int \frac{f'(x)}{f(x)} dx = \left[ \int \frac{1}{u} du \right]_{u=f(x)} = \left[ \ln (|u|) + c \right]_{u=f(x)} = \ln (|f(x)|) + c.
$$

Erklärung: Dieses folgt mit der Substitution

$$
u = f(x)
$$
  $\Longrightarrow$   $\frac{du}{dx} = f'(x)$   $\Longrightarrow$   $du = f'(x) dx.$ 

© Kerstin Hesse, Universität Paderborn 175

## Beispiel B.21. (Standardsubstitutionen)

(a) 
$$
\int \cos(3x - 5) dx = \frac{1}{3} \sin(3x - 5) + c
$$
  
\n(b)  $\int \frac{2x}{x^2 + 1} dx = \ln(|x^2 + 1|) + c = \ln(x^2 + 1) + c$ 

Überlegen Sie sich weitere Beispiele. ♠

# **ANHANG**

# Mathematische Aussagen und Beweistechniken

In diesem Anhang lernen wir in Teilkapitel [C.1,](#page-184-0) wie man mathematische Aussagen (also z.B. die Sätze, Hilfssätze und Definitionen in diesem Skript) liest und richtig versteht. Dazu gehört, dass wir uns den Unterschied zwischen einer Implikation ("wenn dann"-Aussage) und einer Äquivalenz ("genau dann wenn"-Aussage) klar machen. Im nachfolgenden Teilkapitel [C.2](#page-188-0) werden wir uns dann mit verschiedenen Beweistechniken beschäftigen. Im Teilkapitel [C.3](#page-193-0) lernen wir schließlich das Prinzip der vollständigen Induktion kennen.

# <span id="page-184-0"></span>C.1 Implikationen und Äquivalenzen

In diesem Teilkapitel lernen wir die zwei grundlegenden mathematischen Aussagetypen Implikation ("wenn dann"-Aussage) und Äquivalenz ("genau dann wenn"-Aussage) kennen und studieren diese an verschiedenen Beispielen. Natürlich finden Sie überall in diesem Skript weitere Beispiele für solche mathematischen Aussagen; genau genommen ist jeder Satz und Hilfssatz ein Beispiel einer Implikation oder eine Äquivalenz. Definitionen sind als Äquivalenzen zu lesen; auch wenn in der Formulierung meist nur ein "wenn" (und kein "genau dann wenn") steht. Die hier gewählten Beispiele sind mit Absicht besonders einfach, damit ihr Inhalt keine Schwierigkeiten bereitet und auch, weil wir diese beweisen wollen.

#### Definition C.1. (Implikation/, wenn dann "- Aussage)

Seien A und B zwei Aussagen. Die Implikation (oder "wenn dann"-**Aussage**) "A  $\Rightarrow$  B" bedeutet "Aus A folgt B." oder gleichbedeutend "Wenn A gilt, dann gilt auch  $B$ ." oder gleichbedeutend "A impliziert  $B$ ." Dabei können wir Aussage A als die Voraussetzung für die Behauptung der Gültigkeit der Aussage B auffassen.

Betrachten wir zunächst ein einfaches Beispiel einer Implikation.

#### Beispiel C.2. (Implikation/ $,$ wenn dann"-Aussage)

"Sei $n \in \mathbb{N}$ . Wenn $n$ eine gerade Zahl ist, dann ist $n^2$ eine gerade Zahl."

Diese Aussage können wir auch wie folgt formulieren:

"Sei  $n \in \mathbb{N}$ . Aus der Aussage, n ist eine gerade Zahl, folgt, dass  $n^2$  eine gerade Zahl ist."

oder kürzer

"Sei  $n \in \mathbb{N}$ . Dann gilt: *n* ist eine gerade Zahl.  $\implies n^2$  ist eine gerade Zahl."

Hier ist "Sei  $n \in \mathbb{N}$ ." die allgemeine Voraussetzung (für beide Aussagen). Die Aussage A ist "n ist eine gerade Zahl." und die Aussage B ist " $n^2$  ist eine gerade Zahl.".

Diese Aussage ist wahr. Wir beweisen sie mit einem direkten Beweis:

 $n \in \mathbb{N}$  ist gerade, wenn n durch 2 teilbar ist (mit Ergebnis in N), also wenn gilt  $n/2 = m \in \mathbb{N}$  oder gleichwertig  $n = 2m$  mit  $m \in \mathbb{N}$ . Dann ist  $n^2 = (2m)^2 =$  $2 \cdot (2m^2)$  und  $2m^2 \in \mathbb{N}$ , d.h.  $n^2$  ist durch zwei teilbar. Also ist  $n^2 \in \mathbb{N}$  ebenfalls gerade. ♠

#### Beispiel C.3. (Implikation/, wenn dann "- Aussage)

"Das Produkt einer geraden und einer ungeraden natürlichen Zahl ist eine gerade natürliche Zahl."

Zunächst müssen wir diese Aussage sauber als Implikationen formulieren. Wir haben die folgende Voraussetzung (Aussage A): " $n \in \mathbb{N}$  ist eine gerade Zahl und  $m \in \mathbb{N}$  ist eine ungerade Zahl." Die Behauptung (Aussage B) ist dann: "Das Produkt  $n \cdot m \in \mathbb{N}$  ist eine gerade Zahl." Also haben wir die folgende Implikation:

"Wenn  $n \in \mathbb{N}$  eine gerade Zahl und  $m \in \mathbb{N}$  eine ungerade Zahl ist, dann ist das

Produkt  $n \cdot m \in \mathbb{N}$  eine gerade Zahl."

bzw.

"Aus der Aussage,  $n \in \mathbb{N}$  ist eine gerade Zahl und  $m \in \mathbb{N}$  ist eine ungerade Zahl, folgt, dass das Produkt  $n \cdot m \in \mathbb{N}$  eine gerade Zahl ist."

oder kürzer:

 $n \in \mathbb{N}$  ist eine gerade Zahl, und  $m \in \mathbb{N}$  ist eine ungerade Zahl.  $\implies n \cdot m \in \mathbb{N}$ ist eine gerade Zahl."

Wir wollen diese Aussage nun mit einem *direkten Beweis* beweisen:

Da n gerade ist, ist n durch zwei teilbar, d.h.  $n/2 = p$  mit  $p \in \mathbb{N}$ . Also gilt  $n = 2p$ mit  $p \in \mathbb{N}$ . Daraus folgt  $n \cdot m = (2 p) m = 2 (p \cdot m)$  mit  $p \cdot m \in \mathbb{N}$ . Also ist  $n \cdot m$ durch zwei teilbar und somit gerade.

Wir können den *direkten Beweis* auch mit Implikationspfeilen hinschreiben:

 $n \in \mathbb{N}$  sei gerade und m sei ungerade.

 $n$  ist durch 2 teilbar.

$$
\implies \frac{n}{2} = p \text{ mit } p \in \mathbb{N}
$$

 $\implies$   $n = 2 p$  mit  $p \in \mathbb{N}$ 

 $n \cdot m = (2 p) m = 2 (p \cdot m) \text{ und } p \cdot m \in \mathbb{N}$ 

- $n \cdot m$  ist durch 2 teilbar.
- $\implies$   $n \cdot m$  ist gerade.

Wir bemerken, dass wir in dem Beweis gar nicht verwendet haben, dass m ungerade ist. Dieses liegt daran, dass  $n \cdot m$  auch dann gerade ist, wenn n und m beide gerade sind! ♠

Wir lernen nun den wichtigen Begriff der Äquivalenz kennen.

Definition C.4. (Aquivalenz/, genau dann wenn"-Aussage) Zwei Aussagen A, B sind **äquivalent** (in Zeichen " $A \Leftrightarrow B$ ") wenn die Implikationen " $A \Rightarrow B$ ", " $B \Rightarrow A$ " beide gelten. Man bezeichnet " $A \Leftrightarrow B$ " als  $\AA$ quivalenz (oder  $\AA$ quivalenzaussage), und wir sagen "Aussage A gilt genau dann, wenn Aussage B gilt." oder gleichbedeutend "Aussage A und Aussage B sind **äquivalent**.".

Betrachten wir zwei Beispiele für Äquivalenzaussagen.

#### Beispiel C.5. (Äquivalenz)

Die Äquivalenzaussage

$$
n^2 = 4 \iff (n = 2 \text{ oder } n = -2),
$$

oder in Worten

"Die Zahl  $n^2$  hat genau dann den Wert 4, wenn  $n = 2$  oder  $n = -2$  gilt."

bedeutet:

<span id="page-187-1"></span><span id="page-187-0"></span>
$$
n^2 = 4 \qquad \Longrightarrow \qquad (n = 2 \text{ oder } n = -2), \tag{C.1}
$$

$$
(n = 2 \text{ oder } n = -2) \qquad \Longrightarrow \qquad n^2 = 4. \tag{C.2}
$$

Um diese Aussage mit einem direkten Beweis nachzuweisen, müssen wir also beide Implikationen beweisen.

Beweis von [\(C.1\)](#page-187-0): Sei also  $n^2 = 4$ . Dann ist  $n = 2 = \sqrt{4}$  eine Lösung der Gleichung  $n^2 = 4$ . Weiter gilt aber auch  $(-2)^2 = 4$ . Damit sind  $n_1 = 2$  und  $n_2 = -2$  beides Lösungen von  $n^2 = 4$ . Eine quadratische Gleichung hat aber aber maximal zwei verschiedene Lösungen. Also haben wir mit  $n_1 = 2$  und  $n_2 = -2$ alle Lösungen von  $n^2 = 4$  gefunden.

Beweis von  $(C.2)$ : Für  $n = 2$  finden wir  $n^2 = 2^2 = 4$ , und für  $n = -2$  finden wir  $n^2 = (-2)^2 = 4$ . Also gilt in beiden Fällen  $n^2 = 4$ .  $\spadesuit$ 

### Bemerkung C.6. (Implikationen sind oft keine Äquivalenzen!) Nicht alle Aussagen sind Äquivalenzen!

Beispiel: Wir haben in Abwandlung des vorigen Beispiels sehr wohl

$$
n = 2 \quad \Longrightarrow \quad n^2 = 4,
$$

aber aus  $n^2 = 4$  folgt nicht  $n = 2$  (sondern  $n = 2$  oder  $n = -2^{\omega}$ ).

#### Beispiel C.7. (Äquivalenz)

"Seien  $m, n \in \mathbb{N}$ . Dann gilt  $m < n$  genau dann, wenn  $m^2 < n^2$  ist."

oder gleichbedeutend aber kürzer:

"Seien  $m, n \in \mathbb{N}$ . Dann gilt:  $m < n \iff m^2 < n^2$ .

Wir müssen also die folgenden beiden Aussagen zeigen:

<span id="page-188-2"></span><span id="page-188-1"></span>Seien 
$$
m, n \in \mathbb{N}
$$
.  $\text{Dann gilt: } m < n \Longrightarrow m^2 < n^2$ . (C.3)

Seien 
$$
m, n \in \mathbb{N}
$$
.  $\text{Dann gilt: } m^2 < n^2 \implies m < n.$  (C.4)

Direkter Beweis von  $(C.3)$ : Seien  $m, n \in \mathbb{N}$  mit  $m < n$  beliebig. Wegen  $m, n \in \mathbb{N}$ gilt  $m > 0$  und  $n > 0$ . Damit folgt

<span id="page-188-3"></span>
$$
m^{2} = \underbrace{m}_{>0} \cdot \underbrace{m}_{0 < m < n} < \underbrace{m}_{0 < m < n} \cdot \underbrace{n}_{>0} < n \cdot n = n^{2}.\tag{C.5}
$$

Also folgt  $m^2 < n^2$ .

Direkter Beweis von [\(C.4\)](#page-188-2): Seien  $m, n \in \mathbb{N}$  mit  $m^2 < n^2$  beliebig. Es muss gelten  $m < n$  oder  $m \ge n$  (mehr Fälle gibt es nicht).

Für  $m < n$  finden wir mit der Ungleichungskette [\(C.5\)](#page-188-3), dass  $m^2 < n^2$  gilt.

Für  $m > n$  folgt wegen  $m > 0$  und  $n > 0$  (da  $m, n \in \mathbb{N}$ ), dass gilt

$$
m^{2} = \underbrace{m}_{>0} \cdot \underbrace{m}_{0 < n \leq m} \geq \underbrace{m}_{0 < n \leq m} \cdot \underbrace{n}_{>0} \geq n \cdot n = n^{2},
$$

d.h. es gilt  $m^2 \ge n^2$ . Also kann für  $m \ge n$  die Aussage  $m^2 < n^2$  nicht gelten.

Aus beiden Falluntersuchungen zusammen sieht man nun, dass aus  $m^2 < n^2$ nur  $m < n$  folgt.

# <span id="page-188-0"></span>C.2 Beweistechniken

In diesem Teilkapitel lernen wir die klassischen Beweistechniken kennen, von denen uns schon einige im vorigen Teilkapitel in den verschiedenen Beispielen begegnet sind. Die einzige Beweistechnik, die wir hier nicht behandeln, ist die vollständige Induktion. Diese wird in Teilkapitel [C.3](#page-193-0) ausführlich besprochen.

#### Beweistechnik C.8. (direkter Beweis)

Beweist man eine Implikation  $A \Rightarrow B$  in der Mathematik mit einem **direkten** Beweis, so führt man einige Beweisschritte/Implikationen nacheinander aus, bis man von A nach B kommt:  $A \Rightarrow C_1 \Rightarrow C_2 \Rightarrow \dots \Rightarrow C_n \Rightarrow B$ . Dabei stellen  $C_1, C_2, \ldots, C_n$  Aussagen dar, die als Zwischenergebnisse nach den einzelnen Beweisschritten erreicht werden.

#### Beispiel C.9. (direkter Beweis)

Die Aussage

"Sei  $n \in \mathbb{N}$ . Wenn n gerade ist, dann ist die Funktion  $f: \mathbb{R} \to \mathbb{R}$ ,  $f(x) = x^n$ , eine gerade Funktion."

beweist man mit einem direkten Beweis wie folgt: (Zur Erinnerung: Eine Funktion  $f : \mathbb{R} \to \mathbb{R}$  ist gerade, wenn  $f(x) = f(-x)$  für alle  $x \in \mathbb{R}$  gilt.)

Direkter Beweis: Sei  $n \in \mathbb{N}$  gerade. Dann existiert  $m \in \mathbb{N}$  so dass  $n = 2m$ , und  $f(x) = x^n = x^{2m} = (x^2)^m$ . Somit gilt für alle  $x \in \mathbb{R}$ 

$$
f(-x) = (-x)^n = ((-x)^2)^m = \left(\underbrace{(-1)^2}_{=1} x^2\right)^m = (x^2)^m = x^n = f(x),
$$

d.h.  $f$  ist gerade.

Eine häufig nützliche Beweistechnik ist der Beweis durch Widerspruch. In manchen Situationen ist der Beweis durch Widerspruch sehr viel einfacher zu führen als ein direkter Beweis.

Beweistechnik C.10. (Beweis durch Widerspruch)

Eine mathematische Aussage

"Wenn die Aussage A gilt, dann gilt die Aussage B."

oder

"Unter gewissen Voraussetzungen gilt die Aussage B"

können wir wie folgt mit einem sogenannten **Widerspruchsbeweis** beweisen: Wir nehmen an, dass die Aussage A bzw. die Voraussetzungen gelten. Dann nehmen wir an, dass die Aussage B nicht gilt, d.h. wir nehmen an, dass die Verneinung (oder Negation) der Aussage B gilt. Wenn wir hieraus einen Widerspruch zu bereits bekannten Aussagen oder zu den Voraussetzungen herleiten können, dann war unsere Annahme, dass die Verneinung (oder Negation) der Aussage B gilt, falsch. Also muss die Aussage B gelten.

Betrachten wir zunächst ein einfaches Beispiel, um uns klar zu machen, wie ein Widerspruchsbeweis funktioniert.

## Beispiel C.11. (Beweis durch Widerspruch)

Wir wollen die folgende Aussage mit einem Beweis durch Widerspruch beweisen:

"Sei $n \in \mathbb{N}$ . Dann gilt: Wenn n gerade ist, dann ist $n^2$  gerade."

Als Voraussetzung bzw. Aussage A haben wir dann, dass  $n \in \mathbb{N}$  gerade ist, und als Behauptung bzw. Aussage  $B$  haben wir, dass  $n^2$  gerade ist. Für den Widerspruchsbeweis nehmen wir an, dass die Voraussetzung wahr ist, aber dass die Behauptung falsch ist, d.h. dass ihre Negation wahr ist.

Beweis durch Widerspruch: Sei also  $n \in \mathbb{N}$  gerade, und es gelte  $n^2 \in \mathbb{N}$  ist nicht gerade. Dann ist  $n^2$  nicht durch  $2$  teilbar. Daraus folgt, dass  $n$  nicht durch  $2$  teilbar ist (denn ansonsten wäre  $n^2$  auch durch 2 teilbar). Also ist n **nicht gerade**  $\frac{1}{2}$ , und wir haben einen Widerspruch (denn per Annahme war  $n$  gerade). – Da wir einen Widerspruch gefunden haben, folgt, dass die Annahme, dass  $n^2$  nicht gerade ist, falsch war. Also muss  $n^2$  gerade sein.

Das Symbol  $\chi$  schreibt man häufig dort hin, wo der Widerspruch auftritt.

Betrachten wir noch ein aufwendigeres Beispiel. Aus der Schule wissen Sie, das  $\sqrt{2}$ keine rationale Zahl sondern eine irrationale Zahl ist  $(d.h. \sqrt{2})$  ist eine reelle Zahl, die man nicht als einen Bruch schreiben kann). Dieses wollen wir nun beweisen.

#### Beispiel C.12. (Beweis durch Widerspruch)

Wir wollen die folgende Aussage beweisen:

"Die Zahl $\sqrt{2}$ ist nicht in  $\mathbb{Q}$ ."

Wir formulieren dieses besser (aber äquivalent) als:

"Sei x die nicht-negative reelle Zahl mit  $x^2 = 2$ . Dann ist x nicht in Q."

Hierbei haben wir benutzt, das die Quadratwurzel  $\sqrt{2}$  gerade als die nicht-negative Zahl x in  $\mathbb R$  mit  $x^2 = 2$  definiert ist.

Hier ist also die Voraussetzung (Aussage  $A$ ) "Sie x die nicht-negative reelle Zahl mit  $x^2 = 2$ .", und die Behauptung (Aussage B) ist "x ist nicht in Q."

Wir wollen einen Widerspruchsbeweis geben. Also nehmen wir an, dass die Voraussetzung (Aussage A) gilt, aber die Behauptung falsch ist, also dass die Negation der Behauptung (also die Aussage  $\neg B$ ) gilt:

Widerspruchsbeweis: Sei x die nicht-negative Zahl in R mit  $x^2 = 2$ . Wir nehmen an, dass x in  $\mathbb Q$  liegt. Dann gibt es Zahlen  $p \in \mathbb N$  und  $q \in \mathbb N$  mit

<span id="page-190-0"></span>
$$
x = \frac{p}{q}.
$$
 (C.6)

Wir dürfen annehmen, dass wir in dem Bruch  $x = p/q$  den Zähler p und Nenner q nicht mehr kürzen können, also dass  $p$  und  $q$  keine gemeinsamen Teiler haben.

Durch Quadrieren auf beiden Seiten vom [\(C.6\)](#page-190-0) erhalten wir

$$
\underbrace{x^2}_{=2} = \left(\frac{p}{q}\right)^2 = \frac{p^2}{q^2} \quad \Longrightarrow \quad 2 = \frac{p^2}{q^2} \quad \Longrightarrow \quad 2q^2 = p^2 \quad \Longrightarrow \quad p^2 = 2q^2.
$$

Aus  $p^2 = 2q^2$  folgt, dass  $p^2$  durch 2 teilbar ist, denn  $p^2/2 = q^2 \in \mathbb{N}$  (da  $q \in \mathbb{N}$ ). Dann ist auch p durch 2 teilbar (denn wäre p nicht durch 2 teilbar, so wäre auch  $p^2$  nicht durch 2 teilbar  $\zeta$ ). Also gilt  $p/2 = m$  mit  $m \in \mathbb{N}$ , d.h.  $p = 2m$  mit  $m \in \mathbb{N}$  $m \in \mathbb{N}$ .

Einsetzen von  $p = 2m$  in  $p^2 = 2q^2$  liefert nun

$$
(2 m)^2 = 2 q^2 \implies 2 (2 m^2) = 2 q^2 \implies 2 m^2 = q^2. \implies q^2 = 2 m^2.
$$

Also ist (mit der gleichen Argumentation wie oben)  $q^2$  ebenfalls durch 2 teilbar. Dann ist auch q durch 2 teilbar (denn wäre q nicht durch 2 teilbar, so wäre auch  $q^2$  nicht durch 2 teilbar  $\chi$ ). Also gilt  $q/2 = n$  mit  $n \in \mathbb{N}$ , d.h.  $q = 2n$  mit  $n \in \mathbb{N}$ .

Wir haben also gefunden, dass sowohl  $p$  also auch  $q$  durch 2 teilbar sind, also  $p = 2m$  und  $q = 2n$  mit  $m, n \in \mathbb{N}$ . Damit finden wir

$$
x = \frac{p}{q} = \frac{2m}{2n} = \frac{m}{n},
$$

und dieses steht im Widerspruch zu unserer Annahme, dass der Zähler p und Nenner q in  $x = p/q$  keine gemeinsamen Teiler hatten.  $\oint$ 

Da wir einen Widerspruch hergeleitet haben, war unsere Annahme, dass  $x = \sqrt{2}$ rational ist falsch. Also haben wir gezeigt, dass  $x = \sqrt{2}$  irrational ist, also  $x =$  $\sqrt{2} \notin \mathbb{Q}$ .

Aussagen, die für eine ganze Klasse von Objekten (also alle Objekte der Klasse) gelten sollen, (sogenannte "Allaussagen") kann man durch ein Gegenbeispiel widerlegen, wenn diese falsch sind.

Beweistechnik C.13. (Widerlegen von "Allaussagen" durch Angeben eines Gegenbeispiels)

Will man eine Aussage A der Gestalt "Für alle x aus der Menge M gelten die Eigenschaften  $E_1, E_2, \ldots, E_n$ ." widerlegen, so reicht es ein Gegenbeispiel, d.h. ein  $x \in M$ , für dass  $E_1, E_2, \ldots, E_n$  nicht alle gelten, zu finden und nachzuweisen, dass für dieses mindestens eine der Eigenschaften  $E_1, E_1, \ldots, E_n$ verletzt ist.

Betrachten wir zwei Beispiele.

#### Beispiel C.14. (Widerlegen von "Allaussagen" durch Gegenbeispiel)

Wir wollen zeigen, dass die Aussage "Alle Schafe in England sind weiß." falsch ist. Dazu reicht es, wenn wir ein Schaf in England finden, das nicht weiß (sondern beispielsweise braun, schwarz oder gescheckt) ist. ♠

#### Beispiel C.15. (Widerlegen von "Allaussagen" durch Gegenbeispiel) Betrachten wir die folgende Allaussage:

"Alle Polynomfunktionen vom Grad ≤ 2 sind gerade Funktionen."

Hier ist die betrachte Menge M die Menge aller Polynomfunktionen vom Grad  $\leq 2$ , also

$$
M = \{p : \mathbb{R} \to \mathbb{R}, \ p(x) = a_2 x^2 + a_1 x + a_0 : a_0, a_1, a_2 \in \mathbb{R}\}.
$$

Beweis: Um die Aussage "Alle Polynomfunktionen vom Grad  $\leq 2$  sind gerade." zu widerlegen, reicht es eine Polynomfunktion vom Grad ≤ 2 zu finden, die nicht gerade ist. Betrachte hierzu  $p : \mathbb{R} \to \mathbb{R}$ ,  $p(x) = x$ . Dann ist  $p(-x) = -x = -p(x)$ für alle  $x \in \mathbb{R}$  und für  $x \neq 0$  gilt  $p(-x) = -x \neq x = p(x)$ , d.h. p ist eine ungerade und keine gerade Funktion. Da wir ein Gegenbeispiel gefunden haben, war die Aussage falsch. ♠

Existenzaussagen kann man dagegen beweisen, indem man ein Objekt mit den gesuchten Eigenschaften findet.

Beweistechnik C.16. (Beweisen von Existenzaussagen durch Angeben eines Beispiels)

Will man eine Aussage der Form "Es existiert ein Objekt x mit bestimmten Eigenschaften." beweisen, so reicht es ein Beispiel für ein solches Objekt x zu finden und nachzuweisen, dass dieses die gewünschten Eigenschaften hat.

#### Beispiel C.17. (Beweisen von Existenzaussagen durch ein Beispiel) Um die Aussage

 $E$ s gibt Funktionen  $f : \mathbb{R} \to \mathbb{R}$ , die sowohl gerade als auch ungerade sind."

nachzuweisen reicht es, das Beispiel der Nullfunktion anzugeben und nachzuweisen, dass diese die gewünschten Eigenschaften hat.

Beweis: Sei  $f : \mathbb{R} \to \mathbb{R}$ ,  $f(x) = 0$ . Dann gilt  $f(x) = 0 = f(-x)$  für jedes  $x \in \mathbb{R}$ , d.h. f ist gerade. Weiter gilt auch  $f(-x) = 0 = -0 = -f(x)$  für jedes  $x \in \mathbb{R}$ , d.h.  $f$  ist ungerade.

<span id="page-193-0"></span>Will man einen Beweis führen, in dem viele Implikationen zu zeigen sind, so kann man natürlich für jede einzelne Implikation eine andere Beweismethode wählen.

# C.3 Beweis durch vollständige Induktion

Wir formulieren das Prinzip der vollständigen Induktion für Aussagen, die für alle ganzen Zahlen  $n \geq n_0$  mit einem (festen)  $n_0 \in \mathbb{Z}$  gelten sollen.

Beweistechnik C.18. (vollständige Induktion – Version I) Sei  $n_0 \in \mathbb{Z}$ , und für jedes  $n \in \mathbb{Z}$  mit  $n \geq n_0$  sei  $A(n)$  eine (von n abhängige) Aussage. Angenommen man kann die folgenden beiden Dinge beweisen:

- (i)  $A(n_0)$  ist wahr.
- (ii) Die Implikation "Wenn  $A(n)$  wahr ist, dann ist auch  $A(n + 1)$  wahr." ist für jedes  $n \in \mathbb{Z}$  mit  $n \geq n_0$  wahr.

Dann ist  $A(n)$  für alle  $n \in \mathbb{Z}$  mit  $n \geq n_0$  wahr.

Praktische Umsetzung: In der Praxis geht man bei der Anwendung des Beweisprinzips der vollständigen Induktion wie folgt vor: Nachdem man  $A(n)$  und  $n_0$  identifiziert hat, führt man den Beweis in den folgenden zwei Schritten durch:

- (i) Induktionsanfang (IA): Die Aussage  $A(n)$  wird für  $n = n_0$  bewiesen (oft durch eine direkte Rechnung).
- (ii) Induktionsschritt (IS): Für beliebiges  $n > n_0$  wird unter Benutzung der Aussage  $A(n)$  die Aussage  $A(n+1)$  bewiesen.  $A(n)$  wird dabei als Induktionsvoraussetzung (IV) bezeichnet. Die Stelle im Beweis, an der diese eingeht, wird sollte mit " $(IV)$ " gekennzeichnet sein (um darauf hinzuweisen, dass hier die Induktionsvoraussetzung genutzt wurde).

Für das Induktionsverfahren ist es unerlässlich, dass Sie sowohl den Induktionsanfang als auch den Induktionsschritt beweisen. Allein sagt keiner dieser Beweisschritte etwas über die Gültigkeit der Aussage  $A(n)$  für alle  $n \in \mathbb{Z}$ mit  $n \geq n_0$  aus.

Betrachten wir zunächst ein einfaches Beispiel, an dem wir das Prinzip der voll-

ständigen Induktion anwenden.

#### Beispiel C.19. (Zahlen von 1 bis  $n$  aufsummieren)

Für alle  $n \in \mathbb{N}$  gilt:  $1 + 2 + 3 + \ldots + n = \sum$ n  $k=1$  $k =$  $n(n+1)$ 2  $(C.7)$ 

Beweis mit vollständiger Induktion: Wir haben  $n_0 = 1$  und die Aussage

<span id="page-194-0"></span>
$$
A(n):
$$
 1+2+3+...+n= $\sum_{k=1}^{n} k = \frac{n(n+1)}{2}$ 

Induktionsanfang (IA)  $n = 1$ :  $A(1)$  ist wahr, denn  $\sum$ 1  $k=1$  $k=1=$  $1(1+1)$ 2 .

Induktionsvoraussetzung (IV): Sei  $n \in \mathbb{N}$  fest. Es gelte  $A(n)$ .

Induktionsschritt (IS)  $n \sim n + 1$ : Wir müssen zeigen:

$$
A(n+1): \quad 1+2+3+\ldots+n+(n+1) = \sum_{k=1}^{n+1} k = \frac{(n+1)(n+2)}{2} \quad \text{(C.8)}
$$

Dazu starten wir mit der linken Seite von [\(C.8\)](#page-194-0) und formen diese unter Ausnutzung der Induktionsvoraussetzung (IV) so lange geeignet um, bis wir die rechte Seite von [\(C.8\)](#page-194-0) erhalten:

$$
1 + 2 + 3 + \ldots + n + (n + 1) = \underbrace{(1 + 2 + 3 + \ldots + n)}_{= \frac{n(n+1)}{2} \text{ nach (IV)}} + (n + 1)
$$

$$
\stackrel{\text{(IV)}}{=} \frac{n (n + 1)}{2} + (n + 1) = \frac{n (n + 1) + 2 (n + 1)}{2} = \frac{(n + 2) (n + 1)}{2},
$$

oder mit Summenschreibweise

$$
\sum_{k=1}^{n+1} k = \sum_{\substack{k=1 \ \text{odd } (10)}}^{n} k + (n+1) \stackrel{\text{(IV)}}{=} \frac{n(n+1)}{2} + (n+1)
$$

$$
= \frac{n(n+1)}{2} \text{nach (IV)}
$$

$$
= \frac{n(n+1) + 2(n+1)}{2} = \frac{(n+2)(n+1)}{2}.
$$

Damit haben wir die Aussage  $A(n + 1)$  bewiesen.

Nach dem Prinzip der vollständigen Induktion gilt  $A(n)$  für alle  $n \in \mathbb{N}$ .

#### Bemerkung C.20. (Warum funktioniert das Induktionsprinzip?)

- Wir beweisen, dass  $A(n_0)$  wahr ist (Induktionsantang).
- Dann beweisen wir im Induktionsschritt für beliebiges  $n \in \mathbb{N}$ , dass aus  $(A(n))$  ist wahr." folgt  $A(n+1)$  ist wahr.".
- Mit dem Induktionsschritt können wir für  $n = n_0$  aus der Gültigkeit von  $A(n_0)$  (Induktionsanfang) die Gültigkeit von  $A(n_0 + 1)$  schlussfolgern. Anschließend können wir mit dem Induktionsschritt aus der Gültigkeit von  $A(n_0 + 1)$  die Gültigkeit von  $A(n_0 + 2)$  schlussfolgern usw.. So erhalten wir die Gültigkeit der Aussage  $A(n)$  für alle  $n \in \mathbb{Z}$  mit  $n \geq n_0$ .

Wir formulieren eine zweite Variante des Induktionsprinzips, die natürlich zu der ersten Variante äquivalent ist.

Beweistechnik C.21. (vollständige Induktion – Version II) Sei  $n_0 \in \mathbb{Z}$ , und für jedes  $n \in \mathbb{Z}$  mit  $n \geq n_0$  sei  $A(n)$  eine (von n abhängige) Aussage. Angenommen man kann die folgenden beiden Dinge beweisen:

- (i)  $A(n_0)$  ist wahr.
- (ii) Die Implikation "Wenn A(k) für alle  $k = n_0, n_0+1, \ldots, n$  wahr ist, dann ist auch  $A(n + 1)$  wahr." ist für jedes  $n \in \mathbb{Z}$  mit  $n \geq n_0$  wahr.

Dann ist  $A(n)$  für alle  $n \in \mathbb{Z}$  mit  $n \geq n_0$  wahr.

Gelegentlich ist diese zweite Variante, der vollständigen Induktion nützlich, weil man im Induktionsschritt die Gültigkeit der Aussage  $A(k)$  nicht nur für  $k = n$ sondern auch für  $k = n - 1$  (und gegebenenfalls weitere  $k \leq n$ ) nutzen möchte.

#### Bemerkung C.22. (Varianten des Induktionsprinzips)

Alternativ hätten wir auch den folgenden Induktionsschritt (IS) durchführen können, der zum selben Ergebnis führt:

Version I: (ii) Die Implikation "Wenn  $A(n-1)$  wahr ist, dann ist auch  $A(n)$  wahr." ist für jedes  $n \in \mathbb{Z}$  mit  $n > n_0$  wahr.

Version II: (ii) Die Implikation "Wenn  $A(k)$  für alle  $k = n_0, n_0 + 1, \ldots, n-1$  wahr ist, dann ist auch  $A(n)$  wahr." ist für jedes  $n \in \mathbb{Z}$  mit  $n > n_0$  wahr.

Man beachte in beiden Fällen die **echte** Größerrelation  $n > n_0$  statt  $n \geq n_0$ .

Beweise durch vollständige Induktion gehören zu den grundlegenden Techniken. In Lehrbüchern werden Aussagen, die man mit vollständiger Induktion zeigen kann, oft ohne Nachweis oder Begründung verwendet.

Das Prinzip der vollständigen Induktion gibt uns leider keine Hilfsmittel, um gültige Sätze zu formulieren. Um das Induktionsprinzip zu nutzen, müssen Sie bereits wissen, was Sie beweisen wollen!

Betrachten wir noch ein Beispiel.

#### Beispiel C.23. (Summe ungerader natürlicher Zahlen)

Für alle *n* ∈ N gilt: 1+3+5+...+(2n-1) = 
$$
\sum_{k=1}^{n} (2k-1) = n^2
$$
. (C.9)

Beweis mit vollständiger Induktion: Wir haben  $n_0 = 1$  und die Aussage

$$
A(n): \qquad 1+3+5+\ldots+(2n-1) = \sum_{k=1}^{n} (2k-1) = n^2
$$

Induktionsanfang (IA)  $n = 1$ : A(1) ist wahr, denn

<span id="page-196-0"></span>
$$
\sum_{k=1}^{1} (2k - 1) = 2 \cdot 1 - 1 = 1 = 1^2.
$$

Induktionsvoraussetzung (IV): Sei  $n \in \mathbb{N}$  fest. Es gelte  $A(n)$ .

Induktionsschritt (IS)  $n \sim n + 1$ : Wir müssen zeigen:

$$
A(n+1): \quad 1+3+\ldots+(2n-1)+(2n+1) = \sum_{k=1}^{n+1} (2k-1) = (n+1)^2,
$$
\n(C.10)

wobei wir auf der linken Seite genutzt haben, dass  $2(n + 1) - 1 = 2n + 1$  ist.

Wir starten mit der linken Seite in [\(C.10\)](#page-196-0) und formen diese unter Ausnutzung der Induktionsvoraussetzung um, bis wir die rechte Seite von [\(C.10\)](#page-196-0) erhalten:

$$
1 + 3 + \ldots + (2n - 1) + (2n + 1) = \underbrace{(1 + 3 + \ldots + (2n - 1))}_{=n^2 \text{ nach (IV)}} + (2n + 1)
$$
  

$$
\stackrel{\text{(IV)}}{=} n^2 + (2n + 1) = n^2 + 2n + 1 = (n + 1)^2,
$$

oder mit Summenschreibweise

$$
\sum_{k=1}^{n+1} (2k - 1) = \sum_{k=1}^{n} (2k - 1) + (2(n + 1) - 1)
$$
  
=  $n^2$  nach (IV)  

$$
\stackrel{(IV)}{=} n^2 + (2n + 1) = n^2 + 2n + 1 = (n + 1)^2.
$$

Damit haben wir  $A(n + 1)$  bewiesen.

Nach dem Prinzip der vollständigen Induktion gilt  $A(n)$  für alle  $n \in \mathbb{N}$ .

Bemerkung C.24. (typische Probleme bei Induktionsbeweisen) Beim Erlernen von Induktionsbeweisen treten oft die folgenden Probleme auf, bzw. die folgenden Dinge wurden nicht beachtet:

- Anfangs ist es oft ein Problem, herauszufinden, was Sie im Induktionsschritt eigentlich zeigen wollen. Es hilft, sich die im Induktionsschritt zu beweisende Aussage als Erinnerung hinzuschreiben ("zu zeigen: ...").
- Wird die im Induktionsschritt zu zeigende Aussage  $A(n + 1)$  notiert, erhält man diese aus  $A(n)$ , indem man in  $A(n)$  **überall** n durch  $n + 1$ ersetzt. (Ersetzt man in  $A(n)$  nicht überall sondern nur an einigen Stellen n durch  $n+1$ , so erhält man nicht  $A(n+1)$  sondern eine andere (meistens falsche) Aussage.)
- Beachten Sie, dass Sie im Induktionsschritt (IS)  $n \sim n+1$  nicht zeigen müssen, dass die Aussage  $A(n)$  für n gilt. Dieses ist die Induktionsvoraussetzung (IV). Es hilft, wann man sich diese gesondert notiert.

Betrachten wir noch ein Beispiel, in dem eine Ungleichung mit vollständiger Induktion bewiesen wird. In diesem Beispiel kommen Fakultäten vor:

n-Fakultät, in Zeichen n!, ist für  $n \in \mathbb{N}_0$  definiert durch

$$
0! = 1; \qquad n! = 1 \cdot 2 \cdot \ldots \cdot n \quad \text{für alle } n \in \mathbb{N}.
$$

#### Beispiel C.25. (Ungleichung)

Für alle  $n \in \mathbb{N}$  mit  $n \geq 4$  gilt:  $n! > 2^n$ 

Beweis mit vollständiger Induktion: Wir haben  $n_0 = 4$  und die Aussage

 $A(n): \t n! > 2^n$ 

Induktionsanfang (IA)  $n = 4$ :  $A(4)$  ist wahr, denn  $4! = 24 > 16 = 2^4$ .

Induktionsvoraussetzung (IV): Sei  $n \in \mathbb{N}$  mit  $n \geq 4$  fest. Es gelte  $A(n)$ .

Induktionsschritt (IS)  $n \sim n + 1$ : Wir müssen zeigen:  $(n + 1)! > 2^{n+1}$ 

Dazu starten wir auf der linken Seite von  $(n + 1)! > 2^{n+1}$  und formen um bzw. schätzen nach unten ab, bis wir die rechte Seite von  $(n + 1)! > 2^{n+1}$  erhalten:

$$
(n+1)! = \underbrace{1 \cdot 2 \cdot \ldots \cdot n}_{=n!} \cdot (n+1) = \underbrace{n!}_{> 2^n} (n+1) \stackrel{(IV)}{>} 2^n \underbrace{(n+1)}_{> 2 \text{ well } n \ge 4} > 2^n \cdot 2 = 2^{n+1}.
$$

Damit haben wir  $A(n + 1)$  bewiesen.

Nach dem Prinzip der vollständigen Induktion gilt die Aussage  $A(n)$  für alle  $n \in \mathbb{N}$ mit  $n \geq 4$ .  $\spadesuit$ 

Als Letztes beweisen wir eine Teilbarkeitsaussage mit vollständiger Induktion.

#### Beispiel C.26. (Teilbarkeitsaussage)

Für jedes  $n \in \mathbb{N}_0$  ist  $n^3 + 3n^2 + 2n$  durch 6 teilbar.

Beweis mit vollständiger Induktion: Wir haben  $n_0 = 0$  und die Aussage

 $A(n):$   $n^3+3n^2+2n$  ist durch 6 teilbar.

Induktionsanfang (IA)  $n = 0$ :  $A(0)$  ist wahr, denn  $0^3 + 3 \cdot 0^2 + 2 \cdot 0 = 0$  ist durch 6 teilbar.

Induktionsvoraussetzung (IV): Sei  $n \in \mathbb{N}_0$  mit  $n \geq 0$  fest. Es gelte  $A(n)$ .

Induktionsschritt (IS)  $n \sim n + 1$ :

Wir müssen zeigen:  $(n + 1)^3 + 3(n + 1)^2 + 2(n + 1)$  ist durch 6 teilbar.

Dazu formen wir  $(n + 1)^3 + 3(n + 1)^2 + 2(n + 1)$  geeignet um und nutzen die Induktionsvoraussetzung aus:

$$
(n+1)3 + 3(n + 1)2 + 2(n + 1)
$$
  
= (n<sup>3</sup> + 3n<sup>2</sup> + 3n + 1) + 3(n<sup>2</sup> + 2n + 1) + 2(n + 1)  
= (n<sup>3</sup> + 3n<sup>2</sup> + 2n) + 3n<sup>2</sup> + 9n + 6  
= (n<sup>3</sup> + 3n<sup>2</sup> + 2n) + 3(n<sup>2</sup> + 3n + 2)  
= (n<sup>3</sup> + 3n<sup>2</sup> + 2n) + 3(n + 1)(n + 2),

wobei man die Faktorisierung  $n^2 + 3n + 2 = (n + 1)(n + 2)$  mit dem Satz von Viéta direkt ablesen kann oder diese alternativ mit quadratischer Ergänzung und den binomischen Formeln berechnen kann:

$$
n^{2} + 3 n + 2 = n^{2} + 3 n + \frac{9}{4} - \frac{1}{4} = \left(n + \frac{3}{2}\right)^{2} - \left(\frac{1}{2}\right)^{2}
$$

$$
= \left(n + \frac{3}{2} - \frac{1}{2}\right)\left(n + \frac{3}{2} + \frac{1}{2}\right) = (n + 1)(n + 2).
$$

Wir haben also

$$
(n+1)3 + 3(n+1)2 + 2(n+1) = (n3 + 3 n2 + 2 n) + 3(n+1)(n+2).
$$

Nach der Induktionsvoraussetzung (IV) ist  $n^3 + 3n^2 + 2n$  durch 6 teilbar.

 $3(n+1)(n+2)$  ist durch 3 teilbar. Weil  $n+1$  und  $n+2$  zwei aufeinanderfolgende ganze Zahlen sind, muss eine der beiden Zahlen gerade und somit durch 2 teilbar sein. Also ist  $3(n+1)(n+2)$  auch durch 2 teilbar. Daraus folgt, dass  $3(n+1)(n+2)$ durch 2 und 3 und somit durch 6 teilbar ist.

Als Summe zweier durch 6 teilbarer Zahlen ist  $(n + 1)^3 + 3(n + 1)^2 + 2(n + 1)$ durch 6 teilbar. Damit haben wir  $A(n + 1)$  bewiesen.

Nach dem Prinzip der vollständigen Induktion gilt  $A(n)$  für alle  $n \in \mathbb{N}_0$ .